# **ОГБН ОО «ДВОРЕЦ ТВОРЧЕСТВА ДЕТЕЙ И МОЛОДЁЖИ»**

## **РЕГИОНАЛЬНЫЙ МОДЕЛЬНЫЙ ЦЕНТР ДОПОЛНИТЕЛЬНОГО ОБРАЗОВАНИЯ**

# **Региональная научно-практическая конференция обучающихся «Наука. Технологии. Будущее»**

**сборник тезисов**

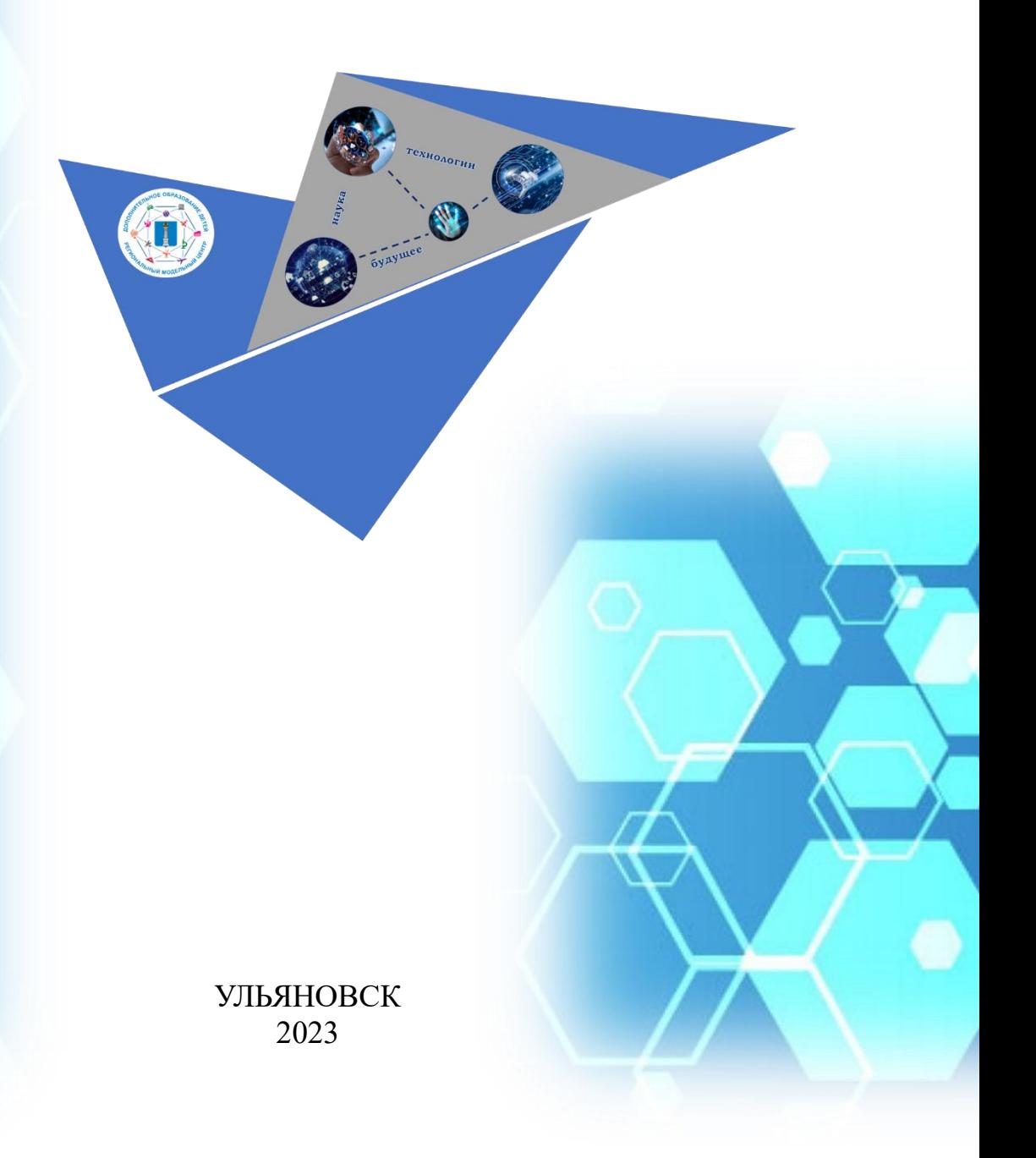

**Р32 Региональная научно-практическая конференция обучающихся «Наука. Технологии. Будущее»**

Региональная научно-практическая конференция обучающихся «Наука. Технологии. Будущее» / сборник тезисов научноисследовательских работ и проектов обучающихся Ульяновской области. – Ульяновск, 2023. – с.

Сборник включает тезисы ученических научно-исследовательских работ и проектов, выполненных обучающимися детских научных сообществ, детских и молодежных академий, детских технопарков «Кванториум» Ульяновской области.

> УДК 00 ББК 1 Р32

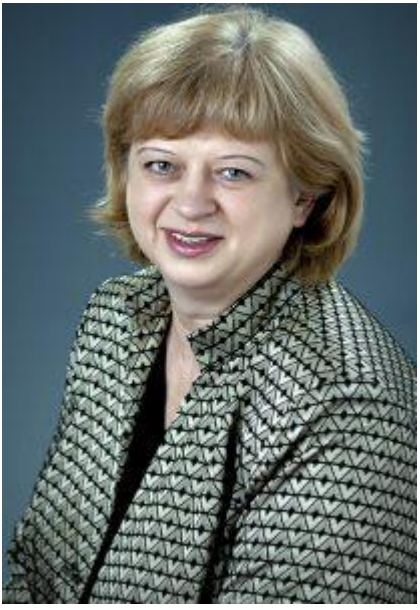

Добрый день, друзья!

Перед вами сборник тезисов научноисследовательских работ и проектов, выполненных обучающимися Ульяновской области.

Возможно, кто-то улыбнется, увидев в названии конференции слово «обучающихся», кто-то скептически отнесётся в научным изысканиям юных исследователей. Но большинство читающих данный сборник попытаются угадать будущих коллег по научной кафедре, изобретателей, не только облегчающих или улучшающих быт людей, но и двигающих вперед научно-технический прогресс.

Уверенность и внимание к молодым людям, увлечённых исследованиями неслучайно. Обратимся

к истории науки.

К числу наиболее молодых первооткрывателей относятся великий математик К. Ф. Гаусс; математик и астроном П. С. Лаплас; математик, юрист и философ Г. В. Лейбниц; геолог и географ А. Гумбольдт и величайший математик, физик и астроном И. Ньютон.

Карл Фридрих Гаусс в 18 лет разработал и предложил метод наименьших квадратов, а год спустя обосновал теорию деления круга, послужившую основой для понимания комплексных чисел — одного из разделов современной алгебры.

18-летний юноша Петр Симон Лаплас прибыл в Париж с собственными разъяснениями о небесной механике, которые были чрезвычайно глубоки и любопытны. В 24 года Лапласа избрали во французскую Академию наук, а за свои труды он получил неофициальный титул «Ньютон Франции».

Готфрид Вильгельм Лейбниц в 15 лет поступил в университет, где изучал юриспруденцию и философию. Там же позднее он увлекся математикой. В 18 лет он разработал основы дифференциального исчисления.

Есть еще более удивительные примеры. Вольфганг Амадей Моцарт в пять лет сочинил свои первые произведения, Михаил Юрьевич Лермонтов написал стихотворение «Белеет парус одинокий» в 14 лет. Из вышеперечисленного следует, что молодость вовсе не помеха серьёзным исследованиям.

Есть ещё одно основание со всей серьезностью воспринимать юных исследователей – сложившаяся практика работы с одарёнными детьми в Ульяновской области.

Во-первых, это непосредственное участие преподавателей университетов, техникумов и колледжей в руководстве ученическими исследованиями.

Во-вторых, возможность заниматься наукой на различных площадках: школьных научных обществах и технопарках, детских и молодёжных академиях, открытых на базе профессиональных образовательных организаций, Центре выявления и поддержки одарённых детей в Ульяновской области «Алые паруса».

В-третьих, современная материально-техническая база для проведения исследований – ведь современное оборудование – рука, позволяющая коснуться будущего.

Для кого-то выступление на конкурсах различного уровня с результатами собственного исследования или проекта уже сложившаяся практика. Для когото участие в региональной научно-практической конференции обучающихся «Наука. Технологии. Будущее» – первый опыт представления своей научной работы перед большой аудиторией. Тем не менее для каждого – это шаг в науку – пусть маленький, но значимый.

Желаем вам, юные исследователи, терпения, творческого вдохновения, удивительных открытий, их применения на практике на благо людей.

Мечтайте, дерзайте, творите, пробуйте!

Руководитель Регионального модельного центра дополнительного образования Ульяновской области  $\mathcal{W}$  И.В. Антипова

## **Содержание**

## **Секция 1. Исследование как основа образа жизни и познания мира**

- 1. Долгова Елизавета Анатольевна, Кокайлова Полина Игоревна. Фомиты Детского технопарка «Кванториум» 7
- 2. Зимин Кирилл Михайлович, Логинов Никита Михайлович. Влияние минеральных удобрений на рост и развитие растений 10
- 3. Лебедева Ирина Игоревна. Исследование состава и качества молока 13
- 4. Проворов Андрей Александрович. Влияние искусственных экологических сред на растения 16
- 5. Насибуллин Никита Евгеньевич. Экологическое состояние почв окрестностей Ишеевского городского поселения 20
- 6. Нестерова Ольга Алексеевна. Эффективность очистки воды от нефтепродуктов 25
- 7. Страбыкина Лионелла Сергеевна. Биотестирование снежного покрова проезжей части дороги с помощью кресс-салата 29
- 8. Федотов Георгий Андреевич. Определение метеорологических факторов, влияющих на уровень природного радиационного фона 33
- 9. Хамидуллова Регина Раисовна, Багумян Лилит Гагиковна. Анализ состояния воды в реке Большой Черемшан в городе Димитровграде Ульяновская область 38
- 10. Храмушина Анжела Алексеевна. Оценка жизненного состояния леса на пробных площадках в 85 квартале андреевского участкового лесничества ГКУ Ульяновской области «Николаевское лесничество» по сосне обыкновенной 42

## **Секция 2. Инженерный и технологический форсайт будущего**

- 1. Алимов Амир Набиевич. Использование использования энергии ветра в «Зеленой энергетике» 48
- 2. Аюгин Константин Николаевич. Цифровые решения для дома на платформе arduino 52
- 3. Гнилов Матвей Михайлович, Майоров Егор Максимович. Роботы – помощники будущего 57
- 4. Макаров Матвей, Тимочкин Сармат. Автоматический инъектор дистанционного управления 61
- 5. Мандрейкин Роман Дмитриевич. Изготовление робота «Танкбот» (Lego Mindstorms Education EV3). 64
- 6. Митрофанов Андрей Михайлович. Интерактивное образовательное кресло для лиц с ограниченными возможностями здоровья 68
- 7. Мишин Александр Алексеевич, Зайчиков Евгений Михайлович. Робот-манипулятор для перемещения пресс-форм 72
- 8. Салахутдинов Айдар Ильмасович. Модернизированный плуг с гидравлическим механизмом подъёма и опускания бороны 73

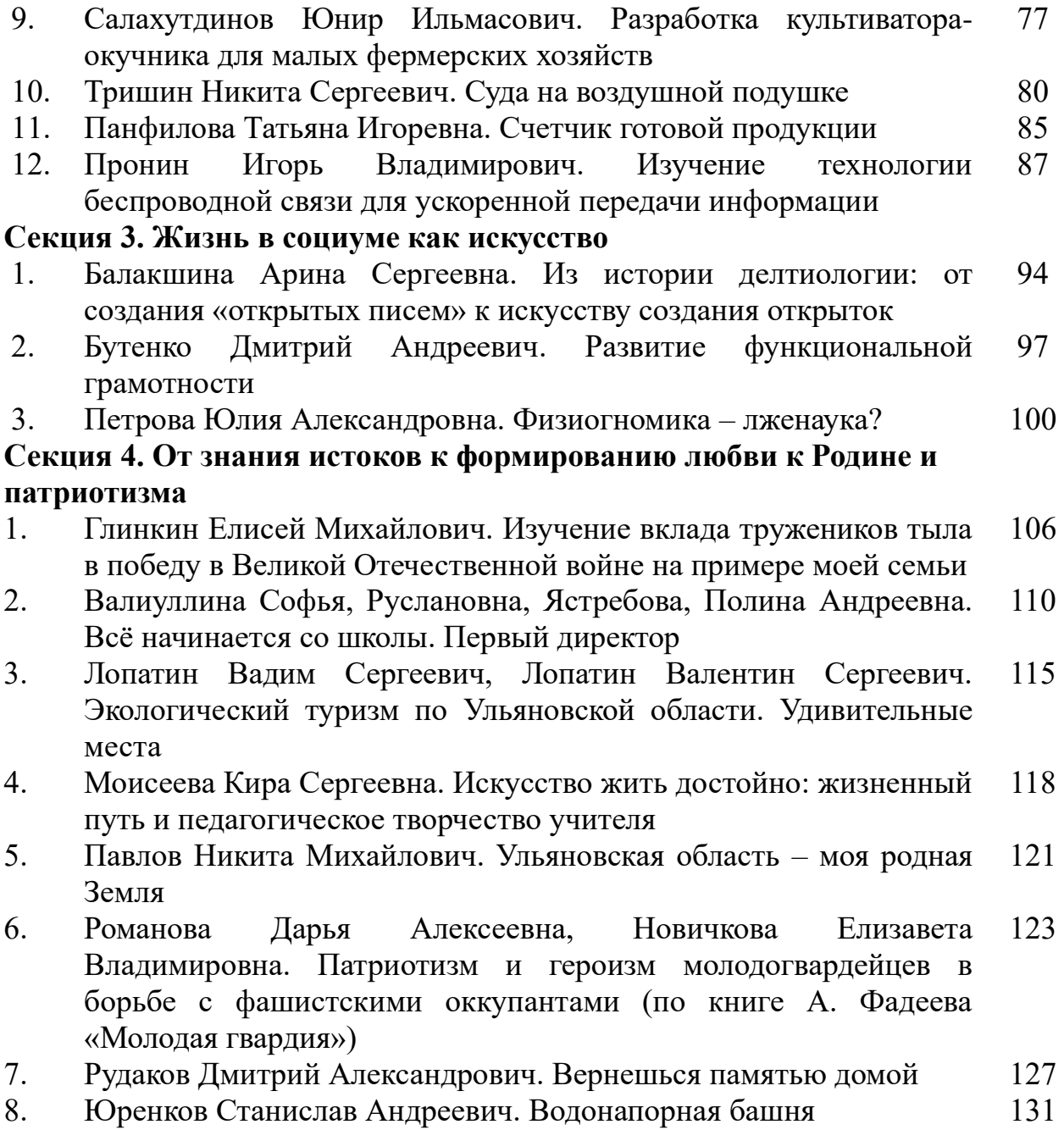

## **Секция 1. Исследование как основа образа жизни и познания мира**

«…Формирование способности человека осваивать и использовать естественнонаучные знания для распознания и постановки вопросов, для освоения новых знаний, для объяснения естественнонаучных явлений и формулирования основанных на научных доказательствах выводов; понимать основные особенности естествознания как формы человеческого познания; демонстрировать осведомленность в том, что естественные науки и технология оказывают влияние на материальную, интеллектуальную и культурную сферы общества; проявлять активную гражданскую позицию при рассмотрении проблем, связанных с естествознанием».

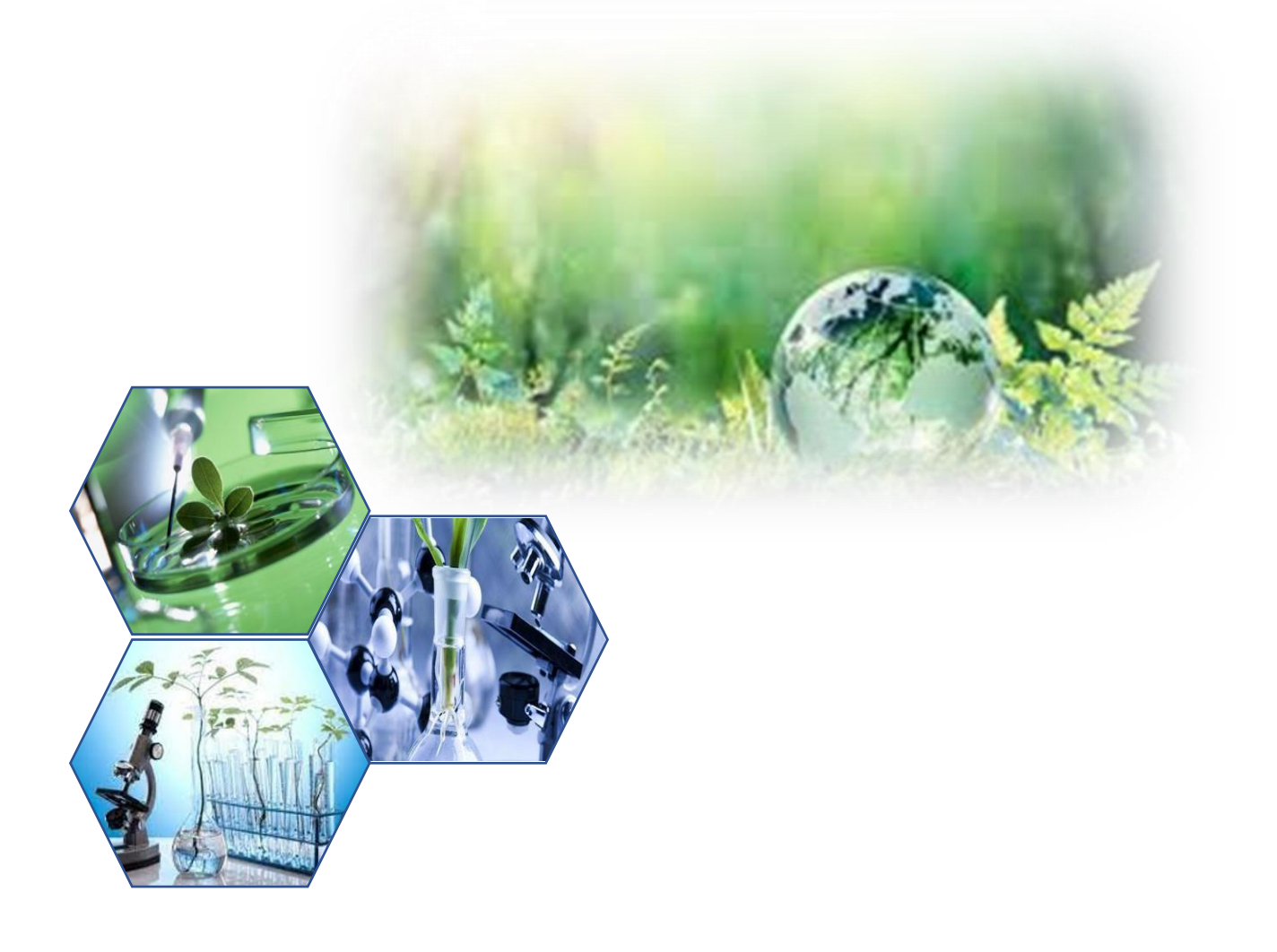

#### **ФОМИТЫ ДЕТСКОГО ТЕХНОПАРКА «КВАНТОРИУМ»**

Долгова Елизавета Анатольевна., Кокайлова Полина Игоревна

обучающиеся детского технопарка «Кванториум» областного государственного бюджетного

профессионального образовательного учреждения

«Димитровградский технический колледж»

Лапина Майя Сергеевна

педагог дополнительного образования ДТ «Кванториум» областного государственного

бюджетного профессионального образовательного учреждения

#### «Димитровградский технический колледж»

**Аннотация.** Данная работа посвящена изучению фомитов в квантах Детского технопарка «Кванториум», а также изучению бактерий, которые могут жить на их поверхностях. Опытным путём будет проверено, каким образом лучше проводить дезинфекцию: обрабатывать сам фомит после его использования или обрабатывать руки перед использованием фомита.

**Ключевые слова**: проблема, актуальность, цель, задачи, методы исследования, опрос, фомиты, бактерии, дезинфицирующие средства, эксперимент, питательная среда, колонии бактерий.

Ни для кого не секрет, что бактерии вызывают множество заболеваний. Один из путей заражения различными заболеваниями – грязные руки и поверхности различных предметов. Отсутствие частой обработки поверхности рук и рабочих поверхностей дезинфицирующими средствами приводит к размножению бактерий и, следовательно, распространению болезней.

В нашем исследовании мы поставили цель выяснить, что эффективнее – дезинфицировать поверхность фомитов или руки учащихся и преподавателей?

В ходе исследования решались следующие задачи:

- 1. Узнать: что такое фомиты?
- 2. Разработать и провести опрос среди квантов.
- 3. Изучить методы исследования в микробиологии.
- 4. Узнать: чем дезинфицируются поверхности?
- 5. Определить: какие бактерии могут быть на поверхностях предметов?

6. Провести микробиологический анализ поверхности фомитов до обработки рук и после обработки рук.

7. Провести микробиологический анализ поверхности фомитов до обработки поверхности и после обработки поверхности.

Фоми́ты (англ. - fomite) – любые предметы или субстанции, содержащие патогенные микроорганизмы, при соприкосновении с которыми возникает риск заражения. Например, одежда, поверхность кожи, волосы, дверные ручки, телефоны, пульты и др. являются типичными источниками инфицирования [4].

Наибольшую опасность представляют следующие «гости» наших рук: сальмонеллы, кишечная палочка, шигеллы, бруцеллы, стафилококк золотистый [2].

Цель проведения дезинфекции проста – профилактика распространения инфекционных заболеваний для безопасных условий жизни и труда. Регулярная дезинфекция сродни огнетушителю на пожаре. Отрезает пути распространения инфекции от ее источника к другим объектам [1]. Виды дезинфекции: механическая, физическая, химическая. Хотим мы того или нет, но наши руки

постоянно контактируют с различными поверхностями, заселенными бактериями [2].

Объектом нашего исследования были фомиты Кванториума, предметом – поверхности фомитов.

Основными методами для проведения микробиологических исследований являются: микроскопический, микробиологический, экспериментальный, иммунологический.

В своей работе мы использовали следующие методы: описательный метод, сравнительный метод, наблюдение**,** экспериментальный метод**,**  микробиологический, микроскопия.

Нами была разработана следующая схема эксперимента (Рис.1):

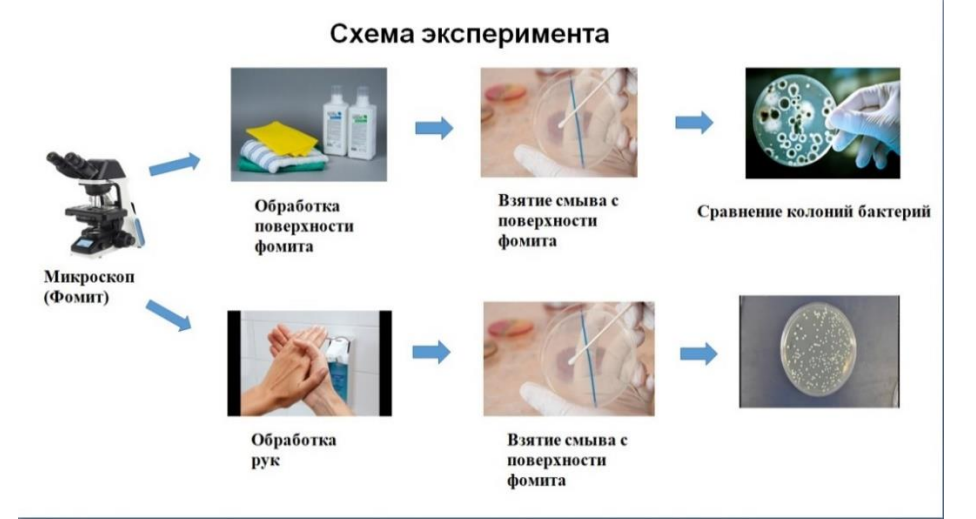

Рис.1 Схема эксперимента

Для проведения эксперимента приготовили 3 микроскопа (Рис. 2). Микроскоп №1 ничем не обрабатывался и руки тоже. Микроскоп №2 не обрабатывался, а обрабатывались руки дезинфицирующим средством перед его использованием. Микроскоп №3 обрабатывался дезинфицирующим средством после его использования.

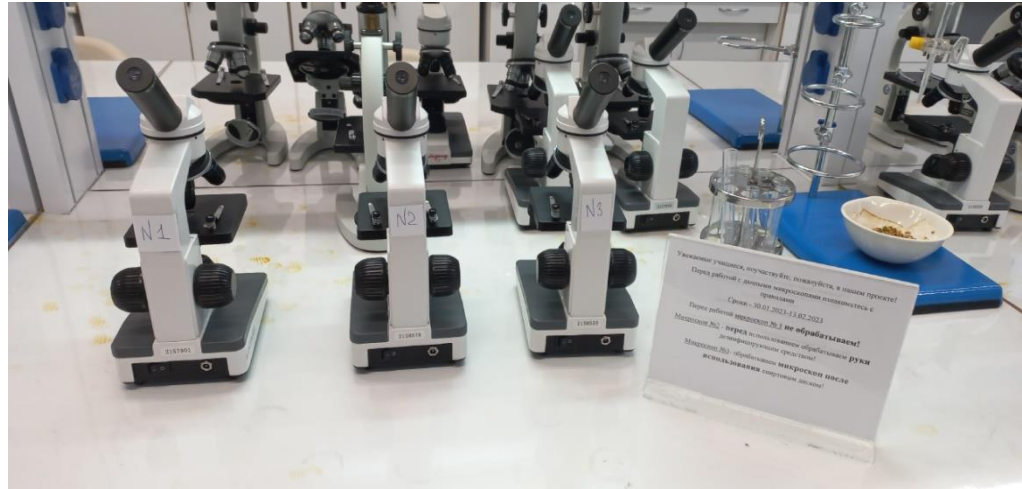

Рис.2. Микроскопы №1,2 и 3.

Спустя месяц после начала эксперимента пришло время взятия смывов с поверхности микроскопов. Для этого была приготовлена питательная среда МПА (мясо-пептонный агар) и разлита по чашкам Петри. После взятия смывов

с каждого из трех микроскопов, чашки Петри поместили в термостат на сутки. Спустя сутки чашки Петри были изъяты из термостата и изучены на наличие и количество колоний бактерий.

Результаты с Микроскопа №1 (Рис.3,4,5)

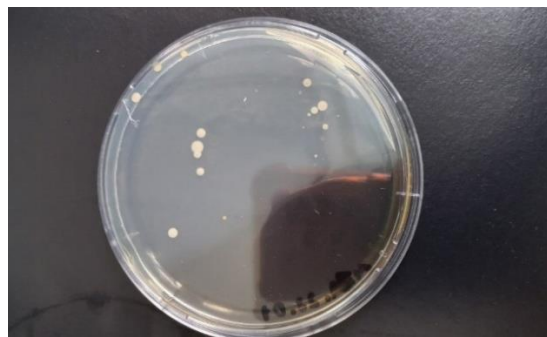

Рис. 3. Колонии бактерий (микроскоп №1) Рис. 4. Колонии бактерий (микроскоп №1)

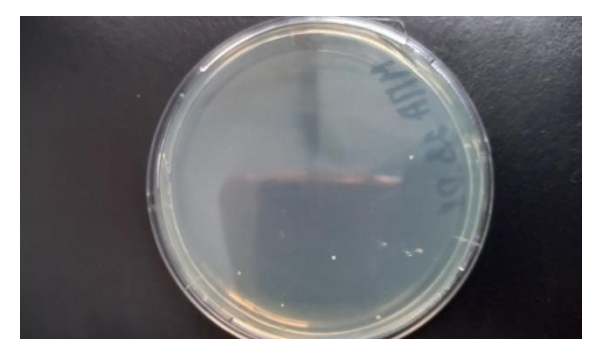

Рис. 5. Колонии бактерий (микроскоп №1)

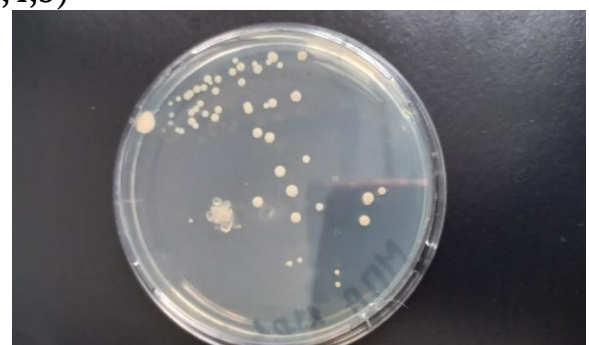

Как видно на фото, во всех трех чашках Петри наличие колоний бактерий, что объясняет наличие бактерий на необработанном дезинфицирующим средством микроскопе №1.

Результаты с Микроскопа №2 (Рис.6, 7).

Как видно на фото, во всех трех чашках Петри практически нет колоний

бактерий (исключение чашка Петри №3). Это говорит о том, что обработка рук перед использованием микроскопа эффективна в борьбе с бактериями.

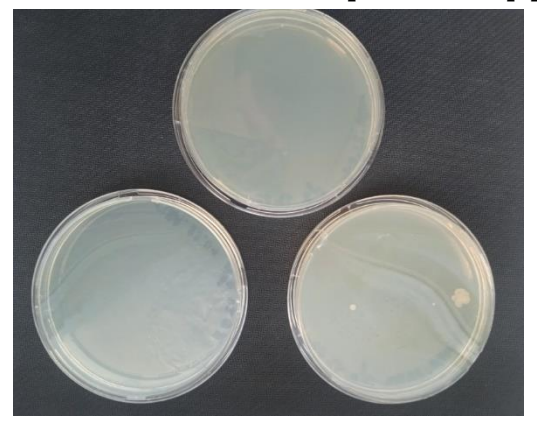

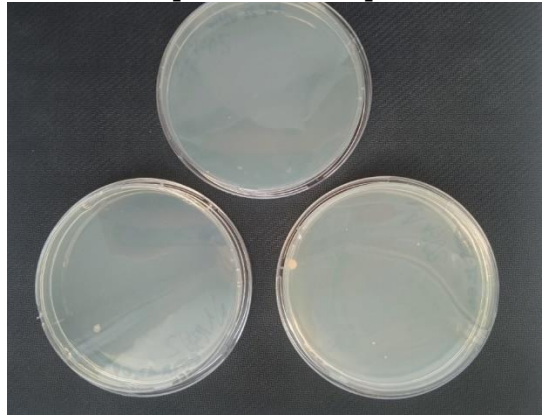

Рис. 6. Колонии бактерий (микроскоп №2) Рис. 7. Колонии бактерий (микроскоп №3)

Результат нашего исследования показал, что и тот, и другой способ обработки дезинфицирующим средством эффективнее, чем вообще ничего не обрабатывать. Но мы хотим выяснить, что более эффективно из этих двух способов, поэтому данная работа будет продолжена. В нашем кванториуме 6 квантов, поэтому данный эксперимент будет проведен в каждом кванте с теми фомитами, которые показали результаты опроса.

### **Список литературы:**

1. Дезинфицируем помещения и сохраняем чистоту. [Электронный ресурс] –URL: https://www.komus.ru/news/podrobnye-obzoryprodukta/dezinfitsiruem-pomeshheniya-i-sokhranyaem-chistotu/n/5376/

2. Какие бактерии живут на руках? [Электронный ресурс] – URL: https://probakterii.ru/prokaryotes/for-human/bakterii-na-rukah.html

3. Методы исследования в микробиологии. StudeFile. [Электронный ресурс] – URL: https://studfile.net/preview/5844888/page:2/

4. Фомиты, как путь передачи инфекции. [Электронный ресурс] – URL: https://raster.ru/articles/fomity\_kak\_put\_peredachi\_infekcii

## **ВЛИЯНИЕ МИНЕРАЛЬНЫХ УДОБРЕНИЙ НА РОСТ И РАЗВИТИЕ РАСТЕНИЯ**

Зимин Кирилл Михайлович, Логинов Никита Михайлович обучающиеся муниципального общеобразовательного учреждения

Октябрьский сельский лицей

Иванова Светлана Николаевна,

кандидат ветеринарных наук, педагог дополнительного образования

муниципального общеобразовательного учреждения

#### Октябрьский сельский лицей

**Аннотация.** В данной работе изучено влияние минеральных удобрений на рост и развитие растений на примере однолетнего травянистого растения овёс посевной. Результаты эксперимента показали, что минеральные удобрения «Монокалий фосфат» и «Здравень» оказывали значительное стимулирующее действие на рост и развитие овса, которое проявлялось на протяжении всего эксперимента. И поэтому мы можем рекомендовать их в качестве стимуляторов роста при посеве растений.

**Ключевые слова**: овёс посевной, минеральные удобрения, влияние, рост и развитие, монокалий фосфат, здравень, эксперимент, питание, химические компоненты, изучение, лабораторные условия, разведение, соотношение, почва, растение, полив, всхожесть, прорастание, семена, проростки, высота, всходы, этапы развития, дозировка.

В настоящее время по всей стране используются минеральные удобрения, поскольку они питают растения, повышают защитные свойства и устойчивость в окружающей среде, а также убивают вредителей растений.

Удобрения необходимы для питания растений и повышения плодородия почвы. Их эффективность обусловлена тем, что они предоставляют растениям один или несколько дефицитных химических компонентов необходимых для их нормального роста и развития [1, 2].

Цель работы заключалась в изучении влияния минеральных удобрений на рост и развитие растений на примере однолетнего травянистого растения овёс посевной.

В соответствии с поставленной целью были определены следующие задачи:

- зафиксировать и проанализировать этапы эксперимента;

- выяснить: какие удобрения лучше всего влияют на рост и развитие растений.

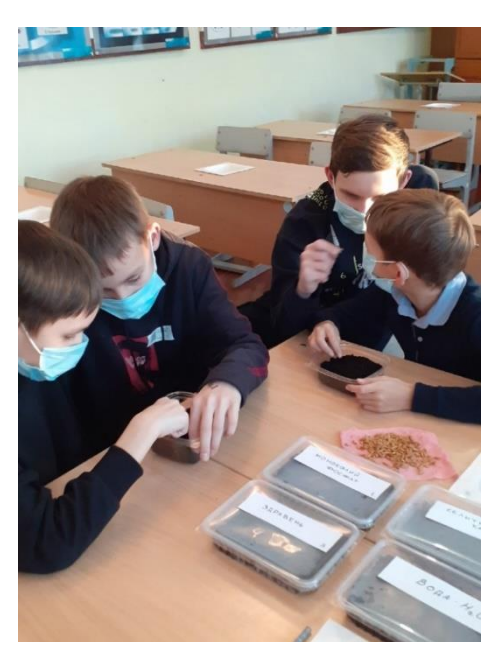

Рис.1. Посев семян однолетнего травянистого растения «овёс посевной»

Эксперимент проводился в лабораторных условиях кабинета химии МОУ Октябрьский сельский лицей. Для проведения исследования был отобран посадочный материал овса посевного, семена были одинакового размера и неповрежденные. В предварительно подготовленные пластиковые контейнеры помещали почву, которую покупали в магазине и сеяли семена по 20 штук в каждый контейнер (рис.1). Почву с семенами в первой емкости поливали раствором монокалий фосфата, во 2 – селитрой калиевой, в 3 – использовали «Здравень» и в 4 – вносили обыкновенную теплую отстоявшуюся воду без удобрения (рис.2). Минеральные удобрения разводили в соотношении 1г. на 1л. теплой воды, согласно инструкции. Использовали корневую подкормку, путем внесения удобрения в почву через полив. Полив осуществляли по мере

высыхания почвы. Затем емкости накрывали крышками для создания парникового эффекта.

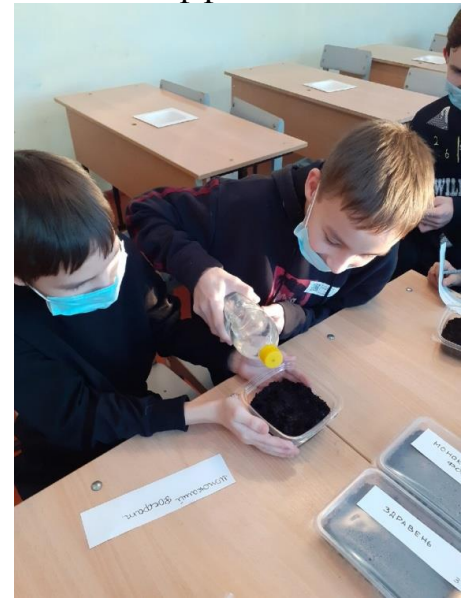

Рис.2. Полив семян однолетнего травянистого растения «овёс посевной»

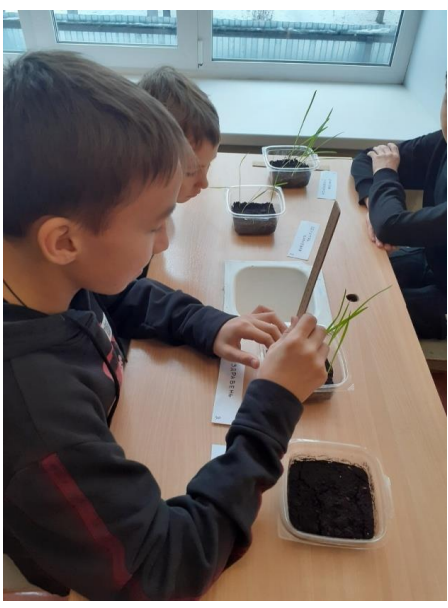

Рис.3. Измерение длины стебля однолетнего травянистого растения «овёс посевной»

На 5, 7 и 10 день эксперимента определяли всхожесть и прорастание семян (рис.3). Длину проростков измеряли при помощи линейки.

Результаты наших исследований показали (рис. 4), что на 5 день всхожесть семян была отмечена в первой (13,7±5,06 см), во второй (8,3±6,86 см) и в третьей ёмкостях (13,2±4,61 см). В 4 емкости всхожести семян не наблюдалось.

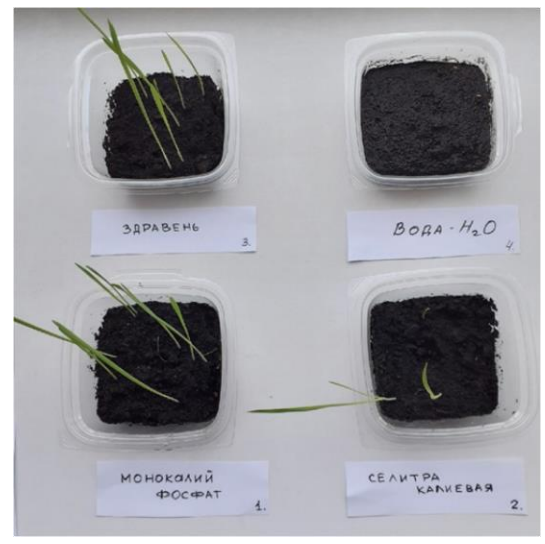

Рис.4. Результаты эксперимента на 5 день исследования

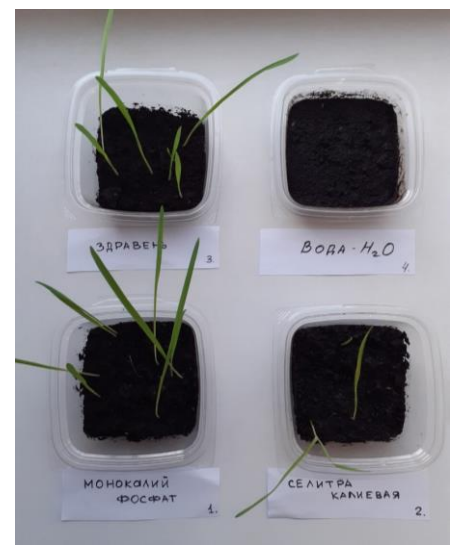

Рис.5. Результаты эксперимента на 7 день исследования

Наиболее четкое увеличение отмечалось на 7-й день исследования в 1-й емкости, где число их повысилось до 14,3±4,05 см, т.е. на 4,37%, во 2-й до 10,7±6,11 см и в 3-й до 13,5±4,61 см, что выше на 16,8% и 2,27%, относительно фоновых значений (таблица 1).

К концу опыта наивысшая высота растений была обнаружена в 1-й емкости – 14,8±4,56 см, затем в 3-й – 13,7±3,51 см и наименьшая во 2-й – 410,0 $\pm$ 4,59 см. Высота их по отношению с фоном возросла в 1-й – на 8,02%, во 2-й – на 20,48%% и в 3-й – на 3,78%.

|       | Название    | Цена, | Всхожесть семян |                |           |                |            |                |
|-------|-------------|-------|-----------------|----------------|-----------|----------------|------------|----------------|
| $N_2$ | удобрения   | руб.  | на 5 день       |                | на 7 день |                | на 10 день |                |
| ëм-   |             |       | Кол-во          | Средняя        | Кол-во    | Средняя        | Кол-во     | Средняя        |
| кост  |             |       | ВСХОДОВ         | длина          | всходов   | длина          | всходов    | длина          |
| И     |             |       |                 | растения,      |           | растения,      |            | растения,      |
|       |             |       |                 | CM             |           | CM             |            | CM             |
| 1.    | Монокалий   | 24    | 9 из 20         | $13,7\pm5,06$  | 9 из 20   | $14,3\pm 4,05$ | 9 из 20    | $14,8+4,56$    |
|       | фосфат      |       |                 |                |           |                |            |                |
| 2.    | Селитра     | 15    | 3 из 20         | $8,3\pm 6,86$  | 3 из 20   | $9,7\pm 6,11$  | 3 из 20    | $10,0\pm 4,59$ |
|       | калиевая    |       |                 |                |           |                |            |                |
| 3.    | Здравень    | 9     | 7 из 20         | $13,2\pm 4,61$ | 7 из 20   | $13,5+4,61$    | 7 из 20    | $13,7\pm3,51$  |
| 4.    | Чистая      |       | $0$ из 20       |                | 0 из 20   |                | $0$ из 20  |                |
|       | теплая вода |       |                 |                |           |                |            |                |
|       |             |       |                 |                |           |                |            |                |

**Таблица 1 – Влияние минеральных удобрений на рост и развитие семян овса посевного**

Из представленных данных таблицы 1 видно, что на 5 день после посадки длина проростков была значительно выше в двух емкостях, в которых поливали монокалий фосфатом и «Здравнем». Более дешевые азотные удобрения не могут полноценно заменить комплексные удобрения.

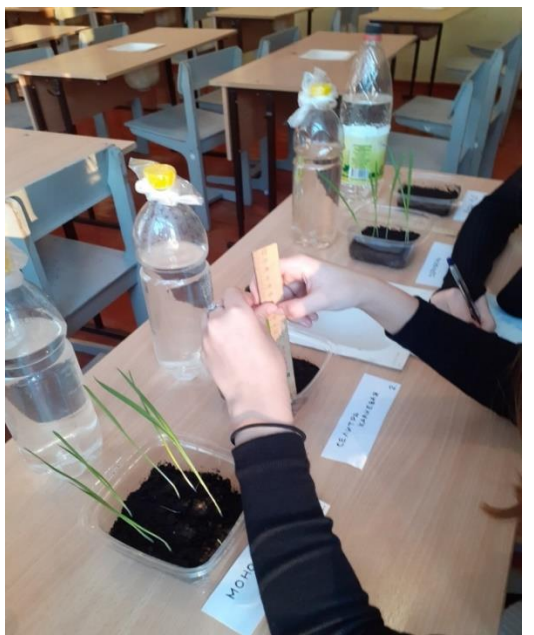

Рис.5. Результаты эксперимента на 10 день исследования

Препарат селитра калиевая оказывал незначительное влияние на все этапы развития овса. На протяжении всего эксперимента взошло 3 проростка.

В целом можно заключить, что удобрения оказывают положительное влияние при рациональном использовании и соблюдении дозировки согласно прилагаемой инструкции.

**Вывод.** Таким образом, нами было установлено, что минеральные удобрения монокалий фосфат и «Здравень» оказывали значительное стимулирующее действие на рост и развитие овса, которое проявлялось на протяжении всего эксперимента. Причём растения, получавшие полноценное питание за счет внесения монокалий фосфата, опережали по длине контрольные растения.

И поэтому мы можем рекомендовать их в качестве стимуляторов роста при посеве растений.

#### **Список литературы:**

1.Влияние минеральных и органических удобрений на рост и развитие растений риса / А.Х. Шеуджен, О.А. Гуторова, Т.Н. Бондарева [и др.] // Рисоводство. – 2022. – № 2(55). – С. 57-62.

2.Иванов, С.В. Влияние удобрений на рост и развитие растений / С.В. Иванов, К.Е. Деркач, Л.Н. Кондратенко // Студенческие научные работы землеустроительного факультета: сборник статей по материалам Международной студенческой научно-практической конференции, Краснодар, 28 февраля 2019 года / Ответственный за выпуск И.В. Соколова. – Краснодар: Кубанский государственный аграрный университет имени И.Т. Трубилина,  $2019. - C. 93-97.$ 

#### **ИССЛЕДОВАНИЕ СОСТАВА И КАЧЕСТВА МОЛОКА**

Лебедева Ирина Игоревна

обучающаяся муниципального бюджетного общеобразовательного учреждения «Средняя школа № 10 города Димитровграда Ульяновской области»

#### Неверова Наталья Федоровна

учитель биологии муниципального бюджетного общеобразовательного учреждения «Средняя школа № 10 города Димитровграда Ульяновской области»

**Аннотация.** В данной работе сделано сравнение коровьего молока по качеству и составу от различных производителей молочной промышленности.

В результате проведённых опытов было выявлено качественное молоко: без добавления воды, соды, с минимальным содержанием механических примесей и не подвергавшееся нагреванию ниже  $80^0$ С.

**Ключевые слова**: молоко, качество и состав коровьего молока, фальсификация.

Молоко является одним из самых ценных продуктов питания человека. По пищевой ценности оно может заменить любой продукт, но ни один продукт не заменит молоко.

В молоке содержится большинство необходимых организму веществ: белки, жиры, углеводы, витамины, минеральные вещества и др.

В последнее время всё большую актуальность приобретает тема качества продуктов питания, а именно безопасность. Проблема фальсификации молока и молочных продуктов затрагивает всех нас. От качества молока зависит здоровье человека. Поэтому целью нашего исследования стало определение качества и состава коровьего молока от разных производителей молочной промышленности.

Задачи исследования:

1. Провести анализ литературных источников по качеству и составу молока.

2. Определить разбавление молока водой.

3. Определить качество термической обработки молока.

4. Определить примеси соды в молоке.

5. Определить механические примеси в молоке (степень чистоты молока).

Объектом нашего исследования являлось коровье молоко. Предметом – коровье молоко, торговых марок: «Вкуснотеево» (жирность 3,2%, Компания «Молвест»), «Домик в деревне» (жирность 3,2%, Компания «Вимм-Билль-Данн»), «Станция молочная» (жирность 3,2%, ЗАО «Верховский молочноконсервный завод»), «Хмелёвское молоко» (жирность 3,2%, ООО «Хмелевское»), детское молоко «Обнимама» (жирность 3,2%, АО «Зеленодольский молочноперерабатывающий комбинат») и др.

Для решения поставленных задач были поставлены следующие опыты.

Опыт №1. Проверка молока на разбавление водой для увеличения веса методом освобождения белков этиловым спиртом.

В сухую чашку Петри пипеткой 3 мл помещалось исследуемого молока. Другой пипеткой добавлялось 3 мл раствора этилового спирта. Смесь аккуратно взбалтывалась круговыми движениями.

| $N_2$ | Название продукции  | Результат исследования            |
|-------|---------------------|-----------------------------------|
|       | «Хмелёвское молоко» | появление хлопьев через 5 секунд  |
|       | «Станция молочная»  | появление хлопьев через 5 минуты  |
|       | «Вкуснотеево»       | появление хлопьев через 3 минуты  |
|       | «Домик в деревне»   | появление хлопьев через 2 секунды |
|       | «Обнимама»          | появление хлопьев через 4 минуты  |
|       | «Село Зелёное»      | появление хлопьев через 6 минут   |

**Таблица 1 – Определение разбавление молока водой**

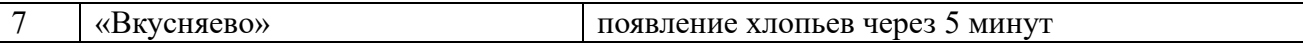

**Вывод:** образец №1, 4 не разбавлен водой, а №№2, 3, 5, 6, 7 разбавлены водой.

Опыт №2. Определение качества термической обработки молока с помощью перекиси водорода и йодокрахмального реактива добавленные в образцы наблюдали за изменениями окраски смеси.

Перексидаза +  $H_2O_2$  + 2KI + крахмал  $\rightarrow$ 2KOH + [I2 х крахмал] **Таблица 2 – Определение качества термической обработки молока**

| $N_2$                       | Название продукции  | Результат исследование                        |  |  |  |  |  |
|-----------------------------|---------------------|-----------------------------------------------|--|--|--|--|--|
|                             | «Станция молочная»  | смесь сразу же окрасилась в тёмно-синий цвет. |  |  |  |  |  |
|                             |                     | Реакция на пероксидазу положительная          |  |  |  |  |  |
| $\mathcal{D}_{\mathcal{L}}$ | «Хмелёвское молоко» | смесь сразу же окрасилась в тёмно-синий цвет. |  |  |  |  |  |
|                             |                     | Реакция на пероксидазу положительная          |  |  |  |  |  |
| $\mathcal{E}$               | «Вкуснотеево»       | смесь сразу же окрасилась в тёмно-синий цвет. |  |  |  |  |  |
|                             |                     | Реакция на пероксидазу положительная          |  |  |  |  |  |
| $\overline{4}$              | «Домик в деревне»   | смесь сразу же окрасилась в тёмно-синий цвет. |  |  |  |  |  |
|                             |                     | Реакция на пероксидазу положительная.         |  |  |  |  |  |
|                             | «Обнимама»          | смесь сразу же окрасилась в тёмно-синий цвет. |  |  |  |  |  |
|                             |                     | Реакция на пероксидазу положительная.         |  |  |  |  |  |
| 6                           | «Село Зелёное»      | смесь сразу же окрасилась в тёмно-синий цвет. |  |  |  |  |  |
|                             |                     | Реакция на пероксидазу положительная.         |  |  |  |  |  |
| 7                           | «Вкусняево»         | смесь сразу же окрасилась в тёмно-синий цвет. |  |  |  |  |  |
|                             |                     | Реакция на пероксидазу положительная.         |  |  |  |  |  |

**Вывод:** в образцах №№1, 2, 3, 4, 5, 6, 7 молоко непастеризованное или подвергалось нагреванию ниже  $80^0$ С.

Опыт №3. Определение примесей соды в молоке.

Соду могут добавлять для того, чтобы скрыть его повышенную кислотность. Нейтрализуя молочную кислоту, сода не задерживает развитие гнилостных микроорганизмов и способствует разрушению витамину С. Качество молока определили с помощью индикатора бромтимолового синего, который менял свою окраску при разных значениях pH: зеленая или синяя – в молоке присутствует сода, желтый – отсутствует.

**Таблица 3 – Определение примеси соды в молоке**

| Nº            | Название продукции  | Результат исследование                 |
|---------------|---------------------|----------------------------------------|
|               | «Станция молочная»  | кольцевой слой окрасился в жёлтый цвет |
|               | «Хмелёвское молоко» | кольцевой слой окрасился в жёлтый цвет |
| $\mathcal{R}$ | «Вкуснотеево»       | кольцевой слой окрасился в жёлтый цвет |
|               | «Домик в деревне»   | кольцевой слой окрасился в жёлтый цвет |
|               | «Обнимама»          | кольцевой слой окрасился в жёлтый цвет |
| 6             | «Село Зелёное»      | кольцевой слой окрасился в жёлтый цвет |
|               | «Вкусняево»         | кольцевой слой окрасился в жёлтый цвет |

**Вывод:** в образцах №№1, 2, 3, 4, 5, 6, 7 соды нет.

Опыт №4. Определение механических примесей в молоке (степень частоты молока).

**Таблица 4 – Определение механических примесей в молоке (степень частоты молока)**

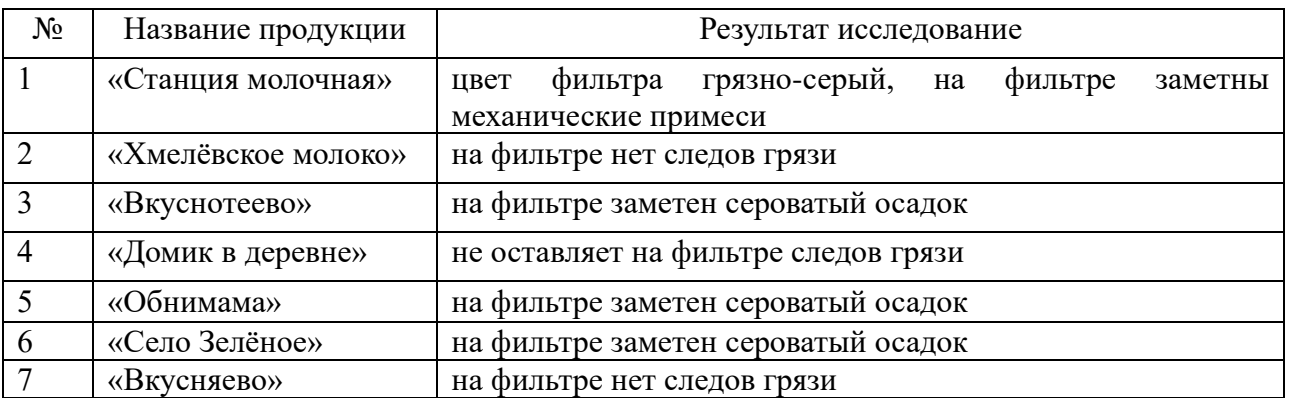

**Вывод:** в образцах №№2, 4,7 механических примесей меньше 3 мг на 1л (1 группа чистоты), №№3, 5, 6 механических примесей от 4 до 6 мг на 1л (2 группа чистоты), №1 механических примесей 7 мг и больше на 1л (3 группа чистоты).

В результате исследования

1. Использовали несколько видов молока: «Хмелёвское молоко», «Станция молочная», «Вкуснотеево», «Домик в деревне», «Обнимама», «Село зелёное», «Вкусняево».

2. Из проведённых опытов было выявлено качественное молоко: без добавления воды, соды, с минимальным содержанием механических примесей (менее 3 мг/1л - 1 группа чистоты) и не подвергавшееся нагреванию ниже  $80^{\circ}$ С — это «Домик в деревне», «Хмелёвское молоко».

Остальные образцы также не содержали соды, и не нагревались ниже 80<sup>0</sup>С, но в их составе присутствовала вода. Молоко «Вкусняево» содержит минимум механических примесей — менее 3мг/1л молока (1 группа чистоты).

В образцах молока «Вкуснотеево», «Село Зеленое» и «Обнимама» были обнаружены механические примеси: от 4 до 6 мг/1л , что соответствует 2 группе чистоты. Образец молока Станция Молочная содержал механических примесей 7мг и более на 1л, это 3 группа чистоты.

#### **Список литературы:**

- 1. Руководство по санитарно-пищевому анализу с применением тестовых средств / Под ред. К.х.н. А.Г. Муравьева – Изд.4-у, перераб – СПб.: «Кристмас+», 2019 – С. 79-94.
- 2. Санитарно-пищевая мини-экспресс-лаборатория учебная СПЭЛ-У. СПб: Первая Академическая типография «Наука», С. 34-41.

## **ВЛИЯНИЕ ИСКУССТВЕННЫХ ЭКОЛОГИЧЕСКИХ СРЕД НА РАСТЕНИЯ**

Проворов Андрей Александрович

обучающиеся муниципального общеобразовательного учреждения Октябрьский сельский лицей

Иванова Светлана Николаевна,

кандидат ветеринарных наук, педагог дополнительного образования муниципального общеобразовательного учреждения Октябрьский сельский лицей

**Аннотация.** В данной работе изучено влияние искусственно приготовленных экологических сред, моделирующих экологические ситуации на растения. Результаты исследований показали, что наиболее благоприятной средой для растения являлась водопроводная вода со слабокислой средой. Кислая и щелочная среды растворов негативно отразились и приводили к гибели растения за счет создания стрессовой ситуации от воздействия химических факторов.

Ключевые слова: растения, минеральные удобрения, влияние, искусственная экологическая среда, моделирование, стрессовые ситуации, изучение, лабораторные условия, высота, загрязнение, засоление, закисление, защелачивание, растворы, анализ, пробирки, индикаторные полоски, шкала индикатора, щелочная среда, окрашивание, промежутки времени.

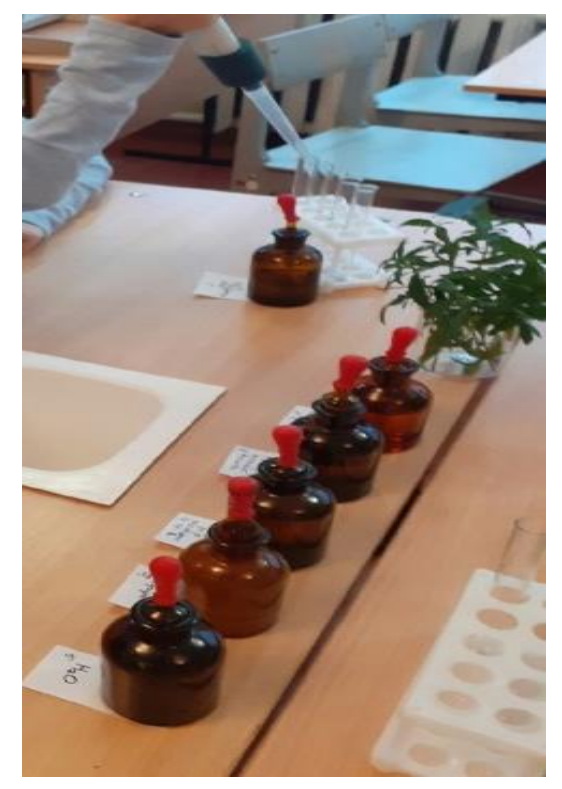

Рис.1. Проведение эксперимента

Искусственные экологические среды моделируют реальные экологические ситуации, вызванные химическим загрязнением почв и водных источников. К таким ситуациям относятся засоление, закисление, защелачивание, загрязнение почв тяжелыми металлами и органическими соединениями, а также загрязнениями, обусловленными избыточным внесением в почву минеральных удобрений [1, 2, 3].

В связи с вышесказанным, целью работы являлось изучение влияние искусственно приготовленных экологических сред, моделирующих экологические ситуации на растения.

Задачи:

- определить рН предложенных растворов;

- изучить влияние искусственно

приготовленных экологических сред, моделирующих экологические ситуации на растения;

- проанализировать результаты проведенного исследования.

Исследования проводились в лабораторных условиях кабинета химии МОУ Октябрьский сельский лицей. Исследования проводились на листьях растения хлорофитум (sp. Chlorophytum).

Для изучения было взято 6 пробирок (рис.1). При помощи ручного дозатора в каждую пробирку добавили по 5 мл раствора, согласно таблице 1. Измерение кислотности проводилось в каждой пробирке при помощи индикаторных полосок и сравнивалось со шкалой индикатора на коробке.

Результаты наших исследований показали, что при контакте индикаторной полоски с раствором или реактивом цвет менялся. Так, в 1-ой пробирке рН=10 (щелочная среда), во 2-ой рН=4 (слабокислая среда), в 3-ей рН=2 (сильнокислая среда), в 4-ой рН=5 (слабокислая среда), в 5-ой рН=9

(слабощелочная среда), а в 6-ой рН=6 (слабокислая среда). Чем кислее была среда, тем краснее становилась полоска, а если щелочная – окрашивалась в синий цвет (рис.2).

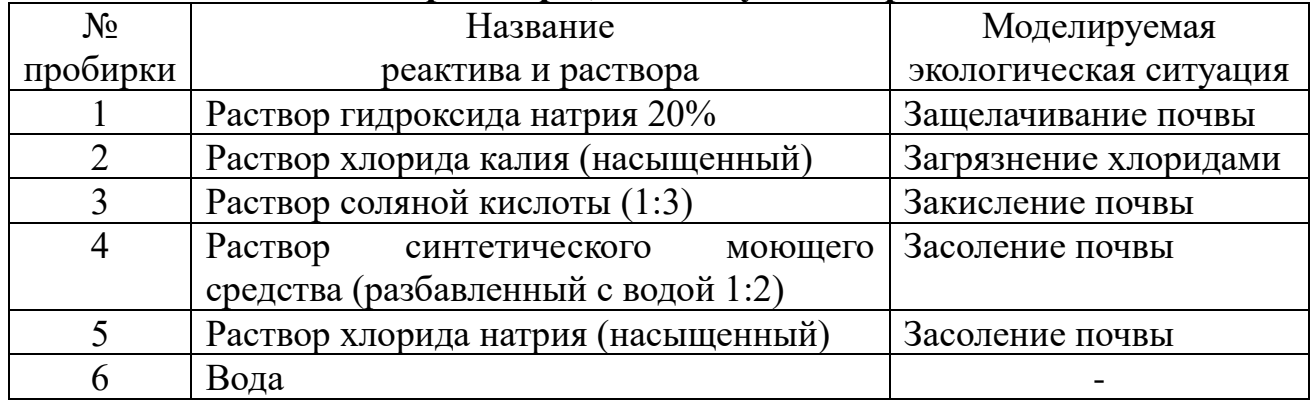

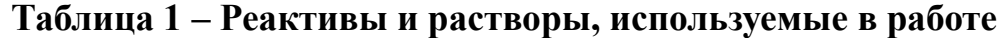

Листья растения хлорофитум помещали в каждую пробирку и наблюдали за изменениями, происходящими через определенные промежутки времени (через 1 час, через 24 часа, через неделю). Особое внимание обращали на состояние всех органов растения.

Через 1 час после помещения листьев растения в раствор наблюдали (рис.3), что в 6-ой пробирке со слабокислой средой особых изменений не наблюдалось.

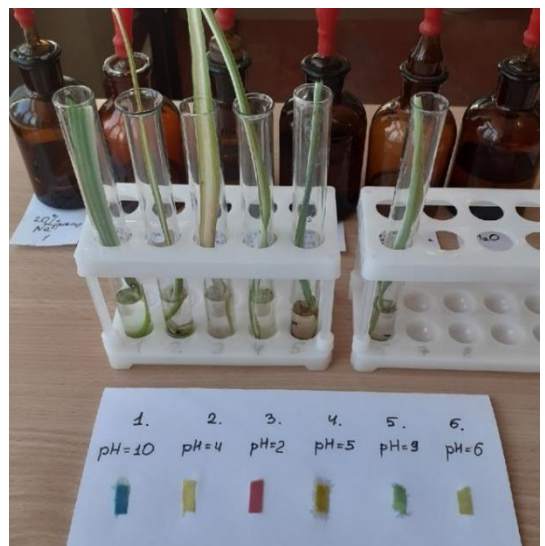

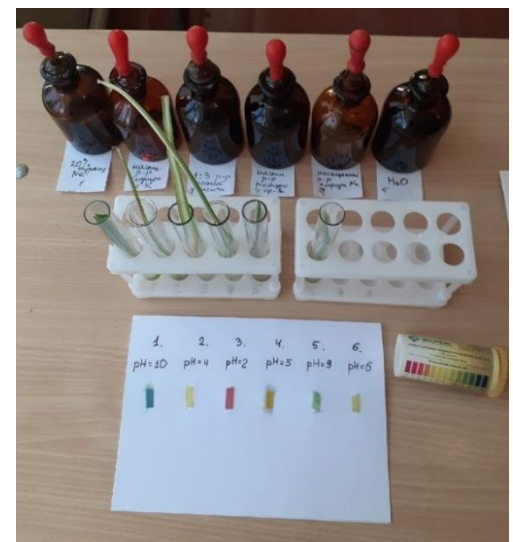

Рис.2. Определение рН растворов Рис.3. Изменения на растениях через 1 час

В 1 пробирке отмечалось отмирание нижней части листа, а верхняя часть была без изменения. Во 2 и 4 пробирке – незначительное пожелтение, а в 3 пробирке – на нижней части листа сильное пожелтение с отмиранием, связанное с прекращением образования хлорофилла. Это объясняется тем, что в растворе скапливается большое количество веществ, вредно действующих на растения из-за кислой реакции. В 5 пробирке та часть листа, которая находилась в растворе стала коричневой, а верхняя часть была без изменения из-за слабощелочной среды.

Через 24 часа было отмечено (рис.4), что в 6-ой пробирке со слабокислой средой также особых изменений не наблюдалось. В 1 пробирке только нижняя часть листа была увядшей, а верхняя оставалась без изменения. Во 2 и 4 пробирке верхушки листьев пожелтели, а в нижней части отмечалось побурение. В 3 пробирке – увядание и скручивание листа. В 5 пробирке та часть растения, которая находилась в растворе – стала увядать, а верхняя часть – без изменения.

Через неделю (рис.5), в 6-ой

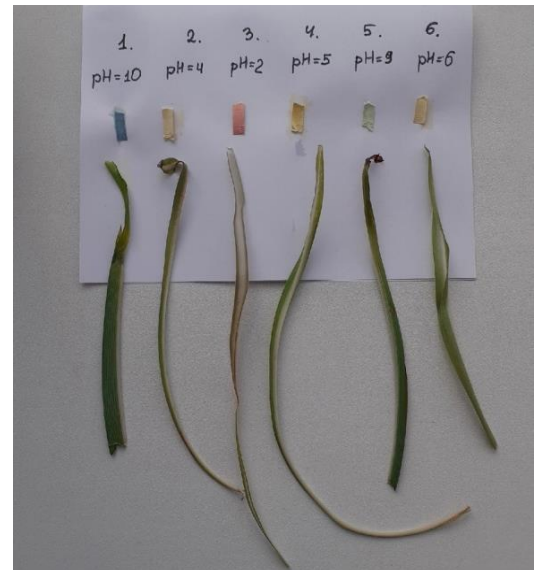

Рис.5. Изменения на растениях через 24 часа

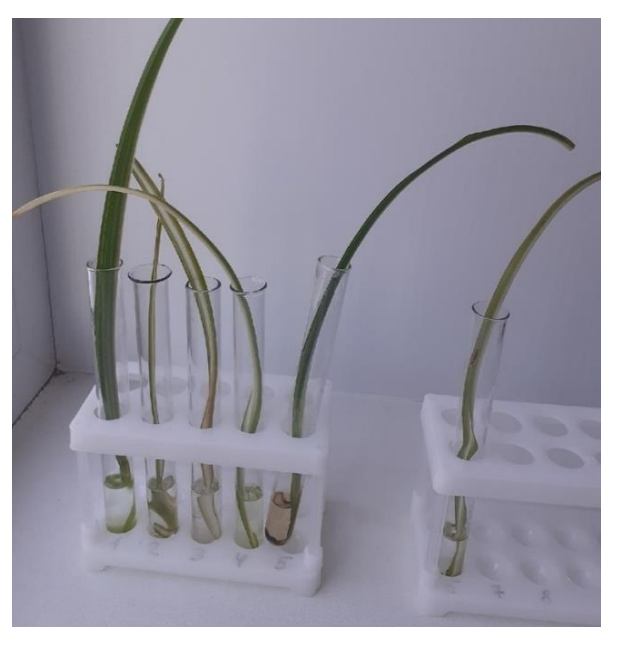

Рис.4. Изменения на растениях через 24 часа

пробирке без изменений. В 1 пробирке в нижней части было отмирание, а верхняя оставалась без изменения. Во 2 пробирке верхушка пожелтела, а в нижней части отмечалось увядание. В 4 пробирке верхушка листа сильно пожелтела, а нижняя часть отмирала. В 3 пробирке растение погибло. В 5 пробирке та часть листа, которая находилась в растворе стала ещё более темной, а верхняя часть постепенно увядала.

Таким образом, полученные нами исследования позволяют заключить, что наиболее благоприятной средой для растений

являлась водопроводная вода со слабокислой средой – pН=6. Кислая и щелочная среды растворов (20% раствор гидроксида натрия, раствор хлорида калия, раствор соляной кислоты, раствор моющего средства, раствор хлорида натрия) негативно отразились и приводили к гибели растения за счет создания стрессовой ситуации от воздействия химических факторов.

#### **Список литературы:**

1.Олексович, П.С. Оценка экологической ситуации в разных районах города Тюмени с помощью биоиндикаторов / П.С. Олексович // Эколог года 2019: сборник статей международного научно-исследовательского конкурса, Петрозаводск, 19 декабря 2019 года. – Петрозаводск: Международный центр научного партнерства «Новая Наука», 2019. – С. 63-70.

2.Полетаев, И.С. Изменение стрессовой ситуации растений пшеницы при внекорневой подкормке удобрениями и биопрепаратами / И.С. Полетаев, Н.А. Красникова, Е. В. Михайлюк // Ресурсосберегающие экологически безопасные технологии производства и переработки сельскохозяйственной продукции: материалы XIV международной научно-практической конференции, посвященной 90-летию со дня рождения профессора С.А. Лапшина и 60-летию Высшего зоотехнического и агрономического образования Республики Мордовия, Саранск, 18–19 октября 2018 года / Под редакцией Д.В. Бочкарёва. – Саранск: Национальный исследовательский Мордовский государственный универс, 2018. – С. 324-328.

3.Хватыш, Н.В. Экологические методы защиты сельскохозяйственных растений и их влияние на окружающую среду / Н.В. Хватыш // Актуальные проблемы обеспечения современного землеустройства: Материалы международного научно-практического форума, посвященного 95-летию основания факультета и кафедры землеустройства Государственного университета по землеустройству, Москва, 16-17 декабря 2014 года. – Москва: Федеральное государственное бюджетное образовательное учреждение высшего профессионального образования Государственный университет по землеустройству, 2014. – С. 669-671.

## **ЭКОЛОГИЧЕСКОЕ СОСТОЯНИЕ ПОЧВ ОКРЕСТНОСТЕЙ ИШЕЕВСКОГО ГОРОДСКОГО ПОСЕЛЕНИЯ**

Насибуллин Никита Евгеньевич**,**

обучающийся муниципального общеобразовательного учреждения

## Салмановская средняя школа

#### Ханзярова Лилия Адгямовна,

#### учитель химии и биологии муниципального общеобразовательного учреждения Салмановская средняя школа

**Аннотация**. Данная исследовательская работа выполнена с использованием лабораторный комплекс цифровой лаборатории ЛЦИ-16 (32): проведены исследования механического, химического состава почв и проверен pH-показатель в почвенных средах окрестности Ишеевского городского поселения – р.п. Ишеевка, д. Салмановка, с. Полдомасово, с. Максимовка Ульяновского района Ульяновской области.

Кислотность почвы рассматривается как важный фактор, определяющий условия жизнедеятельности почвенных организмов и растений. Реакция почвы играет важную роль в сельском хозяйстве, поскольку многие сельскохозяйственные культуры предъявляют различные требования к этому параметру и чутко реагируют на его изменение.

Результаты данного исследования имеют прикладной характер: исследование образцов почв позволяет дать реальную объективную оценку состояния окружающей среды и принять научно обоснованные меры по улучшению экологической ситуации окрестности Ишеевского городского поселения.

**Ключевые слова:** состав почв, pH-показатель, почвенные среды, почвенный образец, сельское хозяйство, сельскохозяйственные культуры, благоустройство, экологическое состояние.

Целью данной работы является исследование физических и химических свойств почв окрестности Ишеевского городского поселения – р.п. Ишеевка, д. Салмановка, с. Полдомасово, с. Максимовка, а также подготовка рекомендаций для улучшения состояния почвы и проведение экономически

выгодной подборки видов растений для озеленения неблагоустроенных территорий.

В ходе проведения исследования решались следующие задачи:

1.Провести анализ исследуемых образцов почв на кислотность и химический состав в учебной лаборатории кабинета химии.

2.Осуществить подбор растений, соответствующий химическому составу исследуемых образцов почв.

Объект исследования: образцы почв с территорий окрестности Ишеевского городского поселения – р.п. Ишеевка, д. Салмановка, с. Полдомасово, с. Максимовка.

Предмет исследования: экологическое и химическое состояние исследуемых образцов почв.

Нами была выдвинута гипотеза: проведя исследование почв и определив кислотность, мы сможем подобрать оптимальный состав растений, что будет способствовать более рациональному использованию материальных затрат на благоустройство территорий.

В ходе проведения исследования нами применялись следующие методы: эксперимент, наблюдение, анализ, обобщение.

Для исследования были взяты образцы почв с участков территорий окрестности Ишеевского городского поселения (р.п. Ишеевка – №4, д. Салмановка – №3, с. Максимовка – №2, с. Полдомасово – №1).

Было установлено, что окраска почв колеблется от темно-коричневой до темно-серой. Почвенные образцы принадлежат по механическому составу к супесчаной почве.

2. Качественный анализ почв проведен с помощью химических реакций, сопровождающихся заметными внешними изменениями.

Химические реакции, лежащие в основе качественного анализа:  $CaCO<sub>3</sub>+2HCl=CaCl<sub>2</sub>+H<sub>2</sub>O+CO<sub>2</sub>$ ↑ выделение углекислого газа  $CaCO<sub>3</sub> + 2H<sup>+</sup> + 2Cl<sup>-</sup> = Ca<sup>2+</sup> + 2Cl<sup>-</sup> + CO<sub>2</sub>$ <sup> $+$ </sup> + H<sub>2</sub>O  $CaCO<sub>3</sub> + 2H<sup>+</sup> = Ca<sup>2+</sup> + CO<sub>2</sub>$ <sup> $\uparrow$ </sup> + H<sub>2</sub>O  $Na<sub>2</sub>SO<sub>4</sub>+BaCl<sub>2</sub>=BaSO<sub>4</sub>+2NaCl$  выпадение белого осадка  $2Na^{+}+SO_{4}^{2+}+Ba^{2+}+2Cl=2Na^{+}+2Cl^{-}+BaSO_{4}\downarrow SO_{4}^{2-}+Ba^{2+}=BaSO_{4}\downarrow$ NaCl+AgNO<sub>3</sub>=AgCl↓+NaNO<sub>3</sub> выпадение белого осадка  $Na^+ + Cl^- + Ag^+ + NO_3^- + = AgCl \downarrow + Na^+ + NO_3^ Ag^+ + Cl^- = AgCl \downarrow$  $FeCl3 + 3KCNS = Fe(CNS)<sub>3</sub> \perp 3KCl$  выпадение красного осадка  $Fe^{3+} + 3Cl^- + 3K^+ + 3CNS^- = Fe(CNS)_3 \downarrow + 3K^+ + 3Cl^ Fe^{3+}$  3CNS<sup>-</sup> = Fe(CNS)<sub>3</sub>

Наименьшее количество различных ионов содержится в образце почвы под № 2 с. Максимовка. В образцах под номерами №1 с. Полдомасово, № 3 д. Салмановка, №4 р.п. Ишеевка наибольшее содержание различных ионов. Качественный анализ почвенного образца, показал наличие разнообразных ионов: карбонат-, хлорид-, сульфат-ионов, катионов железа (III). Содержание данных ионов незначительно. Данные показания могут повлиять на свойства почвы, например, уплотнение. Для снижения уплотнения почвы рекомендуется использовать многократное рыхление, мульчирование. Причем мульчирование следует осуществлять материалами, которые легко разлагаются в верхних слоях почвы: солома, которая легко доступна в нашей местности, лиственная земля, образованная при разложении компостных куч. Качественный анализ на анионы показал наличие хлорид-ионов. Для уменьшения отрицательного влияния хлорид-ионов следует применять удобрения, содержащие нитратный азот, т.е. все виды селитр.

Результаты определения химического состава почвенных образцов окрестности Ишеевского городского поселения (р.п. Ишеевка №4, д. Салмановкиа №3, с. Максимовка №2, с. Полдомасово №1).

| Параметры                            | Результаты измерений        |                           |                |                   |  |
|--------------------------------------|-----------------------------|---------------------------|----------------|-------------------|--|
|                                      | р.п. Ишеевка                | д. Салмановка             | с. Максимовка  | с. Полдомасово    |  |
|                                      | N <sub>2</sub> 4            | N <sub>2</sub> 3          | N <sub>2</sub> | N <sub>2</sub> 1  |  |
|                                      | образец почвы               | образец почвы             | образец почвы  | образец почвы     |  |
| Определение                          | Среда                       | Среда щелочная            | Среда          | Среда щелочная    |  |
| кислотности                          | щелочная                    | Раствор                   | щелочная       | Раствор почвенной |  |
| почвенных                            | Раствор                     | почвенной                 | Раствор        | вытяжки окрасился |  |
| образцов                             | почвенной                   | <b>ВЫТЯЖКИ</b>            | почвенной      | в синий цвет      |  |
|                                      | <b>ВЫТЯЖКИ</b>              | окрасился<br>$\mathbf{B}$ | <b>ВЫТЯЖКИ</b> |                   |  |
|                                      | окрасился<br>$\overline{B}$ | синий цвет                | окрасился<br>B |                   |  |
|                                      | синий цвет                  |                           | синий цвет     |                   |  |
| Наличие карбонат-                    | Наблюдается                 | Наблюдается               | Видимых        | Видимых           |  |
| ионов $CO32$                         | выделение                   | выделение                 | изменений нет  | изменений нет     |  |
|                                      | углекислого                 | углекислого газа          |                |                   |  |
|                                      | газа                        | (вскипание)               |                |                   |  |
|                                      | (вскипание)                 |                           |                |                   |  |
| Наличие<br>хлорид-                   | Осадок<br>He                | Небольшое                 | Небольшое      | Небольшое         |  |
| ионов CI <sup>-</sup>                | выпадает,<br>HO             | помутнение                | помутнение     | помутнение        |  |
|                                      | наблюдается                 |                           |                |                   |  |
|                                      | помутнение                  |                           |                |                   |  |
|                                      | раствора                    |                           |                |                   |  |
| Наличие сульфат-                     | Видимых                     | Видимых                   | Видимых        | Наблюдается       |  |
| ионов SO <sub>4</sub>                | изменений нет               | изменений нет             | изменений нет  | помутнение        |  |
|                                      |                             |                           |                | раствора          |  |
| Наличие                              | Наблюдается                 | Наблюдается               | Наблюдается    | Наблюдается       |  |
| оксидов<br>железа                    | светло-розовое              | незначительное            | светло-розовое | светло-розовое    |  |
| (II и III) $Fe^{3+}$ , $Fe^{2+}$     | окрашивание                 | окрашивание               | окрашивание    | окрашивание       |  |
|                                      | солянокислой                | солянокислой              | солянокислой   | солянокислой      |  |
|                                      | <b>ВЫТЯЖКИ</b>              | <b>ВЫТЯЖКИ</b>            | <b>ВЫТЯЖКИ</b> | вытяжки           |  |
| Наличие                              | Видимых                     | Видимых                   | Видимых        | Видимых           |  |
| ионов кальция и                      | изменений нет               | изменений нет             | изменений нет  | изменений нет     |  |
| свинца Са <sup>2+</sup> , Р $b^{2+}$ |                             |                           |                |                   |  |

**Таблица 1 – Определение химического состава почвы**

Одной из задач данного исследования было определение оптимального состава растений для каждого исследуемого образца почвы, взятого с конкретной территории. Выбор таких территорий был неслучайным. Окрестность Ишеевского городского поселения (р.п. Ишеевка, д. Салмановка, с. Полдомасово, с. Максимовка), на которых планируется высадка дополнительных зелёных насаждений. Определив кислотность и химический состав почв исследуемых территорий, мы постарались подобрать оптимальные растения для каждого участка. Во многих Интернет-источниках пишут, что растения в основном предпочитают почвы близкие к нейтральным. На практике образцы исследуемых почв, окрестности Ишеевского городского поселения показали, что среда почвенных образцов №2 и №3 имеют слабощелочную среду. Показатели цифровой лаборатории ЛЦИ-16 (32) оказались более точными образцы почв под номерами №1 Полдомасово и №4 р.п. Ишеевка имеют нейтральную среду. В связи с этим при посадке растений необходимо учитывать, кислотность почвенных образцов. Используя различные источники информации, была сделана подборка растений для щелочных и нейтральных почв.

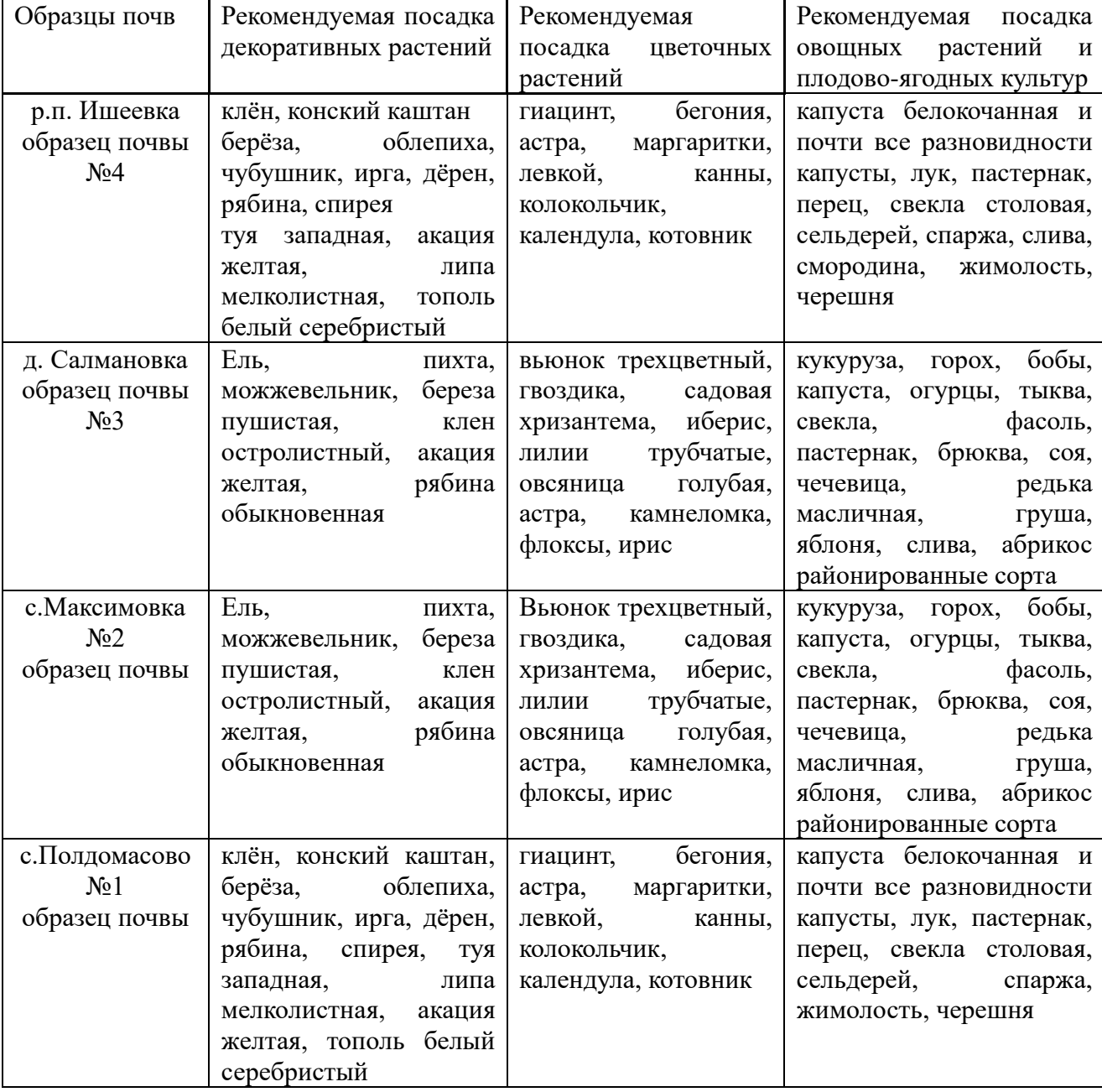

**Таблица 2 - Рекомендованные растения для щелочных и нейтральных почв**

Таким образом, на щелочных почвах можно с успехом выращивать целый ряд декоративных растений-кальцефилов, то есть тех, которые любят щелочные почвы. Их выбор немал [1, 12-13].

В ходе исследования мы сделали вывод, что значительная часть декоративных и плодово-ягодных культур предпочитают нейтральную или слабощелочную среду. Щелочные почвы – не самый лучший вариант для садоводства. Можно постепенно улучшать их свойства, внося подкисляющие составы, либо использовать растения, которые хорошо растут на таких грунтах, к примеру, саженцы сосны или цветочные культуры. Чтобы улучшить качество щелочной почвы, ее закисляют. Для этого в нее вносят торф, перед перекопкой — свежий или перепревший навоз, по весне — минеральные комплексы мочевину, аммиачную селитру. Эффективны также хвойные опилки: они сделают почву не только более кислой, но и воздухопроницаемой. Используют для закисления почв также гипс или гранулированную серу. Объем вносимых удобрений зависит от исходного состояния почвы и подбирается индивидуально. Работа с изменением состава почв потребуется регулярная, одного внесения недостаточно.

На основании результатов качественного химического анализа и кислотности почв были определены растения для каждой территории, с которой были отобраны исследуемые образцы.

Весной 2023 года планируется высадить саженцы растений для создания сквера на территории д. Салмановка (территория школы). Увеличить посадку саженцев в р.п. Ишеевка.

Данная моя работа сможет внести свой вклад в экологию окрестности, Ишеевского городского поселения – р.п. Ишеевка, д. Салмановка, с. Полдомасово, с. Максимовка и благоустройство территории школы.

#### **Список литературы:**

- 1. Агротехника цветочных культур [Электронный ресурс] // Цветник инфо: Электронный журнал – 2013. – URL: http://www.tsvetnik.info/index.asp.
- 2. Ашихмина, Т. Я. Школьный экологический мониторинг / Т. Я. Ашихмина, Г. Я. Кантор. – М.: АГАР, 1999.– 468 с.
- 3. Гелашвили, Д. Б. Экологическая школьная лаборатория / Д. Б. Гелашвили, И. М. Швец. – Н. Новгород: Нижегородский гуманитарный центр, 1995. – 212 с.
- 4. Кузьминок, Н. М. Экология на уроках химии / Н. М. Кузьминок, Е. А. Стрельцов, А. И. Кумачев. – Минск: Красико-принт, 1996. – 126 с.
- 5. Прожорина Т. И. Химический анализ почв / Т. И. Прожорина, Е. Д. Затулей; под ред. О. А. Исаева. – Воронеж: Издательско-полиграфический центр Воронежского государственного университета, 2008. – 32 с.
- 6. Руководство по эксплуатации цифровой лаборатории ЛЦИ-16 (32) Ульяновск: ООО «Союзтехнология», 2021.
- 7. Справочно-методические материалы по применению ЛЦИ-16 (32) в учебном процессе на уроках химии (методические указания) – Ульяновск: ООО «Союзтехнология», 2021.
- 8. Торбунова, А. Н. Исследование экологических характеристик почв пришкольного участка / А. Н. Торбунова, О. В. Егорова // Экология –  $2009. - N_2$  5. C. 12-14.
- 9. Торбунова, А. Н. Исследование экологических характеристик почв пришкольного участка / А. Н. Торбунова, О. В. Егорова // Экология –  $2009. - N<sub>2</sub> 6. C. 15-17.$
- 10.Трушина, Т. П. Экологические основы природопользования: учеб. для сред. спец. учеб. заведений / Т. П. Трушина. – Ростов н/Д: Феникс, 2001. – 384 с.
- 11.Ягодин, Б. Я. Практикум по агрохимии /Б. А. Ягодин, И. П. Дерюгин, Ю. П. Жуков; под ред. Б. А. Ягодина. – М.: Агропромиздат, 1987.– 512 с.
- 12.Фелленберг, Г. Загрязнение природной среды. Ведение в экологическую химию / Г. Фелленберг; под. ред. А. В. Очкина. – М.: Мир, 1997. – 232 с.
- 13.Экология дома [Электронный ресурс] // Алхимик 2008. URL: http://alhimik.ru/Dom/ecol0.html (Дата обращения: 17.09. 2014).
- 14.Мусагитова В. Популярные цветы для щелочных почв и их секреты выращивания [Электронный ресурс] – URL: http:/[/zen.yandex.ru›media/vm256…cvety-dlia…pochv-i-ih…](https://zen.yandex.ru/media/vm256/populiarnye-cvety-dlia-scelochnyh-pochv-i-ih-sekrety-vyrascivaniia-606b242aa4ae570085ac4175)
- 15.Улейская Л. 17 лучших декоративных кустарников для щелочных почв. 2015. [Электронный ресурс] – URL: https://7dach.ru/Uleyskaya/17 luchshih-dekorativnyh-kustarnikov-dlya-schelochnyh-pochv-19164.html

## **ЭФФЕКТИВНОСТЬ ОЧИСТКИ ВОДЫ ОТ НЕФТЕПРОДУКТОВ ПРИРОДНЫМИ СОРБЕНТАМИ**

Нестерова Ольга Алексеевна

обучающаяся муниципального бюджетного общеобразовательного учреждения «Гимназия № 65 имени Н.Сафронова»

Виссарионова Галина Анатольевна

учитель биологии муниципального бюджетного общеобразовательного

учреждения «Гимназия № 65 имени Н. Сафронова»

**Аннотация.** В данной работе исследуются сорбционные свойства природных сорбентов для очистки воды от нефтепродуктов.

Результаты, полученные в данной работе, могут иметь значение для наиболее эффективной очистки загрязненных углеводородами поверхностных вод.

**Ключевые слова:** нефтепродукты, очистка воды, природные сорбенты, нефтеемкость, водоемкость.

В настоящее время, когда растет уровень добычи нефти на шельфах морей, повышается риск образования нефтяных разливов, губительных для водных экосистем. Это определяет актуальность данного исследования, направленного на выявление наиболее эффективных и экологичных сорбентов нефтепродуктов. Из предлагаемых способов ликвидации разливов нефти наиболее эффективен сорбционный. Перспективными сорбентами могут быть недорогие биологически безопасные сорбирующие вещества, которые можно дальше переработать.

Нами была выдвинута гипотеза: если использовать природные сорбенты при ликвидации нефтяных разливов, то это позволит эффективно решать возникшую экологическую проблему.

Целью нашего исследования являлось исследование сорбционных свойств природных материалов для эффективного удаления нефтепродуктов с поверхности воды.

Задачи:

1. Экспериментально изучить эффективность удаления нефти с помощью различных сорбентов;

2. Исследовать нефтеемкость и водоемкость сорбционных материалов;

3**.** Сравнить результаты, сформулировать выводы.

В качестве исследуемых сорбентов были выбраны такие природные материалы как опилки, вата, щепа, торф. В качестве нефтепродуктов выбраны моторное масло и бензин. Измерены нефтеемкость и водоемкость, имеющие большое значение при выборе того или иного сорбента.

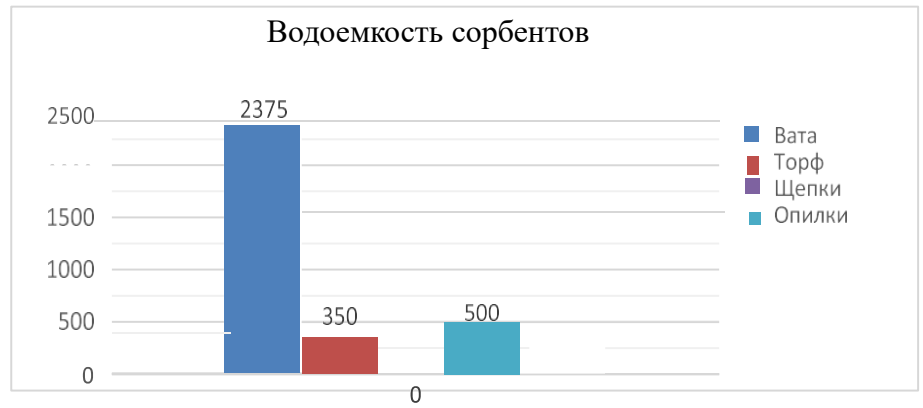

Диаграмма 1. Исследование водоемкости сорбентов

В ходе исследования водоемкости сорбентов были получены следующие результаты.

Вата быстро насытилась водой, однако плохо ее удерживала. Торф медленно насыщался водой, на седьмой минуте начал рассыпаться на маленькие части. Провести измерение водоемкости активированного угля не удалось, т.к. вступив в реакцию с водой он начал растворяться и рассыпался на мелкие частицы. Щепки медленно впитывали воду, однако хорошо ее удерживали. Опилки быстро впитали воду, под ее тяжестью частично опустились на дно стакана.

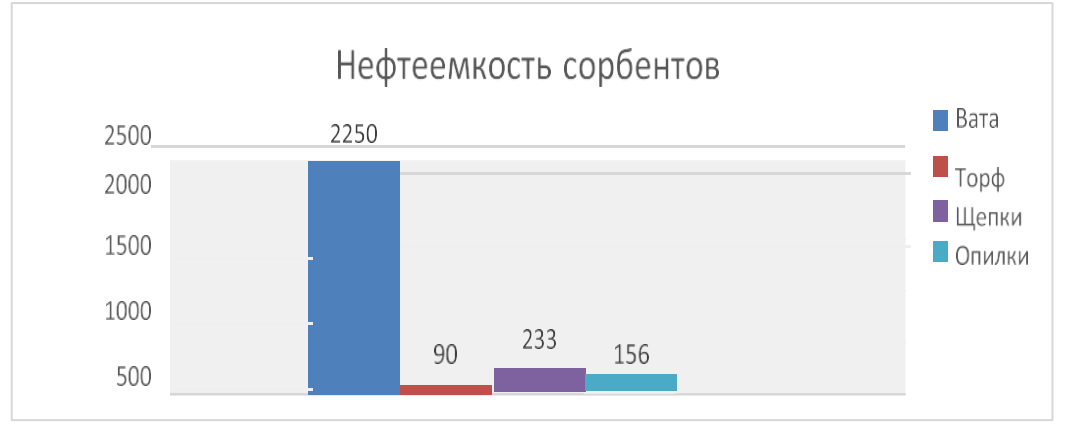

Диаграмма 2. Исследование нефтеемкости сорбентов

Результаты исследования нефтеемкости сорбентов следующие.

После помещения ваты в моторное масло, сорбент быстро начал впитывать нефтепродукт, вскоре приблизившись к полному насыщению. Обладает высокой нефтеемкостью. Торф медленно поглощал нефть. Абсорбировал незначительное небольшое количество нефтепродукта. Активированный уголь сорбционных способностей не проявил. Ольховые щепки достаточно быстро впитывали нефть, масса поглощенной нефти более чем в 2 раза превышает исходную массу сухого сорбента. Сосновые опилки быстро впитали нефть, однако общая масса поглощенного нефтепродукта, по сравнению с исходной, незначительна.

Нами было поставлены эксперименты по ликвидации смоделированного разлива моторного масла и ликвидации смоделированного разлива бензина.

Ликвидация смоделированного разлива моторного масла.

Сосновые опилки во время взаимодействия с моторным маслом впитали нефтепродукт и образовали плотный комок. ОН извлекался легко, не тонул. Нефтепродукт не стекал с отработанного сорбента, т.е. не создавалось повторное загрязнение. Вата быстро абсорбировала моторное масло, однако впитала значительное количество воды. Во время извлечения отработанного сорбента из воды с него стекал нефтепродукт, создавая повторное загрязнение. Торф во время взаимодействия с моторным маслом частично погрузился в воду, рассыпался и осел на дно емкости с водой. Нефтепродукт с отработанного сорбента при извлечении не стекал. Ольховая щепа быстро впитала моторное масло. Сорбент не тонул, легко извлекался из воды, однако при его извлечении часть нефтепродукта стекла обратно в воду.

Ликвидация смоделированного разлива бензина.

Опилки быстро впитали в себя бензин, но также впитали в себя и воду. И под тяжестью воды пошли на дно колбы, что затруднило их вытаскивание. Вата мгновенно впитала воду, практически не абсорбировав бензин. Большая часть нефтепродуктов после извлечения сорбента осталась в воде. Торф хорошо впитал бензин. При извлечении рассыпался, часть сорбента пошла ко дну. С помощью торфа практически полностью удалось удалить нефтепродукт с поверхности воды. Ольховая щепа не тонула во время сорбации, легко извлекалась. С помощью щепы удалось удалить с поверхности воды значительную часть бензина. Активированный уголь в ходе эксперимента не проявил сорбирующих способностей. Спустя несколько минут весь использованный сорбент опустился на дно емкости с водой. Извлечение было невозможно.

В ходе проделанной работы был проведен анализ литературных источников, посвященные нефти и нефтяным загрязнениям.

Органические сорбенты являются наиболее безопасными для окружающей среды, не выделяют при использовании опасных веществ и могут быть утилизированы сжиганием и компостированием. Это обуславливает необходимость и целесообразность использования органических сорбентов для ликвидации разливов нефти на воде.

Использование сорбентов может привести к повторному загрязнению водоема, поэтому применять их целесообразнее на заключительных стадиях разливов нефти или мелководьях. При использовании сорбентов в открытом море необходимо огораживать загрязненную территорию бонами, чтобы предотвратить разнесение сорбента ветром и течением.

Из исследуемых сорбирующих материалов наиболее эффективным при ликвидации смоделированного разлива моторного масла оказались сосновые опилки. С помощью опилок была собрана вся нефть с поверхности воды.

Из исследуемых сорбирующих материалов наиболее эффективными при ликвидации смоделированного разлива бензина оказались торф и ольховая щепа.

Одни и те же сорбенты показывают разные результаты при поглощении различных нефтепродуктов. Основываясь на полученных результатах, можно сделать вывод, что при выборе того или иного сорбента нужно учитывать не только нефтеемкость и водоемкость материала, но и состав, плотность и вязкость разлитого нефтепродукта. Исследованиям данных зависимостей могут быть посвящены наши дальнейшие исследования.

#### **Список литературы**

- 1. Бич Г. Биотехнология. Принципы и применение / Г. Бич, Д. Бест, К. Брайерли и др: Пер. с англ.// Под. ред. И. Хиггинса, Д. Беста и Дж. Джонса. – М.: Мир, 1988. – 480 с.
- 2. Воробьев Ю.Л. Предупреждение и ликвидация аварийных разливов нефти и нефтепродуктов / Ю.Л. Воробьев, В.А. Акимов, Ю.И. Соколов. – М.: Ин-октаво, 2005. – 368 с.
- 3. Другов Ю.С. Экологические анализы при разливах нефти и нефтепродуктов: практическое руководство / Ю.С Другов, А.А. Родин. – С.-Пб: Анатолия, 2000. – 250 с.
- 4. Зилов Е.А. Гидробиология и водная экология: учебное пособие / Е.А. Зилов. – Иркутск: Иркут. ун-т, 2007. – 118 с.
- 5. Избавление от нефти и мусора [Электронный ресурс] URL: http://docplayer.ru/34317427-Utilizaciya-nefti-i-musora-tehnicheskiyinformacionnyy-dokument.html
- 6. Последствия нефтяного загрязнения для окружающей среды [Электронный ресурс] – URL: http://docplayer.ru/29050923-Posledstviyazagryazneniya
- 7. Применение сорбентов при ликвидации разливов нефти [Электронный ресурс] – URL: http://docplayer.ru/32855564-Primenenie-sorbentov-prilikvidacii-razlivov-nefti-tehnicheskiy-informacionnyy-dokument.html
- 8. Филенко В.М., Макроэффект от микроорганизмов / В.М. Филенко, А.Л. Каплан. //Наука и жизнь. – 2005. – Том 49. – №8. – С. 21-23.

## **БИОТЕСТИРОВАНИЕ СНЕЖНОГО ПОКРОВА ПРОЕЗЖЕЙ ЧАСТИ ДОРОГИ С ПОМОЩЬЮ КРЕСС-САЛАТА**

Страбыкина Лионелла Сергеевна

областного государственного бюджетного профессионального образовательного учреждения «Димитровградский технический колледж», детский технопарк «Кванториум»

#### А.О. Косолапова

областного государственного бюджетного профессионального образовательного учреждения «Димитровградский технический колледж», детский технопарк «Кванториум»

**Аннотация.** В статье приведен анализ снежного покрова проезжей части дороги с помощью биотестирования. Проведенное исследование подтверждает выдвинутую гипотезу о том, что снежный покров с проезжей части дороги является сильно загрязненным и оказывает токсичное действие на объект биотестирования – кресс-салат, т.к. обнаружено пагубное влияние на прорастание семян, уменьшение темпов роста кресс-салата, повреждение листовых пластинок, а также снижение уровня хлорофиллов. Данное исследование подтверждает необходимость отдельной утилизации снега с проезжей части дороги.

**Ключевые слова:** биотестирование, снежный покров, спектрофотометрия, кресссалат.

Автомобильная дорога является одним из основных источников загрязнения атмосферного воздуха, почв, поверхностных и грунтовых вод. С каждым годом число личного автотранспорта растет, естественно, растет и степень загрязнения окружающей среды.

Зимой снег на дорогах, как губка, впитывает все вредные вещества, которые существуют в атмосфере, загрязнен нефтепродуктами, взвешенными веществами, также дороги посыпают песком, солью, химическими веществами [2]. Растаявший грязный снег губит почвы, воду, негативно сказывается на флорt и фаунt. Поэтому исследование снежного покрова проезжей части дороги является актуальной задачей.

Существует много методов оценки состояния окружающей среды. Одним из них является биотестирование. Кресс-салат – однолетнее овощное растение, обладающее повышенной чувствительностью к загрязнению почвы тяжелыми металлами, а также к загрязнению воздуха газообразными выбросами автотранспорта. Этот объект биотестирования отличается быстрым прорастанием семян и почти стопроцентной всхожестью, которая заметно уменьшается в присутствии загрязнителей [3].

Цель исследования: проведение биотестирования снежного покрова проезжей части дороги с помощью кресс-салата.

Задачи исследования:

- 1. Исследовать динамику роста кресс-салата.
- 2. Исследовать кресс-салат на повреждения листовой пластинки.
- 3. Определить содержание хлорофилла в листьях кресс-салата.

Нами была сформулирована гипотеза исследования: если снег с проезжей части дороги сильно загрязнен, то он будет оказывать токсичное действие на проростки кресс-салата.

Для исследования приобретены семена кресс-салата. Они замачивались в течение суток. В 8 чашках Петри была разложена вата и увлажнена: соответственно, 4 чашки грязным растаявшим снегом (опыт), 4 чашки чистым растаявшим снегом (контроль). В каждую чашку посеяны по 40 семян кресссалата (160 шт. – опыт, 160 шт. – контроль). Семена прорастали в течение 7 дней при постоянной температуре и влажности, вата увлажнялась равным количеством (5-10 мл) талого чистого и грязного снега соответственно. При учете результатов были измерены длина проростков, длина корней, число проросших семян.

Наличие повреждения листовой пластинки кресс-салата оценивали визуально, просматривая все проростки как контрольной, так и опытной группы. Далее высчитали отношение поврежденных листовых пластинок к неповрежденным.

Содержание хлорофилла в листьях кресс-салата опытной и контрольной группы определяли методом спектрофотомерии. Определена концентрация хлорофилла, a и хлорофилла b, проведя измерение оптической плотности экстракта на спектрофотометре ПЭ 5300ВИ. Концентрация пигментов в экстракте рассчитана по формулам (Киселева, 2018):

 $C_a$  (мг/л) = 13,70D<sub>665</sub> - 5,76D<sub>649</sub>,

 $C_b$  (мг/л) = 25,80D<sub>649</sub> - 7,60D<sub>665</sub>.

Биотестирование исследуемых образцов снега с помощью кресс-салата показало, что снег в опытной пробе обладает высокой степенью загрязнения токсичными веществами, т.к. 21% семян не проросли, либо погибли на ранних этапах прорастания (табл. 1).

| Проба    | Общее число посеянных | Число проросших | Процент не взошедших |  |
|----------|-----------------------|-----------------|----------------------|--|
|          | семян (шт.)           | семян (шт.)     | семян $(III)$        |  |
| Јпыт     | 60                    |                 |                      |  |
| Контроль | 60                    | 160             |                      |  |

**Таблица 1 – Число проросших семян кресс-салата на 7-е сутки**

При проведении биотестирования средняя длина надземной части проростков в опытной пробе уступает длине проростков контрольной пробы в 2 раза (табл. 2).

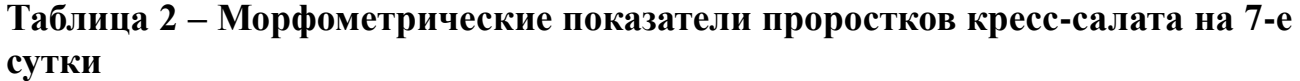

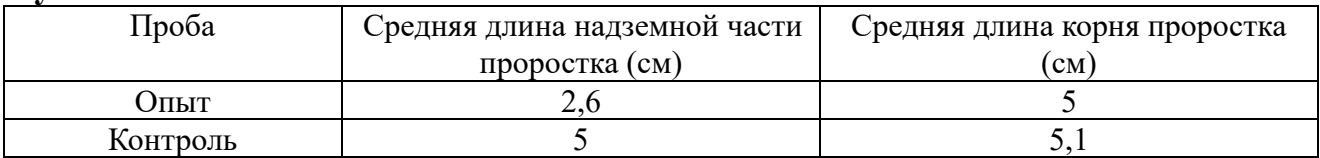

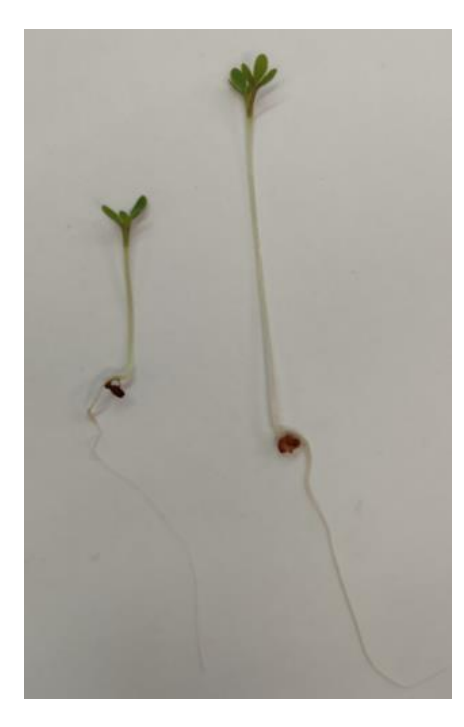

Рисунок 1. Ростки кресс-салата опытной (слева) и контрольной (справа) группы средние по показателям

При этом длина корней в опытной и контрольной группе оказалась примерно одинаковой, но корень контрольной группы был более толстым и прочным (рис.1). Полученные данные свидетельствуют о снижении скорости роста кресс-салата в опытной группе.

Проведенное исследование показало наличие повреждения листовых пластинок ростков кресс-салата (рис. 2).

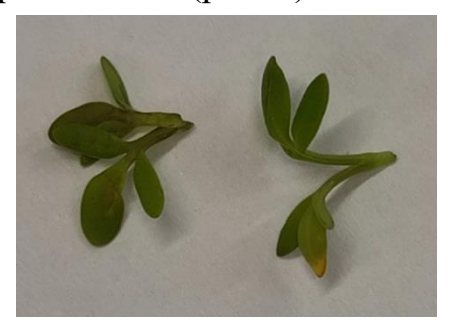

Рисунок 2. Примеры листовых пластинок с повреждениями в опытной группе

Число проростков с повреждениями листовых пластинок в опытной группе составило 18% от общего числа проростков, при этом в контрольной группе не было обнаружено повреждений (диаграмма 1). Это доказывает, что снег с проезжей части дороги обладает токсичными свойствами.

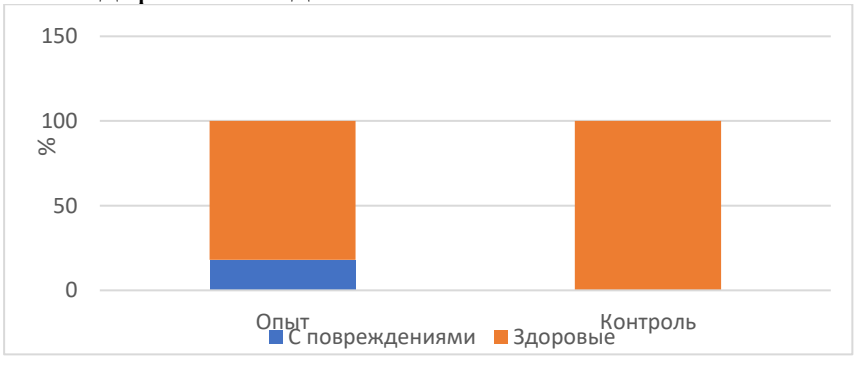

Диаграмма 1. Отношение ростков кресс-салата с поврежденными листовыми пластинками и здоровыми

Количество хлорофилла а в опытной группе ростков кресс-салата ниже в 2 раза, чем в контрольной группе (табл. 3). Эти показатели свидетельствуют о высокой степени загрязнения снега проезжей части дороги, т.к. пигменты растений, в частности, хлорофилл, являются необходимой составной частью фотосистемы. Действие токсичных веществ в большей степени сказывается на фотосинтетической способности растений (табл. 3). Широко распространенным показателем для индикации повреждения, вызванного действием загрязняющих воздух веществ, является снижение содержания хлорофилла [4].

| Проба    | Оптическая плотность   |           | Содержание хлорофилла в   |           | Соотношение    |
|----------|------------------------|-----------|---------------------------|-----------|----------------|
|          | хлорофилла в экстракте |           | $MT/\Pi$ )<br>экстракте ( |           | хлорофилла а/b |
|          | $D_{665}$              | $D_{649}$ | Хлорофилл                 | Хлорофилл |                |
|          |                        |           |                           |           |                |
| Опыт     | ,605                   | 0,828     | 17, 192                   | 9,164     | .87            |
| Контроль | 3,000                  |           | 33, 785                   | 10, 123   | 3,34           |

**Таблица 3 – Количество хлорофилла в исследуемом экстракте**

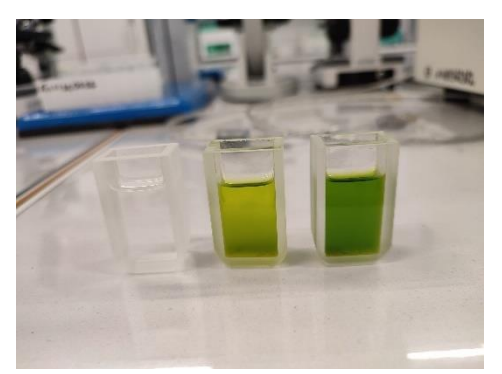

Рисунок 3. Подготовка к спектрофотомерии (слева направо: спирт, экстракт – опыт, экстракт- контроль)

Также наблюдается уменьшение отношения хлорофилла а/b в исследуемом экстракте. Отношение хлорофилла а/b может характеризовать потенциальную фотохимическую активность листьев. Высокая величина отношения может, по заключению Николаевского [4], служить признаком высокой потенциальной интенсивности фотосинтеза. Следовательно, в листьях кресс-салата опытной группы наблюдается снижение фотохимической активности листьев (рис. 3).

Проведя биотестирование снежного покрова проезжей части дороги с помощью

кресс-салата, было обнаружено пагубное влияние на прорастание семян, уменьшение темпов роста кресс-салата, повреждение листовых пластинок, а также снижение уровня хлорофиллов. Проведенное исследование подтверждает выдвинутую гипотезу о том, что снежный покров с проезжей части дороги является сильно загрязненным и оказывает токсичное действие на кресс-салат.

Грязный снег с проезжей части в первом случае счищают на обочину дороги, тогда все опасные вещества остаются на газонах и детских площадках. Во втором случае, грязный снег вывозят загород и сбрасывают около водоёмов, лесов, полей, следовательно, растаявший грязный снег впитывает почва, или он стекает в водоёмы, что опасно как для человека, так и в целом для экологии местности. Данное исследование подтверждает необходимость отдельной утилизации снега с проезжей части дороги.

#### **Список литературы:**

- 1. Киселева И.С. Физиология растений: учеб.-метод. пособие / И.С. Киселева, М.Г. Малева, Г.Г. Борисова, Н.В. Чукина, А. С. Тугбаева // под общ. ред. И. С. Киселевой: М-во образования и науки Рос. Федерации, Урал. федер. ун-т. – Екатеринбург: Изд-во Урал. ун-та, 2018. – 120 с.
- 2. Мирный А.Н. Коммунальная экология. Энциклопедический справочник / А.Н. Мирный, Л.С. Скворцов, Е.И. Пупырев, В.Е. Корецкий. – М.: Прима-Пресс-М., 2007.
- 3. Нечаева Г.А. Экология в экспериментах / Г.А. Нечаева, Е.И. Федорос. М.: Изд-во «Вентана-Граф», 2007. – 107 с.
- 4. Николаевский В.С. Биологические основы газоустойчивости растений / В.С. Николаевский. – Новосибирск: Наука, 1979.- 280 с.

# **ОПРЕДЕЛЕНИЕ МЕТЕОРОЛОГИЧЕСКИХ ФАКТОРОВ, ВЛИЯЮЩИХ НА УРОВЕНЬ ПРИРОДНОГО РАДИАЦИОННОГО ФОНА**

Федотов Георгий Андреевич

обучающийся муниципального бюджетного общеобразовательного учреждения города Ульяновска

«Средняя школа № 10 имени Героя Советского Союза И.П.Громова» Даллакян Татьяна Евгеньевна

учитель химии, руководитель объединения дополнительного образования «Экологическая лаборатория» муниципального бюджетного

общеобразовательного учреждения города Ульяновска

«Средняя школа № 10 имени Героя Советского Союза И.П.Громова»

**Аннотация.** В работе экспериментальным путем выявлены факторы, влияющие на уровень природного радиационного фона: изменение температуры атмосферного воздуха в зависимости от сезона, наличие сплошной облачности, а также дождевые и снежные осадки и наличие снегового покрова на поверхности земли.

**Ключевые слова:** радиация, радиационный фон, природный, радон, излучение.

Проблема радиационного загрязнения в последние десятилетия стоит очень остро. И этому есть ряд причин. Радиация ассоциируется у граждан с огромной мощью, которой человек научился управлять, но так и не смог взять ее под полный контроль. Потому что ее невозможно увидеть, услышать, ощутить на вкус или потрогать руками. Только дозиметр может показать опасное изменение радиационного фона. От радиации невозможно укрыться – она проникает сквозь нашу одежду и тонкие стены, да и сами стены не столь безопасны, как хотелось бы. Радиация в сознании большинства населения тесно связана с онкологией – еще одним кошмаром XXI века.

В каждом регионе имеется свой радиационный фон, но для населения считается безопасной величина, примерно равная 0,5 микрозиверта в час. Наиболее подходящий безопасный уровень для человеческого тела находится ниже 0,2 микрозиверта, такую же величину имеет естественный радиационный фон.

Поэтому, приступая к исследованию, мы определили существующую проблему*:* оценка доз облучения от природных источников имеет особое значение, так как естественное излучение является наиболее крупным источником внешнего облучения для населения во всем мире**.** Поэтому нам представляется весьма значимым ведение мониторинга природного радиационного фона и определение факторов, в частности метеорологических параметров, влияющих на его уровень.

Объектом нашего исследования стал природный радиационный фон.

Мы решили экспериментальным путем проверить зависимость уровня природного радиационного фона от метеорологических параметров. В соответствии с этим предметом нашего исследования стали метеорологические факторы, влияющие на уровень природного радиационного фона.

Основная цель данного исследования заключается в установлении зависимости сезонных изменений природного радиационного фонового

излучения от температуры, облачности, осадков, снежного покрова и других связанных с ними атмосферных переменных метеорологических условий.

Для достижения вышеуказанной цели исследования, необходимо решить следующие задачи:

- провести обзор и анализ литературы по данной тематике;

- провести полевые замеры уровня природного радиационного фона;

- провести анализ экспериментальных данных;

- выявить зависимости и влияющие факторы на уровень природного радиационного фона;

- сделать соответствующие выводы и заключение.

Гипотеза исследования: если изменяются метеорологические условия, то это может отразиться на уровне природного радиационного фона.

Новизна работы заключается в проведении сравнительного анализа влияния метеорологических условий на природный радиационный фон.

В работе использовалась методика, разработанная нами самостоятельно, на основе руководства по эксплуатации индикатора радиоактивности РАДЭКС RD1706.

Нами было проведено исследование метеорологических факторов:

- изменение температуры атмосферного воздуха в зависимости от сезона;

- наличие сплошного облачности;

- дождевые и снежные осадки;

- наличие снегового покрова на поверхности земли;

и выявлено их влияние на уровень природного радиационного фона.

Практическая значимость работы заключается в возможности применения результатов исследования в практической деятельности.

Этапы исследования:

декабрь 2021 год-февраль 2022 года, июнь-август 2022 года – мониторинг природного радиационного фона, мониторинг метеорологических условий, анализ;

сентябрь-октябрь 2022 года – обобщение полученных материалов, оформление выводов.

При оценке радиологической обстановки того или иного региона говорят о естественном радиационном фоне окружающем человека. Это сумма земного излучения и космического, которое претерпело некоторые изменения после прохождения через атмосферу Земли.

Природный радиационный фон зависит, главным образом, от содержания естественных радионуклидов в объектах окружающей среды, который, в свою очередь, напрямую определяется радиоактивностью горных пород, содержащих основную массу радиоактивных элементов.

В Ульяновской области в земной коре на глубине от 400 до 800 метров залегают пласты с высоким содержанием природного урана, продуктом распада которого является радий, и, соответственно, радон.

Радон – радиогенный газ, непрерывно образующийся в горных породах при радиоактивном распаде уран-радиевого ряда. Он присутствует во всех скальных массивах, поскольку его потери, происходящие за счет выделения в

воздух, быстро компенсируются новыми регенерациями газа. В среднем, каждую секунду тонна каменной породы продуцирует до 50 тысяч атомов радона, которые через трещины в земной коре или вместе с потоками грунтовых вод поступают к поверхности земли. Поэтому максимальные количества этого газа фиксируются в приземном слое воздуха. С увеличением высоты его концентрация в атмосфере снижается.

Для определения уровня или количества радиоактивности на поверхности или в образце материала используется детектор. На сегодняшний день есть несколько методов измерений, но самые обычные методы сбора радиационных данных при проведении обследований включают в себя прямые измерения.

Прямые измерения проводятся путем размещения прибора на соответствующем расстоянии над поверхностью земли, в нашем случае, не выше среднего роста человека, так как данный приземный слой атмосферы занимают подавляющее большинство населения планеты.

Нами для измерения радиационного фона был использован дозиметр РАДЭКС RD 1706. Прибор подсчитывает количество гамма и бета-частиц с помощью счетчика Гейгера-Мюллера в течение 40 с и индицирует показания в мкЗв/час или мкР/час на жидкокристаллическом дисплее.

Исследование проводилось в микрорайоне «Опытное поле» города Ульяновска в зимний период: с декабря 2021 года по февраль 2022 года, и в летний период: с июня по август 2022 года.

Замеры радиационного фона проводились ежедневно в 15.00 по местному времени на расстоянии не менее 10 метров от строений.

Данная исследовательская практическая работа заключалась в определении влияния параметров погоды, таких как температура, облачность и осадки на уровень природного радиационного фона в поверхностном слое атмосферы.

Нами были получены следующие результаты:

- выявлены значительные сезонные колебания природного радиационного фона приземной атмосферы;

- выявлена прямая зависимость радиационного фона в летний и зимний период от погодных условий, в то числе осадков.

На диаграмме 1 хорошо заметна динамика в изменении природного радиационного фона в зависимости от сезона. В летний период она значительно выше по сравнению с зимним периодом. Однако не превышает уровень безопасный для человека.
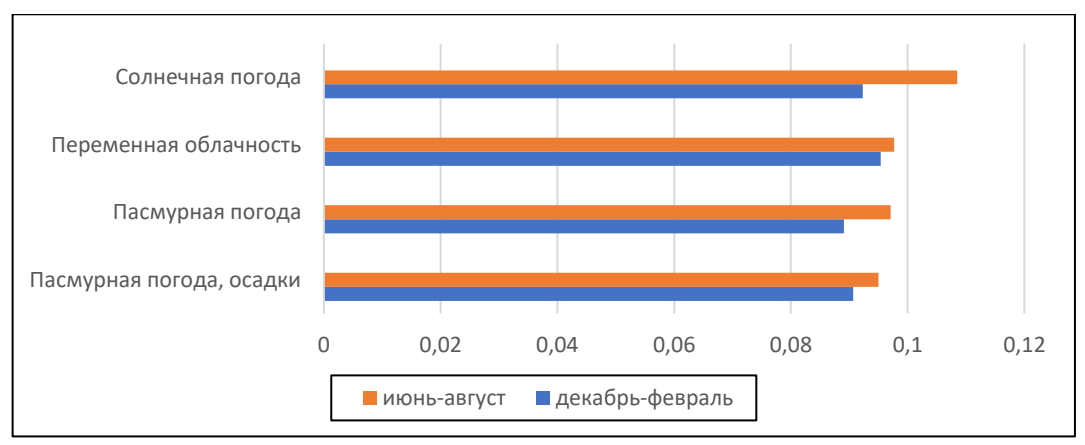

Диаграмма1 Сравнение изменения естественного радиационного фона декабрь 2021-февраль 2022, июнь 2022-август 2022

Также на диаграмме 1 прослеживается зависимость уровня природного радиационного фона от погодных условий: в солнечную погоду уровень природной радиации выше, чем в пасмурную, когда на небе сплошная облачность.

В ходе исследования обнаружено уменьшение радиоактивности после длительного дождя и снегопада по сравнению с погодой без осадков. На диаграммах 2 и 3 прослеживается понижение природного уровня радиационного фона в период пасмурной дождливой погоды. При длительном выпадении осадков уровень радиации падает. Падающие капли и хлопья снега захватывают и увлекают с собой вниз подвешенные в атмосфере радиоактивные частицы.

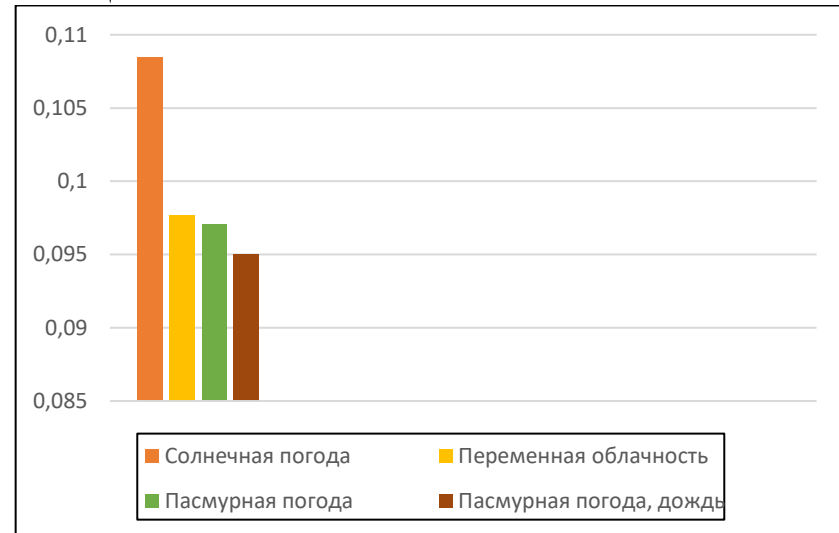

Диаграмма 2 Сравнение изменения естественного радиационного фона июнь 2022-август 2022

36

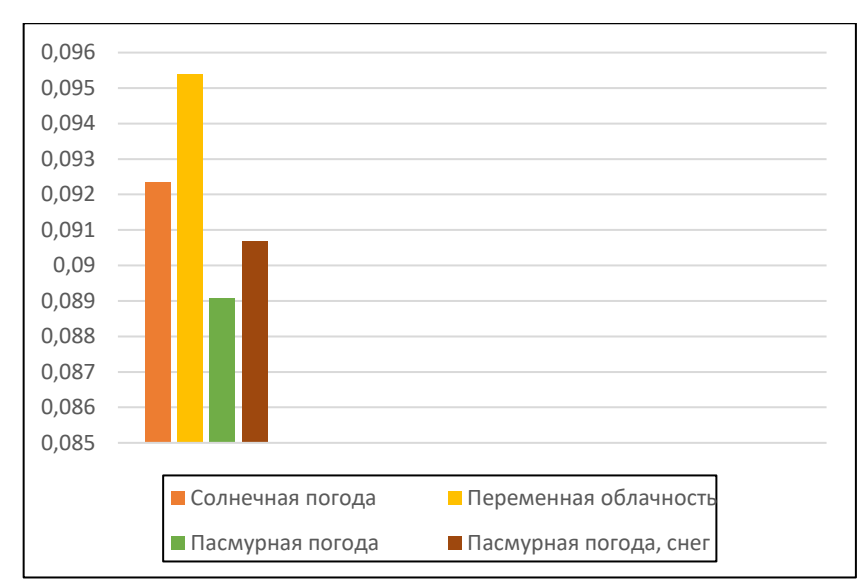

Диаграмма 3 Сравнение изменения естественного радиационного фона декабрь 2021-февраль 2022

В зимний период прослеживается повышение природного радиоактивного фона в дни с переменной облачностью по сравнению с ясной солнечной погодой (диаграмма 3). Это связано с тем, что снежный покров экранирует, беспрепятственно отражает радиационное излучение.

На этом же диаграмме отражено повышение уровня природного радиационного фона в период снегопада.

Учитывая, что основным источником природного радиационного фона в нашей местности в большей степени является радон, который служит источником γ-излучения, и, в меньшей степени, космическое излучение, которое является источником β-излучения, можно сделать следующие выводы:

- сезонные колебания природного радиационного фона приземной атмосферы связано со значительным прогреванием приземного слоя в летний период и, возникающая турбулентность, вызывает высвобождение радионуклидов из почвы;

- наличие сплошного облачного покрова препятствует прогреванию приземного слоя и тем самым понижает радиационный фон (γ-излучения);

- наличие сплошного облачного покрова препятствует проникновению природного космического излучения (β-излучение) к поверхности Земли;

- снежный покров в некоторой степени экранирует, отражает природное излучение;

- осадки в виде дождя в летний период понижают природный радиационный фон;

- осадки в виде снега в зимний период повышают природный радиационный фон по сравнению с периодом пасмурной погоды;

- самый низкий уровень природного радиационного фона наблюдается в зимний сезон в период пасмурной погоды без осадков.

### **Список литературы:**

- 1. Ерофеев В. Урановые залежи на Волге. [Электронный ресурс] URL: http://gubernya63.ru/history/version/uranovye-zalezhi-na-volge.html
- 2. Нормы радиационного фона. [Электронный ресурс] URL:

37

https://aspektcenter.ru/normy-radiatsionnogo-fona-tablitsa/

- 3. Негативное влияние компьютера на здоровье человека. [Электронный ресурс] – URL: https://crr74.ru/otravlyayushchie-veshchestva/estestvennyjistochnik-izlucheniya.html
- 4. Естественные источники радиации [Электронный ресурс] // Ufactor. URL: – URL: [htttp://gidrometeorologiya.ruln.ru](http://www.gidrometeorologiya.ruln.ru/)
- 5. Венецкий С.И. О редких и рассеянных. Рассказы о металлах / С.И. Венецкий. – М.: Издательство «Металлургия», 1987.
- 6. Гордий И.В. Химические элементы / И.В. Гордий, А.Б. Иванов. М.: Издательство «Аванта», 2018.
- 7. Леенсон И. Химические элементы в инфографике / И. Леенсон М.: Издательство АСТ, 2016. – 224 с.

# **АНАЛИЗ СОСТОЯНИЯ ВОДЫ В РЕКЕ БОЛЬШОЙ ЧЕРЕМШАН В ГОРОДЕ ДИМИТРОВГРАДЕ УЛЬЯНОВСКАЯ ОБЛАСТИ**

Хамидуллова Регина Раисовна, Багумян Лилит Гагиковна обучающиеся государственного бюджетного профессионального образовательного учреждения «Димитровградский технический колледж»,

детский технопарк «Кванториум»

Киселева Елена Олеговна

педагог дополнительного образования государственного бюджетного профессионального образовательного учреждения «Димитровградский технический колледж», детский технопарк «Кванториум»

**Аннотация:** Загрязнение рек происходит уже более двух тысяч лет. И если ранее эту проблему люди не замечали, то сегодня она достигла глобального масштаба. Сложно сказать, остались ли на планете реки с более-менее чистой водой, пригодной для использования без предварительного очищения, поэтому я решила проверить чистоту воды в ближайшей реке.

**Ключевые слова:** вода, река Большой Черемшан, титрование, щелочность, кислотность, органолептические методы исследования.

Вода – удивительная жидкость! Она играет огромную роль в жизни человека. Без неё не проживут ни люди, ни растения, ни животные. Ни огромный слон, ни микроскопические бактерии не обойдутся без этой живительной жидкости. Человеческий организм примерно на 80 % состоит из воды. Без неё не вырастет урожай на полях, а, соответственно, не будет продуктов питания. Итак, совершенно очевидно: без воды жизнь на планете быстро бы прекратилась, и заменить её нам было бы нечем.

Большой Черемшан – река, протекающая в Ульяновской области, Татарстане и Самарской области, левый приток Волги.

Длина – 336 км (из них 160 км в РТ), площадь водосборного бассейна – 11500 км<sup>2</sup>, средний расход воды в устье - 36,1 м<sup>3</sup>/с. Исток на Бугульминско-Белебеевской возвышенности. Питание снеговое. Весной река расходует 60— 70 % годового стока. До 1970-х была судоходна. В настоящее время судоходство прекращено из-за обмеления. Песчаные берега реки почти на всем протяжении покрыты хвойными и смешанными лесами. В русле реки часты острова, перекаты, мели и рыбацкие заколы. Низовья реки затоплены при строительстве Куйбышевского водохранилища до города Димитровград. В Нурлатском районе находится пойма, где расположено Черное озеро.

Город Димитровград, как и Ульяновская область в целом, входит в группу относительно благополучных регионов Российской Федерации по экологической обстановке, хотя и остаются проблемы, обусловленные выбросами промышленных предприятий и автотранспортом.

Город удачно расположен на берегу реки Большой Черемшан в окружении соснового и смешанного леса. Уникальные природные комплексы (сосновые, березовые, дубовые рощи) находятся не только в пригородной, но и непосредственно в селитебной зоне (на одного жителя города приходится 49,3 м 2 городских лесов и древесно-кустарниковой растительности). На территории города обнаружено 32 вида животных, занесённых в Красную книгу Ульяновской области и Красную книгу России.

В городе нет экологически грязных (химических, нефтехимических, металлургических) производств. Основные промышленные предприятия города – это предприятия машиностроения, непроизводящие больших выбросов в атмосферу и не потребляющие в производственных целях большого количества воды. ТЭЦ и котельные города в качестве топлива используют только природный газ.

Основной объем сточных вод – 99%, сбрасывается в поверхностный водоем (р. Большой Черемшан) с городских очистных сооружений. Остальные (локальные) выпуски сточных вод вносят очень малые изменения в общую картину. Удельный вес нормативно очищенных вод в городе составляет не менее 99,3%. Содержание химических веществ (в т.ч. природных солей) в сточных водах находится на уровне 1 г/л, что достаточно хорошо характеризует их качество.

Ситуация с жидкими отходами (сбросами) можно оценить как хорошую. Количество этих отходов (в т.ч. удельное) примерно такое же, как в большинстве средних городов России. В то же время практически все сточные воды города перед сбросом проходят очистку до уровня, удовлетворяющего требованиям санитарных норм.

Мы отобрали 2 пробы воды, в разных районах г. Димитровграда.

Первая проба была отобрана в районе «Олимп»: в данном районе нет никаких предприятий, также он считается одним из лучших, а вторая – в районе «Порт»: тут присутствует Димитровградский автоагрегатный завод (ДААЗ).

Первое наше исследование было на хлориды. Проводилось оно при помощи титрования. В воде из района «Олимп» (подписана как «О») мы получили показатели 2,2. В другой воде наш показатель был 2.1. Речные и озерные водоемы считаются пресными водами, поэтому значение хлоридов в воде находится на уровне 10 мг/л. Если при анализе обнаружено их повышенное количество, значит, водоем загрязняется сточными водами. В нашем случае результат не показал загрязнения реки сточными водами ни в одном из районов.

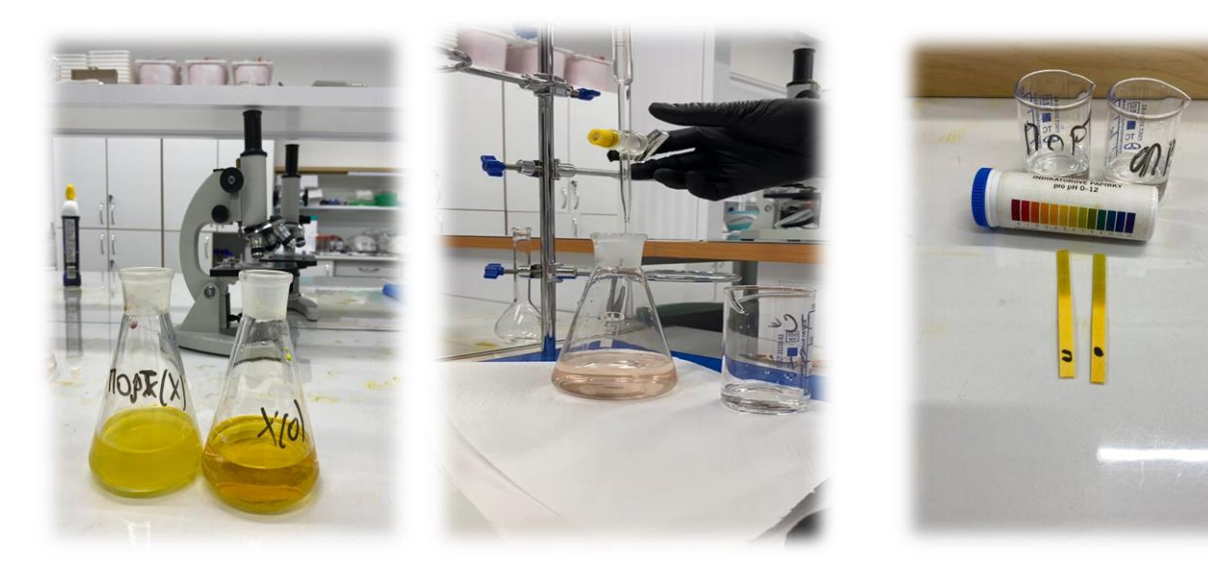

 Рис. 1. До титрования Рис.2 После титрования Рис. 3. Измерение рН Щёлочность – важный интегральный параметр состояния воды. Повышенное содержание свободной щёлочности говорит о загрязнении источника. Общая и карбонатная щёлочности позволяют судить о происходящих в воде процессах и о балансе карбонатов и гидрокарбонатов, а также о связи этого баланса с показателем pH. Значение pH в речных водах обычно варьирует в пределах 6.5-8.5.

Проверив на щелочность, мы получили следующие результаты:

«Порт» – 5,3;

«Олимп» – 5,3.

Также была выполнена проверка на рН, обе пробы показали, что рН = 6, значит, среда воды практически нейтральная или слабокислая.

Буквой «П» – обозначен район порт. Буква «О» – Олимп.

Плотность природных и сточных вод зависит от растворенных соединений. Обычно плотность воды близка к единице.

При помощи ареометра мы определили плотность воды. Она в обоих случаях была 998 кг/м $^3$ , что говорит о том, что вода была взята из пресного водоема.

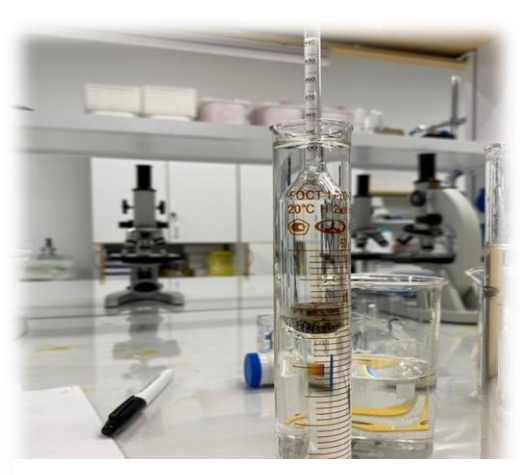

Рис. 4. Измерение плотности воды

Органолептический анализ воды – начальный этап процедуры оценки качества воды. Он проводится в рамках санитарно-химического контроля с применением органолептических показателей. Основная цель на этой стадии контроля качества – определение потребительских свойств воды, в том числе, ее принципиальную пригодность для использования в быту, сельском хозяйстве. Органолептическая оценка приносит много прямой и косвенной информации о составе воды и может быть проведена быстро и без каких-либо приборов. К органолептическим характеристикам относятся цветность, прозрачность, запах, пенистость.

При органолептическом исследовании мы выяснили, что

40

- на вид вода достаточно прозрачная, не мутная;
- имеет естественный запах;
- у берегов реки имеется небольшая пенистость.

Исходя из наших исследований можно сделать следующие выводы:

1). Анализ воды на щелочность показал, что вода, взятая из р. Большой Черемшан в г. Димитровграде, в обоих случаях рН равен 5,3, в норме в пресных водоемах до 7. Это свидетельствует о том, что щелочность воды в норме.

2). В природных водоемах уровень хлоридов колеблется в зависимости от сезона и уровня минерализации воды. В реках и озерах севера России концентрация хлоридов в норме не превышает  $10 \text{ mr}/\text{AM}^3$ , а в южных регионах этот параметр выше – от 10 до 100 мг/дм<sup>3</sup>. Анализ показал в поверхностной воде 13,471 мг/дм<sup>3</sup>.

3). Река Большой Черемшан в настоящее время находится в удовлетворительном экологическом состоянии.

4). Необходимо организовать постоянный экологический мониторинг реки и её притоков. Сравнив полученные данные, мы получим полную картину о качестве воды в реке.

### **Список литературы:**

1. Калиничева О.В. Паразитофауна ротана-головёшки в некоторых водоемах лесостепной зоны Тюменской области: выпускная квалификационная работа (бакалаврская работа) студента 5 курса заочной формы обучения по направлению 44.03.01 «Педагогическое образование» профиля подготовки «Естественнонаучное образование» [Электронный ресурс] – URL:

https://library.utmn.ru/dl/VKR\_Ishim/VKR\_2018/Kalinicheva.pdf/en/view

- 2. Михеев В.А. Видовой состав рыбного населения в реках Сура и Барыш в пределах Ульяновской области /Михеев В.А. Алеев Ф.Т. // Фундаментальные исследования [Электронный ресурс]. – 2014. – № 9 (часть 2) – С. 340-344 URL: https://fundamentalresearch.ru/ru/article/view?id=34850
- 3. Инвазии ротана–головешки в водоемах Денисовского района // Библиофонд [Электронный ресурс] – URL: https://www.bibliofond.ru/view.aspx?id=879765
- 1. Назаренко В.А. Черемшанский плес / В.А. Назаренко, С.С. Гайниев. Саратов: Приволж. кн .изд-во (Ульян.отд-ние), 1986. - 64 с.
- 4. Реки Ульяновской области / М. В. Корепов, Д. А. Фролов, Е. А. Кузьмин и др. // под. ред. М. В. Корепова. — Ульяновск: ОАО «Областная типография «Печатный двор», 2015.—160 с.
- 5. Реки, моря, озёра, горы России: Начальная школа (Школьный словарик) // Сост. И.Ф. Яценко. – М.:ВАКО, 2009. – 96 с.

# **ОЦЕНКА ЖИЗНЕННОГО СОСТОЯНИЯ ЛЕСА НА ПРОБНЫХ ПЛОЩАДКАХ В 85 КВАРТАЛЕ АНДРЕЕВСКОГО УЧАСТКОВОГО ЛЕСНИЧЕСТВА ГКУ УЛЬЯНОВСКОЙ ОБЛАСТИ «НИКОЛАЕВСКОЕ ЛЕСНИЧЕСТВО» ПО СОСНЕ ОБЫКНОВЕННОЙ**

Храмушина Анжела Алексеевна

обучающаяся муниципального бюджетного общеобразовательного учреждения «Славкинская средняя школа» муниципального образования «Николаевский район» Ульяновской области, член школьного лесничества «Берёзка» Цыплеева Ирина Александровна

учитель химии и биологии муниципального бюджетного общеобразовательного учреждения «Славкинская средняя школа» муниципального образования

«Николаевский район» Ульяновской области**,** педагог дополнительного образования областной государственной бюджетной нетиповой образовательной организация «Дворец творчества детей и молодёжи»

**Аннотация.** В последнее время на территории многих населенных пунктов наблюдается массовое повреждение и деградация лесов. Причины этого различны: кислотные дожди, загрязнение воздуха оксидами серы и азота, повреждение растений, в том числе и в результате деятельности человека. В настоящее время оценка качества природной среды в мировой практике осуществляется на основе экологического мониторинга, важнейшей частью которого является биологический мониторинг

**Ключевые слова:** пробная площадка, сосна обыкновенная, жизненное состояние, дефолиация, пожелтение

Исследуемая территория – 10 выдел 85 квартала Андреевского участкового лесничества ГКУ Ульяновской области «Николаевское лесничество» находится недалеко от села Славкино Николаевского района Ульяновской области. Территорию выдела окружают 2 пруда: Косый и Угольный (Башаевский), которые являются в летнее время местом отдыха жителей села и приезжающих гостей.

По территории выдела проходит несколько лесных дорог, ведущих в сторону озера Светлого и в село Старый Пичеур Павловского района.

Данная территория особо подвержена воздействию антропогенных факторов, в отличие от остальных лесных массивов, прилегающих к селу, в связи с чем проведение данных исследований является актуальным.

Цель работы – оценка жизненного состояния леса на пробных площадках в 85 квартале Андреевского участкового лесничестве ГКУ Ульяновской области «Николаевское лесничество» по сосне обыкновенной.

Задачи работы:

1. Провести учет деревьев сосны обыкновенной на пробных площадках.

2. Провести оценку экологического состояния лесного массива по сумме баллов.

3. Провести оценку экологического состояния лесного массива по общему жизненному состоянию.

4. Сравнить данные о жизненном состоянии лесного массива полученные разными способами.

При ухудшении условий произрастания у сосны наблюдаются следующие реакции:

1) дефолиация, то есть опадение листвы (хвои), внешне проявляющееся в снижении обычной густоты кроны;

2) потеря естественной окраски (пожелтение) кроны.

Эти явления по мере ухудшения жизненного состояния дерева прогрессируют вплоть до полного отмирания дерева. Схожие измеряемые реакции организма на множественные изменения среды и составляют суть метода биоиндикации. На этих принципах и базируется методика оценки ОЖС деревьев.

Пробные площадки были заложены в 85 квартале Андреевского участкового лесничества ГКУ Ульяновской области» Николаевское лесничество». Площадки различаются между собой по уровню антропогенной нагрузки, удалены на разное расстояние от источника загрязнения (промышленных предприятий).

1 площадка в 100 м к югу от цеха по производству древесного угля в глубине лесного массива.

2 площадка в 250 м к юго-западу от ИП Крюков В.В. в глубине лесного массива.

3 площадка в 50 метрах к югу от Косого пруда на месте бывшего пионерского лагеря в 100 метрах от Башаевского пруда.

4 площадка в 200 метрах к юго-западу от Башаевского пруда.

На данных пробных площадках провели учет 24 деревьев. Для каждой площадки составлены бланки описания жизненного состояния деревьев.

Дефолиацию (густота кроны) оценивали по четырем основным классам, где каждому классу соответствует определенный процент потери хвои (или степень разреженности кроны):

0 – дефолиация не более 10 % (густота кроны 90-100% от нормы);

1 – незначительная дефолиация – 10-25 % (густота 75-90%);

2 – средняя степень дефолиации – 25-60% (густота 40-75%);

3 – сильная дефолиация – > 60% (густота кроны <40%).

Степень потери природной окраски или «пожелтения» кроны оценивали визуально также по четырем классам. Потеря природной окраски оценивается в процентах по следующей шкале:

0 – нет пожелтения (потеря общей окраски кроны 0-10%);

 $1 -$  слабое (потеря 10-25% окраски);

2 – среднее (25-60 %);

3 – сильное (более 60 %).

Оценка заключается в выведении величины, позволяющей сравнивать и интерпретировать данные описаний. Оценку проводили двумя способами – по сумме баллов и по классу ОЖС.

Для определения ОЖС использовали следующую таблицу:

|                  | Класс пожелтения                        |  |  |  |
|------------------|-----------------------------------------|--|--|--|
| Класс дефолиации | 0 или 1                                 |  |  |  |
|                  | Класс общего жизненного состояния (ОЖС) |  |  |  |
|                  |                                         |  |  |  |
|                  |                                         |  |  |  |
|                  |                                         |  |  |  |
|                  |                                         |  |  |  |

**Таблица 1 – Определение класса ОЖС**

В клетке на пересечении «Класса дефолиации», взятого из 2 столбца бланка и «Класса пожелтения», взятого из 3 столбца бланка, находим класс ОЖС (от 0 до 3) для каждого дерева площадки. 4 и 5 классы ОЖС соответствуют «свежему» и «старому» сухостойным деревьям.

Каждому классу ОЖС соответствует среднестатистическая оценка количества лет до полного отмирания дерева. Нулевой класс (балл) ОЖС соответствует сроку более 20 лет, 1 класс – 10-20 лет, 2 класс – 3-9 лет, 3-й класс – менее 3-х лет.

Для каждой площадки был определен класс ОЖС, построены таблицы.

Обобщив данные таблиц по каждой площадке, составили таблицу «Количество деревьев классов ОЖС на пробных площадках».

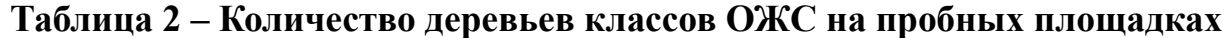

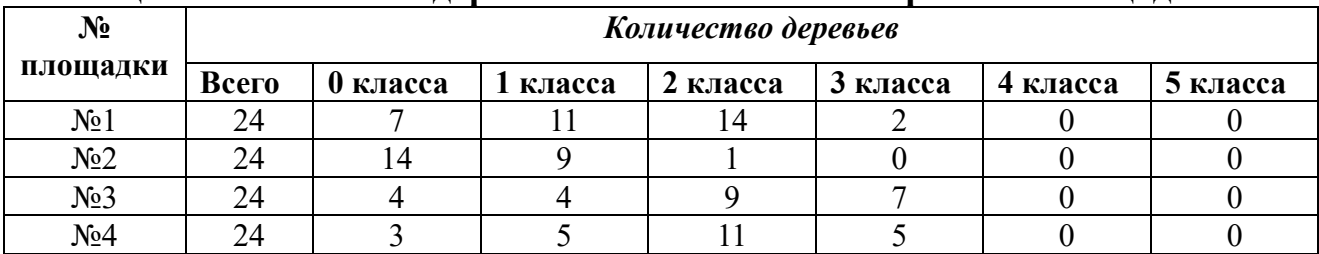

Наибольшее количество деревьев, до полного отмирания которых остается менее трех лет (3 класс), находится на площадке № 3 – 7 деревьев и на площадке №4 – 5 деревьев. Деревьев 0 класса (срок отмирания более 20 лет) больше всего на площадке №2.

Далее мы распределили все учтенные деревья на четырех площадках по классам ОЖС и полученные результаты занесли в таблицу.

**Таблица 3 – Распределение деревьев по баллам ОЖС на всех ПП**

| Всего                           | Учтено                                | Количество деревьев по классам ОЖС |            |            |          |         |         |
|---------------------------------|---------------------------------------|------------------------------------|------------|------------|----------|---------|---------|
| заложено<br>пробных<br>площадок | деревьев на<br><b>BCCX</b><br>пробных |                                    |            |            |          |         |         |
|                                 | площадках                             |                                    |            |            |          |         |         |
|                                 | 96                                    | 28                                 | 29         | 25         | 14       |         |         |
|                                 |                                       | $(29,2\%)$                         | $(30,2\%)$ | $(26,0\%)$ | $14,6\%$ | $(0\%)$ | $(0\%)$ |

Таким образом, из 96 деревьев 28 деревьев (29,2%) полностью здоровы и до полного их отмирания ещё более 20 лет; 29 деревьев (30,2%) имеют 10-20 лет до полного отмирания; 25 деревьев (26%) имеют только 3-9 лет до полного отмирания; 14 деревьев (14, 6 %) имеют менее трёх лет до полного отмирания. Свежих и старых сухостойных деревьев на данных площадках не обнаружено. Также мы провели оценку по сумме баллов. При определении суммы баллов мы суммировали значения из граф 2-6 бланков описания и

заносили данные в графу №7. Обобщив полученные данные, составили таблицу, в которой приведены сведения о количестве деревьев и категории их состояния на каждой пробной площадке.

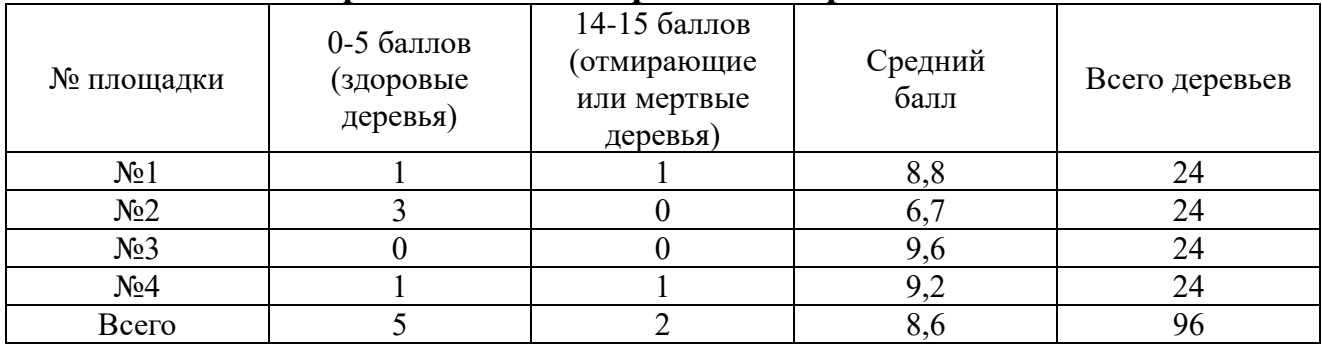

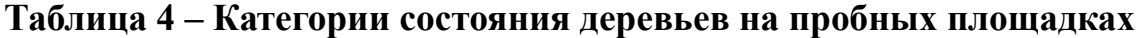

Как видно из таблицы, наиболее лучшее жизненное состояние деревьев по сумме баллов наблюдается на площадке №2, так как средний балл равен 6,7. Хуже всего состояние на площадке №3: средний бал – 9,6. Средний балл по всем площадкам равен 8,6.

Суммируя полученные данные вышеприведенной таблицы и бланков описания по каждой площадке, получаем результаты, которые занесли в таблицу 5.

**Таблица 5 – Распределение деревьев по сумме баллов на всех ПП**

| Всего    | Учтено       | Количество деревьев по сумме баллов |         |            |           |
|----------|--------------|-------------------------------------|---------|------------|-----------|
| заложено | деревьев на  |                                     |         |            |           |
| пробных  | всех пробных | $0 - 5$                             | $6 - 8$ | $9 - 13$   | $14 - 15$ |
| площадок | площадках    |                                     |         |            |           |
|          | 96           |                                     | 42      | 47         |           |
|          |              | $(5,2\%)$                           | (43,7%) | $(49,0\%)$ | $(2,1\%)$ |

Из таблицы видно, что 47 деревьев (49%) набрали сумму баллов 9-13, 42 дерева (43,7%) имеют сумму баллов 6-8, 5 деревьев (5,2%) – от 0 до 5 баллов и 2 дерева (2,1%) 14-15 баллов.

Далее мы провели сравнение жизненного состояния лесного массива по сумме баллов и по классам ОЖС.

Результаты сравнительного анализа экологического состояния лесного массива на пробных площадках приведены в таблице 6.

**Таблица 6 – Сравнительный анализ жизненного состояния лесного массива**

|                           | Оценка экологического состояния |                |  |
|---------------------------|---------------------------------|----------------|--|
| Показатель                | По сумме баллов                 | По классам ОЖС |  |
| Жизненное состояние лучше |                                 |                |  |
| Жизненное состояние хуже  |                                 |                |  |

Данные о жизненном состоянии леса, полученные оценкой по сумме баллов, а также по определению класса ОЖС, полностью совпадают. Жизненное состояние и по сумме баллов, и по классам ОЖС лучше на площадке №2 и хуже на площадке №3.

Это можно объяснить тем, что что на площадке №3 наблюдается повышенное антропогенное влияние, а именно:

непосредственная близость Косого пруда, который является местом отдыха населения и местом рыбалки;

большое количество лесных тропинок и дорог;

массовое посещение данного лесного массива населением с целью сбора грибов, ягод;

расположение недалеко от площадки еще одного пруда – Башаевского, и площадки отдыха;

большое количество автотранспорта, проезжающего по данной территории.

Площадка №2 находится в глубине лесного массива, где антропогенная нагрузка меньше, чем на площадке №3.

На основании полученных данных сделаны следующие выводы:

1). На 4 пробных площадках было учтено 96 деревьев сосны обыкновенной.

2). По сумме баллов из 96 деревьев 2 дерева (2,1%) являются отмирающими, 5 деревьев (5,2%) – здоровыми и весьма жизнеспособными.

3). Наиболее лучшее жизненное состояние деревьев по сумме баллов наблюдается на площадке №2, так как средний балл составляет 6,7.

4). По классу ОЖС из 96 обследуемых деревьев полностью здоровыми являются 28 деревьев (29,2%) и у них ещё более 20 лет до полного отмирания.

5). Наиболее лучшее жизненное состояние деревьев по классу ОЖС наблюдается на площадке №2, так как количество деревьев нулевого класса на ней равно 14.

6) Наибольшее число отмирающих деревьев на площадках №3 (3 класс), что свидетельствует о том, что на данной территории наблюдается повышенное антропогенное влияние.

7) Данные о жизненном состоянии леса, полученные оценкой по сумме баллов, а также по определению класса ОЖС, полностью совпадают. Наиболее лучшее жизненное состояние леса на площадке №2. Жизненное состояние хуже на площадке №3.

### **Список литературы:**

- 1. Боголюбов, А.С. Оценка жизненного состояния по сосне / А.С. Боголюбов, Ю.А. Буйволов, М.В. Кравченко. – М.: «Экосистема»,  $1999. - 12 \text{ c.}$
- 2. Сайт Министерства природы и цикличной экономики Ульяновской области [Электронный ресурс]. – URL: http://www.mpr73.ru/legislation/region/lesokhozyaystvennyereglamenty/nikolaevskiy-rayon/. (Дата обращения: 19.09.2022).
- 3. Таксационное описание Андреевского участкового лесничества ГКУ «Николаевское лесничество» (по состоянию на 01.01.2019 года)

# **Инженерный и технологический форсайт будущего**

«Существует настоятельная необходимость воспитания у будущего инженера способности к межкультурной коммуникации, социальной компетентности, стремления к формированию достойного качества жизни, созиданию новой реальности.

…Погружение обучающихся в решение задач, направленных на развитие страны, повышает их интерес к STEMобразованию, инновационной деятельности, техническим дисциплинам, изобретательству и обеспечивает устойчивое достижение результатов, которые будут способствовать социальноэкономическому развитию государства.»

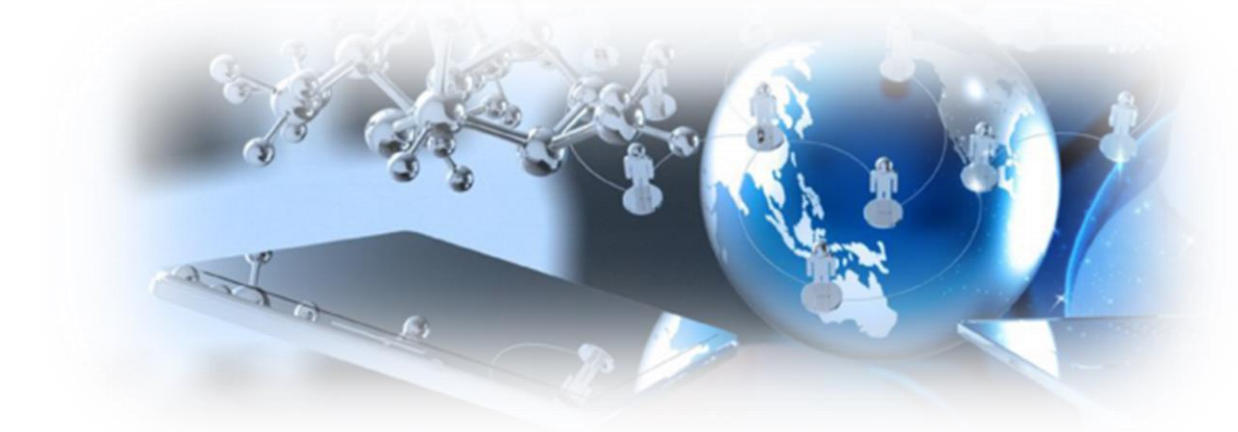

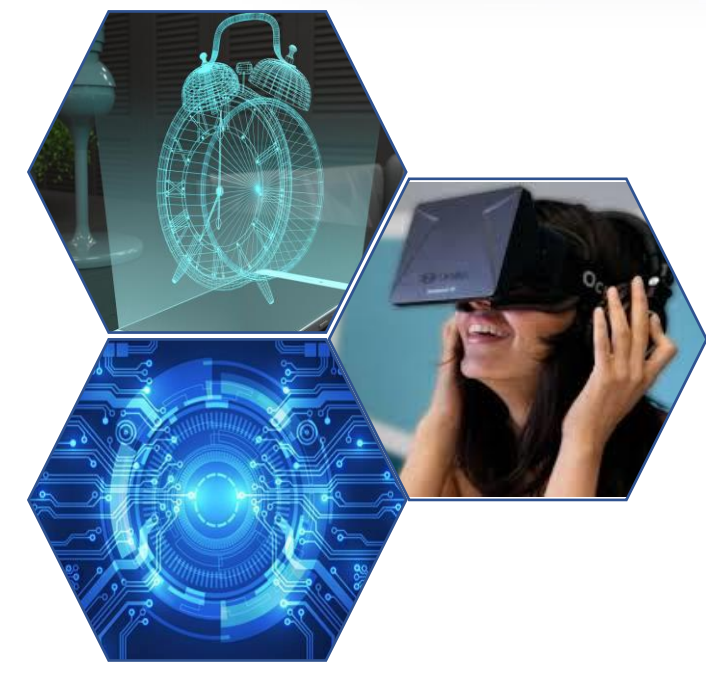

47

# **ИССЛЕДОВАНИЕ ИСПОЛЬЗОВАНИЯ ЭНЕРГИИ ВЕТРА В «ЗЕЛЕНОЙ ЭНЕРГЕТИКЕ»**

Алимов Амир Набиевич

обучающийся муниципального общеобразовательного учреждения Большеключищенская средняя школа имени В.Н. Каштанкина Конев Владимир Викторович

учитель физики муниципального общеобразовательного учреждения

Большеключищенская средняя школа имени В.Н. Каштанкина

**Аннотация.** Современные наиболее используемые источники электроэнергии это гидро-, тепло- и атомные электростанции, не экологичны. Кроме того, запасов энергоресурсов всё меньше и меньше. По предварительным подсчётам угля осталось 5 трлн тонн. Его хватит на 400 лет. Нефти (140 млрд тонн) на 45 лет. Запасов природного газа: 150 трлн тонн осталось на 40-50 лет. Важно отметить, что стабильно и быстро открываются новые прибыльные газовые залежи.

Альтернативная энергетика, построенная на использовании возобновляемых источников энергии, может решить проблему экологии и исчерпаемости топливных ресурсов. В связи с последними обстоятельствами, страны мира будут больше использовать нетрадиционные источники энергии – солнечную, ветровую, геотермальную, приливов и отливов**.** 

**Ключевые слова:** альтернативная энергетика, ветроэнергетика, ВЭУ – ветроэнергетическая установка, ветрогенератор, энергия, экология, экологический кризис.

Село Большие Ключищи находится между руслами двух рек Волги и Свияги, где постоянно дуют ветра. Поэтому здесь можно использовать ветряки как альтернативный источник энергии. Это поможет может решить проблему освещения улиц, дорог села.

Целью нашего исследования являлось выяснение возможности использования энергии ветра в России и в нашем регионе.

Задачи исследования:

- изучить виды альтернативных, нетрадиционных источников электрической энергии;
- привлечь внимание моих одноклассников к экологической проблеме;
- построить модель ветрогенератора и показать преобразование энергии ветра в электрическую энергию.

Ветер – это направленное перемещение воздушных масс. Ветровую энергию можно рассматривать как одну из форм проявления солнечной энергии, потому что Солнце является тем первоисточником, который влияет на погодные явления на Земле. Ветер возникает из-за неравномерного нагрева Солнцем поверхности Земли. Запас ветряной энергии практически неисчерпаем. Ее запасы на планете в сто с лишним раз больше, чем запасы гидроэнергии всех рек Земли. Общая мощность энергии ветра на земном шаре оценивается в 2.43 $\cdot$ 10<sup>15</sup>MB<sub>T</sub>.

Предположительно, первый механизм, который использовал энергию ветра, был простым устройством с вертикальной осью вращения лопастей, который использовался для размола зерна. Около 200 лет до н.э. в Персии появились первые мельницы с горизонтальной осью вращения. Подобный примитивный тип ветряной мельницы применяется до наших дней во многих странах Средиземноморья.

В настоящий момент ветроэнергетика является быстро развивающейся и перспективной отраслью. В 2007 г. общая мощность ВЭС в мире составила 94 млн. кВт с выработкой около 200 млрд.

Ветроэнергетика – отрасль энергетики, специализирующаяся на преобразовании кинетической энергии воздушных масс в атмосфере в электрическую, механическую, тепловую или в любую другую форму энергии, удобную для использования в народном хозяйстве. Такое преобразование может осуществляться такими агрегатами, как ветрогенератор (для получения электрической энергии), ветряная мельница (для преобразования в механическую энергию), парус (для использования в транспорте) и другими. Энергию ветра относят к возобновляемым видам энергии, так как она является следствием активности Солнца.

Ветроэнергетическая установка.

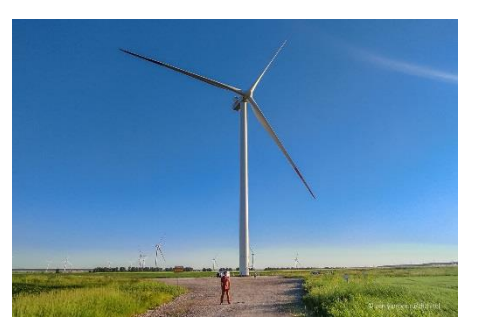

*Рисунок 1. Ветроустановка. ВЭУ.*

Комплекс взаимосвязанного оборудования и сооружений, предназначенный для преобразования энергии ветра в другие виды энергии (механическую, тепловую, электрическую и др.)

Ветроустановка преобразует

кинетическую энергию ветра в механическую

или электрическую энергию, удобную для практического использования. Существует два

Горизонтал *Рисунок 2. Виды ВЭУ.*

основных вида установок: с вертикальной осью вращения или с горизонтальной осью вращения.

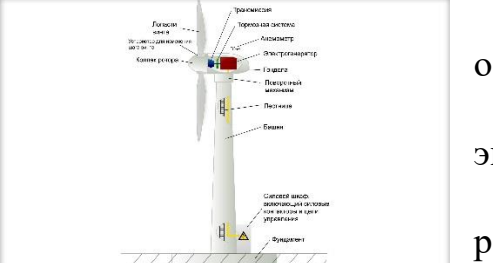

*Рисунок 3. Устройство ВЭУ.*

Ветроустановки включают следующие основные подсистемы и узлы:

• ротор или лопасти, который преобразует энергию ветра в энергию вращения вала;

• кабину или гондолу, в которой обычно расположен редуктор, генератор и другие системы;

• башню, которая поддерживает ротор и

кабину;

• электрическое и электронное оборудование.

В упрощенном виде принцип работы ветроустановки можно представить следующим образом. Сила ветра приводит в движение лопасти, которые через специальный привод заставляют вращаться ротор. Благодаря наличию статорной обмотки, механическая энергия превращается в электрический ток.

Аэродинамические особенности винтов позволяют быстро крутить турбину генератора. Дальше сила вращения преобразуются в электричество.

50

ВЭУ в мире.

Ветроэнергетика является бурно развивающейся отраслью. 2020 год стал лучшим годом в истории для мировой ветроэнергетики, когда было установлено 93 ГВт новых мощностей, что на 53% больше по сравнению с аналогичным периодом прошлого года. В 2020 году общая установленная мощность всех ветрогенераторов составила 743 ГВт, что эквивалентно годовым выбросам

углерода и во всей Южной Америке или более 1,1 миллиарда тонн C02 в год. *Рисунок 4. Распределение ВЭУ в мире.*

Крупнейшие ВЭС в России.

Количество ветроэлектростанций в России не так уж и мало, хотя их мощность относительно невелика. Имеются агрегаты в Ульяновской, Калининградской области, в Оренбургской области, в Башкортостане, Калмыкии, на Чукотке, в Белгородской области.

Большой список ВЭС имеется в Крыму, где ветроэнергетика имеет большую эффективность из-за географического положения и особенностей атмосферных потоков ветра. Изолированная энергосистема Крыма во многом опирается на ветрогенераторы, позволяющие использовать собственную энергию, а не поставляемую с материка.

В планах значится строительство намного более производительных и мощных ветростанций, предполагаемый ввод в эксплуатацию – 2020-2022гг. Мощность каждого комплекса будет составлять от 15 до 300 МВт, что сможет в значительной степени разгрузить обветшалые сети, позволит стабилизировать работу энергостистем регионов, сделает возможной подачу электроэнергии в отсталые районы.

ВЭС в Ульяновской области.

На сегодняшний день самой крупной из действующих в России является Ульяновская ВЭС. Ее установленная мощность составляет 35 МВт, что относительно немного в сравнении с имеющимися ГЭС. Станция совсем новая, запущена в эксплуатацию в январе 2018 года. ВЭС принадлежит компании Фортум, строительство комплекса продолжалось два

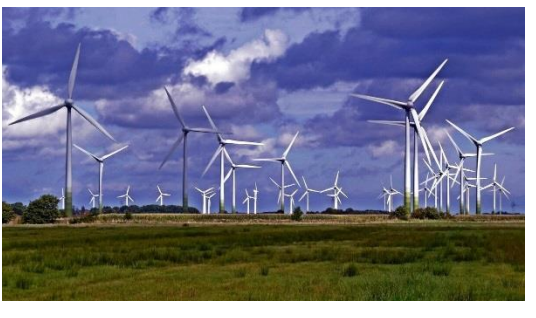

*Рисунок 5. Ветропарк в Ульяновске.*

года. В состав станции входят 14 ветротурбин по 2,5 МВт мощностью.

Ветроэнергетика не имеет каких-либо серьёзных недостатков, но и в этом аспекте есть проблемы:

1. Высокий стартовый капитал. Запустить такой бизнес очень сложно: закупка и монтаж оборудования требуют больших инвестиций. Выбор территории.

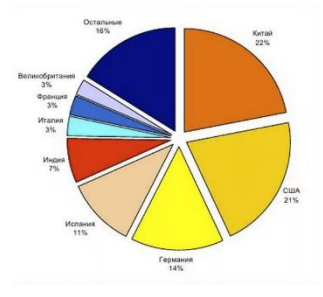

- 2. Не все регионы Земли подходят для строительства ветроэнергетических комплексов. Подбор местности осуществляется на основе высокоточных расчётов. При этом учитываются: количество ветреных дней; скорость воздушных потоков; частота их изменения; прочее.
- 3. Отсутствие точных прогнозов. Невозможно точно предсказать, что характеристики ветра в данной местности останутся стабильными на 10/20/100 лет. Сложно рассчитать, какое количество энергии будут вырабатывать ветрогенераторы.

Практическая часть нашего проекта – разработка модели ветрогенератора – была направлена на демонстрацию школьникам превращения энергии потока воздуха (ветра) в электрическую энергию.

Мы собрали модель ветрогенератора, состоящего из кулера (вентилятора) к процессору материнской платы персонального компьютера, светодиода АЛ307 красного цвета, двух маркеров для доски, кабель-канала, проводов и основания из ДСП.

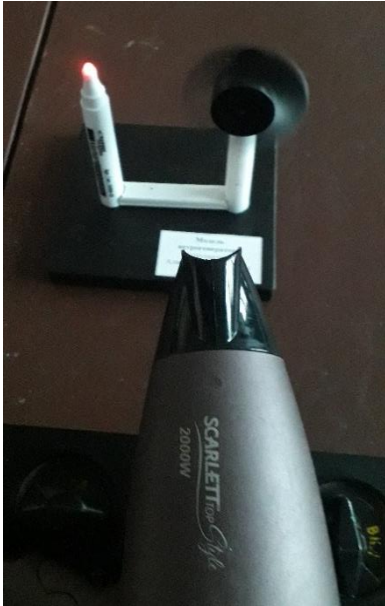

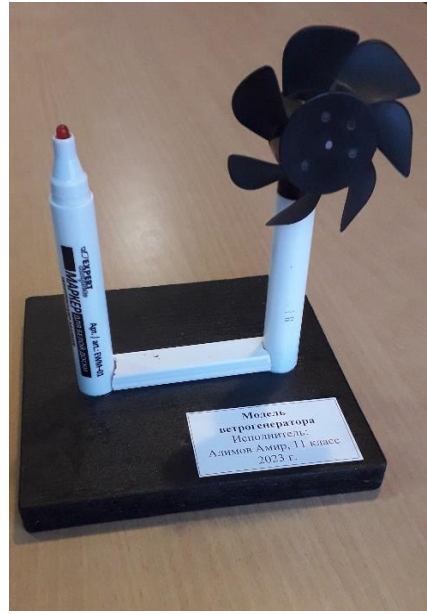

*Рисунок 6. Модель ветрогенератора*

Электроэнергия – неотъемлемая часть жизни человека, и потребности в ней постоянно возрастают. Отказаться от благ цивилизации люди не смогут, но они должны отказаться от вредных для окружающей среды традиционных источников энергии в пользу альтернативных возобновляемых ресурсов, безопасных для будущего планеты. Если сегодня не сделать привычной нетрадиционную возобновляемую энергетику, то завтра нам в лучшем случае придется вновь догонять другие страны по производству экологически безопасных источников энергии. Вторжение человека в природу настолько же велико, насколько ничтожна его способность контролировать природные процессы и последствия антропогенного воздействия, и катастрофа может произойти значительно раньше, чем закончатся уголь, нефть и газ. Нам дана только одна планета, возможно, единственная во Вселенной, пригодная для жизни, и мы не можем её потерять.

### **Список литературы:**

- 1. Альтернативные источники электроэнергии [Электронный ресурс]. URL: https://trends.rbc.ru/trends/green/609e76449a7947f4755ac9dc
- 2. Ветроэнергетика [Электронный ресурс]. URL: https://ru.wikipedia.org/wiki/Ветроэнергетика
- 3. Ветроэнергетика в Ульяновской области. [Электронный ресурс]. URL: https://www.fortum.ru/vetryanaya-elektricheskaya-stanciya-v-ulyanovskoyoblasti
- 4. EES ЕАЕС. Мировая энергетика. Запасы энергоносителей. [Электронный ресурс]. – URL: https://www.eeseaec.org/zapasy-energonositelejenergeticeskij-potencial
- 5. Мировые запасы природных ресурссов. [Электронный ресурс]. URL: https://lindeal.com/trends/mirovye-zapasy-prirodnykh-resursov-na-skolko-letzemle-khvatit-poleznykh-iskopaemykh
- 6. Принцип действия и устройство ветрогенератора. [Электронный ресурс]. – URL: https://tcip.ru/blog/wind/printsip-dejstviya-i-rabotyvetrogeneratora.html

### **ЦИФРОВЫЕ РЕШЕНИЯ ДЛЯ ДОМА НА ПЛАТФОРМЕ ARDUINO**

Аюгин Константин Николаевич

обучающийся муниципального общеобразовательного учреждения Октябрьский сельский лицей

Абрамов Александр Евгеньевич, научный руководитель

старший преподаватель кафедры «Технология производства и ремонта машин» федерального государственного бюджетного образовательного учреждения высшего образования «Ульяновский государственный аграрный университет

### имени П.А. Столыпина»

Шишкова Татьяна Николаевна

#### учитель муниципального общеобразовательного учреждения Октябрьский сельский лицей

**Аннотация.** Работа посвящена проектированию автоматизированной системы управлением отдельными системами дома при использовании цифровой платформы, такими как освещение, доступ в дом, штора, пожарная сигнализация. Для работы данной системы был написан программный код для автоматического и мануального режимов на языке программирования Arduino IDE.

**Ключевые слова:** микроконтроллер, управление, автоматизация, дом, комфорт, безопасность

В последнее время широко используется различные цифровые решения, которые объединены в понятие «Умный дом» – это автоматизированная система управления всеми приборами, системами и исполнительными механизмами в доме, которые объединены в единую экосистему. Система может сама принимать решения и выполнять определенные задачи, без участия человека. Задача человека лишь управлять дистанционно или программно его системами и исполнительными механизмами [8].

При этом задается алгоритм, в соответствии с которым система будет включать или отключать разные приборы, бытовую технику, освещение, регулировать доступ в дом и выполнять другие важные функции. Создание умного дома позволяет облегчить быт, сделать дом более удобным, комфортным, безопасным и энергоэффективным [9].

В 2020г. в России насчитывалось 3 млн умных домов, а к 2025г. их количество должно возрасти почти в 3 раза – до 8,3 млн. При этом в настоящее время комплексные системы умного дома установлены лишь в 4% домов страны, чаще всего россияне используют отдельные умные компоненты [7].

Учитывая вышеизложенное, целью данной работы является создание автоматизированной системы управления домом на платформе Arduino.

Для решения поставленной цели необходимо решить следующие задачи:

- проанализировать потребности в управлении домом с помощью различных датчиков;

- подобрать платформу для реализации управления «умным домом»;

- подобрать датчики и исполнительные механизмы для управления «умным домом»;

- составить алгоритм управления датчиками и исполнительными механизмами «умного дома»;

- написать программный код управления «умным домом»;

- создать макет «умного дома» и испытать предложенные решения.

Согласно данным аналитической компании Deloitte Global потребности людей в элементах умного дома распределяется следующим образом [7]:

- освещение – 35,6 %;

- устройства и приборы  $-32\%$ ;

- управление, контроль и сетевые соединения – 30,3 %;

- безопасность  $-25.7\%$ ;

- энергопотребление – 27,3 %.

Освещение. Подключение освещения дома к умной системе позволяет объединить все электрические устройства, даже расположенные на придомовой территории светильники [12].

Устройства и приборы. Данные устройства объединены в общее название smart-гаджеты. Они предназначены для удаленного доступа к девайсам из других категорий. Сюда входят смартфоны, планшеты и подобная продукция. Данная группа включает датчики, измерительные приборы, мультимедиа системы, установки для климатического контроля и другую электронику, предназначенную для обеспечения комфортного проживания или работы [6].

Управление, контроль и сетевые соединения. Пульты дистанционного управления являются своеобразным связующим звеном между «умным домом» и бытовой техникой. Такие пульты имитируют сигналы обычного ИК-пульта, а управление ими можно осуществить с помощью смартфона [13].

Безопасность. Домашний технический интеллект за счет использования высокочувствительных счетчиков позволяет зафиксировать протекания воды и утечки газа, активизируя при этом электромагнитные клапаны защиты, которые быстро блокируют подачу газа и воды [11].

Энергопотребление. Умные выключатели и смарт-розетки отключаются и включаются дистанционно или автоматически. При помощи данных устройств можно настроить отключение всех приборов, которые не используются в данный момент, чтобы они не потребляли электроэнергию в пассивном состоянии [10].

Для постройки «умного дома» была выбрана платформа Arduino.

Платформа Arduino представляет собой комбинацию среды быстрой разработки Arduino IDE и модулей для прототипирования на базе микроконтроллеров. Она рассчитана для создания проектов из отдельных модулей. Программное обеспечение Arduino работает на операционных системах Windows, Macintosh OS X, Linux и других [2].

Для прототипирования доступен широкий арсенал периферии, в том числе разнообразные сенсоры, датчики и исполнительные механизмы, дисплеи, буферные и усилительные модули, драйверы двигателей, модули для беспроводной связи и управления. Модули комбинируются с основной платойконтроллером и затем конфигурируются в среде Arduino IDE [1].

Макет разработанного «умного дома» представлен на рисунке 1.

Данный макет оснащен следующими функциями:

- автоматическое открывание и закрывание входной двери;

- автоматическое освещение;

- пожарная сигнализация;

- автоматическое поднимание и опускание штор.

В разработанном макете используются такие датчики: ультразвуковой датчик HC-SR04, сервоприводы SG 90, фоторезистор, светодиоды, датчик дыма MQ 2, зуммер, подключаемые проводной связью к микроконтроллеру Arduino Uno.

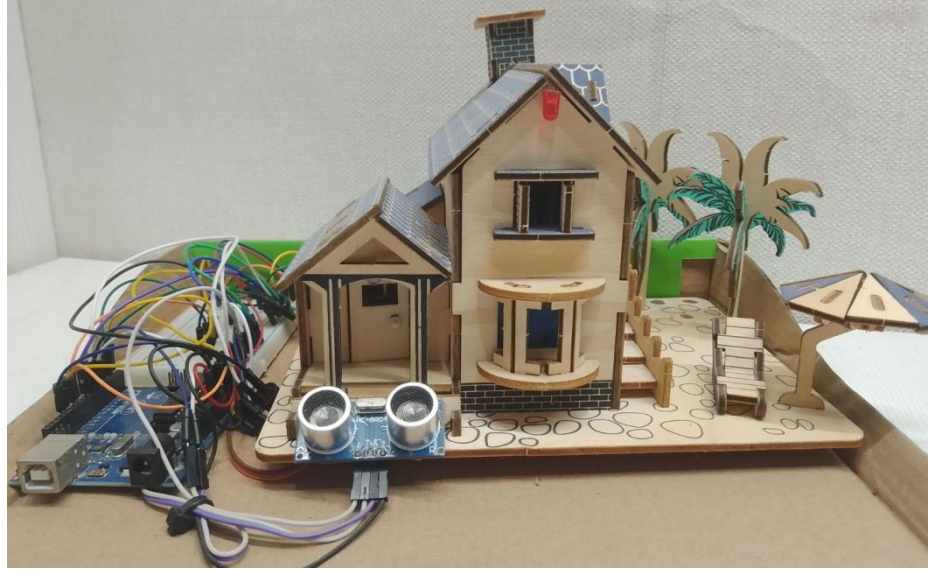

Рис. 1 – Макет «умного дома»

Ультразвуковой датчик предназначен для определения расстояния до приближающегося объекта. Он генерирует узконаправленный сигнал на частоте 40 кГц и ловит отраженный сигнал. По времени распространения звука до объекта и обратно можно достаточно точно определить расстояние до него [4].

Датчик дыма предназначен для определения в воздухе различных газов [4].

Фоторезистор представляет собой радиоэлемент, изменяющий своё сопротивление в зависимости от интенсивности попадающего на него света: от десятков Ом (при ярком свете) до сотен кОм (в темноте).

Сервоприводы используются в качестве исполнительных механизмов и представляют собой электрические моторы, которые поворачивают вал на определенный угол и могут остаться в этом положении определенное время [4].

Светодиоды используются в качестве освещения и индикаторов, они представляют собой полупроводниковые элементы с электронно-дырочным переходом, создающие оптическое излучение при пропускании через него электрического тока в прямом направлении.

Микроконтроллер Arduino Uno выполнен на базе контроллера ATmega328 с тактовой частотой 16 МГц, имеет 14 цифровых входов и 6 аналоговых, память 32 КБ, рабочее питание 5В. Микроконтроллер является «мозгом», который распределяет и раздает задачи [3, 5].

Макетная плата представляет собой находящиеся в пластиковом корпусе металлические зажимы, которые соединены друг с другом полосками из проводящего материала. Она позволяет соединять отдельные блоки системы без использования пайки.

Резисторы – это пассивные элементы электрических цепей, обладающие определённым значением электрического сопротивления (220 Ом), предназначенные для линейного преобразования силы тока, подающегося, в нашем случае, на светодиоды [4].

ИК приемник и инфракрасный пульт дистанционного управления используется для приёма и подачи сигнала микроконтроллеру.

Макет «умного дома» работает следующим образом. При приближении человека к входной двери ультразвуковой датчик HC-SR04 регистрирует изменение расстояния до препятствия и тем самым определяет приближение человека. При достижении установленного значения расстояния ультразвуковой датчик передает сигнал микроконтроллеру Arduino Uno, который дает указание сервоприводу SG 90 на открытие двери. При удалении человека дверь автоматически закрывается.

При снижении освещенности, регистрируемой фоторезистором, микроконтроллер подает ток на светодиоды, которые освещают как крыльцо, так и внутренние помещения дома. Также микроконтроллер дает указание сервоприводу SG 90, отвечающему за шторы, на их опускание. При повышении освещенности микроконтроллер дает указание сервоприводу на поднятие штор и отключение освещения дома (светодиодов).

В случае обнаружения датчиком дыма MQ-2 задымленности воздуха он направляет сигнал микроконтроллеру, который подает ток на зуммер (динамик) для включения звукового сигнала и светодиода пожарной сигнализации.

Схема подключения датчиков и исполнительных механизмов «умного дома» к микроконтроллеру Arduino Uno представлена на рисунке 2. Схема смонтирована на приобретённом деревянном макете дома.

Для работы «умного дома» был написан программный код, написанный на языке Arduino Wiring, который основан на C++.

Проектные решения, представленные в данном макете, могут быть использованы при создании полноценной автоматизированной системы «умного дома» с целью повышения комфорта и безопасности проживающих.

Выводы:

1. Анализ потребности потенциальных потребителей системы «умный дом» позволил определить наиболее востребованные функции, такие как освещение, доступ в дом, безопасность, управление и контроль.

2. Учитывая достоинства платформы Arduino, такие как модульность, простота написания программного кода и невысокая стоимость было принято решение о создании аппаратной части «умного дома» на данной платформе. Аппаратная часть смонтирована на приобретенном и собранном деревянном макете дома.

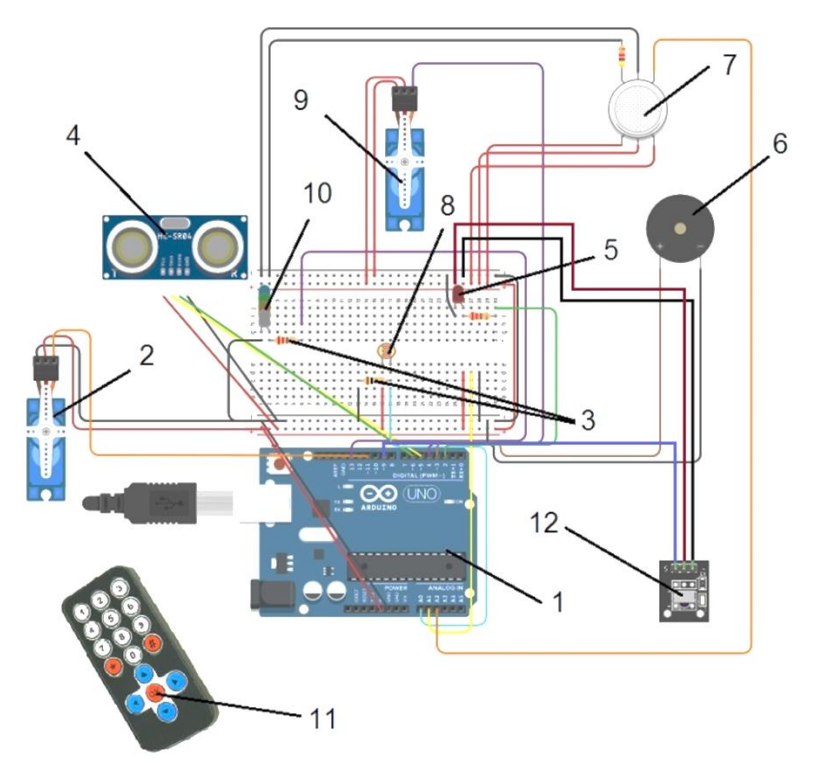

Рис. 2 – Схема подключения датчиков и исполнительных механизмов «умного дома» к микроконтроллеру Arduino Uno

1 – микроконтроллер Arduino Uno; 2 – сервопривод, управление дверью; 3 – резисторы; 4 – датчик движения; 5 – светодиод (пожарная сигнализация); 6 – динамик звуковой сигнализации; 7 – датчик дыма; 8 – фоторезистор; 9 – сервопривод, управление шторой; 10 – светодиоды (освещение дома); 11 – инфракрасный пульт; 12 – инфракрасный приёмник.

3. Для реализации намеченных функций «умного дома» были подобраны следующие компоненты: ультразвуковой датчик HC-SR04, 2 сервопривода SG 90, фоторезистор, 4 осветительных светодиода и 1 светодиод пожарной сигнализации, датчик дыма MQ 2, зуммер, макетная плата, 2 резистора 220 Ом, микроконтроллер Arduino Uno R3.

4. Алгоритм управления «умным домом» позволяет автоматически открывать и закрывать двери, управлять освещением дома, шторами, а также включать пожарную сигнализацию при обнаружении задымленности.

5. Для функционирования заявленных алгоритмов был написан программный код управления на языке Arduino Wiring, основанный на C++.

6. Разработанный и испытанный макет «умного дома» показал безошибочную и бесперебойную работу заявленных систем, повышающих комфорт и безопасность жильцов.

#### **Список литературы:**

- 1. Знакомство с Arduino // Хабр [Электронный ресурс]. URL: https://habr.com/ru/post/30100/
- 2. Что такое Arduino // IPkey [Электронный ресурс] URL: https://ipkey.com.ua/faq/916-arduino.html
- 3. Одноплатный компьютер Ардуино // 100mom.ru [Электронный ресурс]. – URL: https://100mom.ru/arduino/uroki/odnoplatnyj-komparduino
- 4. Датчики // Умные технологии без границ [Электронный ресурс]. URL: http://know.smartelements.ru/main:sensors
- 5. Arduino Uno: распиновка, схема подключения и программирование // амперка [Электронный ресурс]. – URL: http://wiki.amperka.ru/products:arduino-uno
- 6. Умные устройства: разновидности, практическая польза, тенденции развития // Цифровой квадрат [Электронный ресурс]. – URL: https://digitalsquare.ru/ctati/umnye-ustroystva-raznovidnostiprakticheskaya-polza-tendentsii-razvitiya.html
- 7. Умный дом [Электронный ресурс]. URL: https://innoagency.ru/files/Умный\_дом\_%2015\_02%2019.pdf
- 8. Что такое умный дом? [Электронный ресурс]. URL: https://www.intelvision.ru/blog/what-is-smarthome
- 9. От экономии к ответственности. Как умный дом сохранит ваши деньги и спасёт планету // vc.ru [Электронный ресурс]. – URL: https://vc.ru/tech/288115-ot-ekonomii-k-otvetstvennosti-kak-umnyy-domsohranit-vashi-dengi-i-spaset-planetu
- 10. https://dm-st.ru/m-st3/enjergosbjerjezhjenije-v-umnom-domje.html
- 11. Умный дом // Бестрон [Электронный ресурс]. URL: <https://domintellect.ru/articles/smart-home/#2>
- 12. Какие бывают «умные дома». Обзор. Виды умных домов [Электронный ресурс]. – URL:http:/besmart.su/article/kakie-byvayutumnye-doma

### **РОБОТЫ-ПОМОЩНИКИ ПРОТИВ ВИРУСОВ.**

Гнилов Матвей Михайлович, Майоров Егор Максимович обучающиеся муниципального бюджетного общеобразовательного учреждения «Средняя общеобразовательная школа №1 имени Героя Российской Федерации Ю.Д. Недвиги» муниципального образования «Барышский район» Ульяновской области Круглова Елена Викторовна

учитель муниципального бюджетного общеобразовательного учреждения «Средняя общеобразовательная школа №1 имени Героя Российской Федерации Ю.Д. Недвиги» муниципального образования «Барышский район»

#### Ульяновской области

**Аннотация.** Тема роботов очень интересна. В современном мире технологии занимают очень важную часть жизни людей. Человечество нуждается в технике, которая значительно облегчила бы повседневную деятельность. Вот уже несколько лет в мире бушует пандемия COVID-19, которая привносит изменения в привычный быт людей. Весь мир прилагает колоссальные усилия для борьбы с вирусом, и мы решили не оставаться в стороне. Проект «Роботы-помощники в борьбе с вирусами» посвящен созданию и испытанию эффективных и безопасных помощников, которые сократят число заболевших.

**Ключевые слова**: робот, робототехника, программирование, конструирование, Spike Prime, Scratch, вирус, COVID-19.

Вот уже несколько лет в мире бушует пандемия COVID-19, которая привносит изменения в привычный быт людей. Была ограничена возможность путешествовать, люди ходили в масках, в некоторых странах вводили комендантский час и режим самоизоляции. Сейчас всех беспокоит эпидемия вируса гриппа.

Весь мир прилагает колоссальные усилия для борьбы с вирусом, и мы решили не оставаться в стороне. Мы решили сконструировать эффективных и безопасных помощников, которые сократили бы число заболевших.

По-прежнему проблема сдерживания распространения вирусов не теряет своей актуальности.

Всемирная организация здравоохранения рекомендует соблюдать меры профилактики, ограничивающие распространение вируса.

Во-первых, необходимо часто мыть руки с мылом или использовать санитайзеры, для удаления вирусов.

Во-вторых, необходимо частое проветривание помещения и дезинфекция поверхностей при помощи специальных моющих средств.

В нашей работе мы рассматриваем роботов – помощников в данных направлениях работы.

Целью нашего проекта являлось создание автоматических роботов с функцией обеззараживания поверхностей и обработки рук.

Задачи:

- изучить основные способы защиты от вирусов;

- рассмотреть использование существующих роботов-помощников в сфере дезинфекции и очистки поверхностей помещений;

- создать модель робота-санитайзера и робота-уборщика на базе конструктора Spike Prime;

- провести эксперимент по запуску роботов, используя программное обеспечение Education SPIKE;

- продемонстрировать возможности роботов, эффективно и безопасно обеспечивающих безопасность обучающихся и педагогов.

Нами была сформулирована гипотеза: если роботы будут работать эффективно, то будет обеспечена обучающихся и педагогов при выполнении своих функций.

Мы знаем: чтобы остановить распространение вируса необходимо чаще мыть или обрабатывать руки, обрабатывать поверхности и помещения. Соответственно, будем рассматривать роботов-помощников в данных направлениях работы.

Модель робота-санитайзера и робота-помощника мы собрали на основе набора LEGO Education SPIKE Prime. Роботы включают в себя программируемый хаб, три мотора, датчик расстояния и датчик нажатия. Хаб – основная часть робота, к нему подключены все моторы и датчики. За движение и остановку робота отвечает датчик расстояния «А». По его сигналу мотор «В» прекращает или осуществляет движение.

Роботы управляются при помощи программного обеспечения Education SPIKE. Программу мы написали на объектно-ориентированное **программирование Scratch.** 

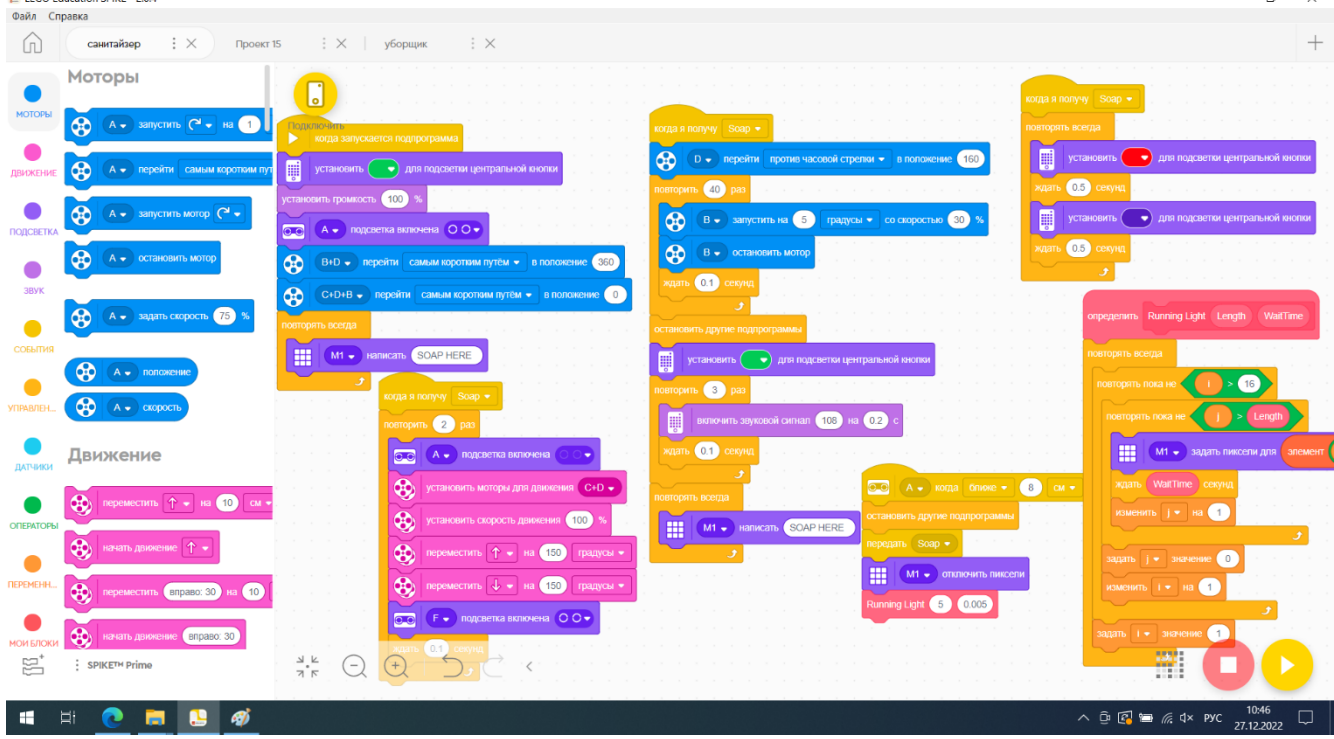

Рисунок 1. Программа работа-санитайзера

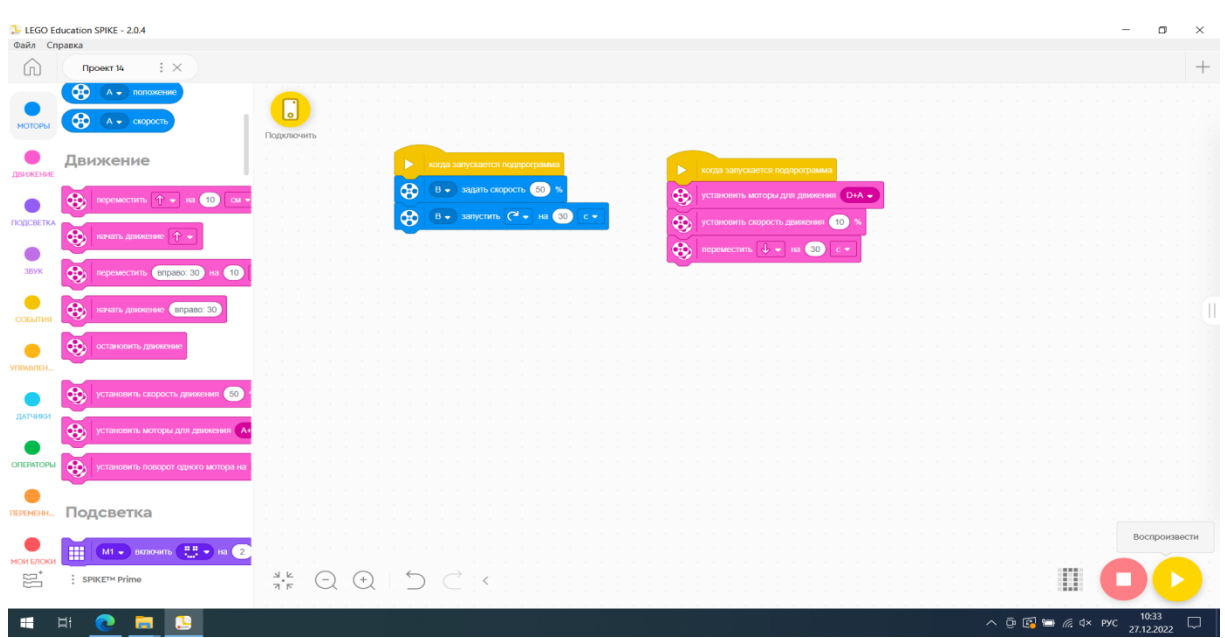

Рисунок 2. Программа работа-уборщика

Передача задач между моторами передается при помощи датчиков. Благодаря хабу, к которому подключены все моторы и датчики, они могут легко сообщаться между собой даже без подключения к компьютеру. Программа загружается и сохраняется на хабе и управляет всеми необходимыми функциями робота.

Мы проверили: насколько эффективно и безопасно роботы-помощники смогут обеспечивать безопасность обучающихся и педагогов при выполнении своих функций.

В целях эксперимента установили робот-санитайзер в классе.

1 перемена. К обычному санитайзеру подошли и обработали руки 15 человек из 30.

2 перемена. К роботу подошли все учащиеся класса 30 из 30.

Благодаря тому, что робот выглядит довольно ярко, его конструкция привлекла внимание не только наших одноклассников, но и старшеклассников. А автоматические функции удивили всех. Ребята с удовольствием при входе подходили к роботу и обрабатывали руки.

Работ-уборщик во время эксперимента, в свою очередь, порадовал наших технических работников. От таких помощников они бы не отказались.

На сегодняшний день в мире прилагаются большие усилия для остановки распространения не только вируса COVID-19, но и других не менее опасных вирусов, которые очень влияют на привычный уклад жизни людей и внесли множественные ограничения из-за угрозы заражения.

Несмотря на то, что многим известны рекомендации по профилактике заражения вирусом, для остановки его распространения необходимо применение роботов-помощников, позволяющих эффективнее очищать поверхности в детских учреждениях, домах и местах большого скопления людей.

Созданные нами роботы просты в управлении и применении, не занимают много места.

Внешний вид роботов в нашей комплектации рассчитан на работу в

школах, детских садах. Роботы-помощники доказали на практике свою эффективность и безопасность.

На данном этапе разработки их можно применять на уроках информатики и робототехники. Робот-санитайзер справляется со своими функциями на отлично! В дальнейшем планируем усовершенствовать робота-уборщика: при помощи простого дополнительного оборудования в виде блоков организовать возможность обработки вертикальных поверхностей. Установить на него датчик расстояния – это сделает его безопасным, и позволит ему работать в присутствии детей. Он не развивает большую скорость, что позволяет спокойно его обойти и не мешать его движению, также с такой скоростью он может тщательно очистить поверхности от осевших на ней вирусов.

#### **Список литературы:**

- 1. Курс «Машины и механизмы», курс «Основы робототехники», Школа интеллектуального развития «Мистер Брейн». – [Электронный ресурс]. – URL: https://vk.com/mrbrain\_tmn.
- 2. LEGO удивительные творения // Сара Дис [пер. с англ. М. Карманова]. М.: Эксмодетство, 2020. – 184 с.
- 3. LEGO Гаджеты. Полный гид по строительству необычных механизмов; [пер. с англ. Позина И. В., ред. Волченко Ю. С.]. – М.: Эксмодетство,  $2019. - 78$  c.
- 4. Научная электронная библиотека «КиберЛенинка» [Электронный ресурс]. – URL: https://cyberleninka.ru.
- 5. Федеральная служба по надзору в сфере защиты прав потребителей и благополучия человека. – [Электронный ресурс]. – URL: https://www.rospotrebnadzor.ru/
- 6. Профилактика коронавируса COVID-19 / Коронавирус. [Электронный ресурс]. – URL: https://coronavirus-control.ru/profilaktika.

## **АВТОМАТИЧЕСКИЙ ИНЪЕКТОР ДИСТАНЦИОННОГО УПРАВЛЕНИЯ**

Макаров Матвей, Тимочкин Сармат

обучающиеся детского образовательного объединения «Познавательная робототехника» муниципального бюджетного учреждения дополнительного образования «Центр дополнительного образования и развития детей города Димитровграда Ульяновской области»

Мадесова Элла Сергеевна

педагог дополнительного образования Муниципального бюджетного учреждения дополнительного образования «Центр дополнительного образования и развития детей города Димитровграда Ульяновской области»

**Аннотация.** В настоящий момент в России развиваются нанотехнологии, электроника, механика, программирование, т.е. созревает благодатная почва для развития компьютерных технологий, робототехники и инженерии. Человек не может предсказать, каков будет мир через 10 лет, какие технологии, устройства и механизмы будут окружать нас в будущем, но мы точно знаем, что мир продолжит стремительно меняться. Люди и дальше будут передавать рутинные функции технике и уделять больше времени творчеству и

управлению. В работе рассматривается опыт разработки макета автоматического инъектора дистанционного управления.

**Ключевые слова:** автоматический инъектор дистанционного управления, медицина, безопасность, вакцинация.

В 2023 году в большинстве медицинских клиник и учреждений всего мира по-прежнему инъекции делают, прибегая к услугам медицинского персонала. Для того чтобы сделать инъекции, медицинский работник, как минимум, должен: надеть медицинские перчатки, обработать свои руки, обработать поверхность кожи пациента спиртовым раствором (специальным средством), вскрыть флакон (колбу), содержащую необходимое вещество, сделать забор вещества шприцом и, наконец, сделать инъекцию. В среднем на одного пациента уходит 3 минуты. Особенно в период различных вирусных инфекций, потребность в вакцинировании возрастает. Возникают очереди в коридорах городских поликлиник, медицинских учреждений. Главная проблема – медицинский персонал имеет прямой контакт с пациентом при проведении вакцинирования и введения инъекций, что может быть опасно для жизни и здоровья.

Автоматический инъектор дистанционного управления, по нашему мнению, поможет в работе с пациентами, имеющими опасные заболевания, которые могут передаваться по неосторожности медицинскому персоналу (риск профессионального заражения для медицинских работников). Специалисты контактируют с кровью, а, значит, при возникновении травматических или аварийных ситуаций имеют высокий риск заражения такими опасными заболеваниями, как ВИЧ-инфекция, гепатиты B и C.

Цель нашего исследования – изобретение макета автоматического инъектора дистанционного управления, который значительно сократит затрачиваемое на введение инъекции время и позволит обезопасить медицинский персонал.

Актуальность нашего изобретения в том, что автоматический инъектор является надежным и безопасным методом введения инъекций пациентам. На сегодняшний день в мире существует большое количество опасных заболеваний и вирусов, которые передаются как воздушно-капельным путем, так и через биологические массы и кровь человека. Благодаря автоматическому инъектору медицинский работник не имеет прямого контакта с больным человеком и полностью защищен от заражения опасными инфекциями и заболеваниями.

Новизна нашего изобретения заключается в новом подходе к решению ряда медицинских задач. Автоматический аппарат для введения инъекций работает дистанционно, значительно экономит время, как медицинского работника, так и пациента.

Прорабатывая вопрос актуальности применения автоматического инъектора, мы провели анализ необходимости внедрения в медицинские учреждения нашего изобретения. Для этого мы провели опрос людей, работающих в медицине, в частности, персонала поликлиники для взрослых № 2, КБ № 172 филиал № 2 ФГБУ ФНКЦРиО ФМБА России. Мы встречались с

врачами и кратко презентовали им свою идею и ее суть. В каждой поликлинике, медицинском центре, больнице, которая проводит плановую и внеплановую вакцинацию людей, либо работает с больными, имеющими опасные заболевания, передающиеся через кровь, должен быть специально оборудованный медицинский блок. Медицинский блок для проведения вакцинирования, либо введения инъекций должен быть полностью изолирован, иметь отдельный вход для пациентов, специальное оборудование. Внутри блока в отдельной студии (за стеклом) за происходящим наблюдает медицинский работник, который полностью координирует процесс и управляет всем дистанционно. Медицинский работник консультирует пациента через радиосистему, дает ему краткий инструктаж и необходимые указания. Пациент проходит в стерильную комнату, где располагается наше главное изобретение – автоматический инъектор. Рядом с автоматическим инъектором, по нашей задумке, также должен стоять специальный аппарат для обработки поверхности кожи пациента (куда будет введена инъекция). После проведения обработки пациент располагается, сидя или лежа, в кресле, рядом с автоматическим инъектором. Рука пациента автоматически фиксируется и производится укол в необходимое место. Для определения места введения инъекции служат автоматические датчики, установленные на инъекторе, которые правильно определяют нужное место. Пациент все это время получает дистанционные указания от медицинского работника и находится под визуальным наблюдением. Следует добавить, что все иглы для введения инъекций

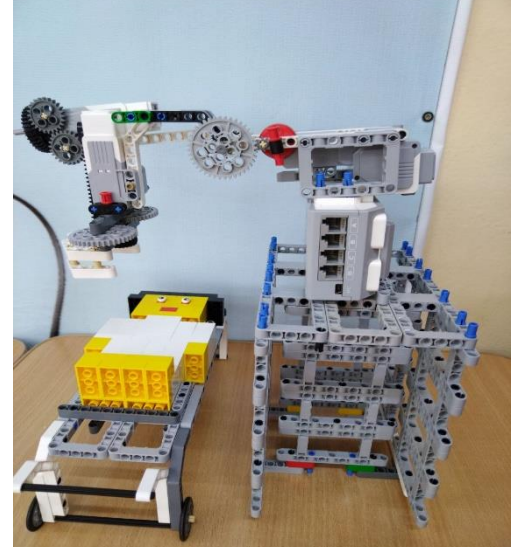

Рис. 1. Макет автоматического инъектора дистанционного управления

одноразовые и стерильные. Аппарат самостоятельно производит замену стерильной иглы после каждого пациента (сбрасывает иглу в специальный герметичный контейнер).

Выслушав наши идеи, все медицинские работники, с которыми нам удалось пообщаться, одобрили нашу задумку и сочли ее нужной и интересной. Пожелали удачи в наших начинаниях.

На свой проект мы потратили почти две недели и вот, наконец, 13.03.2023, мы изобрели макет автоматического инъектора.

Пока это просто макет автоматического инъектора, но мы надеемся на поддержку развитие нашей идеи в будущем.

#### **Список литературы:**

- 1. Занимательная робототехника // Научно-популярный портал. [Электронный ресурс]. – URL: http://edurobots.ru
- 2. Хронология робототехники // Роботы робототехника микроконтроллеры – [Электронный ресурс]. – URL:http://www.myrobot.ru/articles/hist.php
- 3. Гоушка В. Дайте мне точку опоры… / 3. В. Гоушка Прага: Изд-во литературы для детей и юношества «Альбатрос», 1971. – 191 с.
- 4. Козлова В.А. Робототехника в образовании [Электронный ресурс] // Пермь, 2011 – URL: http://lego.rkc-74.ru/index.php/2009-04-03-08-35-17,
- 5. Кружок робототехники [Электронный ресурс]. URL: //http://lego.rkc74.ru/index.php/-lego
- 6. Наука. Энциклопедия. М., «РОСМЭН», 2001. 125 с.
- 7. Томашевский О.М. «Информационные технологии и моделирование бизнес-процессов»
- 8. Энциклопедический словарь юного техника. М., «Педагогика», 1988. 463 с.
- 9. Наука. Энциклопедия. М., «РОСМЭН», 2001. 125 с.
- 10.Безопасная техника инъекций // Федеральное государственное бюджетное учреждение дополнительного профессионального образования «Санкт-Петербургский центр последипломного образования работников здравоохранения работников здравоохранения ФМБА России» – [Электронный ресурс]. – URL: https://nursing.edu.ru/element/klinicheskayasestrinskaya-praktika/bezopasnaya-tehnika-inektcij/
- 11. Сборник алгоритмов практических манипуляций первичная аккредитация специалистов среднего звена / В.В. Хабибрахманова, Н.А. Шамина – [Электронный ресурс]. – URL: https://www.nabmedkoll.ru/images/stories/2018- 2019/akk/sbornik\_manip\_2019\_2.pdf
- 12.Алгоритмы выполнения инъекций: метод. рекомендации / сост. А.А. Черемисина, Е.Н. Казакова, В.Г. Камалутдинова и др.; Фармацевтический колледж. Красноярск: тип. КрасГМУ, 2013. – 30 с.

# **ИЗГОТОВЛЕНИЕ РОБОТА «ТАНКБОТ» (LEGO MINDSTORMS EDUCATION EV3)**

Мандрейкин Роман Дмитриевич

обучающийся муниципального общеобразовательного учреждения Октябрьский сельский лицей

Абрамов Александр Евгеньевич, научный руководитель,

старший преподаватель кафедры «Технология производства и ремонта машин»

федерального государственного бюджетного образовательного учреждения

высшего образования «Ульяновский государственный аграрный университет

имени П.А. Столыпина»

Шишкова Татьяна Николаевна

учитель муниципального общеобразовательного учреждения

Октябрьский сельский лицей

**Аннотация.** Данная работа посвящена созданию робота своими руками. Мы изучили принцип строения и работы робота, собрали и запрограммировали робота «Танкбот» на основе конструктора Mindstorms EV3.

**Ключевые слова:** конструктор набор Lego Mindstorms, датчики: вращения, ультразвуковой, цвета, гироскопический, касаний, инфракрасный, перезаряжаемая аккумуляторная батарея, электросервомотор.

На протяжении многих веков люди изобретают механизмы и машины, способные облегчить нашу жизнь, и современный человек едва ли сможет представить свою жизнь без них. Ежедневно появляются новые устройства и улучшаются существующие. Таких устройств уже несчетное множество, но, безусловно, самым высоким достижением человеческой мысли являются роботы.

В сети Интернет мы нашли информацию, что в г. Сочи в 2015 году на выставке были представлены современные достижения робототехники из разных концов света – Америки, Европы, Южной Кореи и Японии. Около 20 различных роботов.

После всего увиденного нам стало интересно: как двигаются роботы, из чего они состоят? Для чего человек тратит столько сил и времени, чтобы создать робота? Какую пользу они приносят? И действительно ли роботы – наше будущее? А главное – можно ли сделать робота самостоятельно?

Целью данной работы является создание робота на основе конструктора Mindstorms EV3.

Задачи:

1. Изучить историю робототехники;

- 2. Изучить принцип строения и работы робота на основе конструктора Mindstorms EV3 и среду его программирования;
- 3. Создать робот на основе конструктора Mindstorms EV3.

Нами был проведен сбор информации, включающий: анализ литературы и материалов сети Internet, моделирование.

Объектом исследования является конструктор Mindstorms EV3.

Предметом **–** принцип строения и работы робота на основе конструктора Mindstorms EV3.

Нами была выдвинута гипотеза: если изучить принцип строения и работы робота на основе конструктора Mindstorms EV3, то робота можно создать самостоятельно.

Робототехника – это область науки и техники, связанная с созданием, исследованием и применением роботов.

История робототехники неразрывно связана с большинством изобретений, сделанных человечеством. Практически невозможно отделить ее от истории развития науки, техники и тем более от истории возникновения и становления компьютерных технологий.

Еще с древних времен человек хотел создать такие механизмы, которые могли бы выполнять вместо людей тяжелую и вредную работу. Однако первые успехи в этом направлении появились только в середине 18 века.

Тогда популярность набирали домашние механические куклы, представленные в 1738 году французским ученым из Гренобля (город на юговостоке Франции) Жаком де Викансон. Он представил публике искусственного

музыканта, который мог исполнять на флейте 12 различных мелодий. Немного позже к флейте добавились барабан и бубен, таким образом, был создан целый механический оркестр. Но де Викансон на этом не остановился. За оркестром последовало действительно удивительное по тем временам изобретение – механическая утка. Она могла самостоятельно передвигаться, махать крыльями, крякать, вращать головой, есть и переваривать пищу. Утка не была игрушкой в обычном понимании этого слова: в каждом ее крыле было около 400 подвижных деталей. К сожалению, никто не знает, что случилось с оригиналом утки. Однако в музее в Гренобле есть копия утки, созданная часовщиком [1].

Сегодняшняя робототехника сформировалась в 60-х годах 20 века. Изобретатели вложили много сил в разработку роботов-манипуляторов, но одним из самых важных изобретений стал робот Unimate (Юнимейт), созданный Джорджом Диро и Джозефом Энжилберг. Это был один из первых промышленных роботов. Он представлял собой огромную конструкцию похожую на человеческую руку. В настоящее время Unimate находится в Зале славы (Питсбург, США). В 1966 году был создан робот Shakey (Шейки), который, по сути, был первым роботом, способным рассуждать.

Современная робототехника полностью основана на компьютерных технологиях: без компьютеров роботы не смогли бы и десятой части того, что они могут. Сегодня роботов можно условно разделить на две категории: рабочие (т. е. роботы, сконструированные для служебных задач) и домашние.

Роботы-манипуляторы широко применяются в промышленности для автоматизации многих технологических процессов при конвейерной сборке различных изделий (от автомобилей до микросхем), сварке, окраске, сверлении, перемещении тяжёлых грузов и т.д. Особое значение имеет применение роботов-манипуляторов при работе с вредными химическими веществами, при обезвреживании взрывных устройств, в кузнечных и литейных цехах, на цементных заводах, в помещениях с повышенным уровнем радиации, в условиях относительной недоступности (в морских глубинах, на космических аппаратах и орбитальных станциях) и т.д. [2.]

Медицинские роботы призваны автоматизировать труд врача и здравоохранения в целом. Работа в этой области помогла создать два уникальных направления в медицине. Первое направление — это телехирургия: хирург руководит роботом во время операции, непосредственно не контактируя с пациентом. Второе направление – это хирургия с минимальным

вмешательством. Отдельное направление – это медицинские тренажеры – оборудование для профессиональной подготовки специалистов, призванное облегчить отработку практических навыков без риска для пациентов. [3].

Мы остановили свой выбор на конструкторе Lego Mindstorms, т.к. сегодня платформа Lego является безусловным лидером образовательной робототехники. Наборами Lego Mindstorms оснащено

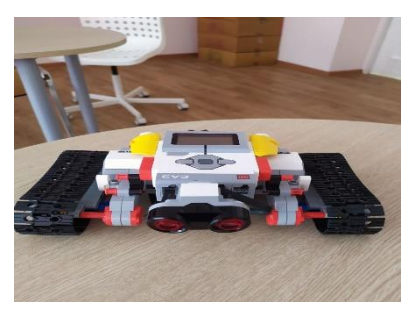

Рис.1 Робот Tracker EV3

наше объединение «Студия робототехники» в Точке роста. Конструктор очень

прочный, редко удается что-то сломать, и главное достоинство – это простота и скорость сборки. На наш взгляд, Lego Mindstorms – один из наиболее удобных и приятных способов начать свое знакомство с робототехникой.

LEGO Mindstorms – конструктор для создания программируемого робота. В 2013 году в свет вышла модель LEGO Mindstorms EV3.

Главный элемент конструктора – это микрокомпьютер (микропроцессор) EV3, он является «мозгом» робота Mindstorms, который позволяет роботу Mindstorms ожить и осуществлять различные действия. Микрокомпьютер (микропроцессор) EV3 содержит в себе: процессор, FLASH память (16 мегабайт), операционную систему Linux и многое другое. Контролирует моторы и собирает данные с датчиков.

Одним из важнейших элементов конструктора является сервомотор. Данный элемент создан для работы с микрокомпьютером EV3 и имеет встроенный датчик вращения, благодаря которому мотор может соединяться с другими моторами, позволяя роботу двигаться с постоянной скоростью.

Датчик цвета дает возможность роботу определять цвет поднесенного к нему предмета, измеряет степень освещенности, рассеянный свет и отраженный свет [4].

Разобравшись с деталями Lego Mindstorms EV3, рассмотрим его программное обеспечение (ПО). ПО Mindstorms EV3 основано на LabVIEW, графическом языке программирования, которым пользуются ученые и инженеры по всему миру. ПО предоставляет возможность перетаскивать и размещать командные блоки. Таким образом, чтобы писать программы, следует размещать блоки функциональности на схеме. В зависимости от типа блока, каждый блок может быть сконфигурирован. Например, «Средний Мотор» имеет 5 режимов работы:

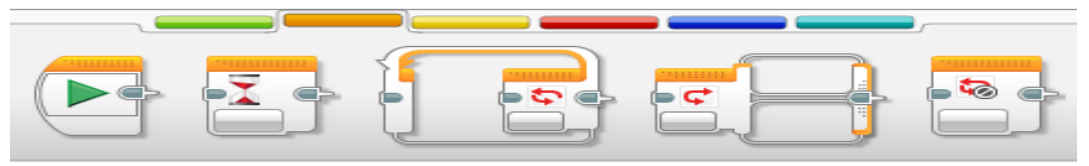

Рис. 2

Есть широкий спектр программных блоков на выбор. Они сгруппированы в шесть категорий:

- 1. Действие (зеленый).
- 2. Управление потоком (оранжевый).
- 3. Датчики (желтый).
- 4. Операции над данными (красный).
- 5. Дополнительные (синий).
- 6. Мои Блоки (циановый).

Сконструированный робот, после загруженной в него программы, выполнил все действия, согласно изложенному алгоритму:

звук включения робота, запись фразы: «За родину!», движение прямо мотор B+C, звук выстрела, звук передвижения, движение прямо мотор B, звук

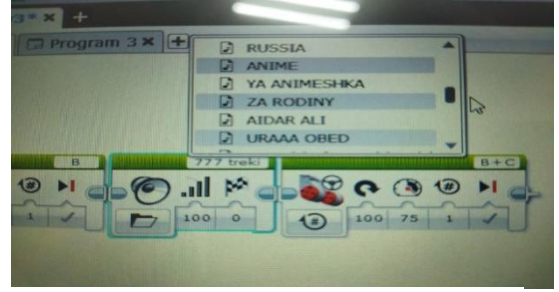

Рис. 3

передвижения, звук выстрела, движение прямо мотор B+C, звук передвижения, движение прямо мотор B, поворот мотор B+C, движение прямо мотор B, звук передвижения, поворот мотор B+C, звук передвижения, звук выстрела, движение прямо мотор B, поворот мотор B+C, звук выстрела, движение прямо мотор B+C, звук одержания победы, запись фразы «Ура, победа!».

Таким образом, по итогам проделанной работы, мы считаем, что доказали тот факт, что изготовить простейшего робота своими руками возможно, изучив принцип работы робота и среду его программирования.

Исследовав виды современных роботов и функции, которые они выполняют, мы узнали, что современная робототехника полностью основана на компьютерных технологиях. Современные роботы делятся на две категории: рабочие и домашние.

Для достижения поставленной цели – создание программируемого робота – мы изучили принцип строения и работы робота на основе конструктора Mindstorms EV3 и среду его программирования. Сконструированный нами робот, после загруженной в неё программы, выполнил все действия, согласно изложенным условиям. Таким образом, по итогам проделанной работы, можно сделать вывод, что, изучив принцип работы робота и среду его программирования, можно изготовить простейший робот своими руками. Цель и задачи проекта выполнены.

Но учитывая, что в процессе изучения конструктора Mindstorms EV3, мы увидели огромное количество вариантов для создания роботов на основе этого конструктора, теперь нам очень хочется попробовать что-то новое.

#### **Список литературы:**

- 1. Клаузен, П. Компьютеры и роботы [Текст] // Пер. с нем. С.И. Деркунской. – М.: Мир книги, 2006. – 48 с.
- 2. Копосов, Д.Г. Первый шаг в робототехнику: практикум для 5-6-го классов [Текст]: учеб. пособие / Д.Г. Копосов. - Москва: Бином. Лаборатория знаний, 2014. – 286 с.
- 3. Мир роботов [Электронный ресурс]. URL: http://roboting.ru/industrial-robots /
- 4. Овсяницкая, Л.Ю. Курс программирования робота EV3 в среде Lego Mindstorms EV3 [Текст]: учеб. пособие / Л.Ю. Овсяницкая, Д.Н. Овсяницкий, А.Д. Овсяницкий - 2-е изд., перераб. и доп. – М..: Изд-во «Перо», 2016. – 300 с.
- 5. Mindstorms EV3 [Электронный ресурс]. URL: https://www.lego.com/ru-ru/mindstorms /

## **ИНТЕРАКТИВНОЕ ОБРАЗОВАТЕЛЬНОЕ КРЕСЛО ДЛЯ ЛИЦ С ОГРАНИЧЕННЫМИ ВОЗМОЖНОСТЯМИ ЗДОРОВЬЯ**

Митрофанов Андрей Михайлович обучающийся муниципального бюджетного учреждения дополнительного образования города Ульяновска «Центр детского творчества № 5» Игонина Людмила Андреевна

педагог дополнительного образования муниципального бюджетного учреждения дополнительного образования города Ульяновска «Центр детского творчества № 5»

**Аннотация.** Согласно данным федеральной государственной информационной системы «Федеральный реестр инвалидов» на 1 января 2022 года на территории Российской федерации зафиксировано 728988 детей-инвалидов. Из них, не малый процент ребят, которые страдают различными проблемами опорно-двигательного аппарата в различных проявлениях. Данная проектная работа направленна на создание 3D-модели образовательного пространства в виде кресла, в котором ребёнок мог бы получить широкие возможности для развития интеллектуальных способностей в комфортных условиях.

**Ключевые слова:** образовательное пространство, обучающиеся с ограниченными возможностями здоровья, дети-инвалиды, интерактивные тренажёры, образовательное кресло.

Согласно данным федеральной государственной информационной системы «Федеральный реестр инвалидов» в Российской Федерации зафиксирован рост детей с ограниченными возможностями здоровья (ОВЗ) – их стало больше на 9,4%», – заявила 2021 году, Уполномоченный при президенте России по правам ребёнка Анна Юрьевна Кузнецова. [1, 7.]

Сам термин «дети с ОВЗ» – это самостоятельная категория детей, которые не получили группу инвалидности, но имеют некоторые зафиксированные нарушения функций организма. Определяющим для разграничения терминов «дети ОВЗ» и «дети-инвалиды» является именно наличие официально установленной инвалидности: ребёнок-инвалид одновременно является и ребёнком с ОВЗ, но не каждый ребёнок с ОВЗ – инвалид.

Поэтому категория детей с ОВЗ очень разнопланова: к ней причисляют детей с нарушениями слуха, речи, зрения, опорно-двигательного аппарата, с задержкой психического развития, умственной отсталостью и расстройствами аутистического спектра.

Категории детей с нарушениями опорно-двигательного аппарата неоднородная по составу. Группа обучающихся с нарушениями опорнодвигательного аппарата объединяет детей со значительным разбросом первичных и вторичных нарушений развития.

В зависимости от причины и времени действия вредных факторов отмечаются следующие виды патологии опорно-двигательного аппарата. По типологии двигательных нарушений, предложенной И.Ю. Левченко, О.Г. Приходько, выделяются:

I. Заболевания нервной системы: детский церебральный паралич, полиомиелит.

II. Врожденная патология опорно-двигательного аппарата: врожденный вывих бедра, кривошея, косолапость и другие деформации стоп, аномалии развития позвоночника (сколиоз), недоразвитие и дефекты конечностей, аномалии развития пальцев кисти, артрогрипозы.

III. Приобретенные заболевания и повреждения опорно-двигательного аппарата: травматические повреждения спинного мозга, головного мозга и конечностей, полиартрит, заболевания скелета (туберкулез, опухоли

костей, остеомиелит), системные заболевания скелета (хондродистрофия, рахит).

В других классификациях дополнительно к перечисленным выделяется группа нарушений опорно-двигательного аппарата наследственной патологии с прогрессирующими мышечными атрофиями (миопатия Дюшена, амиотрофия Верднига-Гофмана и др.). [4]

Проанализировав программно-аппаратные комплексы для обучающихся с нарушениями опорно-двигательного аппарата на различных порталах поставки оборудования для адаптации, был сделан вывод, что не существует универсального интерактивного образовательного кресла для данной категории детей, что обуславливает актуальность данной проектно-исследовательской деятельности.

На данный момент созданы наброски 3D-модели интерактивного образовательного кресла для лиц с ограниченными возможностями здоровья, с которыми можно ознакомиться на рисунке 1 и рисунке 2.

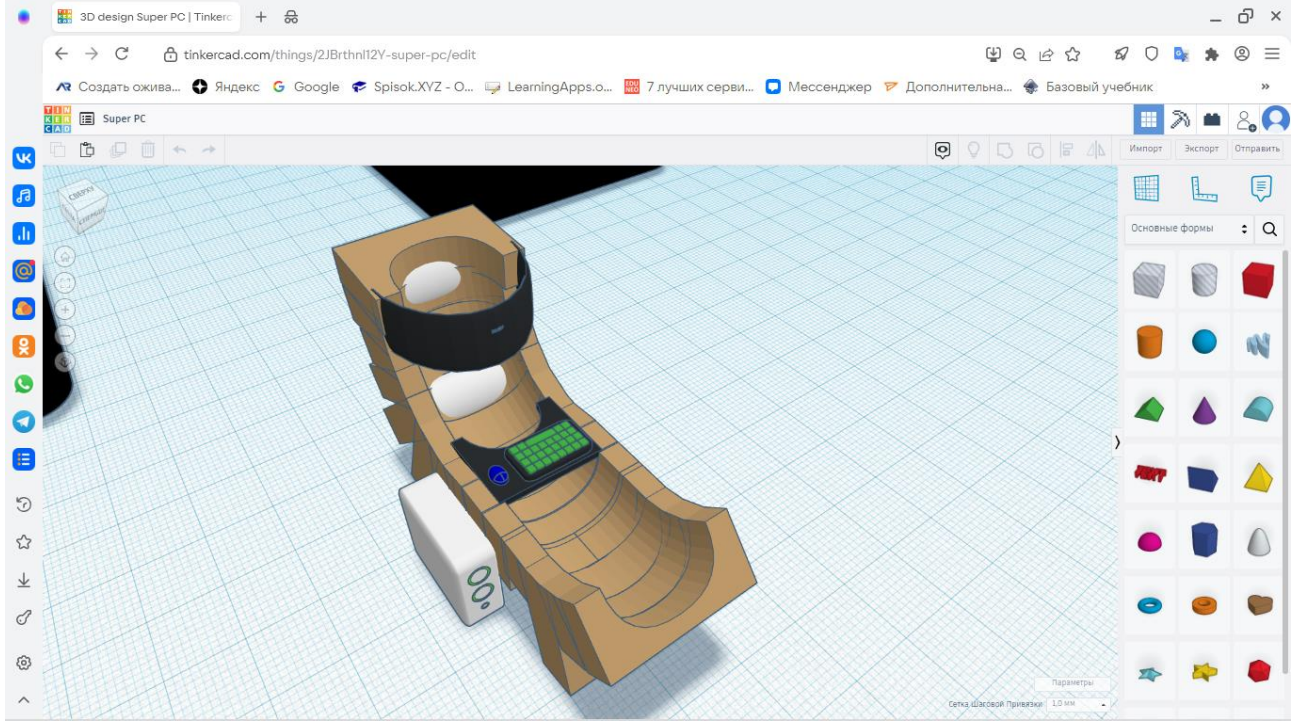

Рис. 1.

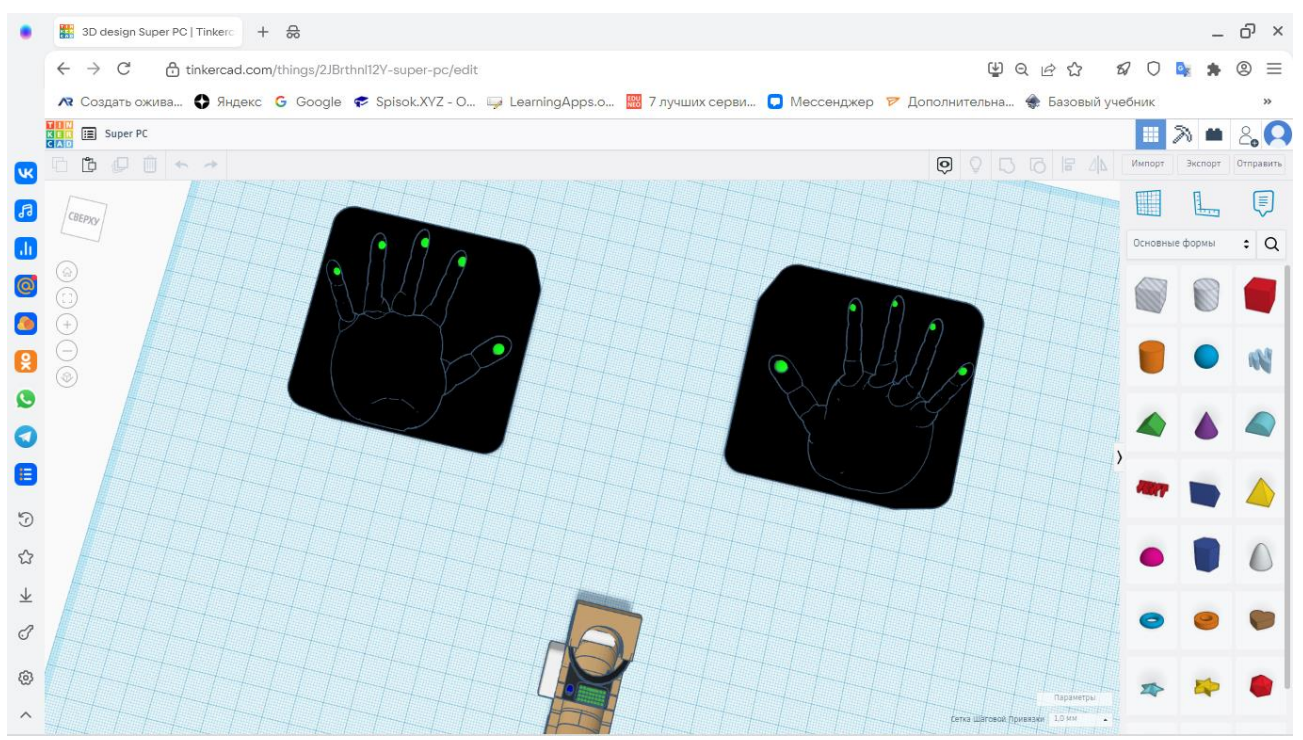

Рис. 2.

Детальное описание по функциональным и управленческим особенностям интерактивного кресла будет представлено в полном варианте проектно-исследовательской работы.

# **Список литературы:**

- 1. Количество детей с ОВЗ растёт: в чём причина и что делать дальше? // Гатчинская ПРАВДА – [Электронный ресурс]. – URL: https://gtn-pravda.ru/ (дата обращения: 13.03.2023).
- 2. КРЕСЛО ДЛЯ ДЕТЕЙ-ИНВАЛИДОВ СО СЪЕМНЫМ СТОЛИКОМ // Группа компаний «ВнешРегионТорг» – [Электронный ресурс]. – URL: https://vrtorg.ru/ (дата обращения: 14.03.2023).
- 3. Оборудование для обучающихся с нарушениями опорно-двигательного аппарата // ООО «Исток Аудио Мед» – [Электронный ресурс]. – URL: https://www.obrazov.org (дата обращения: 13.03.2023).
- 4. Примерная основная образовательная программа начального общего образования для детей нарушениями опорно-двигательного аппарата // Департамент образования и науки города Москвы Юго-Западный административный округ– [Электронный ресурс]. – URL: https://docs.yandex.ru/ (дата обращения: 14.03.2023).
- 5. Программно-аппаратные комплексы для обучающихся с нарушениями опорно-двигательного аппарата (ода) // Доступная страна – [Электронный ресурс]. – URL: https://dostupnaya-strana.ru/ (дата обращения: 13.03.2023).
- 6. Федеральный закон от 29.12.2012 N 273-ФЗ (ред. от 17.02.2023) «Об образовании в Российской Федерации» (с изм. и доп., вступ. в силу с 28.02.2023) // КонсультантПлюс – [Электронный ресурс]. – URL: https://www.consultant.ru/ (дата обращения: 14.03.2023).

71
7. Численность инвалидов по группе инвалидности в разрезе субъектов РФ // ФГИС ФРИ – [Электронный ресурс]. – URL: https://sfri.ru/ (дата обращения: 14.03.2023).

### **ТЕЗИСЫ ИССЛЕДОВАТЕЛЬСКОЙ РАБОТЫ «МАНИПУЛЯТОР ДЛЯ ПЕРЕМЕЩЕНИЯ ПРЕСС-ФОРМ»**

Мишин Александр Алексеевич, Зайчиков Евгений Михайлович обучающиеся муниципального бюджетного общеобразовательного учреждения

Карсунская средняя школа имени Д.Н. Гусева

Евтушенко Ксения Николаевна

педагог дополнительного образования муниципального бюджетного

общеобразовательного учреждения

Карсунская средняя школа имени Д.Н. Гусева

**Аннотация.** Изучив потребности действующего производственного предприятия (кондитерская фабрика «Ирина Семеновна»), создан робот на основе конструктора Mindstorms EV3 и среда его программирования. Важнейшими элементами конструктора являются микрокомпьютер (микропроцессор) EV3, сервомотор и четыре датчика, программное обеспечение – Mindstorms EV3.

**Ключевые слова:** робототехника, производство, манипулятор, конструктор, программное обеспечение, модель, робот, фабрика, пресс-форма, инженер, наука.

На занятиях по конструированию и моделированию нами уже были придуманы разные модели роботов из конструктора LEGO Mindstorms EV3. Наиболее интересным было создание разнообразных технических моделей с использованием датчиков.

После приобретения навыков по моделированию и программированию, возникли вопросы: «Как роботы могут заменить в работе физический труд человека? Полностью или частично? Возможно ли это? На каком техническом предприятии нашего Карсунского района есть необходимость применения роботов?».

Актуальной наша работа по созданию технического робота оказалась для кондитерской фабрики «Ирина Семёновна».

Целью данной работы является создание технической модели робота с помощью конструктора LEGO Mindstorms EV3 для облегчения физического труда работников на предприятии кондитерской фабрике «Ирина Семёновна».

В основу данной работы положена гипотеза: если грамотно собрать и запрограммировать робота, то он сможет заменить человека, занятого тяжелым физическим трудом на определенном участке кондитерской фабрики.

В соответствии с целью и гипотезой были поставлены следующие задачи:

1). Ознакомиться с роботами, которые использует человек в быту и на техническом производстве;

2). Совершить экскурсию на кондитерскую фабрику «Ирина Семёновна», расположенную в р.п. Карсун Ульяновской области;

3). Придумать и собрать модель робота для определённого участка технического производства в помощь человеку;

4). Запрограммировать алгоритм работы технического робота.

В ходе выполнения исследования применялись следующие методы: анализ литературы и материалов сети Internet; дискуссия об идее проекта; выезд на экскурсию; наблюдение; теоретическое исследование; практическая робота (создание + испытание моделей).

Нами был создан робот «МАНИПУЛЯТОР для перемещения ПРЕСС-ФОРМ» участка конвейерной линии из трех составляющих, а именно:

1). Конвейерная линия (со стандартным программным обеспечением).

2). Манипулятор (с ручным управлением).

3). Доставщик груза (с дистанционным управлением).

Манипулятор – механизм для управления пространственным положением оборудования, объектов труда и конструкционных узлов и элементов на техническом производстве.

Нам удалось достичь цели проектирования, потому что модель манипулятора соответствует техническому заданию на проектирование. Манипулятор выполняет следующие действия: захватывает предмет, осуществляет подъем предмета, затем поворачивается на заданный угол,

опускает предмет и раскрывает захват, далее поднимается и возвращается в исходное положение. Работа манипулятора выполняется по заданной программе.

Полученная модель будет являться хорошим технологическим оборудованием при использовании замены физического труда работников конвейерных линий любых производств.

### **Список литературы:**

- 1. Мир роботов [Электронный ресурс]. URL: http://roboting.ru/industrialrobots / (дата обращения 26.11.2016)
- 2. Овсяницкая Л.Ю. Курс программирования робота EV3 в среде Lego Mindstorms EV3 [Текст]: учеб. пособие / Л.Ю. Овсяницкая, Д.Н.Овсяницкий, А.Д. Овсяницкий - 2-е изд., перераб. и доп. – М.: Изд-во «Перо», 2016. – 300 с.
- 3. Филиппов, С.А. Робототехника для детей и родителей [Текст]: научное издание / С.А. Филиппов – 3-е изд., перераб. и испр. — СПб.: Наука, 2010.  $-319c.$

### **МОДЕРНИЗИРОВАННЫЙ ПЛУГ С ГИДРАВЛИЧЕСКИМ МЕХАНИЗМОМ ПОДЪЁМА И ОПУСКАНИЯ БОРОНЫ**

Салахутдинов Айдар Ильмасович обучающийся муниципального общеобразовательного учреждения

Рисунок 1. МАНИПУЛЯТОР для перемещения ПРЕСС-ФОРМ

### Октябрьский сельский лицей Шибелькина Наталья Алексеевна учитель технологии муниципального общеобразовательного учреждения Октябрьский сельский лицей

**Аннотация***.* Навесные плуги достаточно хорошо исследованы, но их потенциал раскрыт неполностью. Исследование навесного плуга приведет к раскрытию его новых возможностей. Поиск новых, более прогрессивных конструктивных технологических решений, позволяющих создать машину для обработки почвы, отличающуюся лучшими эксплуатационно-технологическими параметрами, является актуальной задачей данной работы

**Ключевые слова.** Плуг, борона, гидроцилиндр, продольная и поперечная балка, опорное колесо, регулировочный винт, корпус, стойка, лемех, отвал.

Плуг – это специальное сельскохозяйственное приспособление, которое характеризуется наличием широкого металлического лемеха. С его помощью производится основная обработка грунта – вспашка. Данное приспособление характеризуется достаточно высокой стоимостью, поэтому многие фермеры создают его своими руками [1-3].

Тракторные плуги классифицируют: по назначению; по типу рабочего органа; по числу корпусов; по принципу работы; по скорости обработки.

Бороны классифицируют: по устройству рабочих органов; по массе; по способу соединения с трактором (рис.1) [4,5].

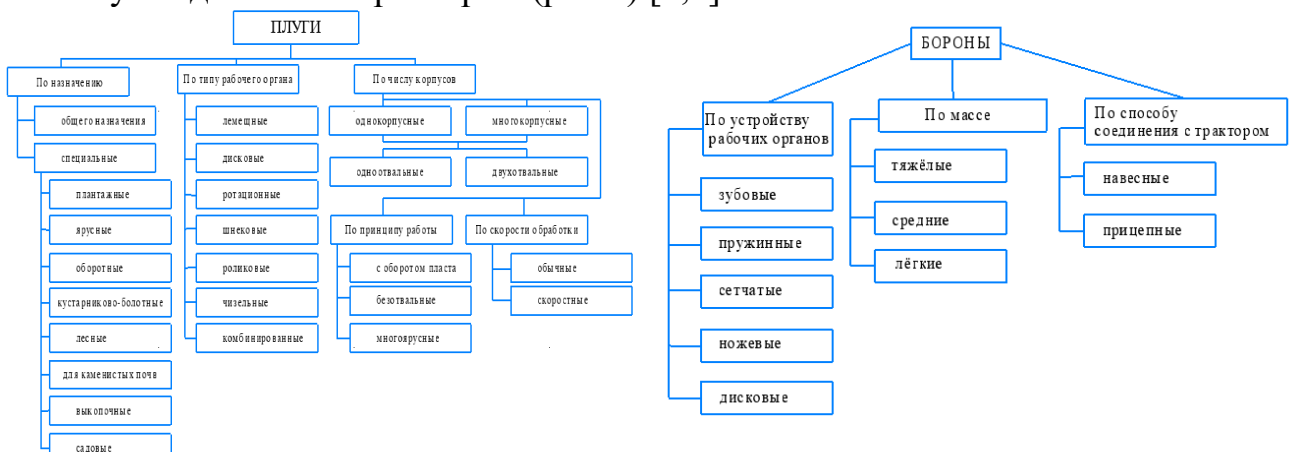

Рис. 1 Класификация плугов и борон

При обработке земли одна из самых утомительных операций – ее вспашка. При наличии техники все можно переложить на неё, но для вспашки нужен плуг. Купить готовый – слишком затратно. Цены на готовые изделия немалые. Чтобы сэкономить, можно сделать плуг своими руками (рис.2) [6-8].

В связи с этим предлагается изготовить модернизированный плуг с гидравлическим механизмом подъёма и опускания бороны, основными рабочими элементами которого являются: 1 – корпус; 2 – стойка; 3 – главная балка; 4 – поперечная балка; 5 – продольная балка; 6 – навеска; 7 – опорное колесо; 8 – регулировочный винт; 9 – подача масла; 10 – гидроцилиндр; 11 – механизм подъёма и опускания; 12 – зубовая борона.

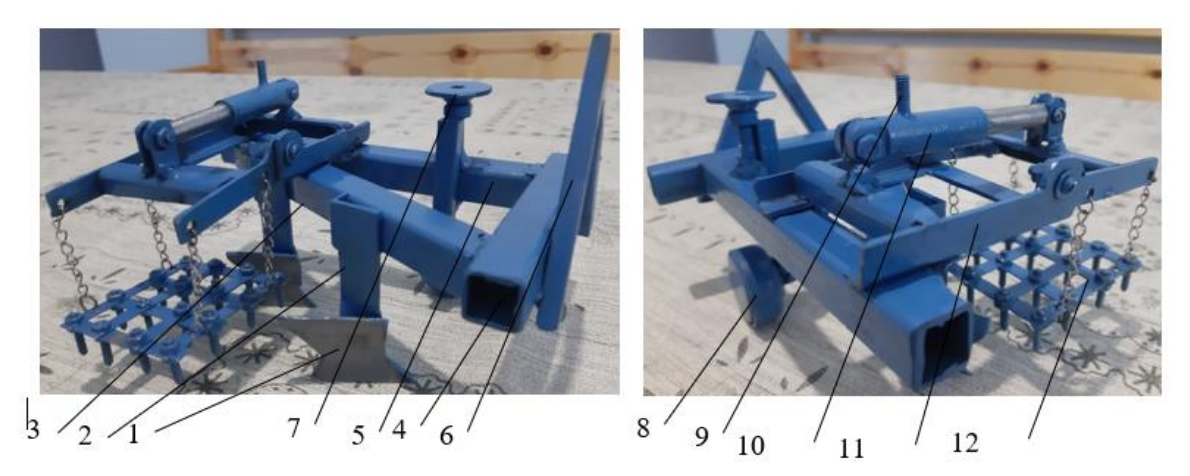

Рис. 2 Макет плуга с гидравлическим механизмом подъёма и опускания бороны

Самодельный плуг (рис. 3) – это не только экономически выгодно, но и не сложно в плане производства. Вы всегда будете уверены в надежности такого оборудования [9,10].

Во время проведения формирования корпуса плуга (рис. 3 а, в) необходимо учитывать тот факт, что во время поднятия пласта земли, плуг будет выдерживать очень большие нагрузки. Именно поэтому рабочие части данного навесного оборудования на трактор должны быть усилены для крепления рабочих органов производиться из стали, толщина которых составляет от 3 до 5 миллиметров. Независимо от способа изготовления агрегата необходимо, чтобы его лемех был съемным (рис. 3 д). Это позволит его качественно заточить перед тем, как пахать землю. Для изготовления отвала (рис. 3 г) используется стальная труба, диаметр которой составляет 55-60 сантиметров, а толщина стенки – 0,4- 0,5 сантиметра. Полевая доска (рис. 3 ж) обычно закрепляется под углом 2-3 градуса к стенке и дну борозды. После изготовления металлических элементов плуга необходимо использовать стальной лист для их сборки (рис. 3 б, в). Далее произвести установку лемеха на металлический лист. Щиток, лемех и боковой лист (рис. 3 и, к) между собой необходимо соединить сваркой. Чтобы плуг мог самостоятельно удерживать борозду, к нему приспосабливают колесный блок (рис. 3 л). Навеска на плуге может быть выполнена на три точки (рис. 3 м).

Предлагаемый плуг 2-х корпусный навесной (рис. 4) предназначен для вспашки почв с удельным сопротивлением до 0,9 кг/см под зерновые и технические культуры во всех почвенно-климатических зонах. Плуг прост по конструкции, удобен в эксплуатации, отличается относительно низкой ценой. Обеспечивает снижение и экономию энергоресурсов при вспашке мало контурных участков.

Следовательно, предлагаемая конструкция экономически целесообразна и её необходимо, внедрять в малые фермерские хозяйства.

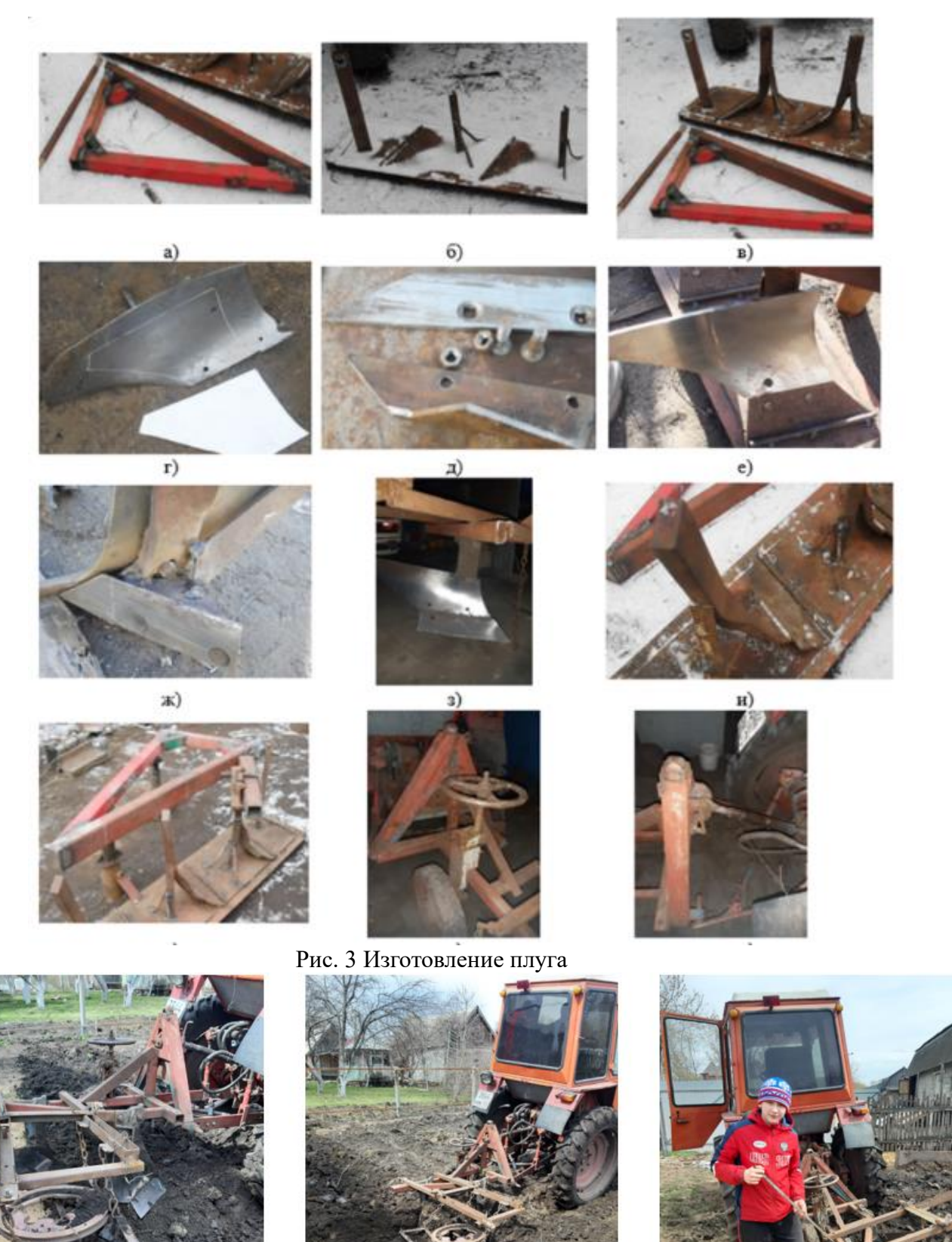

Рис. 4 Сегментная косилка для малых фермерских хозяйств

#### **Список литературы**

1. АРРС группа компаний – [Электронный ресурс]. – URL: https://www.arrsagro.ru/plug-i-borona-vsemu-golova/

2. Агромир – [Электронный ресурс]. – URL: http://агромир24.рф/statiselskokhozyaystvennykh-i-meliorativnykh-mashinakh/plugi

3. Аpknews.su – [Электронный ресурс]. – URL: https://apknews.su/article/213/1045/

4. Волгоградский тракторный завод – [Электронный ресурс]. – URL: https://vgtz-traktor.ru/novosti/klassifikaciya-i-tipy-plugov

5. Машины для дополнительной обработки почвы [Электронный ресурс] – Режим доступа – [Электронный ресурс]. – URL:

6. МТЗ-80 – [Электронный ресурс]. – URL: https://mtz-80.ru/bezrubriki/plug-dlya-minitraktora-svoimi-rukami-chertezhi-foto

7. От мотоблока до комбайна – [Электронный ресурс]. – URL: https://oselhoztehnike.ru/mini-tehnika/navesnoe/plug-svoimi-rukami-na-minitraktort-25.html

8. Спецтехника – [Электронный ресурс]. – URL: https://mzoc.ru/transportnaya/kak-sdelat-plug-na-t-25.html

9. Техника для сельского хозяйства – [Электронный ресурс]. – URL: https://www.knauf.spb.ru/plugiboronykotki/istoriya-proishozhdeniya-pluga.html

10. ЭМТех-Казань – [Электронный ресурс]. – URL: https://emteh.ru/articles/kakuyu\_boronu\_vybrat\_vidy\_kak\_vybirat/

## **РАЗРАБОТКА КУЛЬТИВАТОРА-ОКУЧНИКА ДЛЯ МАЛЫХ ФЕРМЕРСКИХ ХОЗЯЙСТВ**

Салахутдинов Юнир Ильмасович

обучающийся муниципального общеобразовательного учреждения

Октябрьский сельский лицей

Шибелькина Наталья Алексеевна

учитель технологии муниципального общеобразовательного учреждения Октябрьский сельский лицей

**Аннотация.** Культиваторы для возделывания пропашных культур достаточно хорошо исследованы, но потенциал их раскрыт неполностью. Исследование культиватора-окучника приведет к раскрытию новых ее возможностей. Поиск новых, более прогрессивных конструктивных технологических решений, позволяющих создать машину для прополки и окучивания, отличающуюся лучшими эксплуатационно-технологическими параметрами, является актуальной задачей данной работы.

**Ключевые слова***.* Рама, навеска, стойка, окучник, культиватор, почва, орудие.

Работа на участке всегда забирает много сил и времени. Поэтому владельцы фермерских хозяйств обязательно обзаводятся навесным оборудованием для трактора, которое поможет легко и быстро справится с поставленной задачей. Одним из таких востребованных навесов является культиватор-окучник, который необходим при возделывании пропашных культур [1-4].

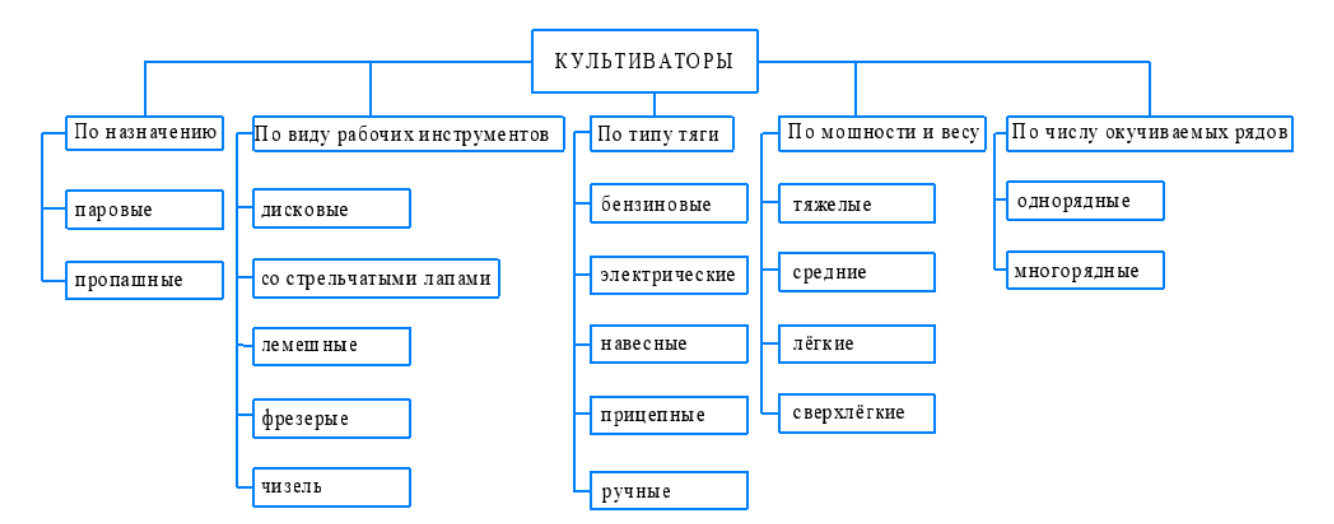

Рис. 1 Классификация культиваторов по основным признакам

Междурядную обработку пропашных культур проводят как отечественными, так и зарубежными культиваторами. В конструкции применяют не только жёсткое или одношарнирное крепление стоек рабочих органов к раме машины, но и многошарнирное, когда рабочие органы каждой секции машины устанавливаются на подвешенном грядиле, имеющим опорное колесо. На основе анализа существующих конструкций культиваторов проведена их классификация по основным признакам представлена на рисунке 1 [5-8].

Предложенная классификация является более строгой и позволяет уточнить ряд важнейших терминов, на основании которых предлагается изготовить самодельный культиватор-окучник (рис. 2).

Основными рабочими элементами предлагаемого культиватора-окучника являются: 1 – рама; 2 – навеска; 3 – стойка окучника; 4 – окучник листерный.

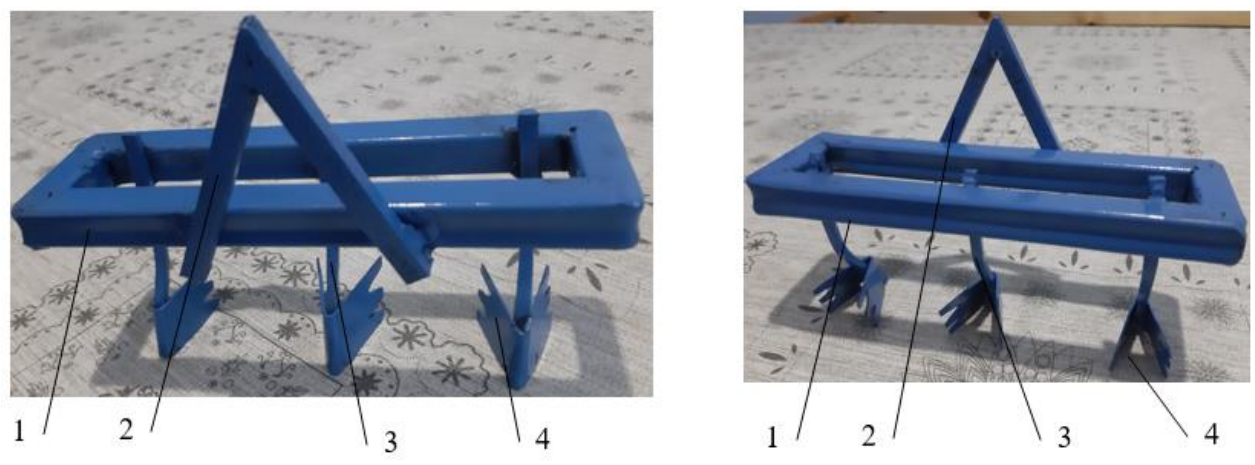

Рис. 2 Макет культиватора-окучника

Для успешного изготовления культиватора следует определиться с моделью и чертежом устройства, после чего начинается непосредственная сборка (рис. 3).

1) Сделать основу из листа металла не тоньше 3 мм. На этот элемент будет приходиться сопротивление грунта, потому его прочность должна быть максимально возможной.

2) Стойку сделать из металлического листа с толщиной 8 мм. Данная деталь делается из самого толстого листа, поскольку именно на нее будет приходиться основная нагрузка.

3) Осталось сделать окучнику крылья из самого тонкого (2 мм) стального листа. Пружинящие «перья» крыльев, под ударами комков грунта дополнительно разрыхляют его и дальше отбрасывают.

Готовая конструкция поразит эксплуатационными свойствами и техническими характеристиками (рис. 4).

В результате работы агрегатов земля разрыхляется, разбиваются крупные комья, грунт распушивается и выравнивается. Вследствие этого повышается снабжение корней картофельного куста кислородом, лучше удерживается влага. Особенно сложные, неподготовленные почвы, рыхлят в несколько этапов, послойно.

Применение культиватора для обработки картофеля помогает увеличить урожайность в 2-3 раза и ускорить проведение полевых работ в 2-10 раз. Сельскохозяйственную машину используют также при подготовке почвы для посадки культур, при обработке грунта осенью, после сбора урожая. Более всего нуждаются в обработке тяжелые дерново-подзолистые, глинистые и суглинистые почвы, менее – грунты с высоким содержанием песка.

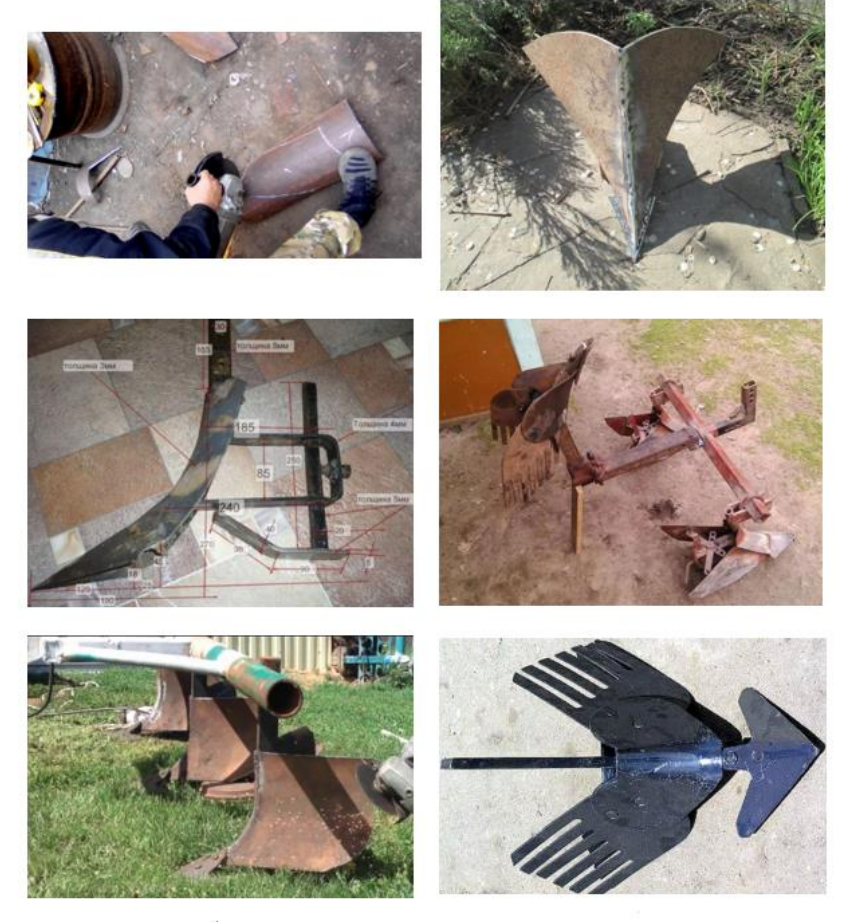

Рис. 3 Самодельный культиватор-окучник

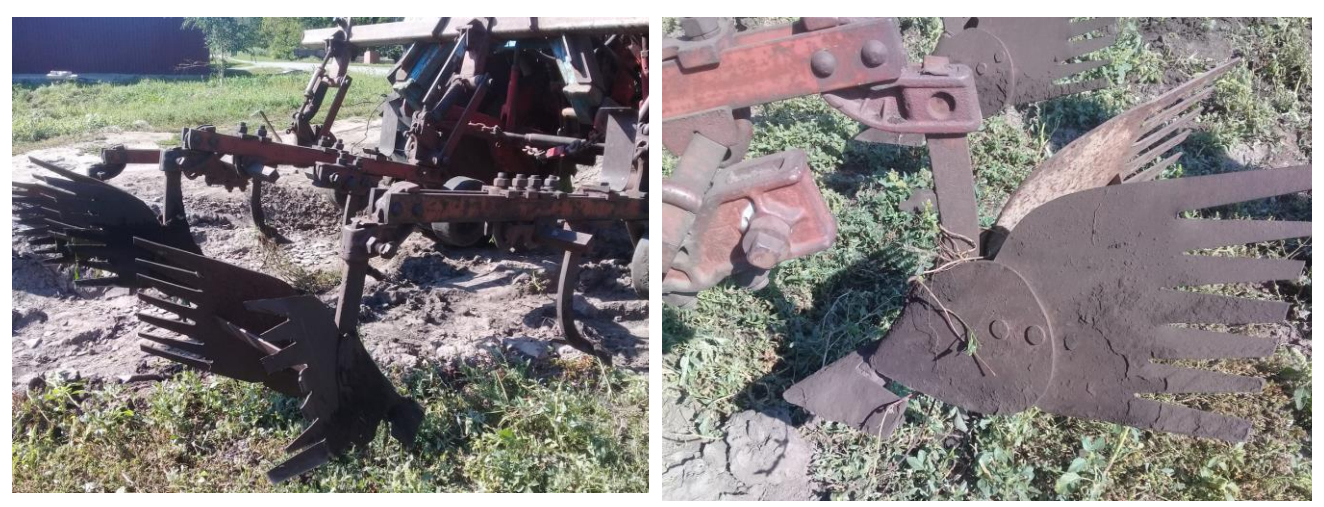

Рис. 4 Самодельный культиватор-окучник

#### **Список литературы:**

1. Про тракторы – [Электронный ресурс]. – URL: https://protraktor.ru/navesnoe-oborudovanie/okuchnik.html

2. РУП «НПЦ НАН Беларуси по механизации сельского хозяйства» – [Электронный ресурс]. – URL: https://belagromech.by/news/rekomendatsii-poispolzovaniyu-okuchnika-kultivatora-grebneobrazovatelya-okg-4/

3. СпецГруз-car – [Электронный ресурс]. – URL: https://3cams.ru/selhoztehnika/samodelki-dlya-traktora-t-25.html

4. КартоФан – [Электронный ресурс]. – URL: https://kartofan.org/kaksdelat-ruchnoj-kultivator-dlya-kartofelya.html

5. Stroy-Podskazka.Ru – [Электронный ресурс]. – URL: https://stroypodskazka.ru/motobloki/kak-sdelat-okuchnik/?ysclid=lbz35nbyrk214186151

6. Gardenshop, Ltd – [Электронный ресурс]. – URL: https://gardenshop.ru/rukovodstvo-po-ekspluataczii-kpo-i-sistema-strela.html

7. Торговый дом «ИНВЕНТ» [Электронный ресурс]. – URL: https://instrument-

invent.ru/catalog/benzotekhnika/navesnoe\_oborudovanie\_dlya\_traktora/

8. Уртаев Т.А. Разработка и исследование пропашного культиватора с одновременной регулировкой секций для обработки почв, засорённых камнями: дис. … канд. технических наук: 05.20.01 / Т.А. Уртаев. – Владикавказ:, 2015. – 202 с.

### **СУДА НА ВОЗДУШНОЙ ПОДУШКЕ**

Тришин Никита Сергеевич

обучающийся муниципального казенного общеобразовательного

учреждения Октябрьская средняя школа

Гурчев Сергей Александрович

# учитель муниципального казенного общеобразовательного учреждения

#### Октябрьская средняя школа

**Аннотация.** Данная работа посвящена истории создания и назначения судов на воздушной подушке, а также описанию создания модели подобного судна.

**Ключевые слова:** судно на воздушной подушке, модель.

Технический прогресс подарил человечеству множество изобретений, среди которых и суда на воздушной подушке. Мы заинтересовались особенностями данных судов, историей их изобретений, а также возникло желание сделать модель подобного судна.

Объект исследования – суда на воздушной подушке.

Цель – изготовление модели судна на воздушной подушке и проведение экспериментов с ними.

В ходе выполнения работы решались следующие задачи:

- 1. Изучить историю создания судов на воздушной подушке и принцип их действия.
- 2. Подобрать материал по теме.
- 3. Изготовить модель судна на воздушной подушке.

Суда на воздушной подушке – корабли, которые могут передвигаться с большой скоростью и над водой, и над сушей, буквально паря на небольшом расстоянии над ними. Все дело в слое сжатого воздуха под днищем судна, который приподнимает его над поверхностью воды или земли.

Судно на мягкой, воздушной подушке (СВП) – тип [судна](https://ru.wikipedia.org/wiki/%D0%A1%D1%83%D0%B4%D0%BD%D0%BE) с динамическим принципом поддержания, которое может двигаться с большой скоростью и над [водой,](https://ru.wikipedia.org/wiki/%D0%92%D0%BE%D0%B4%D0%B0) и над твёрдой поверхностью (амфибийные СВП) на небольшом расстоянии над ними, на так называемой воздушной подушке, образованной нагнетаемым под днище воздухом. Парящие в воздухе и летящие вперед корабли обычно производят неизгладимое впечатление.

Исследуя информацию на просторах Интернета, я узнал: кто первым выдвинул идею судна на воздушной подушке – в 1716 году шведский философ Эммануил Сведенборг. В 1853 году коллежский асессор Иванов подал на имя главного управляющего путями сообщений графа П. А. Клейнмихеля рапорт о придуманном им судне, которое нагнетанием воздуха под его дно может плыть со значительной быстротой – «трёхкильном духоплаве», но Департамент проектов отказал изобретателю. Затем в 70-х годах XIX века английские изобретатели выдвигали множество вариантов развития идеи судна на воздушной подушке. В 1882 году швед Густав Лаваль запатентовал устройство для подачи сжатого воздуха под судно. Осенью 1915 года был спущен на воду катер на воздушной подушке австрийского инженера Дагоберта Мюллера фон Томамюля. В том же году француз Шарль Терик сконструировал вагоны без колёс, передвигавшиеся на воздушной смазке (скользуны). Принцип движения на воздушной подушке разрабатывал Константин Циолковский: по этому поводу в 1926-м году он написал статью-исследование. Первые в мире опытные катера на воздушной подушке скегового типа были построены в 1934-1939 годах советским конструктором Владимиром Израилевичем Левковым. Целью работ Левкова были предельно быстрые катера для военного применения ...

Судно на воздушной подушке (амфибийная техника, катера амфибии, машины-амфибии) – техника на воздушной подушке, предназначенная для круглогодичного применения по любой поверхности, для доставки людей и груза в труднопроходимые места недоступные другим транспортным средствам.

Катера амфибии могут выполнять функции спасательного, патрульного, медицинского или туристического судна. В последнее время небольшие катера амфибии завоевали свою популярность среди любителей активного отдыха, рыбалки и охоты.

В процессе реализации проекта мы изучили принцип действия вездехода:

Воздушная подушка – это слой [сжатого воздуха](https://ru.wikipedia.org/wiki/%D0%A1%D0%B6%D0%B0%D1%82%D1%8B%D0%B9_%D0%B2%D0%BE%D0%B7%D0%B4%D1%83%D1%85) под [днищем](https://ru.wikipedia.org/wiki/%D0%94%D0%BD%D0%BE) судна, который приподнимает его над поверхностью воды или земли. Отсутствие [трения](https://ru.wikipedia.org/wiki/%D0%A2%D1%80%D0%B5%D0%BD%D0%B8%D0%B5) о поверхность позволяет снизить [сопротивление](https://ru.wikipedia.org/wiki/%D0%9B%D0%BE%D0%B1%D0%BE%D0%B2%D0%BE%D0%B5_%D1%81%D0%BE%D0%BF%D1%80%D0%BE%D1%82%D0%B8%D0%B2%D0%BB%D0%B5%D0%BD%D0%B8%D0%B5) движению. От высоты подъёма зависит способность такого судна двигаться над различными препятствиями на суше или над волнами на воде.

Схема работы судна с воздушной подушкой: 1 – маршевые винты; 2 – поток воздуха; 3 – вентилятор; 4 – гибкая перепонка (См. Приложение Рис. 1)

По способу создания различают статическую (создаваемую вентилятором) и динамическую (создаваемую за счёт повышения давления при движении аппарата вблизи опорной поверхности) воздушные подушки.

По принципу работы СВП разделяют на три типа:

• камерная схема: расположенный по центру вентилятор подает воздух под куполообразное днище, в специальную камеру, которая препятствует утечке воздуха;

• сопло щелевая схема: подушку создает поток воздуха из кольцевого сопла, образованного центральной частью с плоским днищем и «юбкой». Воздушная завеса по периметру судна препятствует утечке воздуха из-под подушки;

• многорядная сопловая схема: подушку образуют ряды кольцевых циркуляционных сопел, в каждом из которых разный уровень создаваемого давления.

Движение судов на воздушной подушке обеспечивается:

• воздушными винтами;

• горизонтальными соплами, воздух в которые подается от подъемных вентиляторов;

• дифферентом СВП таким образом, чтобы возникала сила тяги.

Разобравшись в принципах работы механизма, мы приступили к работе.

Для создания простейшей модели судна на воздушной подушке использовалось следующее оборудование: потолочная плитка, кулер, батарея питания (четыре батарейки по 1,5 В).

Определившись с размерами судна, берём потолочную плитку, режем по размерам, находим центр дна. Делаем в дне отверстие по размеру чуть меньше кулера, чтобы плотно закрепить его в плитке. С двух сторон от кулера крепим 4 батарейки в контейнере от старой игрушки. Батареи соединяем последовательно (получаем источник питания с напряжением 18 вольт). Далее на плитку с кулером наклеиваем вспененный поролон – он будет выступать в роли подушки. Далее приступаем к изготовлению рубки из той же потолочной плитки. Делаем обтекатель на носу судна. На корме устанавливаем два электродвигателя от детских игрушек, а точнее от сломанного квадрокоптера. В качестве источника питания можно использовать аккумуляторы на 12 вольт, блок питания на 12 вольт от сети 220 вольт (но тогда модель будет ограничена длиной провода)

Кулер может быть с подсветкой. Если тарелка будет круглой, то получится модель похожая на летающую тарелку.

Для создания модели судна на воздушной подушке с электродвигателем понадобится оборудование:

1. Корпус.

2. Небольшой электродвигатель (можно использовать и обычный коллекторный двигатель).

3. Батарея питания.

4. Клей.

5. Регулятор напряжения.

6. Серво машинка для руля направления.

Модель судна на воздушной подушке не требует большого навыка в изготовлении и может быть сделана без аппаратуры радиоуправления. В последнем случае – поворачивая руль направления перед включением мотора, можно задавать модели направление поворота. Но с радиоуправлением такая игрушка будет более интересна.

Казалось бы, суда на воздушной подушке универсальны. Чем же сдерживается интерес к ним? Препятствия для летающих кораблей носят характер энергетический и экономический. При той же массе, что и водоизмещающее судно, аппарат на воздушной подушке требует большого расхода топлива, так как ему надо двигаться не только вперед, но и вверх. Двигатели для КВП мощные и легкие, а, значит, дорогие, малоресурсные, сложные в изготовлении. Условности есть в производстве любой техники, но использование судов на воздушной подушке целесообразно только там, где эти условности перекрываются преимуществами – скоростью, амфибийностью, отсутствием подводной части.

Например, корабль на воздушной подушке Зубр СВП предназначен для приема с берега (даже необорудованного) морского десанта с боевой техникой, перевозки морем, высадки на побережье противника (один «зубр» доставляет на берег батальон морских пехотинцев, которые могут «не замочив ног» сразу вступить в бой) и огневой поддержки десантируемых войск.

За счет большой мощности на таких судах повышен уровень вибрации: три двигателя по 10 тысяч лошадиных сил только на движение, еще два двигателя такой же мощности работают как нагнетатели. 50 тысяч «лошадей», и все это в водоизмещении 550 тонн! Можно себе представить, насколько высока их энерговооруженность в сравнении с обычными судами.

Логичная перспектива для амфибийных СВП – корабли типа «Зубр» для внутренних морей и высадочных средств для больших десантных кораблей. Но есть и другие сферы их применения. Скорость СВП идеальна для «москитного флота» – маневренных боевых корабликов. Разработки «противолодочных» СВП тоже есть, но пока они не реализованы: сегодня главное – не уничтожить лодку, а найти ее. А это требует мощной гидроакустической системы, то есть дополнительного вооружения.

Есть гражданские заказчики. Их интерес касается судов более утилитарных. Еще одна особенность – всесезонность. Амфибийные суда могут ходить и по льду – им так даже легче (при движении над водой под давлением корабля создается ответная яма, которая дает сопротивление). Особенно это полезно на замерзающих реках и топях Сибири. Когда по телевидению показали небольшой катер «Бриз», в ЦКБ «Алмаз» вереницей потянулись заказчики – разработчики сибирской нефти, которым трудно добираться до нефтепромыслов.

В результате выполнения работы были сделаны следующие выводы.

Преимуществами СВП является [скорость,](https://ru.wikipedia.org/wiki/%D0%A1%D0%BA%D0%BE%D1%80%D0%BE%D1%81%D1%82%D1%8C) а [навигационный](https://ru.wikipedia.org/wiki/%D0%9D%D0%B0%D0%B2%D0%B8%D0%B3%D0%B0%D1%86%D0%B8%D1%8F)  [период](https://ru.wikipedia.org/wiki/%D0%9D%D0%B0%D0%B2%D0%B8%D0%B3%D0%B0%D1%86%D0%B8%D1%8F) данного вида флота полностью неограничен – суда могут ходить и в летнее, и в зимнее времена года, а также преодолевать уступы до 1,0 метра.

Недостатком данного вида флота несомненно является малая [пассажировместимость.](https://ru.wikipedia.org/wiki/%D0%9F%D0%B0%D1%81%D1%81%D0%B0%D0%B6%D0%B8%D1%80%D0%BE%D0%B2%D0%BC%D0%B5%D1%81%D1%82%D0%B8%D0%BC%D0%BE%D1%81%D1%82%D1%8C) Хотя данную проблему уже начинают решать. Так, например, спроектировано и построено СВП [«А48»](https://ru.wikipedia.org/wiki/%D0%9048), которое вмещает до 48 человек, и при этом для его управления необходимо всего 2 человека экипажа. Огромным недостатком СВП является большой [расход топлива.](https://ru.wikipedia.org/wiki/%D0%A0%D0%B0%D1%81%D1%85%D0%BE%D0%B4_%D1%82%D0%BE%D0%BF%D0%BB%D0%B8%D0%B2%D0%B0) Это связано с необходимостью использования мощных двигателей для нагнетания воздушной подушки. Следствием использования мощных двигателей является высокая [шумность;](https://ru.wikipedia.org/wiki/%D0%A8%D1%83%D0%BC%D0%BD%D0%BE%D1%81%D1%82%D1%8C) СВП имеют ограниченный угол выхода на берег. Также, мелкие твёрдые частицы в воздушной подушке вызывают накопление [статического электричества.](https://ru.wikipedia.org/wiki/%D0%A1%D1%82%D0%B0%D1%82%D0%B8%D1%87%D0%B5%D1%81%D0%BA%D0%BE%D0%B5_%D1%8D%D0%BB%D0%B5%D0%BA%D1%82%D1%80%D0%B8%D1%87%D0%B5%D1%81%D1%82%D0%B2%D0%BE)

Цели, поставленные в данной работе выполнены. Изготовлены модели судов на воздушной подушке и проведены эксперименты с ними.

Данные модели можно использовать на уроках физики и на внеклассных мероприятиях.

#### **Список литературы:**

- 1. Википедия. [Электронный ресурс]. URL: https://ru.wikipedia.org/wiki/
- 2. Адасинский С. А*.* Транспортные машины на воздушной подушке. М.: [Наука,](https://ru.wikipedia.org/wiki/%D0%9D%D0%B0%D1%83%D0%BA%D0%B0_(%D0%B8%D0%B7%D0%B4%D0%B0%D1%82%D0%B5%D0%BB%D1%8C%D1%81%D1%82%D0%B2%D0%BE)) 1964. — 108 с. — (Научно-популярная серия).
- 3. Бень Е*.* Модели и любительские суда на воздушной подушке = Modele i pojazdy amatorskie na poduszce powietrznej / Е. Бень. — Л.: Судостроение,  $1983. - 128$  c.
- 4. Судно на воздушной подушке / Логвинович Э. Г. // Струнино Тихорецк. — М.: Советская энциклопедия, 1976. — (Большая советская энциклопедия: [в 30 т.] / гл. ред. А. М. Прохорова; 1969—1978, т. 25)
- 5. Десантный корабль на воздушной подушке проекта 12322 «Зубр» // АО ЦКИБ «Алмаз» – [Электронный ресурс]. – URL: http://www.almazkb.ru/products/voennogo-naznacheniya/desantnye-korabli-i-katera/desantnyykorabl-na-vozdushnoy-podushke-proekta-12322-zubr/

## **СЧЕТЧИК ГОТОВОЙ ПРОДУКЦИИ**

Панфилова Татьяна Игоревна обучающаяся обучающиеся муниципального бюджетного общеобразовательного учреждения Карсунская средняя школа имени Д.Н. Гусева Гордеева Елена Николаевна

педагог дополнительного образования обучающиеся муниципального бюджетного общеобразовательного учреждения Карсунская средняя школа имени Д.Н. Гусева

**Аннотация**. Над созданием роботов трудятся настоящие ученые и инженеры, но каждый школьник может придумать что-то свое, и даже подать какую-нибудь идею, для облегчения труда на производстве. Изучив потребности действующего производственного предприятия (кондитерская фабрика «Ирина Семеновна»), создан счетчик готовой продукции.

**Ключевые слова:** робототехника, производство, конструктор, программное обеспечение, модель, робот, фабрика, инженер, наука.

В условиях нарастающей цифровизации всех сфер жизни, автоматизации и роботизации в промышленности и экономике, с целью обеспечения технологического лидерства российской экономики необходимо развитие наукоемких технологий в промышленности, создание высокотехнологичных производств, в связи с этим одним из приоритетов государственной политики является подготовка высококвалифицированных инженерных кадров, обладающих необходимыми в 21 веке компетенциями, способных быстро реагировать на запросы рынка труда. Так как сфера образования является одной из ключевых и наиболее перспективных площадок глобальной конкуренции государств за экономическую мощь и политическое влияние в XXI веке, то необходима новая инновационная система непрерывного образования, обеспечивающая подготовку молодых кадров, способных совершить технологический прорыв путём развития технического творчества среди детей, подростков в рамках реализации дополнительных общеобразовательных программ технической направленности, развивающих современные инженернотехнические компетенции, а так же участие их в конкурсах, соревнованиях, конференциях.

Существует настоятельная необходимость воспитания у будущего инженера способности к межкультурной коммуникации, социальной компетенции, стремления к формированию достойного качества жизни, созиданию новой реальности.

Занятия робототехникой не только обучают сборке роботов по схемам, но и подготавливают к решению задач, направленных на развитие страны, повышению интереса к STEM-образованию, инновационной деятельности, изобретательству и обеспечивают устойчивое достижение результатов, которые способствовали социально-экономическому развитию государства.

Имея достаточную подготовку в области робототехники, мы задались вопросом: «Как мы можем облегчить труд людей на предприятиях, например,

кондитерской фабрики «Ирина Семёновна» – самого большого предприятия Карсунского района?».

Целью нашего проекта стала разработка робота-помощника для облегчения труда людей на кондитерской фабрике «Ирина Семёновна».

Нами были поставлены следующие задачи:

- 1. Провести опрос среди одноклассников и выяснить: каких роботовпомощников в быту и на производстве они знают.
- 2. Сходить на экскурсию по кондитерской фабрике «Ирина Семёновна».
- 3. Придумать и собрать модель робота-помощника для технического производства в помощь человеку.

Нами была выдвинута гипотеза: если нам удастся создать эффективно работающего робота-помощника, то это позволит облегчить труд работников кондитерской фабрики.

В ходе выполнения работы использовались методы: беседа; наблюдение; теоретическое исследование; практическая работа.

В начале нашего исследования был проведен опрос «Каким ты видишь робота-помощника», чтобы выяснить, как помощников представляют себе наши друзья. Были опрошены 25 человек. Результаты занесли в таблицу 1.

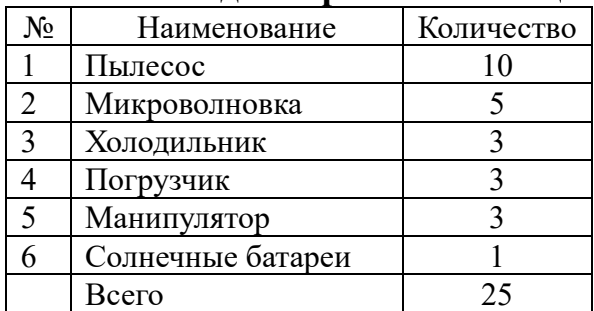

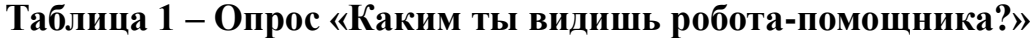

 Из двадцати пяти одноклассников 10 сказали, что это пылесос, пять, что это микроволновка, трое назвали, холодильник, трое назвали помощников с производства: погрузчик, манипулятор. И один назвал помощника для экономии финансовых расходов Солнечные батареи. Но разные механизмы, которые нас окружают – это тоже роботы и их очень много.

Вторым этапом стала экскурсия на кондитерскую фабрику «Ирина Семёновна» р.п. Карсун. Нам показали два цеха, один по изготовлению пряников, а другой – мармелада и печенья. Там мы увидели огромные печи, конвейерные линии, резервуары с сиропом, формы для изделий, автоматическую установку для упаковки готовой продукции. Экскурсовод, подробно отвечала на наши вопросы: «На каком участке можно использовать робота вместо человека?», «А если заменить людей на роботов полностью?», «Что здесь самое вкусное?», «Какой нужен робот-помощник на фабрике?».

Мы поняли, что на всех участках фабрики необходимы роботы. Больше всего нам понравился конвейер с упаковыванием коробок с готовой продукцией. На наш вопрос: «Кто их считает?», на ответили: «Человек». Но человек может ошибиться, поэтому мы решили собрать робота счетчика готовой продукции.

 На основе конструктора Lego WeDo 2.0 мы собрали счетчик готовой продукции. Рисунок 1.

Для этого использовали:

- СмартХаб,
- средний мотор,
- датчик движения,
- зубчатое колесо,
- ступицы,

- разные оси и другие детали.

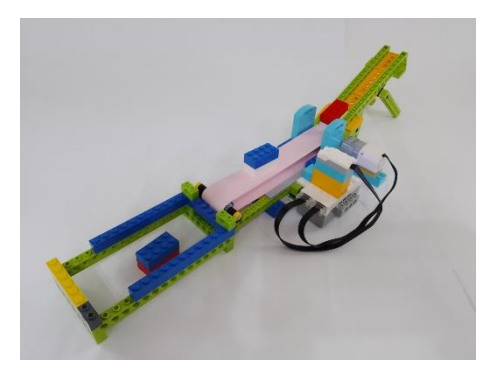

Рис.1 Счетчик готовой продукции

Над созданием роботов трудятся настоящие ученые и инженеры, но каждый школьник может придумать что-то свое, и даже подать какую-нибудь идею, для облегчения труда на производстве.

В результате нашей работы мы пришли к выводу, что счетчик готовой продукции, будет нужен на фабрике. И наша гипотеза подтвердилась.

Нам на фабрике очень понравилось. В будущем планируем придумать еще какого-нибудь помощника, ведь там, в основном используют труд человека.

Мы надеемся, что наш проект заинтересует настоящих инженеров, и он будет внедрен на производстве, не только на нашей фабрике, но и на других производствах.

#### **Список литературы:**

- 1. Дополнительная образовательная программа познавательно-речевой направленности «Легоконструирование» – [Электронный ресурс]. – URL: http://nsportal.ru /
- 2. Конструирование в дошкольном образовании в условиях введения // ФГОС под ред. М.С. Ишмаковой. – М.: ИПЦ Маска, 2013. – 100 с.
- 3. Куцакова Л.В. Конструирование и художественный труд в детском саду / Л. В. Куцакова. – М.: Творческий центр «Сфера», 2005. – 240 с.
- 4. Фешина Е.В. Лего-конструирование в детском саду / Е.В. Фешина М.: Творческий центр «Сфера», 2012. – 136 с.
- 5. Комарова Л. Г. Строим из Лего / Л. Г. Комарова. М.: Мозаика-Синтез, 2006.  $-80$  c.
- 6. Дыбина О. В. Творим, изменяем, преобразуем / О. В. Дыбина. М.: Творческий центр «Сфера», 2002. – 128 с.

## **ИЗУЧЕНИЕ ТЕХНОЛОГИИ БЕСПРОВОДНОЙ СВЯЗИ ДЛЯ УСКОРЕННОЙ ПЕРЕДАЧИ ИНФОРМАЦИИ**

Пронин Игорь Владимирович

обучающийся муниципального бюджетного общеобразовательного учреждения «Средняя школа №72 с углубленным изучением отдельных предметов» Коснова Людмила Николаевна, Сосновских Наталья Викторовна

учителя муниципального бюджетного общеобразовательного учреждения «Средняя школа №72 с углубленным изучением отдельных предметов»

**Аннотация.** Данная работа актуальна. У многих людей в современном мире возникают проблемы с качеством и скоростью Wi-Fi соединения, и наша работа направлена на то, чтобы разработать устройство, отличающееся качественной высокоскоростной передачей данных, которая поможет решить данную задачу.

**Ключевые слова:** беспроводная связь, ускоренная передача информации.

Целью данного исследования являлось изучение способов и принципов работы беспроводной передачи данных.

Задачи:

- − используя сеть Интернет и справочные материалы, изучить способы и принцип работы беспроводной передачи данных;
- − создать специальную технологию для качественного Интернетсоединения;
- − установить заинтересованность подростков в этой области с помощью анкетирования;
- − исследовать области применения беспроводной передачи данных, а также выявить перспективность использования созданной технологии в повседневной жизни в будущем.

Объектом нашего исследования являлся процесс передачи информации, предметом – технология беспроводной связи.

Мы выдвинули гипотезу: если будет создано высокоскоростное устройство беспроводной связи с хорошим качеством соединения, то оно будет очень полезно в практической деятельности человека.

Мы живем в эпоху активного развития информационных технологий, и благодаря прогрессу в нашу жизнь пришло множество устройств и технологий, облегчающих ее. Одной из таких технологий является беспроводная передача данных на расстояние.

Беспроводная связь имеет большое количество преимуществ:

1. Экономическая эффективность. Проводная связь подразумевает под собой использование соединительных проводов. В беспроводных сетях связь не требует сложной физической инфраструктуры или методов обслуживания. Следовательно, стоимость установки снижена.

2. Гибкость. Беспроводная связь позволяет обмениваться информацией независимо от местоположения, не требуется специально оборудованного места для коммуникации.

3. Удобство. Отсутствие проводного соединения и относительная простота пользования дают людям возможность без особых трудностей обмениваться информацией между собой.

4. Скорость передачи данных. В процессе развития технологии беспроводной связи скорость обмена информацией значительно увеличилась. Это позволяет быстро передавать данные от одной точки к другой.

5. Постоянное подключение. Человек может использовать беспроводную связь для передачи информации до тех пор, пока устройство подключено к беспроводной сети. Это позволяет людям обмениваться данными в случае

чрезвычайного происшествия. Но как только устройство отключается от беспроводной сети, связь с другими аппаратами прерывается.

Классификация беспроводной связи по технологии и передающей среде:

1. Сеть на радиомодеме. благодаря такой технологии происходит передача информации с помощью радиомодема. Давайте разберемся, что это такое? Радиомодем – устройство, предназначенное для передачи цифровых данных по радиоканалу.

2. Сеть на сотовом модеме. Сети на сотовых модемах используют существующую инфраструктуру сотовой телефонии.

3. Инфракрасный канал. Это канал передачи данных, не требующий для своего функционирования проводных соединений.

В повседневной жизни многие сталкиваются с проблемой низкой пропускной способностью Wi-Fi роутера, и мы не стали исключением. Медленный и слабый Интернет, который не может дойти даже до отдаленного уголка квартиры, не говоря уже о расстоянии в 400 метров, является большой неприятностью для большинства людей.

Основной принцип работы маршрутизатора состоит в назначении и перераспределении потоков данных между абонентскими устройствами и серверными станциями. По умолчанию скорость доступа между разными устройствами делится поровну. И для того, чтобы создать рабочую модель роутера необходимо разобраться во внутренней организации данного устройства и понять, какие параметры являются самыми важными.

Анализируя проделанную работу, мы поняли, что беспроводная передачи данных – передача информации от источника к приемнику, находящихся на определенном расстоянии друг от друга, без использования проводов с помощью электромагнитных волн. Также узнали, что существуют различные виды устройств, использующих данную технологию. Их называют устройствами беспроводной связи. Мы решили остановиться на Wi-Fi роутере, т. к. он имеет наибольшее количество полезных функций, помогающих передавать информацию на расстояние быстро и наименьшим количеством проблем. Мы изучили принцип работы этого устройства, а также узнали, из каких комплектующих он состоит. Полученная информация поможет в создании полноценного работающего Wi-Fi роутера.

Большинство школьников знакомы с понятием «беспроводная связь» и могут дать четкое определение. Мы узнали, что среди школьников, немалая часть интересуется технологией беспроводной связи. Также большая часть опрошенных считает, что беспроводная передача данных используется человеком чаще, чем проводная. И школьники считают, что удобство и практичность – одни из главных преимуществ этой технологии.

Для проведения практической части нашего исследования – модернизации устройства – была проделана следующая работа:

1. Изучен принцип работы, выбранного роутера, и его возможностей.

2. Внедрена дополнительная программа для увеличения скорости и качества передачи сигнала устройства.

3. Проведено сравнение первоначальной версии и модернизированной.

4. Рассчитана стоимость готовой версии роутера.

В конечном итоге мы должны получить улучшенную версию изначальной модели с более качественным и быстрым сигналом.

После тестирования этой модели, мы были удивлены, ведь дальность и качество интернета было выше, чем у стандартных «роутеров». Но мы захотели сделать передачу данных еще более эффективной модернизации мы выбрали устройство Deco X-60 от компании TP-LINK.

Тестирование Wi-Fi роутера и расчет стоимости устройства.

После совершенных манипуляций мы решили проверить: на сколько увеличились скорость передачи данных и качество Интернета. И результаты нас удивили: изначально роутер мог обеспечивать скорость передачи данных в 6,9 Гбит/с, что уже выше, чем у большинства стандартных роутеров. Но после нашей работы скорость передачи увеличилась до 9,2 Гбит/с, что на треть превышает начальные показатели. Также изначальный радиус вещания составлял около 10 метров, а после работы это расстояние увеличилось, что 15 метров, что позволило получать сигнал даже на улице.

Мы изучили принцип работы роутеров Deco X-60, узнали, как работает Mesh-система, а также разработали программу для улучшения скорости интернета и его качества.

Анализируя всю работу, мы поняли, что беспроводная передачи данных – передача информации от источника к приемнику, находящихся на определенном расстоянии друг от друга, без использования проводов с помощью электромагнитных волн. Также узнали, что существуют различные виды устройств, использующих данную технологию.

По итогам исследования можно сделать вывод, что большинство школьников хорошо разбираются в технологии беспроводной связи, а также заинтересованы в дальнейшем изучении этой темы. В целом результаты исследования показали, что ученики положительно относятся к этому инструменту и считают его незаменимым в жизни человека. Кроме того, мы подтвердили наши предположения о том, что создание высокоскоростного устройства беспроводной связи с хорошим качеством соединения будет очень полезно в практической деятельности человека. Таким образом гипотеза данного исследования была оправдана.

В заключении мы можем отметить, что тема проекта оказалась несложной, но при этом интересна для меня и полезна всем, так как технология беспроводной связи – незаменимый инструмент в практической деятельности человека.

### **Список литературы:**

- 1. Андреев В. А. Направляющие системы электросвязи [текст] / В. А. Андреев. – М.: ГЛТ, 2016 – 424 с.
- 2. Барнс К. Защита от хакеров беспроводных сетей [Электронный ресурс] / Барнс К., Боутс Т// год издания – 2019. – URL: https://www.sites.google.com/site/chuprovavpt/ik---seti (Дата обращения 21.10.21).
- 3. Берлин А.Н. Телекоммуникационные сети и устройства [текст]/ А.Н. Берлин. – М.: БИНОМ, 2019 – 296 с.
- 4. Берлин, А.Н. Сотовые системы связи [текст] / А.Н. Берлин. М.: БИНОМ, 2018 – 360 с.
- 5. Брэгг, Р. Б. Безопасность сетей / Р. Б. Брэгг// [Электронный ресурс]. год издания – 2019. – URL: http://www.modemradio.ru/faq.htm#1 (Дата обращения 15.10.21).
- 6. Весоловский К.Д. Системы подвижной радиосвязи [текст] / К.Д. Весоловский. М.: ГЛТ, 2019. – 536 с.
- 7. Вишневский В.М. Широкополосные беспроводные сети / В.М. Вишневский, А.И. Ляхов [Электронный ресурс]. – URL: https://coderlessons.com/tutorials/akademicheskii/izuchite-besprovodnuiusviaz/besprovodnaia-sviaz-kratkoe-rukovodstvo (Дата обращения 15.10.21).
- 8. Зегжда П.Д., Теория и практика. Обеспечение информационной безопасности [текст] / П. Д. Зегжда. – М.: Просвещение, 2017 – 114 с.
- 9. Князевский Б.А. Охрана труда [текст] / Б.А. Князевский. М.: ЭСКМО,  $2019. - 260$  c.
- 10.Колисниченко Д.В. Беспроводная сеть дома и в офисе / Д.В. Колисниченко [Электронный ресурс]. – URL: [https://wifigid.ru/obzory-i](https://wifigid.ru/obzory-i-otzyvy-o-routerah/adsl-wi-fi-router)[otzyvy-o-routerah/adsl-wi-fi-router](https://wifigid.ru/obzory-i-otzyvy-o-routerah/adsl-wi-fi-router) (Дата обращения 21.12.21).
- 11.Комашинский В.И. Системы подвижной радиосвязи с пакетной передачей информации [текст] / В.И. Комашинский. – М.: ГЛТ, 2020. – 176 с.
- 12.Ксенофонтов С.Н. Направляющие системы электросвязи [текст] / С.Н. Ксенофонтов, Э.Л. Портнов, М.: РиС, 2014. – 268 с.
- 13.Мизайлов В.Ф. Космические системы связи [текст] / В.Ф. Мизайлов, Н. Мошкин И.В. Брагин. – СПб: ГУАП, 2017. – 174 с.
- 14.Новиков Ю.В. Аппаратура локальных сетей: функции, выбор / Ю.В. Новико, Д.Г. Карпенко [Электронный ресурс]. – URL: https://coderlessons.com/tutorials/akademicheskii/izuchite-besprovodnuiusviaz/besprovodnaia-sviaz-kratkoe-rukovodstvo (Дата обращения 15.10.21).
- 15.Олифер, В. Г. Компьютерные сети / В. Г. Олифер// [Электронный ресурс]. – URL: https://dic.academic.ru/dic.nsf/ruwiki/1467593 (Дата обращения 15.10.21).
- 16.23. Пономарёв Л.И. Антенные системы сотовой связи [текст] / Л.И. Пономарёв, А.И. Скородумов, А.Ю. Ганицев. – М.: Просвещение, 2021. – 320 с.
- 17.Пролетарский А. В. Беспроводные сети Wi-Fi [текст] / А. В. Пролетарский, И. В. Баскаков. М.: БИНОМ, 2016 – 216 с.
- 18.Рассел, Д. Безопасность в беспроводных самоорганизующихся сетях / Д. Рассел [Электронный ресурс]. – URL: https://ru.bmstu.wiki/Ethernet (Дата обращения 03.01.22).
- 19.Семенов А.Б., Структурированные кабельные системы [текст]/ А. Б. Семенов, С.К. Стрижаков, И.Р. Сунчелей. М.: Компания АйТи, 2016. – 640 с.
- 20.Сергеев А.В. Беспроводная сеть в офисе и дома / А.В. Сергеев [Электронный ресурс]. – URL: https://habr.com/ru/company/zyxel/blog/528850 (Дата <u>обращения 15.10.21)</u>.
- 21.Соколов А.В. Защита информации в распределенных корпоративных сетях и системах / А.В. Соколов, В.Ф. Шаньгин// год издания [Электронный ресурс]. – URL: https://wifigid.ru/poleznoe-i-interesnoe/chtotakoe-router (Дата обращения 21.12.21).

#### **Жизнь в социуме как искусство**

«…Согласно современным исследованиям, люди с хорошо развитыми социальными навыками успешнее проявляют себя во взрослой жизни, проще решают проблемы и конфликты, меньше подвержены стрессу.»

«…Развитие функциональной грамотности является мерой оценки качества образованности общества».

«…Становление гражданственности личности соответствующей социальным потребностям, которая была бы способна ориентироваться в сложнейших противоречивых условиях современной общественной,

политической и экономической действительности, могла быть готова к выполнению основных социальных функций, к общественно-преобразующей деятельности, то есть являлась бы полноценным гражданином России является одной из задач системы образования».

«Содействие развитию и распространению добровольческой (волонтерской) деятельности отнесено к числу приоритетных направлений социальной и молодежной политики. Одной из целей добровольческой (волонтерской) деятельности является формирование и распространение добровольческих (волонтерских) инновационных практик социальной деятельности».

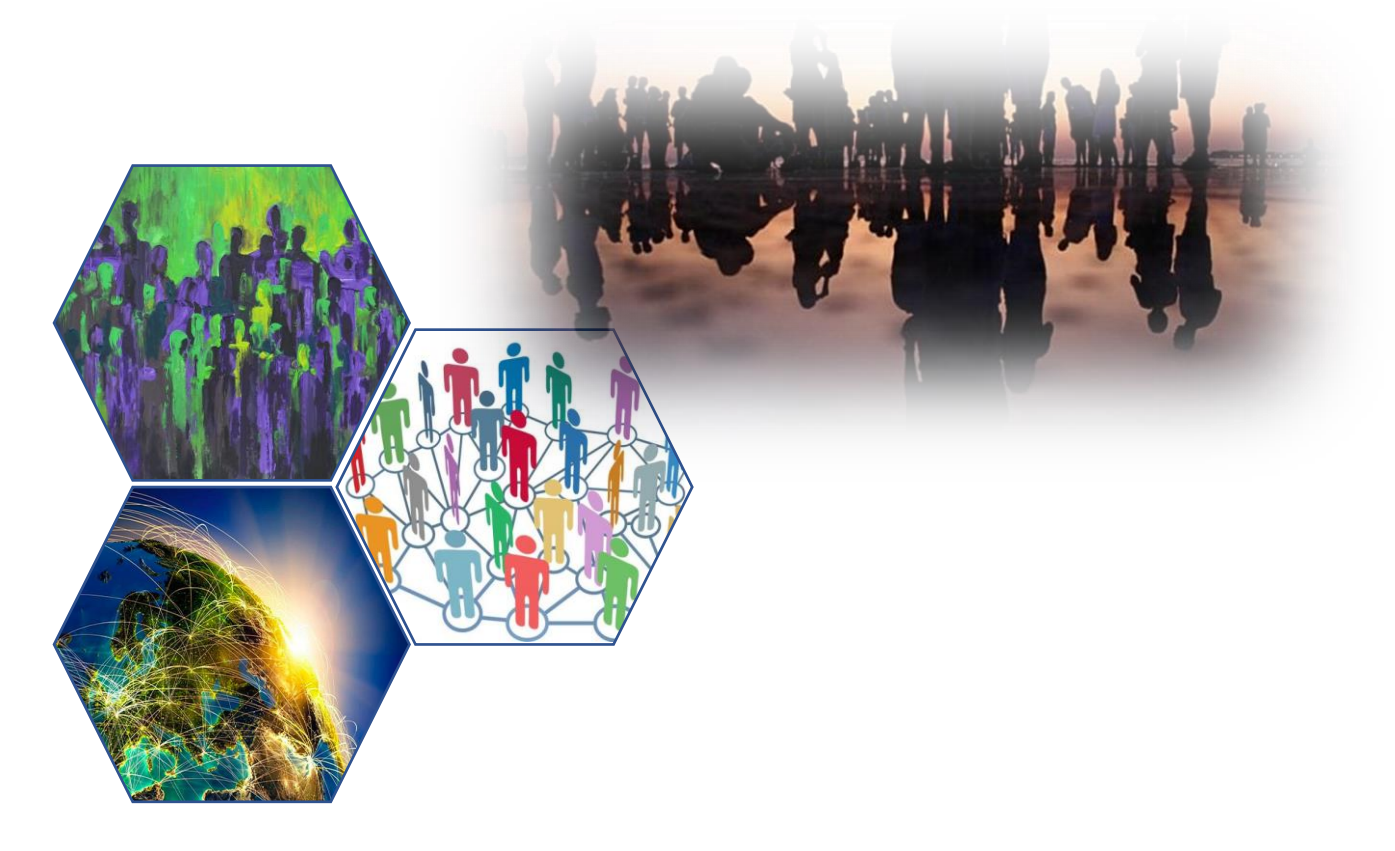

## **ИЗ ИСТОРИИ ДЕЛТИОЛОГИИ: ОТ СОЗДАНИЯ «ОТКРЫТЫХ ПИСЕМ» К ИСКУССТВУ СОЗДАНИЯ ОТКРЫТОК**

Балакшина Арина Сергеевна

### обучающаяся муниципального бюджетного учреждения дополнительного образования города Ульяновска «Центр детского творчества №2» Ичанкина Надежда Владимировна

педагог дополнительного образования муниципального бюджетного учреждения дополнительного образования города Ульяновска «Центр детского

творчества №2»

**Аннотация.** в данной работе дается краткая характеристика основных этапов развития «открытки» («открытого письма») в России, разновидностей открыток; обосновывается выбор программы для создания открыток: Gimp, Photoshop; раскрывается значимость создания продукции нашего времени.

**Ключевые слова:** делтиология, «открытые письма», приложении GIMP и Photoshop, филокартия.

Открытка – это яркая, живописная картинка, призванная улучшить настроение того человека, которому она предназначена. Это могут быть репродукции известных картин, или просто забавные картинки и аппликации. Важен в открытке и подтекст – именно в нем выражены те мысли, которые порой трудно выразить в словах. Людям в советское время нравились открытки, созданные своими руками. В них люди вкладывали свою душу. Почему советские открытки были по-домашнему красивыми? Без приукрашивания (без анимации)?

У нас возник вопрос: а можно ли сделать компьютерную открытку, которая вызовет столько же эмоций? Мы высказали предположение: да, может.

При возникновении такого вопроса, я решила побольше узнать об истории открыток, при этом уделять большее внимание для изучения качества производства открыток, уровня их художественной выразительности, сюжетного содержания, чтобы разгадать силу эмоционального воздействия открыток на их получателя и сделать авторскую открытку, выбрав удобное приложение.

Для начала нужно определиться с идеей. Что это будет? Новогоднее поздравление от Деда Мороза, поздравление с днем рождения или просто подарок? Если вы хотите сделать подарок, то вам нужно обратиться в специальные фирмы, где изготавливают сувенирную продукцию. Если вы решили сделать это самостоятельно, то в компьютерных программах очень много возможностей, каких не было раньше и каких не сделать на бумаге.

В России «открытые письма» были введены в обращение 1 января 1872 года. Они были не иллюстрированными. На одной стороне открытки писали адрес и наклеивали марку, здесь также было напечатано правило: «На этой стороне кроме адреса не дозволяется ничего другого писать». Вторая сторона предназначалась для письменного сообщения, на ней помещалась надпись: «Почтовое управление за содержание письма не отвечает». Российские открытки были разного цвета. Самые ранние – серовато-белые, далее, в мае

1872 года, появляется три вида почтовых карточек: универсальные – черные, которые можно было отправлять как внутри города, так и в другие города, в зависимости от цены наклеенной марки; коричневые – для отправки внутри. В 1894 год, министр внутренних дел России разрешил выпускать бланки открытых писем частного изготовления – до этого монопольное право на выпуск открытых писем принадлежало почтовому ведомству. Первыми иллюстрированными открытками в России стали фотографические видовые

открытки с изображением достопримечательностей Москвы.

Среди сюжетов рождественских и новогодних открыток преобладали изображения старых русских гаданий, хвойные леса и заснеженные крестьянские избушки, златоглавые церкви, Дед Мороз и Снегурочка на лихой тройке лошадей, веселые

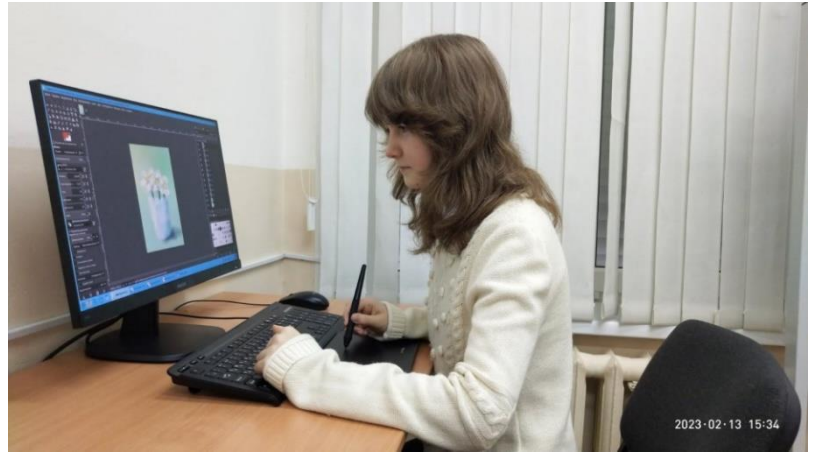

Рис 1. На рабочем месте

детишки и прекрасные ангелы. Возрождение открытки в России началось в 90-е годы. Появились издательства, специализирующиеся на производстве открыток, которые продолжили историю художественной открытки в России, и вывели их на новый уровень идей и качества производства.

Делтиология – очень интересная наука, которая изучает историю открыток. Нам показалась интересной филокартия открыток. Коллекционеров, занимающихся таким собирательством называют стикофилами.

Из истории мы узнали, что есть различные виды открыток [2]:

- поздравительные открытки;
- видовые открытки;

• открытки-репродукции, благодаря которым можно увидеть исчезнувшие памятники культуры;

• художественные открытки;

• рекламные открытки. Во второй половине XX века почтовые открытки стали выполнять и функцию носителей рекламы;

- историко-событийные открытки;
- политические открытки;
- патриотические открытки;
- фотооткрытки. Раньше их ещё называли видовыми;
- деловые открытки;
- открытки ручной работы.

Классикой жанра открыток в современной жизни стали поздравительные открытки. Широкое распространение получили также бесплатные, открытки ручной работы (*hand-made*), голосовые открытки.

Сначала XXI в., с появлением скоростных средств связи, открытка перестает быть востребованной в качестве носителя информации для почтового отправления, а, соответственно, снимаются ограничения на технические характеристики продукта. Понятие «открытка» стало включать в себя большое количество разнообразных изданий, которые не всегда соответствуют словарному определению. Они отличаются по форме, размеру, материалам, использованным при их изготовлении. Кроме того, к категории открыток относят нематериальные, виртуальные объекты — электронные открытки с эффектами анимации. Я часто отправляю такие открытки в приложениимессенджере Viber через Интернет, еще они есть в приложениях российских социальных сетей «Одноклассники» и «ВКонтакте».

В процессе создания открытки были освоены основы работы в приложении GIMP и Photoshop. По нашему мнению, в Photoshop было работать

легче, но у GIMP есть свои достоинства. GIMP – это бесплатный аналог Adobe Photoshop. У GIMP есть много разных фильтров, которые позволяют добиться нужного результата. GIMP выигрывает, если вам нужно использовать его на многих компьютерах, так как на занятиях мы работаем с оперативно системой **Astra Linux.**

Слои поддерживаются в обоих редакторах. Работа со слоями позволяет не разрушать текущее изображение, а создавать его модификации, которые потом можно очень просто вернуть.

Нами были созданы несколько работ: несколько открыток с Пасхой, также открытка с 8 марта, с днем рождения.

На первом прозрачном слое можно поместить готовую картинку из Интернета, установив в

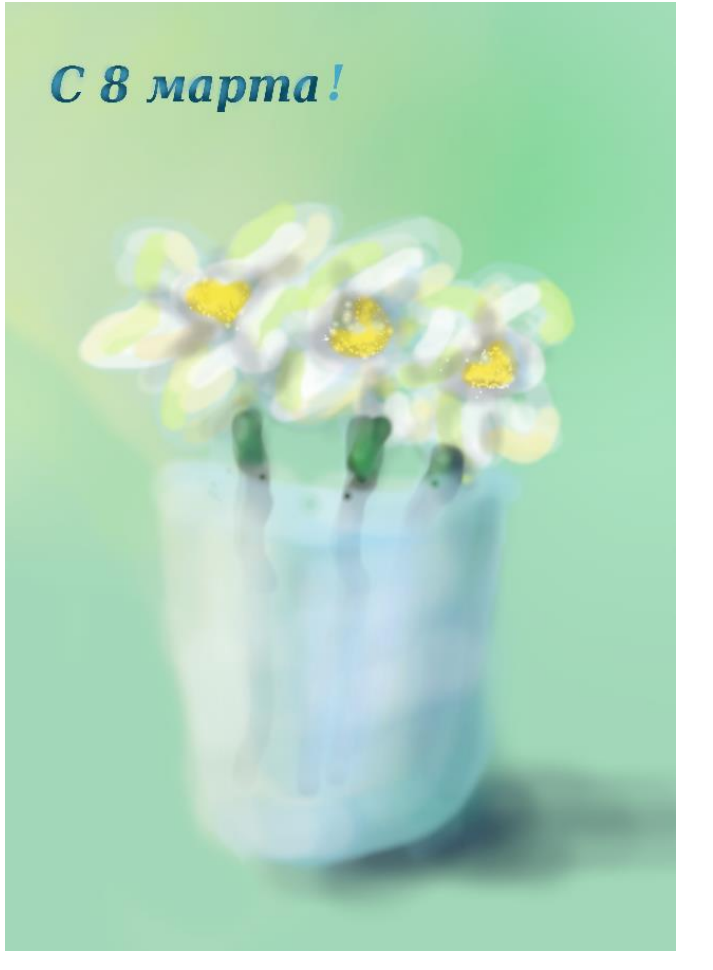

Рис 2. Открытка «С 8 марта!»

появившемся диалоговом окне необходимые параметры ширины и высоты, и добавить надпись: текст поздравления. Это очень просто и эти рисунки делали другие люди, и думаю, они не донесут все тепло, которое должно бы было адресовано получателю. Поэтому мы выбрали другой способ: первый слой был залит нужным нам цветом, затем закрашен с помощью кисти, был сделан акцент на бликах и затемнениях. На следующих слоях сначала были добавлены зеленые стебли, затем бутоны цветов и стакан. А на последнем слое появилась надпись. На надписи тоже были сделаны блики, водя кисточкой. По нашему

мнению, получилась открытка, которая может передать светлые чувства получателю. В неё вложила частичка души, чтобы поздравить человека с таким важным праздником.

В ходе выполнения работы мы узнали о возможностях нейросети и искусственного интеллекта: это приложения, телеграмм-боты, поддерживающий русский язык, которые создают картинки не только на основе текстовых запросов, но и по заданному изображению. Но используя нейросети, нельзя забывать о том, что подарок, сделанный своими руками всегда приятней. Нейросеть может стать лишь источником вдохновения и неким помощником при создании работ.

Создавать и дарить открытки необходимо, ведь они имеют особый шарм и несут в себе частичку вашего тепла и души, а также они обязательно будут радовать своих получателей, ведь это тот подарок, которым вы дарите частичку себя.

В дальнейшем мы бы хотели попробовать сделать анимированную открытку, а также научиться основным компетенциям графического редактораиллюстратора, чья работа – создание и обработка иллюстраций для различных печатных изданий и продолжать учиться изготавливать шедевральные открытки нашего времени.

Мир не стоит на месте, у каждого поколения свои предпочтения: если бы кто-нибудь сейчас подарил своей бабушке открытку с Хаги Ваги, она не поняла бы это поздравление.

История открытки не заканчивается, а продолжает жить и развиваться, приобретая новые интересные формы.

### **Список литературы:**

- 1. Большая иллюстрированная энциклопедия В 32 томах. Т.13. М.: АСТ: Асчтрель, 2010. – 501 с.
- 2. Открытка // Википедия свободная энциклопедия. [Электронный ресурс]. URL: https://ru.wikipedia.org/wiki/Открытка (Дата обращения 24.02.2023).
- 3. Эволюция «открытки» («открытого письма») в Росии в контексте исторических событий XX в. Белько Т.В. Бесчастнов Н.П. [Электронный ресурс]. – URL: https://cyberleninka.ru/article/n/evolyutsiya-otkrytki-otkrytogopisma-v-rossii-v-kontekste-istoricheskih-sobytiy-hh-v (Дата обращения: 24.02.2023).

## **РАЗВИТИЕ ФУНКЦИОНАЛЬНОЙ ГРАМОТНОСТИ КАК КОМПОНЕНТ ОБРАЗОВАТЕЛЬНОГО ПРОЦЕССА, ОБЕСПЕЧИВАЮЩИЙ ОБРАЗОВАНОСТЬ ОБЩЕСТВА**

Бутенко Дмитрий Андреевич

обучающийся муниципального бюджетного общеобразовательного учреждения города Ульяновска «Губернаторский Инженерный Лицей № 102» Козлова Ирина Александровна

учитель муниципального бюджетного общеобразовательного учреждения города Ульяновска «Губернаторский Инженерный Лицей № 102»

**Аннотация.** Сила знания заключается в его полезности: любое новое знание наделяет нас новыми возможностями, учит делать что-то новое или по-новому. Истинное знание изменяет нас, совершенствует, развивает. Но знать недостаточно: сила в личной потребности и инициативе получить информацию или освоить деятельность.

**Ключевые слова:** функциональная грамотность, образованность, компетенции, социальные отношения, проектная форма, модель обучения, метапредметность, моделирование процессов.

В современном обществе повышенные требования к человеку. Необходимо уметь быстро принимать решения, устанавливать отношения, уметь работать в команде, эффективно осваивать огромное количество информации в короткие сроки, успешно действовать в неопределенной ситуации, иметь широкие взгляды и осмысливать проблему с позиции связи предметов, быть включенным в проектную деятельность и уметь включаться в любую ступень технологического цикла, владеть компьютерной грамотностью и текстовой культурой.

Образованность в обществе – это способность общаться, учиться, анализировать, проектировать, выбирать и творить.

Функциональная грамотность – это способность человека использовать приобретаемые в течение жизни знания для решения широкого диапазона жизненных задач в различных сферах человеческой деятельности, общения и социальных отношений.

Функциональная грамотность простыми словами – это умение применять в жизни знания и навыки, полученные в школе. Это уровень образованности, который может быть достигнут за время школьного обучения, предполагающий способность решать жизненные задачи в различных ее сферах.

В начальной школе основной упор делался на работу с текстом: пересказать, получить информацию, давать собственную оценку, выделить главную мысль и т.д. В основной школе этих умений недостаточно, но большая часть заданий такого формата совсем не готовит к решению жизненных задач.

Образованность – личностное качество, характеризующее, в какой мере человек освоил и превратил в свое достояние имеющийся в обществе социальный опыт, прежде всего достижения науки и культуры.

Происходящие в мире глобальные изменения требуют и глобальных компетенций. Функциональная грамотность включает в себя:

- математическую;
- финансовую;
- читательскую;
- естественнонаучную;
- глобальные компетенции;
- критическое мышление.

Ещё в 1620 году Фрэнсис Бэкон опубликовал научный манифест под названием «Новый органон». В этом трактате прозвучали ставшие знаменитыми слова: «Знание – сила». Сила знания заключается в его полезности: любое новое знание наделяет нас новыми возможностями, учит делать что-то новое или по-новому. Истинное знание изменяет нас, совершенствует, развивает. Но знать недостаточно, сила в личной потребности и инициативе получить информацию или освоить деятельность.

Имея представления о геометрическом пространстве, нам не хватает знаний, чтобы по-дизайнерски обставить комнату мебелью. Подробная информации на этикетке мёда или шампуня не раскрывает тайн о превосходстве вредных ингредиентов над полезными. Жизнь заставляет нас мыслить пытливо и критически, сопоставлять с разных сторон, анализировать, проявлять находчивость.

Смысл функциональной грамотности в метапредметности, в осознанном выходе за границы конкретного предмета, а точнее – синтезировании всех предметных знаний для решения конкретной задачи.

В традиционном обучении знания осваиваются обучающимися и живут в их «головах» как бы «послойно», новое поверх старого. Как правило, пересекаемые в таком обучении новые знания не пересекают, не преодолевают, не вступают в противоречие или хотя бы во взаимодействие с уже имеющимися представлениями. У современных школьников есть потребность в том, чтобы каждая следующая тема показывала «границы» применимости предыдущих знаний, «заставляла» искать новые ходы, способы для движения в предметном материале. Каждое новое занятие должно вооружать новым способом действия, которое является ощутимым приращением мышления и понимания, чувственным и субъективным преодолением прежнего, сложившегося ранее способа действий. Таким образом, существенной особенностью учения подростка должна быть развёрнутая работа по поиску разных возможных отношений, а, следовательно, и решений. Это возможно только как моделирование, опробование разных моделей. Нам хотелось бы, чтобы школа настоящего стала «мастерской» по изготовлению моделей. Именно моделирование должно стать основным действием в обучении. Модель становится предметом и «несущей конструкцией» обучения. Сначала построение модели позволяет отразить «то, что я уже знаю и чего не знаю», а потому становится источником поиска и порождения новых знаний, основой для преобразования и создания новой модели. Этот процесс носит цикличный характер. Если в младшем школьном возрасте модели выполняют отражающую функцию, то в подростковом возрасте каждая новая модель носит отражающий и управляющий характер. Очень важно, что именно соотнесение управляющих и отражающих моделей позволяет придать обучение проектную форму. Обучающиеся могут оказаться вовлечёнными в решение реальных сложных задач социума, своей школы, города, производства и быть готовыми к решению этих проблем, что чрезвычайно важно для подростка.

Введение предмета «Математика и конструирование» требует от учителя больше внимания уделять практическим задачам, а обучающихся самостоятельного составления предписания к общему методу решения задач.

Экспериментальная часть проекта посвящена сравнительному анализу успешности выполнения задач по функциональной грамотности.

В начале эксперимента был проведён мониторинг математической грамотности внутри класса. Работа содержала задания практической направленности: «Мастер-класс», «Скейтборды», «Эмблемы для первоклассников». На протяжении 1 полугодия 2022/2023 учебного года в рамках математической разминки на уроках предмета «Математика конструирование» выполнялись задания из сетевого комплекса информационного взаимодействия субъектов Российской Федерации в проекте «Мониторинг формирования функциональной грамотности учащихся». Результаты практической деятельности повлияли на качество выполнения комплексной работы, которое выросло на 33,4% по итогам одного полугодия.

Образованность общества зависит от подготовки функционально грамотных школьников с высоким уровнем амбиций и высокой образовательной активностью. Для решения такой задачи, показывающей конкурентоспособность нашего Российского образования, нужно целенаправленно, системно и последовательно повышать функциональную грамотность обучающихся на всех уровнях.

#### **Список литературы:**

- 1. Алексеева, Е.Е. Методика формирования функциональной грамотности учащихся в обучении математике / Е. Е. Алексеева // Проблемы современного педагогического образования. – 2020. – № 66 (2). – С. 10-15.
- 2. Козлова, М.И. Повышение функциональной грамотности как необходимость современного образования / М. И. Козлова // Сборник статей II Международного учебно-исследовательского конкурса. – Петрозаводск, 2020. – С. 116-125.
- 3. Кузнецова, Н.М. Внеурочная деятельность как компонент образовательного процесса, обеспечивающий формирование функциональной грамотности учащихся / Н. М. Кузнецова, А. А. Денисова // Региональное образование: современные тенденции. – 2020. –  $N_2$  1 (40). – C. 123-126.
- 4. Ушакова, М.А. Развитие функциональной грамотности школьников посредством повышения качества математического образования / М. А. Ушакова // Научно-методическое обеспечение оценки качества образования. – 2020. – № 1 (9). – С. 56-59.

### **ФИЗИОГНОМИКА – ЛЖЕНАУКА ИЛИ НЕТ?**

Петрова Юлия Александровна

обучающаяся муниципального общеобразовательного учреждения Большеключищенская средняя школа имени В.Н. Каштанкина Носкова Юлия Владимировна

учитель муниципального общеобразовательного учреждения

Большеключищенская средняя школа имени В.Н. Каштанкина

**Аннотация.** Идея проведения данного исследования возникла после прочтения книги Людмилы Петровны Парушковой «Физиогномика: читай по лицу». Автор книги утверждает, что люди, которые сумели познать искусство физиогномики, умеют читать любого человека, как отрытую книгу. Обладая способностями в этой области, практически всегда можно предугадать, как будет действовать тот или иной человек, с которым вы контактируете.

Было принято решение провести небольшой эксперимент и лично убедится в правдивости информации книги.

**Ключевые слова:** физиогномика, тип лица – формы, цвет лица, волосяной покров, естественные отверстия лица, прочие рельефы (костные выступы лица; мягкие покровы и особенности кожи человека.

Возможно ли судить о внутренних качествах человека, делать заключение о его характере по внешним чертам лица, используя физиогномику? Именно этот вопрос возник после прочтения книги Л.П. Панфиловой «Физиогномика: читай по лицу».

Выяснение достоверности методов физиогномики и стало целью нашего исследования.

Для достижения цели были сформулированы следующие задачи:

• узнать больше информации о физиогномике;

• составить анкету личностных особенностей на основе собственного мнения участника и мнения других опрашиваемых о каждом участнике;

• проанализировать участников с помощью литературы по физиогномике;

• сопоставить результаты анкеты с информацией, полученной с помощью книг по физиогномики;

• сделать вывод о достоверности результатов анкеты, личностных качеств каждого участника с информацией, полученной из книги по физиогномики;

• провести анализ личностных качеств известных исторических людей, используя историческую литературу;

• сверить полученные данные с данными физиогномики о личностных качествах исторических личностей;

• проанализировать результаты, полученные в ходе исследования.

Нами была выдвинута гипотеза: если результаты анкетирования примерно на 50% совпадет с чертами лица опрашиваемых, то физиогномику можно уверенно назвать лженаукой.

Объект нашего исследования: лицо человека.

В ходе исследования мы применяли следующие методы: метод анкетирования, метод наблюдения, метод сравнения.

Время исследования: сентябрь-декабрь 2021 года.

В настоящий момент очень много литературы по данной теме в книжных магазинах и в Интернете. Пишут о физиогномике российские и зарубежные авторы, что позволяет сделать вывод, что данная тема очень интересна людям.

Физиогномика – это область знаний, позволяющая через восприятие и «чтение» лица человека получить информацию о его личностных особенностях, определяющих поведение и отражающих индивидуальность жизнедеятельности.

Слово «физиономия» пришло в русский язык из французского (physionomie – выражение лица, искусство распознавать особенности характера и склонности человека по чертам его лица).

Физиогномика способна помочь человеку проанализировать черты лица, истолковывая их на различных уровнях и приобретая глубокое понимание как собственной личности, так и личности других людей.

Все черты, от лба до подбородка, могут раскрыть важную информацию о личности и здоровье обладателя. Физиогномика предполагает разделение всех признаков лица на четыре группы:

тип лица – формы, цвет лица;

- волосяной покров;
- естественные отверстия лица;

• прочие рельефы (костные выступы лица; мягкие покровы и особенности кожи человека (1-3).

Разобравшись с тем, что же такое физиогномика, с историей открытия и развития этой науки мы приступили к исследованиям.

#### **3.1 Анализ одноклассников**

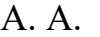

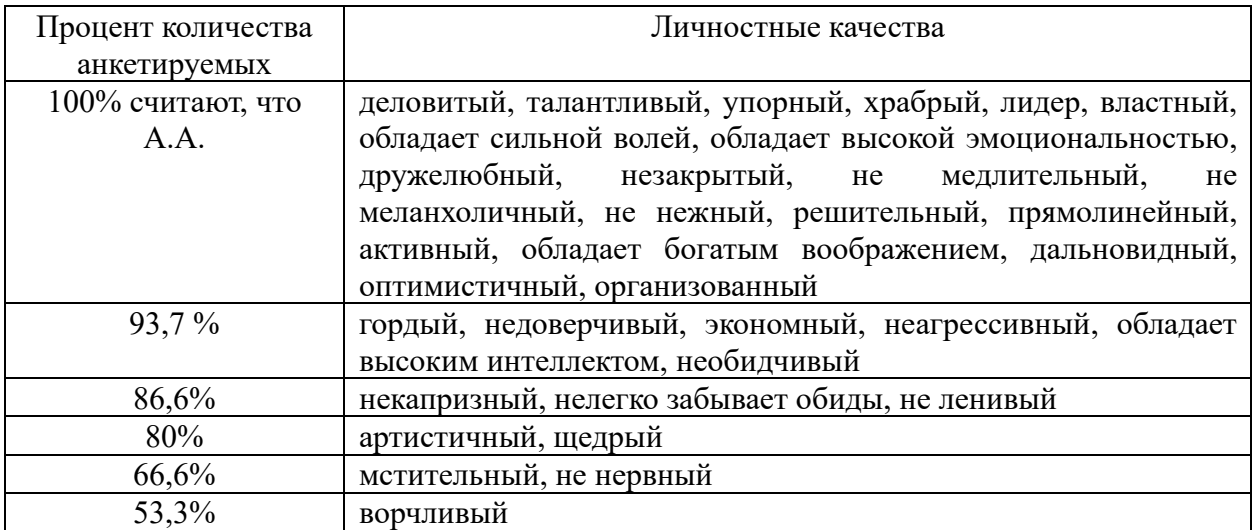

При анализе его с использованием знаний физиогномики:

неагрессивный, неартистичный, гордый, властный, обладает сильной волей, ворчливый, не обладает высокой эмоциональностью, недоверчивый, дружелюбный, незакрытый, не обладает высоким интеллектом, некапризный, не медлительный, меланхоличный, неделовитый, не нежный, решительный, не обидчивый, непрямолинейный, талантливый, легко забывает обиды, упорный, не храбрый, экономный, нещедрый, активный, обладает богатым воображением, недальновидный, не ленивый, не является лидером, мстительный, нервный, не оптимистичный, организованный.

Таким образом, было проведено тщательное исследование 13-ти моих одноклассников.

Был проведен анализ исторических личностей.

Владимир Ильич (Ульянов) Ленин

Одной из отличительных черт Владимира Ильича была большая аккуратность, пунктуальность, четкость во всякой взятой им на себя работе. Он органически не мог отнестись поверхностно, кое-как, нашармака к любому, хотя бы и незначительному, делу.

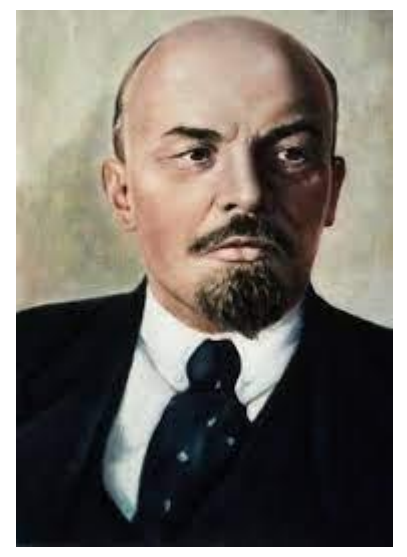

Фотография В.И. Ленина, использованная для анализа

С какой горячей настойчивостью добивался Владимир Ильич выполнения данных им поручений, видно хотя бы из следующей фразы его письма т. Коллонтай: «Пожалуйста, похлопочите, узнайте, добейтесь, обругайте, заставьте, присмотрите!».

Но то, что свойственно обыкновенным людям, иначе выражается у таких гигантов ума и действия, каким был Ильич. Он глубоко затаил в себе боль за вынужденное бездействие, отстранение от любимой работы, которая давала ему цель жизни, и старался наперекор всему продолжать работать, хотя бы в той области, которая одна только осталась ему доступной.

Простота и скромность, большой демократизм и доступность отличали Владимира Ильича и в личной жизни, и в его отношении к людям.

Владимир Ильич относился к людям внимательно и приветливо, независимо от того, каково было положение человека, место, занимаемое им по служебной лестнице, в обществе. Рабочих, делегатов от крестьян, которые приходили к нему на прием, – с ними Владимир Ильич особенно любил поговорить – он встречал приветливо и извинялся перед ними, если ему приходилось заставить их немного подождать. Обычно же он строго соблюдал часы приема делегаций, поручая своему секретарю вести точный их учет, заранее давать им пропуска в Кремль, проверяя выполнение через некоторое время (4).

Из вышесказанного можно сделать, что Ленин: неагрессивный, негордый, невластный, обладает сильной волей, неворчливый, обладает высокой эмоциональностью, недоверчивый, дружелюбный, незакрытый, обладает высоким интеллектом, некапризный, не медлительный, меланхоличный, деловитый, нежный, решительный, необидчивый, прямолинейный, талантливый, легко забывает обиды, упорный, храбрый, экономный, щедрый, активный, обладает богатым воображением, дальновидный, неленивый, является лидером, немстительный, не нервный, оптимистичный, организованный.

При анализе его с использованием знаний физиогномики: неагрессивный, гордый, властный, обладает сильной волей, неворчливый, обладает высокой эмоциональностью, недоверчивый, дружелюбный, закрытый, не обладает высоким интеллектом, капризный, медлительный, меланхоличный, деловитый, нежный, решительный, обидчивый, непрямолинейный, талантливый, легко забывает обиды, неупорный, храбрый, экономный, нещедрый, неактивный, обладает богатым воображением, недальновидный, неленивый, не является лидером, немстительный, не нервный, неоптимистичный, организованный.

Сопоставляя результаты, полученные путем опроса, с данными, выявленными применением физиогномики, можно прийти к выводу что показатели всех опрошенных получили совпадение свыше 50%. Семь человек получили соответствие, равное 58,82%, трое – 64,7%, по одному участнику получили 73,52%, 55,88%, 52,94%.

Данное исследование помогло доказать на практике точность науки физиогномики и показать её в действии. Её методы не так уж и сложны, поэтому эта наука является не столь сложной в применении. Также из исследований можно увидеть, что люди с одинаковыми чертами не всегда схожи в характере, поскольку учитываются и другие черты, и их характеристики.

Наше исследование показывает насколько может быть полезна данная оценка в повседневной жизни, ведь зная основные понятия физиогномики, можно с легкостью при первой встречи с человеком оценить его интеллектуальные и нравственные способности.

Несмотря на то, что спрос у физиогномики большой и пользуется ей каждый, но не всем известно, что чтение эмоций и определение характера не просто внутренние способности человека, а отдельная область науки, которая развивалась вместе со становлением личности людей.

Физиогномика доступна каждому и легка в изучении. Её главные принципы: внимательность и стремление. Без этих факторов познать физиогномику будет трудно.

Многие ошибочно считают, что характер и черты лица зависят друг от друга. Физиогномика показывает нам, что черты человека отражают его личность и характер.

#### **Список литературы:**

- 1. Паршукова Л.П. Физиогномика: читай по лицу / Л.П. Паршукова, З.А. Шакурова / Серия «Психоло-гический практикум». Ростов н/Д: Феникс,  $2004. - 256$  c.
- 2. Физиогномика / Джонатан Ди: пер. с англ. М. Гавриловой. Пятигорск: КоЛибри, 2021. – 160 с.
- 3. Щеголев И. Тайны лица. Физиогномика для всех. СПб: Издательский Дом ПИТЕР, 2007. – 160 с.
- 4. Ленин: революционер, мыслитель, человек [Электронный ресурс]. URL: https://leninism.su/memory/1102-odna-iz-samyx-silnyx-chert-lenina.html Дата обращения 02.02.22)
- 5. Википедия [Электронный ресурс]. URL: https://ru.wikipedia.org/wiki/ (Дата обращения 02.02.22).
- 6. Владимир Ильич Ленин (Ульянов) [Электронный ресурс] // Государственное управление в России. – URL: http://deduhova.ru/statesman/vladimir-ilich-lenin-ulyanov/ (Дата обращения 05.02.22)
- 7. История физиогномики [Электронный ресурс] // ВикиЧтение. URL: https://psy.wikireading.ru/1674 (Дата обращения 06.01.22).
- 8. История физиогномики [Электронный ресурс] // Шедевры Омска. URL: http://shedevrs.ru/fiziognomika/389-istoriya-fiziognomiki.html (Дата обращения 06.01.22).

#### **От знания истоков к формированию любви к Родине и патриотизма**

«Уровень развитости чувства любви к Родине у граждан любой страны имеет большое влияние на развитие всех сфер данного государства, что обуславливает необходимость формирование указанного качества у подрастающего поколения. Решая проблему патриотического воспитания школьников, современное образование сосредотачивает свои усилия на формирование у детей ценностного отношения к явлениям общественной жизни, любви к Родине и своей малой родине.»

Патриотизм – «синтез духовно-нравственных, гражданских мировоззренческих качеств личности, которые проявляются в любви к Родине, к своему дому, в стремлении и умении беречь и приумножать лучшие традиции, ценности своего народа, своей национальной культуры, своей земли».

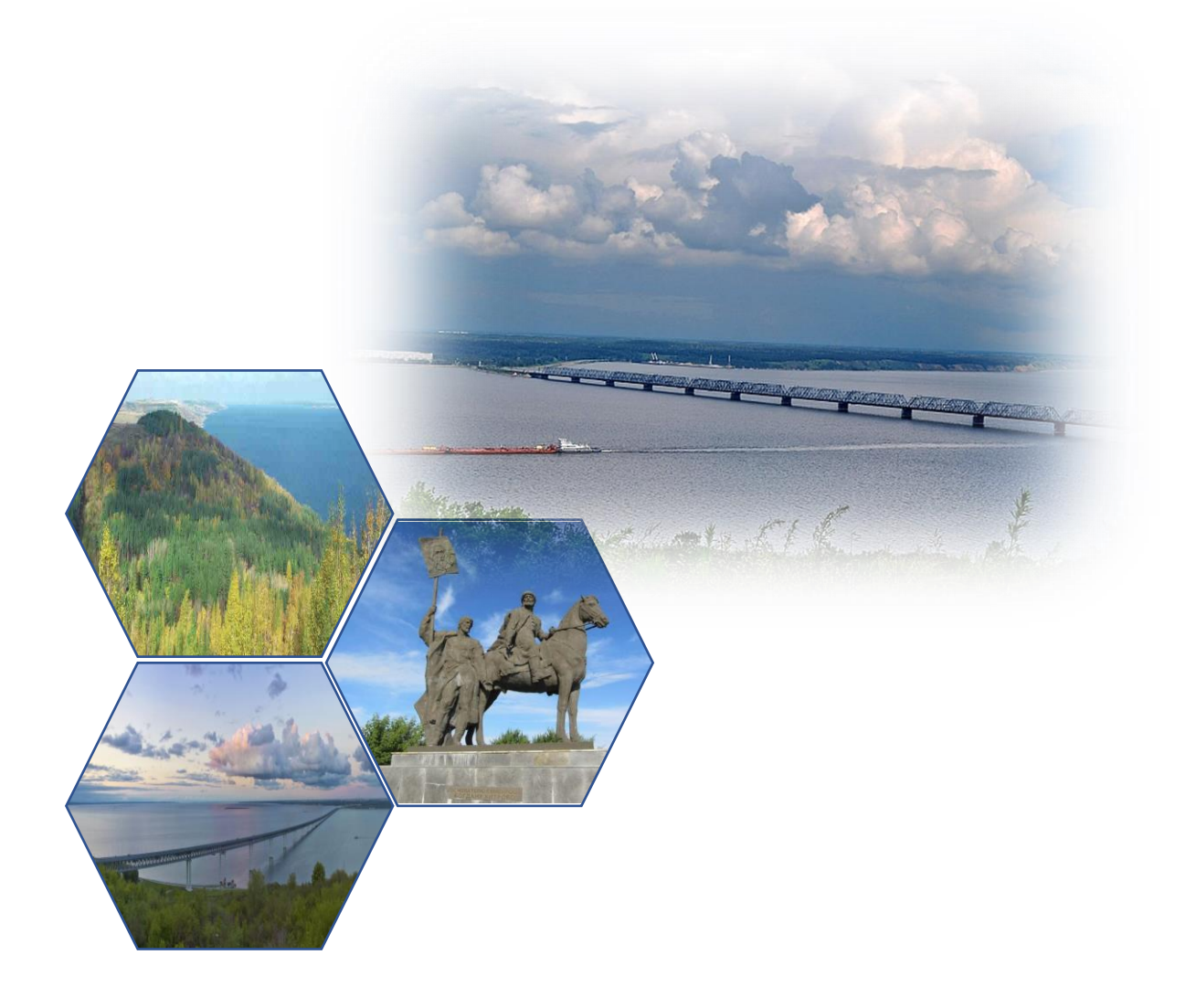

### **ИЗУЧЕНИЕ ВКЛАДА ТРУЖЕНИКОВ ТЫЛА УЛЬЯНОВСКОЙ ОБЛАСТИ В ПОБЕДУ В ВЕЛИКОЙ ОТЕЧЕСТВЕННОЙ ВОЙНЕ НА ПРИМЕРЕ МОЕЙ СЕМЬИ**

Глинкин Елисей Михайлович

обучающийся муниципального бюджетного общеобразовательного учреждения «Средняя школа №72 с углубленным изучением отдельных предметов» Духленкова Наталья Ивановна

учитель обучающийся муниципального бюджетного общеобразовательного учреждения «Средняя школа №72 с углубленным изучением отдельных

#### предметов»

**Аннотация.** Проект посвящён труженикам тыла Ульяновской области, которые внесли большой вклад в победу в Великой Отечественной войне. В первые месяцы войны в Ульяновск были эвакуированы предприятия из западных районов Советского Союза. Свою первую продукцию они уже дали в конце 1941 года. В проекте уделяется внимание трудовому подвигу подростков и молодёжи, которые встали к станкам вместо ушедших на фронт отцов и старших братьев, рассказывается о биографии прадедушки и прабабушки автора, которые начали свою трудовую деятельность в годы Великой Отечественной войны.

**Ключевые слова:** труженики тыла, трудовой подвиг, молодёжные бригады, рационализатор, прадедушка, прабабушка.

2 июня 2020 года, в юбилейный 75-й год Великой Победы, В.В. Путин подписал указ о присвоении городу Ульяновску звания «Город трудовой доблести». Согласно федеральному закону «О почётном звании Российской Федерации звание «Город трудовой доблести» присваивается городу, жители которого внесли значительный вклад в достижение Победы в Великой Отечественной войне, обеспечив бесперебойное производство военной и гражданской продукции на промышленных предприятиях, располагавшихся на территории города, и проявив при этом массовый трудовой героизм и самоотверженность.

В нашей стране всегда с гордостью вспоминают тех, кто воевал на фронтах Великой Отечественной войны, кто с оружием в руках приближал великий День Победы. А вот о тех, кто трудился в тылу и ковал это оружие Победы, вспоминали до недавнего времени намного реже. Сейчас эта ситуация исправляется. Наряду с городами-героями на карте нашей Родины появились и города трудовой доблести. Ведь как правильно писал поэт Алексей Недогонов: «Из одного металла льют медаль за бой, медаль за труд». Я горжусь, что такое почетное звание «Город трудовой доблести» присвоено нашему родному Ульяновску. В годы войны, проводив на фронт своих братьев и отцов, рядом со взрослыми трудились совсем юные мальчишки и девчонки. Будучи подростками, трудились в военное время на Ульяновском моторном заводе мой прадед и моя прабабушка. Чтобы подробно узнать их трудовую биографию я вместе с мамой и своим дедом посетил музей трудовой славы Ульяновского моторного завода. Там нам заведующая музеем Марина Вадимовна Таратынова не только провела экскурсию и рассказала об истории завода, но и специально для нас подготовила обширный материал о моем прадеде Глинкине Михаиле Николаевиче и о моей прабабушке Глинкиной Анастасии Ефимовне.

Проблема подрастающего поколения состоит в том, что мы начали забывать этот сложный период в истории нашей страны. Своим проектом мы показали, что необходимо помнить и гордиться героизмом предыдущих поколений.

Цель проекта: изучение вклада тружеников тыла в победу в Великой Отечественной войне (в том числе на примере моей семьи).

Задачи проекта:

1. Изучить архивные материалы и Интернет-ресурсы, рассказывающие о работе предприятий города Ульяновска в годы ВОВ.

2. Изучить литературные материалы и Интернет-ресурсы, рассказывающие о трудовых подвигах юных жителей города Ульяновска в годы ВОВ.

3. Посетить музей трудовой славы Ульяновского моторного завода, на котором в годы войны трудились члены моей семьи, и изучить имеющиеся там материалы.

4. Описать трудовой подвиг моих прадеда и прабабушки в годы ВОВ.

5. Подготовить доклад (презентацию) по теме проекта и выступить с ним перед одноклассниками, сверстниками.

Объект проекта: историческое краеведение.

Предмет проекта: трудовой подвиг тружеников тыла Ульяновской области.

Продукт проекта: презентация.

Методические приёмы:

теоретический – работа с различными источниками информации;

поисковый метод – работа в различных архивах, библиотеках, музеях, работа с семейными архивами;

эмпирический – проведение бесед с очевидцами событий;

аналитический метод – анализ событий.

В годы войны Ульяновск стал одним из крупнейших центров эвакуации населения, промышленных предприятий, государственных органов и учреждений.

Первым эвакуированным предприятием стала чулочно-трикотажная фабрика им. Коммунистического интернационала из Витебска. Сегодня это фабрика «Русь». Ее оборудование и 352 рабочих стали прибывать в город с 13 июля 1941 года. Швейное производство фабрики было запущено 25 сентября с выпуска теплого армейского белья и брезентовых чехлов для минометов. За годы войны было выпущено 186.200 изделий верхнего трикотажа, 1,74 млн. штук белья, 6,23 млн. пар чулочно-носочных изделий.

Швейная фабрика имени М. Горького (сегодня это швейная фабрика «Элегант») была эвакуирована в Ульяновск из Киева в августе 1941г., а уже через месяц – 26 сентября, был пущен цех, выпускавший шинели, гимнастёрки, ватники. За годы войны из местного сукна швейная фабрика имени Горького совместно с другими швейными предприятиями Ульяновска пошили более 4 миллионов шинелей. Каждая четвертая шинель на фронте была из Ульяновска.
В 1941 году в Ульяновск эвакуировали Харьковский электромеханический завод. Он стал основой будущего «Контактора». Самое первое название нового завода — «Электропускатель». На завод набрали около 400 человек: в их числе были подростки 13-14 лет. Предприятие выпускало комплектующие для танков и знаменитых «Катюш». За трудовые подвиги в 1944 году коллектив завода пять раз признавался лучшим в Ульяновской области.

На базе эвакуированных Московского НИИ-12, Ленинградского приборостроительного завода № 278 и Вяземского приборостроительного завода № 149 был создан Ульяновский приборостроительный завод. Здесь собирались приборы для самолетов.

Самым крупным эвакуированным предприятием, прибывшим в Ульяновск осенью 1941 года, был Автомобильный завод им. Сталина. Уже в апреле 1942 года на заводе начался выпуск автомашин «ЗИС-5В». К концу 1943 года завод выпускал по 80−100 машин в сутки. В короткий срок было освоено производство малолитражных двигателей «Л-3/2». За годы войны Автомобильный завод кроме 7 тыс. автомобилей, выпустил 5,9 млн штук 20 миллиметровых бронебойных авиационных снарядов.

Одним из ключевых предприятий оборонного комплекса страны стал Ульяновский патронный завод им. Володарского, где ежегодно наращивались темпы выпуска патронов. В 1943 году объём производства по сравнению с 1940 годом вырос в пять раз, выпуск продукции каждого работающего увеличился в четыре раза. В целом на фронт было поставлено более 5 миллиардов штук боевых патронов, в том числе более 100 миллионов крупнокалиберных патронов к противотанковым ружьям. Крупнокалиберные патроны производились в годы войны только в Ульяновске. Роль завода в годы войны переоценить невозможно. Каждый третий патрон на фронте был ульяновским, а во время Сталинградской битвы больше половины патронов были из Ульяновска. Каждый третий труженик завода отмечен орденами и медалями за трудовые подвиги.

В Ульяновской области в годы войны работало 26 госпиталей, из них 14 в городе, в которых лечились 133 672 раненых бойцов и офицеров. Из-за нехватки медперсонала ульяновцы несли дежурство в госпиталях. Благодаря врачам из каждых трёх раненых – двое возвращались вновь на фронт бить врага. Главный врач областной больницы Г.И. Суров в 1943 году удостоен почетного звания «Заслуженный врач России». Его именем названа одна из улиц нашего города.

Очень много молодёжи в возрасте от 14 до 17 лет было мобилизовано на автомобильный завод имени Сталина. Если в начале 1942 года на заводе было две молодёжные фронтовые бригады: Маши Клочковой и Симы Веденеевой, то к концу войны их количество возросло до 13. Подросткам приходилось работать по 12-14 часов в сутки.

В свои 14 лет на ульяновском автозаводе учеником слесаря в годы войны рядом со своим отцом трудился и будущий легендарный футбольный вратарь Лев Яшин. Его имя носит центральный стадион нашего города.

Мой прадед Глинкин Михаил Николаевич родился 6 ноября 1926 года. Когда началась Великая Отечественная война, ему было всего 14 лет. Три его старших брата ушли на фронт в первые дни войны, а он с тремя сёстрами и младшим братом остался в Ульяновске. Много раз ходил он в военкомат и требовал, чтобы его отправили на фронт вслед за своими старшими братьями, но получал категорический отказ. А вот когда в сентябре 1941 года в Ульяновск эвакуировали из Москвы часть цехов Московского автозавода имени Сталина, то военкомат направил четырнадцатилетнего Мишу Глинкина на разгрузку эшелонов с оборудованием, которые прибывали из Москвы на станцию Киндяковка.

После войны мой прадед остался на заводе и продолжал трудиться в родном для него цехе. Без отрыва от производства он закончил автомеханический техникум и был назначен начальником технической части термического цеха. На этой должности раскрылся его талант изобретателя и рационализатора. Глинкин Михаил Николаевич подал огромное количество рационализаторских предложений, которые были внедрены в его цехе и на заводе, что дало очень большой экономический эффект. На протяжении многих лет Глинкин Михаил Николаевич признавался лучшим изобретателем и рационализатором не только Ульяновского моторного завода, но всей Ульяновской области. За активное участие в работе Всесоюзного общества изобретателей и рационализаторов награждён Почетной грамотой Президиума ВЦСПС. Мой прадед Глинкин Михаил Николаевич проработал на Ульяновском моторном заводе более сорока лет.

Моя прабабушка Глинкина (в девичестве Махова) Анастасия Ефимовна родилась, как и мой прадед Глинкин Михаил Николаевич, в 1926 году. И она тоже в свои 14 лет была направлена военкоматом на эвакуированный из Москвы автомобильный завод имени Сталина. Этот завод выпускал в Москве не только знаменитые грузовики ЗИС-5, но ещё и авиационные бронебойные снаряды.

В феврале 1942 года снарядный цех дал свою первую продукцию. Всю войну Настя Махова вместе со своими подругами делала бронебойные снаряды. Этими снарядами наши легендарные лётчики на своих истребителях из авиационных пушек сбивали фашистские самолёты в небе над нашей Родиной.

Все работники снарядного цеха впоследствии были награждены различными медалями за свой трудовой подвиг. После войны снарядного цеха на заводе уже не стало. Сам завод поменял название и стал Ульяновским моторным заводом. А Настя Махова вышла замуж и стала Глинкиной Анастасией Ефимовной. Она осталась трудиться на родном заводе в отделе главного контролёра в качестве старшего лаборанта центральной измерительной лаборатории. Трудовой стаж моей прабабушки на заводе более 50 лет.

Свой вклад в Победу над врагом, а, значит, и в присвоении нашему городу почётного звания «Город трудовой доблести», внесли подростки, которые выполняли двойные нормы на автомобильном заводе имени Сталина. Среди этих подростков были мой прадед Глинкин Михаил Николаевич и моя прабабушка Глинкина Анастасия Ефимовна. В музее трудовой славы

#### **Список литературы:**

- 1. Иванов С.Н. 60-летие великой победы / С.Н. Иванов // Мономах. 2005.  $N<sub>2</sub>$  (41).
- 2. Кораблёва В. К. и др. Солдаты трудового фронта. Именной список участников трудового фронта Великой Отечественной войны 1941-1945 гг Том второй [Текст, стр.127].-Ульяновск: ОГУП «Областная типография «Печатный двор», 2008.
- 3. Государственный архив новейшей истории Ульяновской области. Документы ВКП(б), ВЛКСМ, органов исполнительной власти. Резолюция (ГАНИ Ф. В Оп. Д. 1927. Л 9-39).
- 4. Народная газета [Текст, стр.3]. Вырезки из газеты. 11.09.2019. -№37.
- 5. Информация о присвоении Ульяновску звания «Город трудовой доблести». [Электронный ресурс] // Ульяновск сегодня. – URL: https://ultoday73.ru/informatsiya-o-prisvoenii-ulyanovsku-zvaniya-gorodtrudovoj-doblesti/ (Дата обращения 23.08.2023).
- 6. Сивопляс И. Ульяновск-1943 [Электронный ресурс]. URL: https://годы-илюди.рф/entry/8630 (Дата обращения: 19.10.2023).

# **ВСЕ НАЧИНАЕТСЯ СО ШКОЛЫ. ПЕРВЫЙ ДИРЕКТОР**

Валиуллина Софья, Руслановна, Ястребова, Полина Андреевна обучающиеся муниципального бюджетного общеобразовательного учреждения «Лицей №16 при УлГТУ имени Юрия Юрьевича Медведкова города

Димитровграда Ульяновской области»

Ильзюгенева Татьяна Владимировна.

заведующая библиотекой муниципального бюджетного общеобразовательного учреждения «Лицей №16 при УлГТУ имени Юрия Юрьевича Медведкова

города Димитровграда Ульяновской области»

**Аннотация:** Исследовательская работа о первом директоре нашей школы, участнике Великой Отечественной войны Рябиничеве Михаиле Алексеевиче. Собранные биографические сведения о педагоге-ветеране, его личные качества являются примером в воспитании подрастающего поколения. Исследовательская работа о том, чтобы не угасла память о прошлом, чтобы молодые знали о подвигах солдат, о военном прошлом своих семей, помнили о тех, кто отдал жизнь за Родину, о тех, кто, вернувшись с фронта, восстанавливал страну из руин, возрождал её, превращая в великую державу.

**Ключевые слова:** героизм, педагог, школа, ветеран, память.

Школа для нас – большая дружная семья! А в каждой семье есть традиции, есть традиции и в нашей школе: приглашать старейших педагогов на различные школьные мероприятия. Мы приглашаем ветеранов педагогического труда на концерты и праздничные мероприятия ко Дню учителя. В школьном музее мы продолжаем собирать материал об учителях и оформлять памятные альбомы о них. Не все ветераны уже могут уже прийти на встречу с учениками и коллегами. Именно к ним поздравления с праздниками «доставляются на дом».

Эта давняя традиция – приходить к ветеранам, которые лишены возможности передвигаться, сохранена и по сей день. Учителей в школе № 16 со времени ее основания было очень много, но мы решили собрать материал именно о первом директоре нашей школы, участнике Великой Отечественной войны Рябиничеве Михаиле Алексеевиче.

Целью данной работы на примере судьбы директора и учителя нашей школы Рябиничева Михаила Алексеевича, прошедшего Великую Отечественную войну, показать мужество, героизм, любовь к Родине, значимость ветеранов-педагогов в воспитании подрастающего поколения, по архивным документам составить презентацию «Судьба первого учителя».

Нами были поставлены следующие задачи:

- собрать материал о жизни и деятельности Рябиничева М.А.;
- встретиться с близкими и родственниками учителя;
- собрать имеющиеся в семейном архиве документы и наградные материалы;
- проанализировать, систематизировать и обобщить собранный материал о нашем учителе;
- составить презентацию об учителе для школьного музея и статьи в газету.

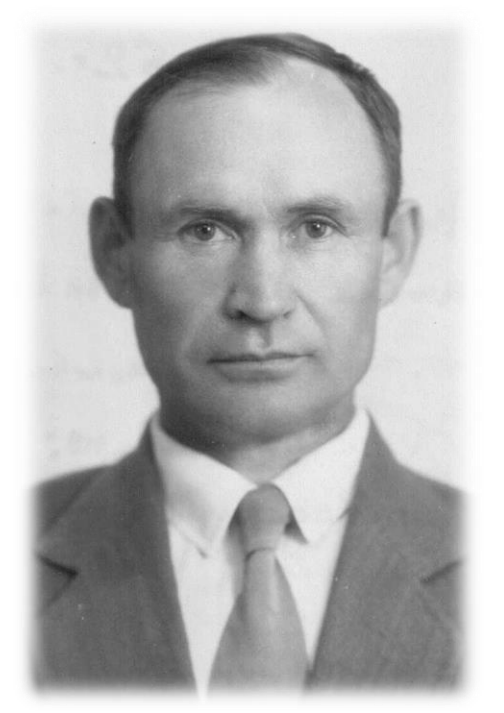

Фото 1. Рябиничев Михаил Алексеевич

Нами была проведена работа с архивом семьи Рябиничева М.А. и архивом школьного музея, так же мы встречались с учеником нашей школы Владимиром Геннадьевичем Кирдяновым. На сайтах «Память народа» и «Подвиг народа» мы узнали историю его военных наград. Жизнь этого удивительного человека – яркая страница в летописи не только нашей школы, но и города Димитровграда. Михаил Алексеевич – человек своей эпохи.

Свое исследование мы начали с того, что посетили школьный музей, просмотрели старые альбомы по истории нашей школы и отобрали несколько фотографий, отражающих вехи жизни Михаила Алексеевича, ознакомились с заметкой, написанной Зинаидой Васильевной Голубевой, заместителем директора по воспитательной работе в 1970-х гг. в газету

«Знамя коммунизма» о нашей школе. Сначала мы обратились к председателю ветеранов педагогического труда нашей школы Шайхутдиновой Софии Валетдиновне и узнали телефон Рябиничева Валерия Михайловича, сына Михаила Алексеевича. Созвонившись с ним, мы пришли, захватив с собою фотографии из школьного музея. Валерий Михайлович нам был очень рад и рассказал о жизни своего отца. Мы встретились с Пимяковой Еленой Александровной, председателем ветеранов педагогического труда города Димитровграда, и узнали много интересного.

Рябиничев Михаил Алексеевич родился 12 июня 1919 года в селе Фефилиха Камышинского района Ивановской области в семье служащего. В 1972 году вместе с родителями переехал в Магнитогорск. В 1939 году окончил Челябинское педагогическое училище и был призван в ряды Красной Армии.

В годы Великой Отечественной войны Михаил Рябиничев участвовал в обороне Ленинграда в составе Юго-Западного, а затем и Третьего Украинского фронтов, освобождал Украину, Румынию, Болгарию, Венгрию, Югославию, Австрию.

В 1942 году Михаил Алексеевич Рябиничев был представлен к медали «За боевые заслуги». В наградном листке было сказано: командир взвода связи лейтенант Рябиничев в период наступательных боевых частей корпуса в районе среднего течения Дона проявил себя смелым, требовательным и инициативным командиром. Работая начальником направления связи от командного пункта корпуса к командному пункту дивизии товарищ Рябиничев, умело командуя взводом, обеспечил хорошую работу линейных команд и устойчивое действие телефонной связи. При смене КП дивизии товарищ Рябиничев своевременно наводил линии связи на новой командный пункт командира дивизии. При повреждениях линии от бомбардировки и обстрела противника он немедленно высылал линейных надсмотрщиков и вместе с ними под огнём устранял повреждения и восстановление связей. Умело руководя работой команд, товарищ Рябиничев все

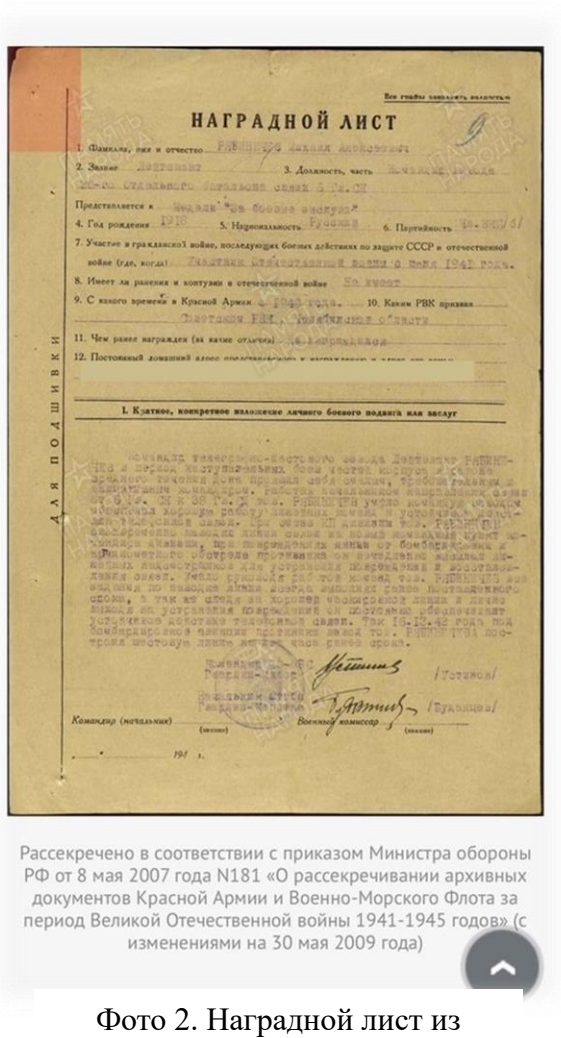

архива

задания по наводке линии всегда выполнял ранее поставленного срока, а также, следя за хорошей маскировкой линии и лично выходя на устранения повреждений, он постоянно обеспечивает устойчивое действие телефонной связи. Так 16.12.1942г. под бомбардировкой авиации противника взвод товарища Рябиничева восстановил линию связи на 2 часа ранее намеченного срока, что позволило командованию войск ускорить наступательные эффективные действия». Это была его первая боевая награда!

Орден «Красная звезда» Михаил Алексеевич получил за самоотверженные действия в момент прорыва фашистских войск на Днестре. Его командир писал так: «Командир роты товарищ Рябиничев в операции по прорыву обороны противника на реке Днестр и дальнейшем наступлении, проделал большую работу по обеспечению командования бесперебойной связью. При прорыве обороны, его подразделение обеспечивало командование связью по линии наблюдательных пунктов.

С 18 по 20 августа под артиллерийским огнем противника лично сам проверил на всех наблюдательных пунктах правильность прокладки линий связи. По его указанию некоторые линии были перенесены в места, обеспечивающие бесперебойность работы линий при артобстрелах и бомбежках, лично сам все время находился на линиях и контролировал их работу. 28 августа 1944 года при наводке линии на наблюдательном пункте командира 20 Гвардейской стрелковой дивизии в районе высоты 186,9 товарищ Рябиничев показал своё незаурядное мастерство и храбрость – под непрерывным огнём противника линия связи была наведена раньше установленного срока. Наводимые линии командирами взводов его подразделения всегда лично сам их контролировал. Его подразделение в данной операции работало лучше всех. Лично сам товарищ Рябиничев работал лучше всех командиров рот батальона».

Во время войны Михаил Алексеевич за свои подвиги был награждён ещё одним орденом Красной Звезды и двумя орденами Отечественная война. А 9 мая 1945 года капитан-гвардеец, начальник штаба батальона, кавалер пяти боевых наград Михаил Рябиничев встретил в австрийском городе Галац.

 Демобилизовался из армии Михаил Алексеевич в июне 1946 года, а в ноябре 1947 года приехал в город Мелекесс на педагогическую работу, стал директором школы № 14. С 1950 года Михаил Алексеевич, будучи историком по специальности, возглавил педагогический коллектив школы № 16, находящейся в то время рядом с железнодорожным вокзалом. Это было деревянное, одноэтажное здание, какими были в послевоенное время большинство школ города. Под его руководством стали делать пристройку к старому зданию школы. Михаил Алексеевич сам ездил на заготовку леса, был прорабом на строительстве, не гнушался никакой работы.

Михаил Алексеевич Рябиничев был очень строг, но внимателен к детям и педагогическому коллективу, поддерживал в учителях творческую инициативу. Когда было построено новое здание школы № 16, она получила статус средней школы. Педагогический коллектив стал намного больше, многие из вновь пришедших учителей удивлялись: почему среди педагогов, пришедших из старой школы в новую, так много Отличников народного образования?! А секрета никакого не было! Просто директор создал такую атмосферу в коллективе, в которой инициатива, творческий подход к делу, профессионализм ценились и поощрялись. А в середине 60-х годов Михаил Алексеевич был направлен директором школы № 19. И здесь ему предстояло опять начать строительство нового здания этой школы в районе автоагрегатного завода, ставшей потом крупнейшей в городе по количеству учащихся! В 1977 юнармейцы школы №19 стали победителями Всесоюзной игры Зарница, проходившей в г. Ульяновске! Эта Победа стала не только подарком для директора школы-участника Великой Отечественной войны, но и плодом колоссальной работы всего педагогического коллектива школы по патриотическому воспитанию подрастающего поколения под руководством директора – героя войны. За доблестный труд на ниве просвещения Михаил Алексеевич Рябиничев был награжден Орденом Трудового Красного Знамени.

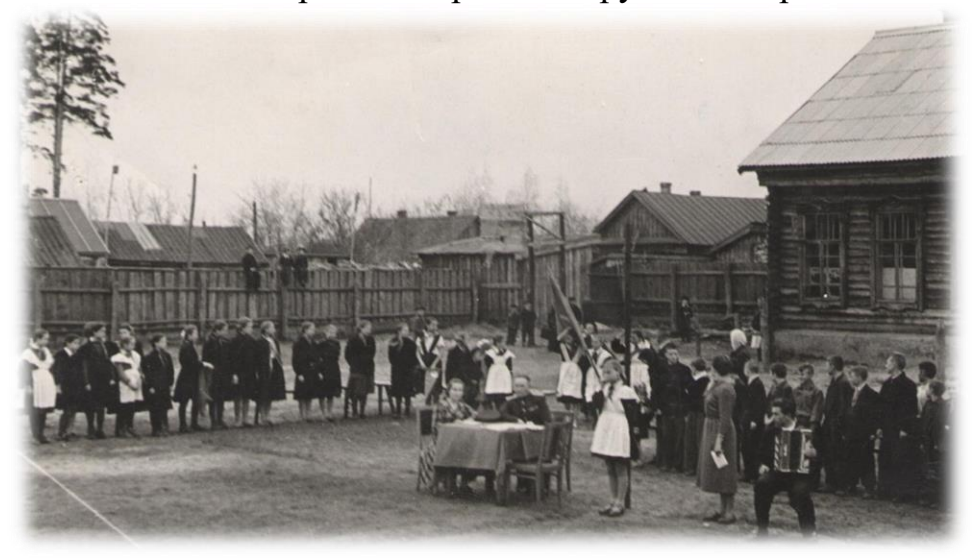

Фото 3. Первая линейки школы № 16, 1950 год

Михаил Алексеевич ушел из жизни 2 апреля 1986 года.

Приближается великий праздник – 78-летие Великой Победы. Эта исследовательская работа поможет пополнить фонд нашего школьного музея полезной информацией. Мы считаем, что в данной исследовательской работе удалось воссоздать особенности жизни Михаила Алексеевича, его участие в войне и профессиональной деятельности. Собранные автобиографические сведения о педагоге-ветеране, его личные качества являются примером в воспитании подрастающего поколения. Вся наша школа гордится Рябиничевым Михаилом Алексеевичем – отважным сыном нашей Родины! Историю школы в лицах учителей необходимо сохранять и продолжать. У Михаила Алексеевича богатая военная биография, много наград за военные подвиги, он смотрел в лицо смерти не один раз. Но эти военные трудности не сломили дух мужества и силу воли ветерана. Он с честью и достоинством все выдержал и преодолел. Он по-честному и работал, как воевал. Его жизненный путь должен стать примером для подрастающего поколения, стать настоящим ориентиром в непростом мире.

Эту работу можно использовать на классных часах и внеклассных мероприятиях, проводимых в нашем Лицее. Надо, чтобы не угасла память о прошлом, чтобы молодые люди знали о подвигах солдат, о военном прошлом своих семей, помнили о тех, кто отдал жизнь за Родину, о тех, кто, вернувшись с фронта, восстанавливал страну из руин, возрождал её, превращая в великую державу, никогда не забывали о том, какою ценой завоёвана Победа. Вот тогда не поднимется рука врага взять оружие и идти убивать мирных людей,

повторять фашистские злодеяния. Нашему поколению стоит брать пример с еще живых, и почитать уже ушедших от нас героев Великой Отечественной войны. Они подарили всем нам будущее. А без знания своего прошлого, никогда не будет будущего.

Вечная память героям**!**

### **Список литературы:**

- 1. Награда Михаила Рябиничева [Электронный ресурс] // poisk.ru. URL: https://pamyat-naroda.su/awards/150424146
- 2. Замечательные люди Димитровграда [Электронный ресурс] // Димитровград и его окрестности. – URL: http://mir-dim.ru/ludi0.html

3. Газета «Димитровград-Панорама» от 28.01.2006 года/

# **ЭКОЛОГИЧЕСКИЙ ТУРИЗМ ПО УЛЬЯНОВСКОЙ ОБЛАСТИ. УДИВИТЕЛЬНЫЕ МЕСТА**

Лопатин Вадим Сергеевич, Лопатин Валентин Сергеевич обучающийся областного государственного бюджетного профессионального образовательного учреждения

«Ульяновский техникум железнодорожного транспорта»

## Рангаева Екатерина Федоровна

преподаватель областного государственного бюджетного профессионального образовательного учреждения

«Ульяновский техникум железнодорожного транспорта»

**Аннотация.** Экологический туризм – не только отдых на природе. Экологический туризм способствует развитию экологического образа жизни.

Данная работа посвящена описанию мест Ульяновской области, пригодных для экологического туризма.

**Ключевые слова:** экологический туризм, образ жизни, туристско-рекреационный потенциал.

В мире существует тенденция к развитию экологического образа жизни, также увеличивается интерес людей к экологически чистым местам нашей планеты. Ульяновская область обладает огромным потенциалом для развития экологического туризма.

Для большинства людей экологический туризм сводится к узкому понятию отдохнуть за городом, в то врем, как экологический туризм – это огромный пласт направлений в изучении истории природы, этнографии, экстремальных видов туризма.

Ульяновская область обладает серьезным туристско-рекреационным потенциалом. Туристическая привлекательность региона определяется рядом факторов: благоприятные природно-климатические условия, историческое и культурное наследие, высокий уровень экономики, инвестиционная привлекательность, удобное географическое расположение, развитая транспортная инфраструктура, достаточное количество мероприятий областного, всероссийского, международного значения, развитая деловая инфраструктура.

Экологический туризм является одним из средств патриотического воспитания, включающим формирование любви к природе, осознание необходимости бережного к ней отношения и защиты.

Тем не менее знаний у населения об удивительных местах Ульяновской области недостаточно.

Цель нашей работы – способствование развитию экологического туризма по удивительным природным объектам Ульяновской области через информирование населения в сети Интернет.

Нами решались следующие задачи:

1. Изучить литературные источники по экологическому туризму.

2. Найти самые интересные для потенциальных экотуристов точки на карте Ульяновской области.

3. Изучить историю этих мест.

4. Доказать привлекательность для разных целевых аудиторий экотуристов.

Объектом исследования являлся экологический туризм. Предмет исследования – удивительные места Ульяновской области.

Экотуризм – туризм, включающий путешествия в места с относительно нетронутой природой, с целью получить представление о природных и культурно-этнографических особенностях данной местности, который не нарушает при этом целостности экосистем.

Базовые принципы экотуризма: партнерство с природой, минимальный ущерб среде обитания, экологическое образование и просвещение, экономическое развитие экотуристических районов.

В литературе встречается разнообразные классификации экологического туризма, их выделение считается условным.

Нами был проведен опрос среди студентов и преподавателей техникума ОГБПОУ «Ульяновский техникум железнодорожного транспорта», с целью выявления заинтересованности потенциальных туристов в развитии экологического туризма в Ульяновской области. Опрос проводился посредством анкетирования.

Всего в анкетировании приняло участие 200 человек. Им было предложено ответить на 5 вопросов анкеты.

По результатам опроса были сделаны выводы, что большая часть респондентов имеет желание совершать походы по родному краю, знакомиться с его природой, культурой и историей.

Проанализировав источники литературы, социальную сеть Интернет и на основании социологического опроса, мы выделили самые удивительные места Ульяновской области:

- Селищева Балка – одно из самых красивых мест Ульяновской области. Каждую весну на зеленых склонах вспыхивают сотни алых огоньков – так распускаются сочные бутоны диких пионов.

- Никольская гора – меловой холм с плоской вершиной, располагающийся в Сурском районе. У подножья, с восточной стороны находится родник.

- Белое озеро – самый известный водоем области, расположенный в Николаевском районе. Вода в нем настолько прозрачная, что сквозь неё виден белый песок на дне.

- Скрипинские Кучуры – парк удивительных скульптур, созданных самой природой, располагаются в Тереньгульском районе. Красно-коричневые холмы усеяны каменными валунами причудливых форм. Прямо на камнях растут сосновые леса.

Вследствие проведенной работы было установлено, что экологический туризм становится все более популярным направлением среди туристов. Отличительной особенностью экотуризма является то, что он создает и удовлетворяет желание человека общаться с природой, предотвращает негативное воздействие на экологию, культуру и эстетику, и заставляет туристический потенциал служить на благо природы и социальноэкономического развития.

Экологический туризм в Ульяновской области является отличным выбором для туристов, желающих отдохнуть от суеты города, в местах с необычайно живописной природой.

Развитие экотуризма станет, безусловно, прибыльным для региона проектом. Средства пойдут в бюджет области и их можно потратить на поддержание экологической системы, укрепление берегов и очистку водоемов, создание музеев, природных заповедников и парковых зон. Кроме того, вовлечение молодежи в сохранение природы родного края поможет воспитать не только знающее, но и уважающее родной край поколение.

Таким образом:

1. Изучение литературных источников показал, что экологический туризм сегодня – комплексное, перспективное направление, интегрирующее интересы туризма, охраны природы, науки и культуры.

2. Найдены и отмечены на карте интересные для потенциальных экотуристов точки.

3. Согласно карте, и отмеченных на ней объектах, была изучена их история.

4. Экологический туризм рассчитан на представителей всех возрастов, для тех, кто любит активный отдых, или просто желающий отдохнуть от суеты города.

#### **Список литературы:**

1. Вунтович Б. Экологическое мышление – основы экологического образования [Текст]: /Б. Вунтович, В.Д. Сухоруков // География в школе. – 2003.  $N_2^3$ . – C. 45 – 48

2. Захлебный А.Н. На экологической тропе: опыт экологического воспитания [Текст] / А.Н. Захлебный. – М.: Знание, 1986.

3. Квартальнов В.А. Теория и практика туризма [Текст]: / В.А. Квартальнов. – М.: Финансы и статистика, 2003.

4. Виды экотуризма [Электронный ресурс] // Экодело. – URL: https://ecodelo.org/3291-13\_vidy\_ekoturizmaekologicheskii turizm kak sovremennaya ideologiya puteshestvii v prirodu (Дата обращения 17.11.2021).

5. Чудеса Радищевского района: Аленький цветочек, родник счастливых сердец, слезы Богородицы [Электронный ресурс] // Информационный портал Ulpravda.ru – URL: https://ulpravda.ru/rubrics/nashkrai/chudesa-radischevskogo-raiona-alenkii-tsvetochek-rodnik-schastlivykh-serdetsslezy-bogoroditsy (Дата обращения 18.01.2022).

6. Самая почитаемая. Почему Белая гора стала Никольской [Электронный ресурс] // Интернет-газета Pro-ulyanovsk.ru – URL: https://proulyanovsk.ru/news/society/samaya\_pochitaemaya\_pochemu\_belaya\_gora\_stala\_nikol skoy/ (Дата обращения: 25.01.2022).

7. Памятник природы – Озеро Белое [Электронный ресурс] // Бюро путешествий Дмитрия Илюшина. – URL: https://dimablondin.ru/page.php?id=127 (Дата обращения 02.02.2022).

8. Скрипинские Кучуры: «возвращение» в ледниковый период [Электронный ресурс] // Simbirsk.ciny – URL: https://simbirsk.city/2021/10/16/skripinskie-kuchury-vozvrashhenie-v-lednikovyjperiod/ (Дата обращения: 10.02.2022).

# **ИСКУССТВО ЖИТЬ ДОСТОЙНО: ЖИЗНЕННЫЙ ПУТЬ И ПЕДАГОГИЧЕСКОЕ ТВОРЧЕСТВО УЧИТЕЛЯ»**

Моисеева Кира Сергеевна

обучающаяся муниципального общеобразовательного учреждения Большеключищенская средняя школа имени В.Н. Каштанкина

## Конева Нина Александровна

### педагог-библиотекарь муниципального общеобразовательного учреждения Большеключищенская средняя школа имени В.Н. Каштанкина

**Аннотация.** Самый важный человек – это учитель. Часто ли мы задумываемся, какую роль играет он в нашей жизни? Учителя помогают нам стать личностью, прикладывают немало усилий, чтобы помочь развить наши таланты, учат доброте, справедливости. Какие нравственные основы они заложит, такими и будем мы, их ученики. Сколько сил, труда, души, терпения вкладывают они в каждого из нас, чтобы мы выросли настоящими людьми.

Профессия учителя требует всесторонних знаний, безграничной душевной щедрости, мудрой любви к детям.

Я внучка учителя русского языка и литературы, которая посвятила свою жизнь детям нашего села. Когда теряешь близкого тебе человека, начинаешь задумываться, как мало знаешь о нем. Мне казалось, что бабушка будет рядом всегда, и наступит время, когда мы сядем рядом и я буду слушать и запоминать все, что она расскажет мне. Конечно, мы проводили вместе много времени, потому что бабушка помогала мне делать уроки, мы вместе готовили, работали в огороде, часто я засыпала рядом, а она проверяла тетради, писала планы или перечитывала произведения. Но как хочется ещё больше узнать о её родителях, детстве, студенческой юности и, конечно, о её работе учителем. Это понимаешь, когда близкого человека уже нет рядом.

Мой проект нацелен, прежде всего, на привлечение внимания к важности и нужности профессии учителя, на сохранение памяти об учителях, о моей бабушке, в частности.

**Ключевые слова:** профессия, учитель, наставник.

«Тело человеку дают родители, душу даёт Бог,

а цель и смысл жизни – Учитель».

*Восточная мудрость*

В настоящее время профессия учителя не пользуется спросом. Возродить престиж профессии педагога, поднять её на качественно новый уровень, признать особый статус педагогических работников, в том числе осуществляющих наставническую деятельность — вот цель объявленного президентом Года педагога и наставника в 2023 году.

119

Мой проект очень актуален – он положит начало созданию альбома «Жизнь замечательных учителей нашей школы». Прежде чем приступить к работе над проектом, было проведено анкетирование среди учащихся. Все опрошенные дали положительный ответ на вопрос о необходимости сбора материала об учителях. Нашлись и те, кто захотел помочь мне в работе над проектом.

Мы должны знать историю своей школы, чтить учителей, которые всю жизнь посвятили воспитанию многих поколений большеключищенцев.

Информацию об учителях нашей школы уже начинали собирать: оформлен стенд «Учителя-ветераны», посвященный учителям-участникам Великой Отечественной войны. Есть материал о директорах школы с 1935 года. Мы продолжаем поисковую работу. Впервые материал будет представлен в виде альбома в нашей школе.

Целью нашей работы являлось привлечение внимания учащихся к профессии учителя и сохранить память об учителях нашей школы.

Нами были обозначены следующие задачи:

- − провести анкетирование среди обучающихся нашей школы и учителей;
- − познакомиться с понятиями «профессия», «учитель», «наставник» и т.д.;
- − исследовать биографии учителей школы;
- − встретиться с выпускниками, учениками, родственниками педагогов школы;
- − оформить первые страницы альбома «Жизнь замечательных учителей нашей школы».

1 октября 1840 года в селе Ключищи было открыто удельное ремесленное училище. С этого события начинается летопись профессиональных учебных заведений Симбирской губернии. [1].

Интересна история возникновения школы в Ключищах. По распоряжению управляющего Симбирской удельной конторой с каждой «ревизской души» Ключищенского удельного приказа было собрано по 1р. 28к. «Ревизских душ» в селе было более двух тысяч, и сумму собрали достаточную. Строили школу сами же ключищенские мужики [5].

Первым учителем был Филипп Фёдорович Богданов, проработавший в Ключищенской школе 47 лет.

В классной комнате Ключищенского училища был установлен большой

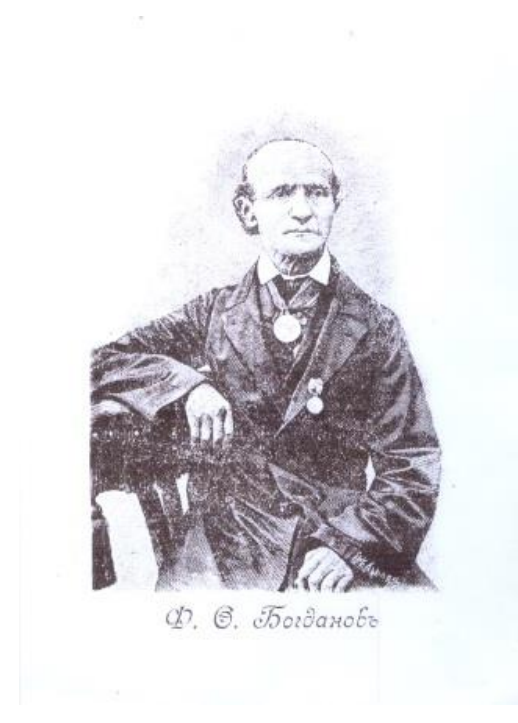

Рис. 1. Портрет Ф.Ф. Богданова

портрет Ф.Ф. Богданова. За доброту, щедрость души и трудолюбие любили Филиппа Фёдоровича жители Ключищ [1].

В ходе поисковой работы нашли портрет Ф.Ф. Богданова.

Для сбора материала о жизни и педагогической деятельности бабушки я пересмотрела семейные альбомы, записала рассказ дедушки и мамы, воспоминания коллеги по работе.

Оформила имеющийся материал о наставниках моей бабушки.

Работая над проектом, я поняла, что передо мной предстали образы настоящих мастеров педагогического труда. Я горжусь, что в нашей школе работали и работают такие талантливые педагоги.

Работа над проектом позволила узнать:

во-первых, о жизни и судьбе Людмилы

Николаевны, во-вторых, о её становлении как учителя.

Первые страницы альбома «Жизнь замечательных учителей нашей школы» посвящены истории удельного ремесленного училища, затем идут страницы истории возникновения школы в селе, материал о директорах школы, начиная с 1935 года, а дальше – об учителях школы.

На станицах Вконтакте расположили первые статьи и фото об учителях нашей школы, отзывы пишут учащиеся и бывшие выпускники школы.

Собранный материал можно использовать на уроках истории, музейных уроках, при проведении внеклассных мероприятий. Он будет интересен всем, кто любит и ценит историю родного села и школы.

Проект позволил активизировать поисковую работу и продолжить сбор материала для альбома. Будет хороший подарок к 185-летнему юбилею школы  $(2024<sub>Γ</sub>)$ .

### **Список литературы:**

- 1. Анастасьев А. Читальня народной школы. Санкт- Петербург, 1904.
- 2. Даль В.И. Толковый словарь живого великорусского языка: избр. ст. / В.И. Даль // совмещ. Ред. изд. В. И. Даля и И. А. Бодуэна де Куртенэ; [науч. Ред. Л. В. Беловинский]. – М.: ОЛМА Медиа Групп, 2009. – 573 c.
- 3. Ожегов С.И. Толковый словарь русского языка: около 100 000 слов, терминов и фразеологических выражений / С. И. Ожегов; под ред. Л. И. Скворцова. – 26-е изд., испр. и доп. – М.: Оникс [и др.], 2009. – 1359 c.
- 5. Мартынов П.Л. Селения Симбирского уезда: (материалы для истории симбирского дворянства и частного землевладения в Симбирском уезде) / П. Мартынов. - Симбирск : Симб. губ. учен. архив. комис., 1903. – 619 с.

6. Муниципальное образование «Большеключищенское сельское поселение [Электронный ресурс] – URL: [http://bol-kluch.adm-online.ru](http://bol-kluch.adm-online.ru/)

# **УЛЬЯНОВСКАЯ ОБЛАСТЬ - МОЯ РОДНАЯ ЗЕМЛЯ (КАРСУНСКИЙ РАЙОН)**

Павлов Никита Михайлович

обучающийся муниципального бюджетного общеобразовательного учреждения «Ульяновский городской лицей при УлГТУ»

### Савельева Оксана Павловна

учитель муниципального бюджетного общеобразовательного учреждения «Ульяновский городской лицей при УлГТУ»

**Аннотация.** Данная работа посвящена изучению историко-культурного наследия Карсунского района. Автор проводит сбор информации о природных, культурных и исторических памятниках, достопримечательностях, известных личностях. Итогом данной исследовательской работы должно стать построение виртуального экскурсионного маршрута по интересным местам Карсунского района и выпуск листовок с информацией о нем.

**Ключевые слова**: историко-культурное наследие, патриотизм, малая родина, ценностное отношение, туристический маршрут.

У каждого человека есть своя малая Родина, где он родился, вырос. Патриотизм – это гордость достижениями и культурой своей Родины, желание сохранять ее характер и культурные особенности. Мы много знаем об историческом и культурном наследии нашего города – Ульяновска. Но редко сталкиваемся с информацией о районах Ульяновской области. Поэтому мне захотелось рассказать одноклассникам об одном из районов Ульяновской области и провести для них виртуальную экскурсию. В качестве объекта проекта я решил выбрать Карсунский район и районный центр город Карсун. Карсунский район обладает привлекательными природными и историкокультурными ресурсами.

Целью нашего проекта было привлечение внимания учащихся и ознакомление их с историко-культурным наследием Карсунского района с помощью проведения виртуальной экскурсии, способствование формированию ценностных отношений к явлениям общественной жизни, любви к Родине и своей малой родине.

Задачи проекта:

- 1. Определить объекты, которые представляют интерес и могут быть включены в туристический маршрут.
- 2. Собрать информацию об объектах, используя различные источники информации (фонды музея, Интернет-источники, рассказы местных жителей).
- 3. Расширить знания о родном крае.
- 4. Разработать содержание экскурсии и оформить ее в виде мультимедийной презентации.
- 5. Разработать листовки с информацией о Карсунском районе.

В своей работе мы применяли следующие методы: изучение материалов, анализ, опрос, обобщение.

Мы сформулировали следующую гипотезу: если население будет проинформировано о природных и историко-культурных памятниках Карсунского района, то данное муниципальное образование станет привлекательным для туризма.

Объект исследования: природные и историко-культурные памятники Карсунского района.

Продукт проекта: маршрут виртуальной экскурсии по Карсунскому району, мультимедийная презентация с виртуальной экскурсией по Карсунскому району, листовки с информацией о Карсунском районе. Его научно-практическая значимость заключается в возможности использования материалов исследования для проведения экскурсий для школьников города и других районов области, а также уроках истории и краеведения.

Изучение родной природы, культурного наследия – памятников архитектуры, искусства, художественно-ремесленных традиций, обрядов, фольклора – все это может помочь осознать свою принадлежность к своей Малой Родине, усваивая при этом общечеловеческие ценности.

На первом этапе работы над проектом (подготовительный этап) мы ознакомились с информацией о Карсунском районе и районном центре г. Карсун, которая доступна на различных сайтах в сети Интернет, посетили данный районный центр.

На втором этапе (практический этап) мы посетили Карсунский художественно-краеведческий музей, пообщались с местными жителями. Мы получили много интересной информации о жизни, обычаях и традициях Карсунского района.

На заключительном этапе работы собранная информация была проанализирована, составлен экскурсионный маршрут, оформлены информационные листовки. Проведена виртуальная экскурсия для одноклассников.

В дальнейшем мы планируем провести виртуальную экскурсию для остальных учащихся МБОУ Лицей при УлГТУ на лицейской кластерной научно-практической конференции.

В ходе реализации проекта была проведена большая исследовательская работа. Определены туристические объекты Карсунского района для включения в экскурсионный маршрут. Собрана и обработана информация по теме, создана мультимедийная презентация с виртуальной экскурсией по Карсунскому району, листовки, где можно познакомиться с экскурсионным маршрутом и узнать много интересного о нашей малой родине. Гипотеза проекта полностью подтвердилась. Цели проекта достигнуты. Удалось заинтересовать историей Карсунского района как учащихся лицея, так и из других школ. Многие проявили интерес к экскурсионному маршруту.

История Карсунского района – это частичка истории моей страны. И очень важно сохранить и сберечь материальное, культурное и духовное

наследие наших предков. В дальнейшем мы планируем собрать информацию о других районах Ульяновской области.

#### **Список литературы:**

- 1. Возникновение Карсуна. Из книги И. Юркина «Материалы для истории города Карсуна и его слобод» // Мономах. – 2007. - №1. – С. 2.
- 2. Волынцев В. История Карсуна в событиях и лицах. Сборник краеведческих статей. – Ульяновск: ООО «Регион-Инвест», 2007. – 224 с.
- 3. Курдюмов А.В. Карсун и Карсунцы / А.В. Курдюмов, 1998г. 86 с.
- 4. Муниципальное образование `Карсунский район`. Карсун 370 лет. Ульяновск: Издательство «Корпорация технологий продвижения»,` 2017.  $-152$  c.
- 5. Карсунский район [Электронный ресурс] // Литературная карта Ульяновской области. – URL: http://litmap.uonb.ru/?page\_id=56
- 6. Основные даты истории Карсуна // Мономах. 2007. №1. С. 7.
- 7. Карсунский район [Электронный ресурс] URL: http://karsunmo.ru/informr.html

## **ПАТРИОТИЗМ И ГЕРОИЗМ МОЛОДОГВАРДЕЙЦЕВ В БОРЬБЕ С ФАШИСТСКИМИ ОККУПАНТАМИ» (ПО КНИГЕ А.А.ФАДЕЕВА «МОЛОДАЯ ГВАРДИЯ»)**

Романова Дарья Алексеевна, Новичкова Елизавета Владимировна, обучающиеся муниципального бюджетного общеобразовательного учреждения «Средняя школа №72 с углубленным изучением отдельных предметов»

### Степанова Мария Александровна

### учитель муниципального бюджетного общеобразовательного учреждения «Средняя школа №72 с углубленным изучением отдельных предметов»

**Аннотация.** Данная работа включает в себя исследование темы героизма в современном обществе через художественное произведение А.А. Фадеева «Молодая гвардия». Ранее этот роман читался и анализировался на уроках литературы в школе, но с распадом СССР он был исключён из школьной программы, и нынешнее поколение подростков даже не слышали о подвиге молодогвардейцев. И это неправильно. В 2022 году исполнилось 80 лет со дня образования подпольной организации, поэтому мы решили обратиться к произведению Фадеева, ведь именно сейчас так важны в обществе патриотизм и героизм.

**Ключевые слова:** героизм, патриотизм, молодогвардейцы, подпольная молодёжная организация.

Многие наши ровесники никогда и не слышали об организации «Молодая гвардия», даже и не представляли, что в далёком Краснодоне жили юноши и девушки, которые встали на защиту Отечества и вступили в борьбу с фашистскими захватчиками, несмотря на то, что многим им едва исполнилось 14-16 лет. Но, оказывается, наши бабушки читали книгу писателя Александра Фадеева «Молодая гвардия», ведь много лет назад это произведение изучали в школе по программе. И все взрослые знают об этой молодёжной организации, а

мы – нет. Как же так случилось, что эта героическая история о молодогвардейцах как бы «исчезла» из списка для чтения учащихся? Как же так случилось, что совсем никто не рассказал нашему поколению об их подвигах? Много ли мы знаем таких поступков, совершённых подростками во время Великой Отечественной войны? Через что пришлось пройти русскому народу в этот период, чтобы победить? На эти вопросы поможет ответить роман А. А. Фадеева «Молодая гвардия», где герои могут подать своему читателю достойный пример настоящего героизма и патриотизма.

Актуальность изучения темы: только в русской литературе обращается так много внимания героям Отечества, которые готовы отдать свои жизни. Именно таким портретом своего поколения Героев стали молодые ребята, вставшие на защиту Родины. Именно они стали символом патриотизма, на примерах их подвигов воспитывалось не одно поколение страны под названием СССР.

Проблема проекта: тема патриотизма и героизма не менее значима и сегодня, а не только во времена великих свершений, потрясений.

Цель проекта – исследование причины создания подпольной молодёжной организации, методов её борьбы с фашистскими захватчиками.

Задачи проекта:

• изучить материалы о создании молодёжной организации на оккупированной территории;

• выяснить, какие качества были необходимы молодым людям, чтобы решиться на борьбу с фашистами;

• опираясь на произведение А.А. Фадеева «Молодая гвардия», определить, какова была система нравственных ценностей и личностных качеств героев-молодогвардейцев;

• выяснить, актуален ли образ человека, верного и преданного Родине, в современном обществе.

Невозможно исследовать проекта, не обратившись к биографии писателя. Фадеев – писатель, журналист и общественный деятель, автор знаменитого романа «Молодая гвардия». Во время войны Фадеев выполнял работу военного корреспондента на самых опасных участках фронта. К написанию романа Фадеев приступил после окончания войны. Идея пришла после прочтения повести «Сердца смелых», героями которого были советские подростки, создавшие подпольную организацию на оккупированной врагом территории.

В основе романа знаменитого писателя лежат реальные события. В 1942 году шахтерский город Краснодон был оккупирован фашистами, которые совершали преступные действия по отношению к советским людям. Больше года Краснодон находился под оккупацией, и лишь 14 февраля 1943 года Советской Армии удалось освободить город от немцев. Именно в это время и была создана молодёжная организация «Молодая гвардия», в которую входило около 100 юношей и девушек, которым было от 14 до 20 лет. Они совершали диверсии в отношении фашистов, писали и ночью развешивали листовки об успехах Красной Армии, ведь население должно было знать о том, что происходит на фронте.

Патриоты-молодогвардейцы, которые оказались в тылу врага, делали все возможное, чтобы помочь армии изгнать врага и приблизить Победу. Они уничтожали военные склады, нападали на штабы, занимались сбором информации о передвижениях противника для Красной Армии, поднимали боевой дух оккупированного населения – писали и распространяли листовки.

В ее состав входили не опытные военные, а юноши и девушки, которым было от 14 до 18 лет.

В 2022 году исполнилось 80 лет со дня образования этой организации, и эту дату невозможно оставить без внимания – о подвиге молодогвардейцев надо помнить, учиться у них патриотизму.

Ульяна Громова, Любовь Шевцова, Олег Кошевой, Сергей Тюленин, Иван Земнухов – основные организаторы молодёжной организации, они боролись против фашистов разными способами, ведь из любви к Родине готовы были отдать свои жизни. Вот истинный героизм! Все они были схвачены, над ними издевались, их пытали, а затем казнили.

Опрос учащихся и учителей, составление буклета, выступление перед обучающимися 7, 9, 11 классов с целью ознакомления с романом А.А. Фадеева и вовлечения в чтение произведения.

**Таблица 1 – Результаты опроса учителей школы (возраст – 45-65 лет)**

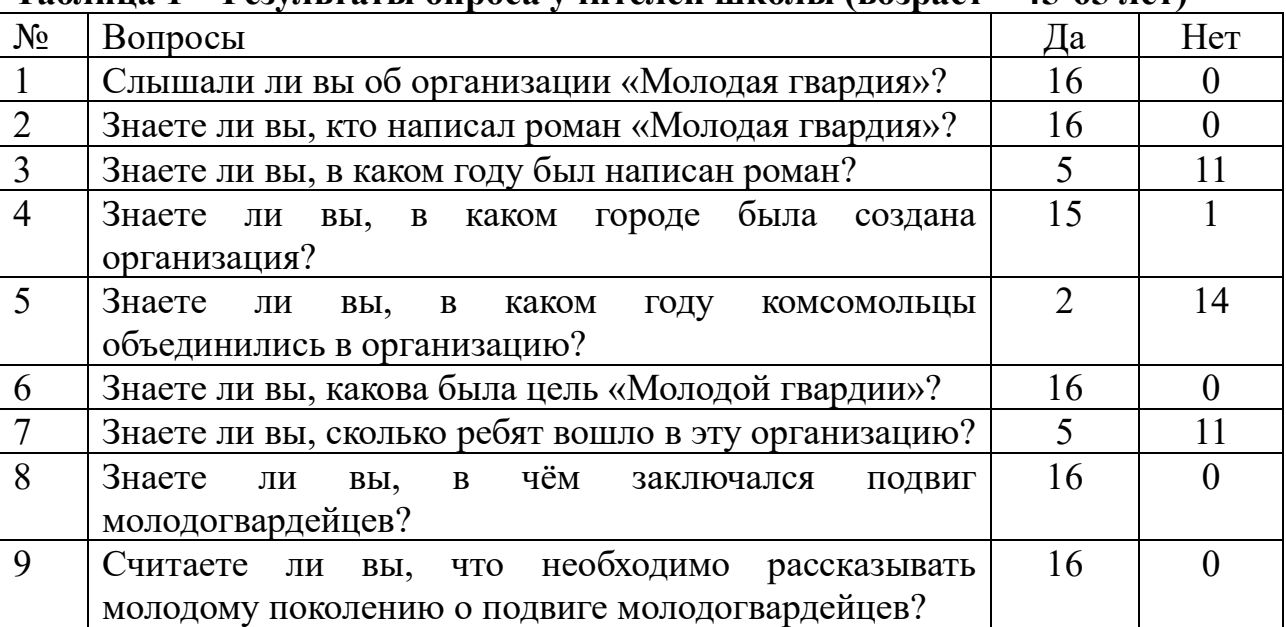

В опросе приняли участие 16 человек.

Выводы опроса:

• Все опрошенные учителя знают об организации «Молодая гвардия», об авторе романа, о городе, в котором была создана эта организация.

• Все учителя считают, что обязательно надо рассказывать о подвигах молодых ребят, учиться на их примерах любить Родину, ведь в последнее время патриотическое воспитание школьников не на должном уровне.

**Таблица 2 – Результаты опроса 25 учащихся 9 класса**

| $N_2$ | Вопросы                                            | Нет |
|-------|----------------------------------------------------|-----|
|       | . Слышали ли вы об организации «Молодая гвардия»?  |     |
|       | Знаете ли вы, кто написал роман «Молодая гвардия»? |     |

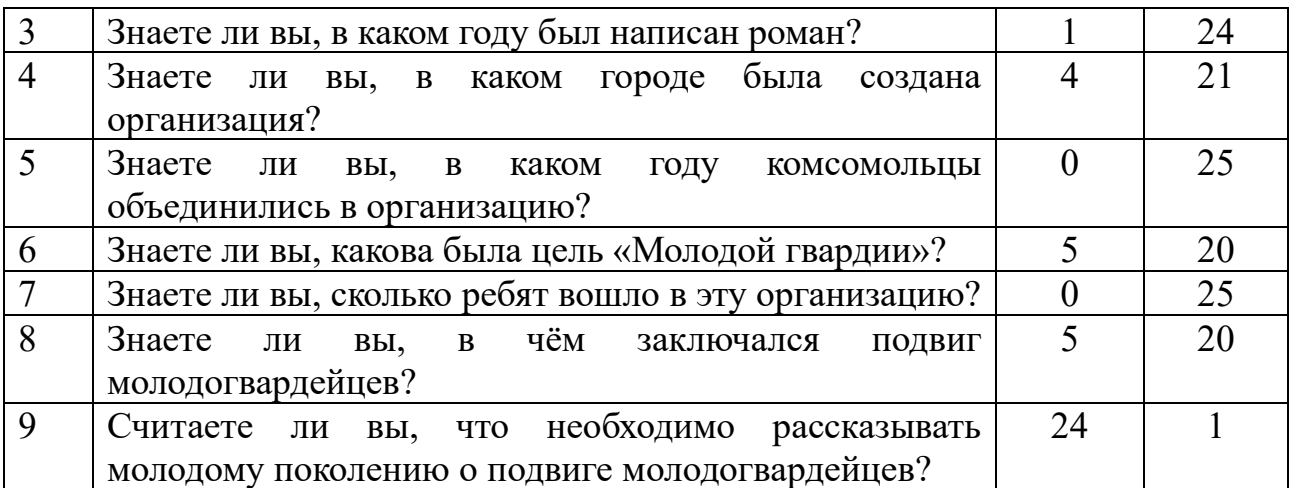

Выводы опроса:

• только небольшая часть учащихся слышали об организации «Молодая гвардия», об авторе романа, о городе, в котором была создана эта организация;

• почти все учащиеся 9 класса считают, что обязательно надо рассказывать о подвигах молодых ребят, учиться на их примерах любить Родину.

Патриотизм – система ценностей, определяющая отношение человека к своему народу и государству; включает в себя уважение к историческому прошлому своего народа и государства, гордость за народные подвиги и великие свершения.

В современное время, когда в мире меняется система ценностей, необходимо обращаться к героям прошлого, к совершённым ими подвигам. Нельзя забывать о тех людях, которые боролись за освобождение нашей Родины, не жалея своих жизней. Такие герои, как молодогвардейцы, должны всегда оставаться в памяти потомков, на их примерах молодое поколение должно учиться любви к Отечеству.

На наше решение исследовать выбранную тему прежде всего повлиял интерес к образам героям в литературе, так как литература – это источник, откуда мы, читатели, черпаем информацию о той или иной эпохе. Произведение А.А. Фадеева даёт нам возможность ярко, красочно воспроизвести картину борьбы молодёжной организации против фашистов.

На наш взгляд, русская классическая и советская литература настолько богата и разнообразна, что может нам поведать о любой проблеме, актуальной и поныне, в том числе рассказывающей о героях-патриотах.

Да и сейчас, когда наши близкие наших знакомых находятся именно на той земле, где жили, воевали и погибали молодогвардейцы, так необходимо знать об этих молодых людях, которые совершили героические подвиги. Они – потомки тех солдат, которые сейчас отвоёвывают русский мир, а мы не должны быть «Иванами, не помнящими родства своего».

#### **Список литературы:**

1. Вспомним всех поименно. Воспоминания оставшихся в живых участников «Молодой гвардии» о своих товарищах по подполью. Издание 2-е, дополненное // Составители Лидия Степановна Кривоногова, Анатолий Григорьевич Никитенко. – Донецк: «Донбасс», 1986. – 360 с.

- 2. Глинкин П.Е. Молодой герой советской литературы (в прозе о Великой Отечественной войне): Пособие для учителя / П.Е. Глинкин. – М.: Просвещение, 1980. – 80 с.
- 3. Фадеев А. Молодая гвардия / А. Фадеев. М.: Просвещение, 1979. 528 с.
- 4. Интернет-ресурсы:
- 5. «Молодая гвардия»: реальный подвиг литературных героев [Электронный ресурс] // Главный исторический портал страны ИСТОРИЯ.РФ - URL: https://histrf.ru/biblioteka/b/molodaia-ghvardiia-riealnyi-podvigh-litieraturnykhghieroiev

## **ВЕРНЕШЬСЯ ПАМЯТЬЮ ДОМОЙ**

Рудаков Дмитрий Александрович

обучающийся муниципального общеобразовательного учреждения средняя школа №1 р. п. Новоспасское Ульяновской области Аюпова Гольфия Адельшаовна

учитель муниципального общеобразовательного учреждения

средняя школа №1 р. п. Новоспасское Ульяновской области

**Аннотация.** Семья Курыновых (по линии матери) – коренные жители рабочего поселка Новоспасское. Семья большая и дружная. Есть страница в истории этой семьи, которая их больше всего волнует - пропавший без вести в годы Великой Отечественной войны Курынов Иван Михайлович.

В данной работе юный исследователь выясняет судьбу своего родственника.

**Ключевые слова: п**оисковые системы, семейный альбом, Белостокский котел.

От своего дедушки я узнал о том, что брат моего прадеда Курынов Иван Михайлович пропал без вести в июне 1941 года. Его долго искала по всем военкоматам моя прапрабабушка Курынова Анастасия Никоноровна, но так ничего и не узнала. Мне захотелось узнать о судьбе моего родственника.

Целью исследования являлось выяснение: в результате каких событий на войне закончился жизненный путь моего родственника.

Была сформулирована гипотеза: родственник – Курынов Иван Михайлович, погиб, выполняя свой воинский долг, защищая Родину в годы Великой Отечественной войны.

В ходе проведения исследования решались следующие задачи:

1. Изучить и систематизировать документальные источники об истории моей семьи.

2. Проанализировать имеющийся опыт работы с электронными архивами, обобщить методику поиска пропавшего без вести на войне.

3. Применить полученный опыт к поиску информации о родственнике: время, место его гибели.

4. Изучить исторические события июня 1941 года.

5. Привлечь внимание моих сверстников к изучению истории Родины, вызвать чувство гордости за свою страну, уважение к прошлому.

Объект исследования**:** биография родственника Курынова Ивана Михайловича.

Предмет исследования: события 1941 года в жизни родственника Курынова Ивана Михайловича.

Нами применялись следующие методы исследования: изучение и анализ семейных фото, архивных материалов; изучение документальных источников и Интернет-ресурсов; опрос родственников.

Данное исследование нам представляется важным и практически значимым, т.к. представляет опыт поисковой работы.

По официальным данным в годы Великой Отечественной войны погибли 27 миллионов человек. Более 3,5 миллиона пропали без вести.

Базы данных, которые я нашел в недрах Интернета.

www.podvignaroda.ru – общедоступный электронный банк документов о награжденных и награждениях периода Великой Отечественной войны 1941- 1945 гг.;

www.obd-memorial.ru – обобщенный банк данных о защитниках Отечества, погибших и пропавших без вести в период Великой Отечественной войны и послевоенный период – ОБД «Мемориал».

Министерство обороны России запустило этот сайт в 2007 году. Он содержит информацию о советских воинах, погибших, умерших и пропавших без вести в годы Великой Отечественной войны, а также в послевоенный период.

www.pamyat-naroda.ru – общедоступный банк данных о судьбах участников Великой Отечественной войны. Поиск мест первичных захоронений и документов о награждениях, о прохождении службы, о победах и лишениях на полях сражений.

Проект [«Память Народа»](https://pamyat-naroda.ru/) объединил проекты ОБД «Мемориал» и «Подвиг Народа».

В «Памяти народа» в результатах поиска будут содержаться не только записи, строго соответствующие заданным критериям поиска, но и схожие с ними.

www.rkka.ru/ihandbook.htm – награжденные орденом Красного Знамени в период с 1921 по 1931 гг.

www.moypolk.ru – сведения об участниках Великой Отечественной войны, в том числе тружениках тыла – живых, умерших, погибших и пропавших без вести. Собраны и пополняются участниками общероссийской акции «Бессмертный полк»;

www.dokst.ru – сведения о погибших в плену на территории Германии;

www.polk.ru – информация о советских и российских солдатах, пропавших без вести в войнах XX века (в том числе страницы «Великая Отечественная война» и «Неврученные награды»);

www.pomnite-nas.ru – фотографии и описания воинских захоронений;

www.permgani.ru – база данных на сайте Пермского государственного архива новейшей истории. отечестворт.рф, rf-poisk.ru – электронная версия книги «Имена из солдатских медальонов», тома 1-6. содержат алфавитные

сведения о погибших в годы войны, чьи останки, обнаруженные в ходе поисковых работ, удалось идентифицировать;

rf-poisk.ru/page/34/ – книги памяти (по регионам России, с прямыми ссылками и аннотацией);

soldat.ru – книги памяти (по отдельным регионам, родам войск, отдельным частям и соединениям, об умерших в плену, погибших в Афганистане, Чечне); набор справочников для самостоятельного поиска информации о судьбе военнослужащих (в том числе справочник полевых почтовых станций РККА в 1941-1945 годах, справочник условных наименований воинских частей (учреждений) в 1939-1943 годах, справочник дислокации госпиталей РККА в 1941-1945 годах); самый первый банк сведений о погибших в ВОВ военнослужащих, созданый около 15 лет назад волонтёрами и любителями истории.

memento.sebastopol.ua – Крымский виртуальный некрополь; memorybook.com.ua – электронная книга памяти Украины;

www.rkka.ru – справочник военных сокращений (а также уставы, наставления, директивы, приказы и личные документы военного времени).

Библиотеки:

oldgazette.ru – старые газеты (в том числе военного периода);

www.rkka.ru – описание боевых операций Второй Мировой войны, послевоенный анализ событий Второй мировой войны, военные мемуары.

Военные карты:

www.rkka.ru – военно-топографические карты с боевой обстановкой (по периодам войны и операциям).

Сайты поисковых движений:

www.rf-poisk.ru – официальный сайт Поискового движения России. Архивы:

www.archives.ru – Федеральное архивное агентство (Росархив);

www.rusarchives.ru – отраслевой портал «Архивы России»;

archive.mil.ru – Центральный архив Министерства обороны;

rgvarchive.ru – Российский государственный военный архив (РГВА).

rgavmf.ru – Российский государственный архив Военно-Морского флота (РГАВМФ

victory.rusarchives.ru – список федеральных и региональных архивов России (с прямыми ссылками и описанием коллекций фото- и кинодокументов периода Великой Отечественной войны).

Партнеры проекта «Звезды Победы»

www.mil.ru – Министерство обороны РФ.

www.histrf.ru – Российское военно-историческое общество.

www.rgo.ru – Российское географическое общество.

Воспоминания родственников о брате моего прадедушки Курынове Иване Михайловиче очень скудные. Вся информация о нем, которую удалось найти, представлена в семейных архивных документах, которые удалось сохранить сестре моего дедушки, Васильевой Евгении Николаевне.

Из документа центрального архива я узнал, что призывался он из г. Энгельса, Саратовской области. Значит, Иван получал высшее образование в г. Саратове или г. Энгельсе. С 1930-1939гг. в г. Саратове был открыт и развивался Саратовский автодорожный институт. (История развития – Саратовский государственный технический университет имени Гагарина Ю.А. (sstu.ru)

В армию Курынов Иван был призван в 1939 году. Из писем, которые он писал домой, по исходящему адресу понятно то, что он сменил не одно место службы. В январе письма приходили из г. Рыльск Курской области 660 с/п Санвзвод. Последнее письмо было получено из БССР Белостокская область, Домбров, п/я №163/32. Курынов Иван Михайлович служил в звании рядовой, занимаемая должность начальник АХЧ.

Подготовлен алгоритм поиска без вести пропавшего родственника.

Поиск пропавшего без вести Курынова Ивана Михайловича во время ВОВ наша семья начала еще в 2006 году. Мы обратились за помощью на сайт «Забытый полк» (http://www.polk.ru). Ответ без результатов.

В 2020 году было решено попытаться воспользоваться современными базами данных. Обобщенный банк данных «Мемориал» – это первая поисковая система, куда мы вбили минимум информации.

В результате поиска, нам стала доступна послевоенная анкета, которая заполнялась со слов матери Курынова Ивана – Анастасии Никоноровны.

В Красной Армии занимал должность начальника АХЧ. Следующим этапом поисков был запрос в Центр поисковой работы МИПОД «Бессмертный полк». Мы заполнили анкету и отправили ее по адресу polk.poisk@gmail.com.

В результате проведенной поисковой работы количество информация о родственнике Курынове И.М. увеличилось: Иван Михайлович был участником важного исторического события ВОВ, так называемым Белостокским котлом. Эта часть истории долгое время была засекречена, о ней не любили говорить историки, политики.

Всей семьей прочитали книгу Денисовой М.А. «От Ятвязи до Гоненза» – о событиях того времени – чувства и переживания солдат.

На сайте «Память народа» (https://pamyat-naroda.ru) мы увидели еще один документ – страницу из книги Памяти г. Энгельса, где есть запись об Курынове И.М.

Изучили, что значит Белостокский котел июнь 1941 год.

Мы узнали, что Курынов Иван служил в 213 стрелковом полку 56 Московской стрелковой дивизии. Изучена история полка и дивизии.

Судьбу Курынова Ивана Михайловича узнать до конца не представляется возможным. Если считать место гибели моего родственника предполагаемое место дислокации Ново-Сюлки Сопоцкинского района, то возможным местом захоронения может быть братская могила в центре г. Сопоцкин. В списке захороненных в Сопоцкине 902 военнослужащих и 1 партизан.

Самое главное в моей исследовательской работе – сохранение памяти о воине Курынове Иване Михайловиче, отдавшем свою жизнь за Победу над фашизмом. К 75-летнему юбилею был создан сайт «213 стрелковый полк 56

Московской стрелковой дивизии», где аккумулировалась вся информация о составе дивизии. Оставшиеся в живых воины делились своими воспоминаниями страшных боев на западном фронте. Благодаря нашей семейной исследовательской работе мы внесли информацию о Курынове И.М. на этот сайт. Ежегодно всей семьей мы участвуем в шествии Бессмертного полка. Памятью вернулся домой наш солдат! Я узнал много о Великой Отечественной войне, эти знания я смогу передать своим детям, а они своим. И так будет всегда, потому что, если мы будем помнить какой ценой досталась нам Победа, какую цену заплатила каждая семья за нее, войн станет меньше.

## **Список литературы:**

- 1. Денисова М.А. От Ятвязи до Гонёндза / Гродненский укрепрайон 1939- 1941. Хроника событий. – Издание автора. – Запорожье, 2006-2014. – 154 с. [Электронный ресурс] – URL: http://www.sgvavia.ru/forum/150-7242-1
- 2. 213 стрелковый полк 56 Московской стрелковой дивизии [Электронный ресурс] – URL: http://213sp56sd.ucoz.ru/index/su\_33/0-492
- 3. Официальный сайт движения «Бессмертный полк» [Электронный ресурс] – URL: http://moypolk.ru/rekomendacii-po-poisku
- 4. Обобщенный банк данных «Мемориал» [Электронный ресурс] URL: www.obd-memorial.ru
- 5. Поиск документов об участниках войны [Электронный ресурс] URL: https://pamyat-naroda.ru
- 6. БД Военнопленные // Dokumentationsstelle Dresden / Stiftung Sächsische Gedenkstätten (stsg.de) [Электронный ресурс] – URL: https://ru.stsg.de/cms/node/11118

# **ВОДОНАПОРНАЯ БАШНЯ Р.П. КУЗОВАТОВО**

Юренков Станислав Андреевич

обучающийся объединения дополнительного образования «Моделирование» муниципального бюджетного учреждения дополнительного образования

## Детско-юношеский центр р.п. Кузоватово

## Левшанова Наталья Витальевна

педагог дополнительного образования муниципального бюджетного учреждения дополнительного образования Детско-юношеский центр

## р.п. Кузоватово

**Аннотация**. В работе рассказывается об истории водонапорной башни ее значении в жизни рабочего поселка Кузоватова, которая является памятником архитектуры. **Ключевые слова:** башня, история, краеведение, исследование

Железная дорога делит рабочем поселке Кузоватово наш поселок на две части. У железнодорожного вокзала стоит водонапорная башня. Нам стало очень интересно: что это за сооружение, какова история его появления в селе, каково его изначальное предназначение и какое значение оно имеет в наше время. Мы решил узнать историю и попробовать сделать макет.

Изучение истории и изготовление макета водонапорной башни и стало целью нашего исследования.

Для достижения поставленной цели необходимо было решить следующие задачи:

1. Познакомиться с историей строительства водонапорной башни.

2. Разработать чертеж, изготовить башню.

3. Изучить основные элементы построения.

4. Проанализировать полученные знания, разработать и сконструировать чертеж и изготовить макет.

При написании своей работы использовались следующие методы:

1. Изучение источников информации по данной теме.

2. Встреча с ответственным за водонапорную башню, а также с краеведом рабочего поселка.

3. Обобщить результаты своих исследований.

4. Провести анализ полученных результатов.

Нами была сформулирована гипотеза: если водонапорная башня довольно старое сооружение, то оно может являться памятником архитектуры, либо или иметь определенное значение в жизни рабочего поселка.

Объектом нашего исследования являлась водонапорная башня р.п. Кузоватово, близлежащая территория со скважинами и насосами, технический проект и рабочие чертежи; предметом исследования: история и архитектура водонапорной башни р.п. Кузоватово.

В ходе проведения исследования мы использовали следующие источники получения информации: книги, Интернет-источники, беседы с жителями поселка.

Новизна нашей работы заключается в рассмотрении водонапорной башни в качестве исторической и архитектурной ценности, а также постройки, имеющей народно-хозяйственное и градообразующее значение для жителей поселка Кузоватово.

В поиске информации о водонапорной башне, расположенной на территории поселка, мною была обнаружена фотография 2007 года, на которой верх башни был окрашен в коричневый цвет. Позже, в 2012 году, верх башни покрасили в синий цвет. Два года назад был произведен косметический ремонт башни, и она была перекрашена в серый цвет – корпоративный цвет ОАО «РЖД».

Башня изображена и на гербе р.п. Кузоватово.

Нам стало интересно: почему именно водонапорную башню разместили на герб поселка. На сайте Геральдика.ру узнали, что герб Кузоватово был принят 02 февраля 2013 года и зарегистрирован в [Государственном](https://sovet.geraldika.ru/registr/17/)  [геральдическом регистре Российской Фе](https://sovet.geraldika.ru/registr/17/)дерации под № 8698. Здесь же размещено обоснование символики.

Водонапорная башня была одним из первых строений на разъезде Кузоватово, и служила она для дозаправки паровозов водой. Башня эксплуатируется до сих пор и является одним из важных архитектурных символов Кузоватовского городского поселения.

Она символизирует прочность, упорство, устремленность вперед.

В книге «Кузоватовский район» описана история строительства железной дороги, и содержится ответ на вопрос, для чего служила водонапорная башня.

Летом 1897 года Московско-Казанская железная дорога приступила к возведению железной дороги Сызрань-Рузаевка. Участок, где сейчас находится вокзал, был заболочен, и больших трудов стоило осушить болото, завести грунт под площадку для железной дороги.

В 1898 году строительство было закончено, и с 28 декабря 1898 года открылось регулярное пассажирское и товарное движение поездов.

Одним из первых сооружений поселка стала водонапорная башня, служившая для дозаправки паровозов водой. На разъезде построили два служебных здания: вокзал, где была квартира начальника станции, и дом дорожного мастера. Через год после начала движения поездов стрелочник Исаев построил первый жилой дом. Постепенно станционный поселок стал разрастаться, превратившись в полноценное село.

В Интернете были найдены документы, которые подтверждают, что водонапорная башня р.п. Кузоватово является выявленным объектом культурного наследия муниципального значения, памятником истории, градостроительства и архитектуры.

История водонапорных башен в России началась в 1519 году в Пскове, где был построен первый в стране водопровод;

Существуют различные типы водонапорных башен, даже составлена их классификация.

В Интернете были найдены несколько чертежей водонапорной башни.

Юдин Александр Анатольевич, краевед р.п. Кузоватово, рассказал историю строительства водонапорной башни. В Кузоватовском районе их три: в р.п. Кузоватово, на станциях Безводовка и Налейка. Указом императора Александра III 24 февраля 1897 г. были выделены земли для строительства железной дороги от Сызрани до Рузаевки. 28 декабря 1898 г. открылось пассажирское и товарное движение по Сызранской и Симбирской ветвям.

Разъезд получил название Кузоватово, так как земли принадлежали обществу крестьян села Кузоватово. Для обеспечения паровозов водой была построена водонапорная башня и два служебных здания: вокзал и дом дорожного мастера. При строительстве железнодорожной насыпи были сооружены два кирпичных моста-тоннеля. В 1899 году стрелочник Исаев Г.Я. поставил жилой дом, и он стал первым жилым домом на разъезде.

К сожалению, информации о том, кто занимался строительством железной дороги в Кузоватово, не сохранилось. Пока не удалось разыскать следы, где находятся архивы Московско-Казанской дороги, а также получившей в послевоенное время имя «Куйбышевская железная дорога», неизвестно.

Машинист насосного бюро железнодорожного водоснабжения Исаев Кирилл Александрович рассказал, что водонапорная башня в настоящее время обслуживает улицы Пролетарскую и Советскую. Ёмкость накопительного

резервуара на 35 кубов, но закачивается 18 кубов, это делается для улучшения циркуляции воды и для профилактики застоя воды в резервуаре.

Насос нагнетает воду из скважины, которая находится на территории в 10 метрах от башни. Глубина скважины 86 метров. Над скважиной находится тренога, мне объяснили, что она необходима для того, чтобы доставать насос, в случае его ремонта или замены.

Территория башни – 30 на 30 м, высота – 23 метра. С правой стороны от входа стоит буржуйка, которая нужна для поддержания температуры воды в баке, защищая от замерзания в сильные морозы. Труба проходит через накопительный резервуар, тем самым согревая воду, В морозные дни буржуйку затапливают утром и вечером.

Из книги А.Е. Белан «Технология водоснабжения» узнали: «…В условиях, где ожидаемое понижение температур ниже – 20°С, и при использовании поверхностных источников шатёр башни необходимо отапливать, теплоизолировать или применять электроподогрев. В условиях использования подземных вод и при водообмене не менее двух раз в сутки шатёр башни обычно не отапливают…»

Для подвода и отвода воды в центре башни находятся 4 трубы.

В верхнюю часть башни можно попасть по системе лестниц, расположенных вдоль стены: лестница с деревянными ступенями по металлическому винтовому каркасу с перилами, 3 лестницы по 6 ступеней, а  $2$ по 4 ступени.

Рядом с башней находится постройка, именуемая угольником.

В ходе работы над проектом возникли вопросы: в чьем подведомстве находится данная башня? С какого время башня стала снабжать поселок водой? И еще много других вопросов.

Чтоб ответить на них, мы связались с мастером Пензенского территориального участка по водоснабжению и водоотведению г. Инза Ворониным Сергеем Владимировичем. Он рассказал, что водонапорная башня р.п. Кузоватово находится в подведомстве структурного подразделения дирекции по тепловодоснабжению РЖД. Когда необходимость в паровозах отпала, появилась электрифицированная железная дорога, была перенаправлена на водоснабжение поселка. Башню ввели в эксплуатацию в 1904 году, вода закачивалась с водоема рабочего поселка для технических нужд железной дороги. С 1988 года на территории водонапорной башни сделали артезианскую скважину для снабжения водой улиц поселка.

Каждую весну проводится очистка накопительного резервуара и его дезинфекция.

В процессе работы над проектом мы узнали, что в нашем районе три водонапорные башни р.п. Кузоватово, ст. Налейка и ст. Безводовка, но только башня нашего поселка внесена в список объектов культурного наследия муниципального значения. На этот вопрос Сергей Владимирович ответил, что башни ст. Налейка и Безводовка реконструированы, обшиты железом, а башня вашего поселка не менялась, выполнялся только косметический ремонт, покраска. Даже бак для воды, которому в этом году исполнится 125 лет, с

момента постройки башни не менялся, соединение кованых железных пластин клепочное.

Изучив таблицу «Типы башен» и сравнив с башней нашего поселка, мы пришли к выводу, что наша относится к типу – двухъярусная, где нижний ярус кирпичный, а верхний – деревянный, подвид 4, сечение ярусов восьмигранное.

Но башня р.п. Кузоватово состоит из 7 ярусов восьмигранной формы. 5 ярусов шестигранные призмы, разного диаметра, а две – пирамиды, 6 ярус усеченная пирамида, а 7 – полная пирамида.

Из анализа геометрической формы предмета стало очевидным, что надо сделать чертежи и развертки восьмигранных призм, усечённой и полной пирамиды.

В ходе проектно-исследовательской работы был собран интересный материал о водонапорной башне р.п. Кузоватово. Установлено, что в настоящее время башня снабжает улицы поселка водой, являясь объектом культурного наследия муниципального значения. Сделалы первые шаги в техническом моделировании, в самостоятельной творческой деятельности по созданию уменьшенной копии достопримечательности района. Работа над проектом будет продолжена. Собранный материал будет дополнен материалами архива РЖД.

### **Список литература:**

1. Водонапорная башня (Кузоватово) [Электронный ресурс] // wikimapia, – URL: http://wikimapia.org/19369264/ru/

2. Всё, что я хотела узнать о водонапорных башнях, но стеснялась спросить [Электронный ресурс] – URL: https://dzen.ru/a/X\_1\_Mv5OaG9q9DOJ

3. Геральдика.ru. Герб Кузоватовского городского поселения. [Электронный ресурс] – URL: https://geraldika.ru/s/35167

4. Кузоватово. История и современность. Прошлое и настоящее района в исторических очерках, фотодокумента, воспоминаниях. – Ульяновск? 2014.

5. Сводный список объектов культурного наследия (памятников истории и культуры) Кузоватовского района Ульяновской области [Электронный ресурс] – URL: https://pandia.ru/text/78/060/13761.php